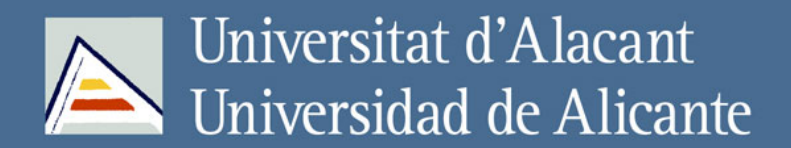

Desarrollo de una metodología para el análisis, diseño, implantación y evaluación de soluciones e-learning de software libre en instituciones de educación superior

**Mario Chacón Rivas**

# Tesis Doctorales UNIVERSIDAD de ALICANTE

www.eltallerdigital.com

## UNIVERSIDAD DE ALICANTE Departamento de Lenguajes Y SISTEMAS INFORMÁTICOS

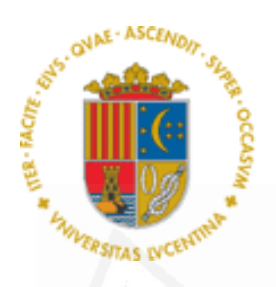

Desarrollo de una metodología para el análisis, diseño, implantación y evaluación de soluciones e-learning de software libre en instituciones de educación superior

> Mario Chacón Rivas Tesis doctoral

Directores: Dra. Cristina Cachero Castro Dr. Santiago Meliá

Diciembre 2015

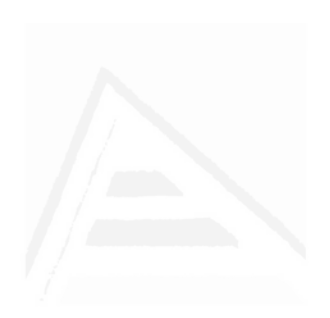

### TESIS DOCTORAL EN FORMA DE COMPENDIO DE PUBLICACIONES

## Desarrollo de una metodología para el análisis, diseño, implantación y evaluación de soluciones e-learning de software libre en instituciones de educación superior

Este documento contiene una síntesis del trabajo realizado por Mario Chacón Rivas, bajo la dirección de los doctores Cristina Cachero Castro y Santiago Meliá, para optar por el grado de Doctor en Inform´atica. Se presenta en la Universidad de Alicante y se estructura según la normativa establecida para la presentación de tesis doctorales en forma de compendio de publicaciones: una primera parte con un resumen de la labor realizada y una segunda que incluye las divulgaciones científicas que de ella surgieron.

Diciembre 2015

Este trabajo ha sido parcialmente financiado por el Consejo Nacional para Investigaciones Científicas y Tecnológicas de Costa Rica (CONI-CIT).

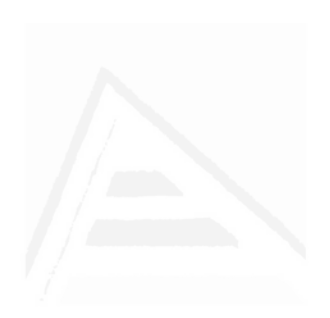

### DEDICATORIA

A la memoria de mi padre, Joaquín Chacón A.  $A$  mi madre  $y$  a mi esposa, gracias por el apoyo  $y$  comprensión. Las amo y son un lujo de mujeres, son una verdadera bendición. A mis hij@s Gabriel, Katherine, Laura y Mario. Gracias por la energía e inspiración que me generan.

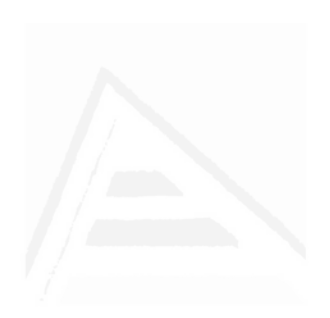

### AGRADECIMIENTOS

En primer lugar, a mis compañeros del TEC Digital con quienes he trabajado las investigaciones, publicaciones y proyectos de esta tesis. Sin su colaboración y dedicación hubiera sido imposible esta meta. Gracias sinceras por sus aportes.

A mis directores de tesis: La Dra. Cristina Cachero que me ha brindado el apoyo desde los estudios iniciales del doctorado, durante el DEA y en esta tesis.

Al Dr. Santiago Meliá, por su apoyo y aportes para concretar este trabajo de tesis doctoral.

Al Dr. Cesar Garita, compañero y amigo quien nos ha ayudado a todos en el TEC Digital a surcar estos caminos de la publicación de trabajos.

Agradezco también al Dr. Manuel Marco Such, profesor de la Universidad de Alicante, quien amablemente me apovó en las fases de investigación y facilitó materiales, apoyos y consejos en este proceso.

Al Dr. Carlos González Alvaro, profesor y mentor desde mi bachillerato y maestría. También al MSc. Ignacio Trejos, quien junto con el Dr. Gónzalez me instaron a realizar los estudios doctorales.

Por último, a las autoridades del Instituto Tecnológico de Costa Rica, por brindarme el apoyo durante estos 8 años de coordinación en el TEC Digital.

¡Gracias a todos y que DIOS les Bendiga!

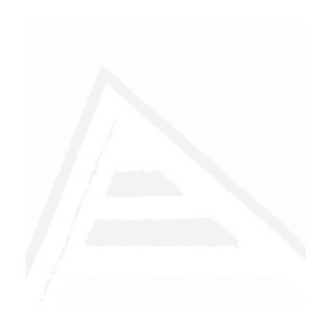

## ´ Indice general

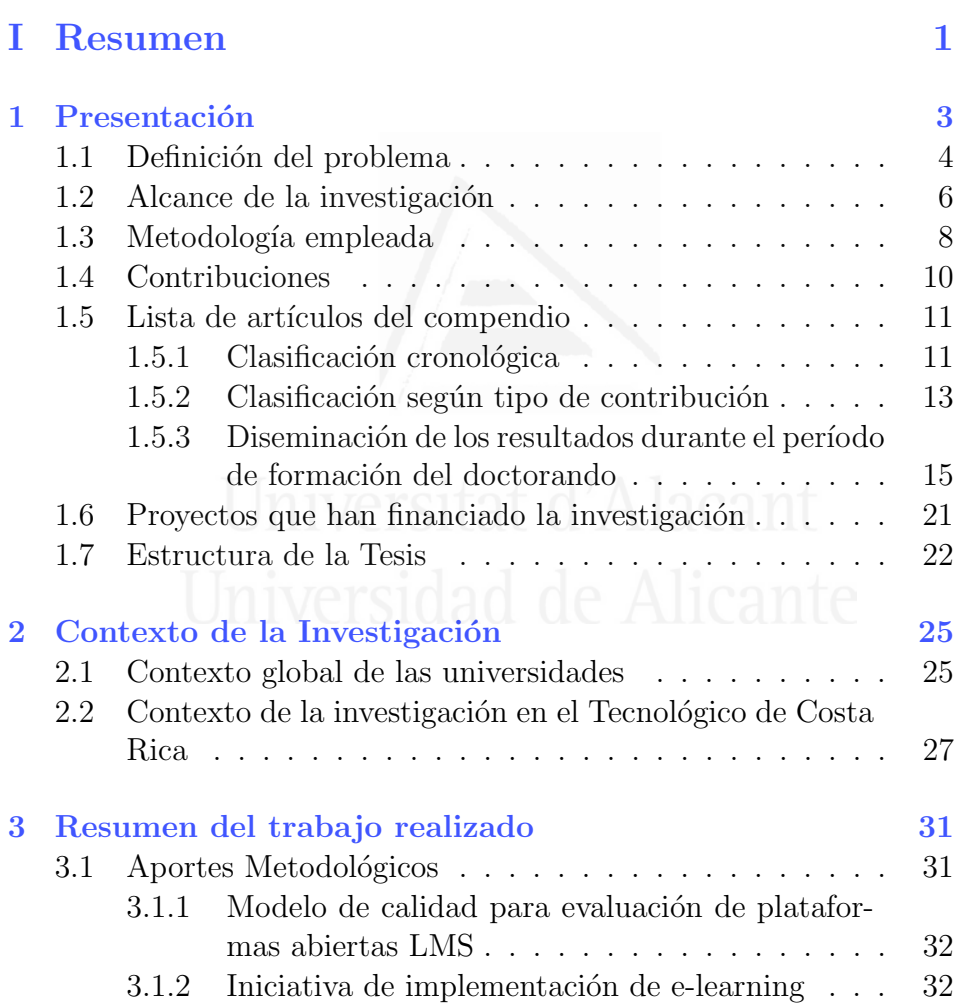

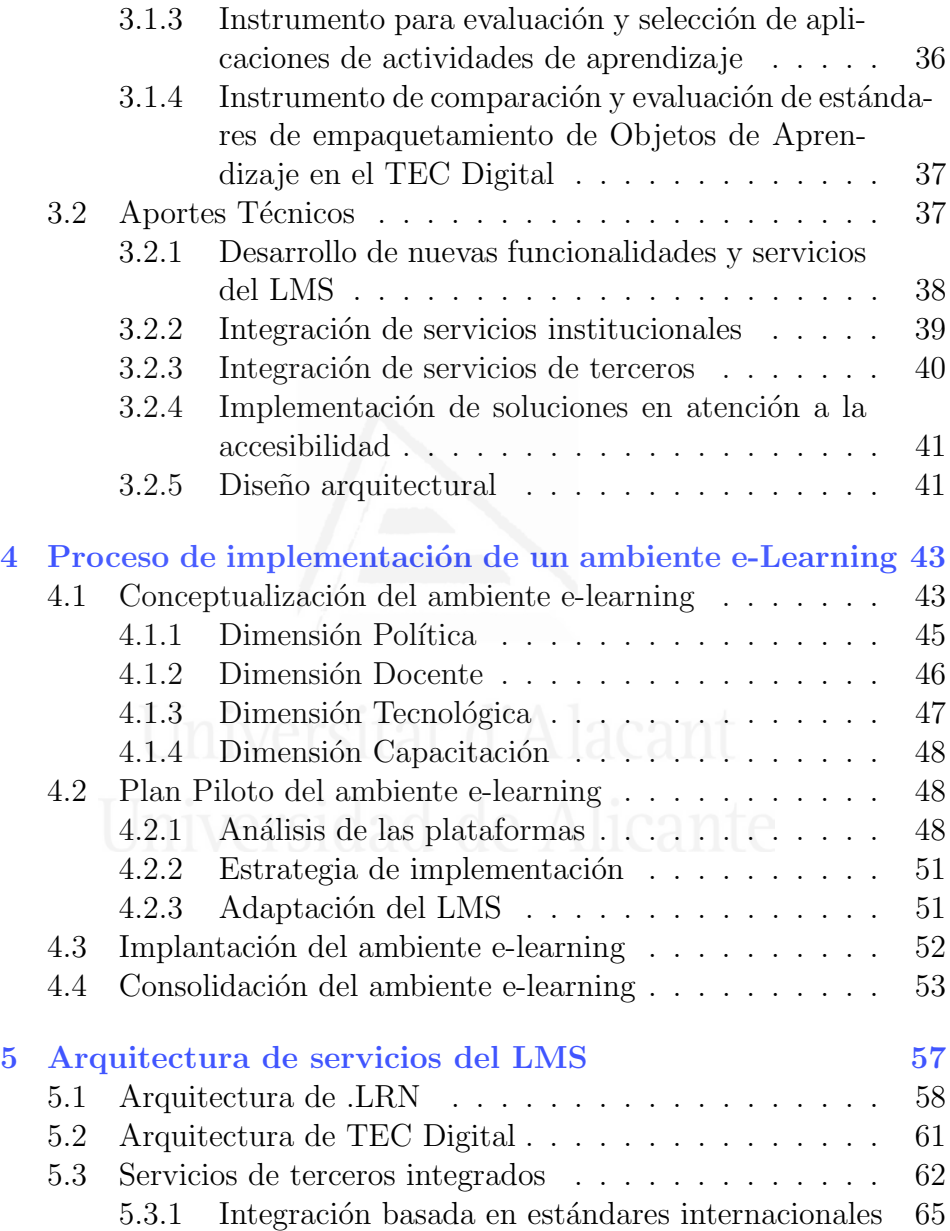

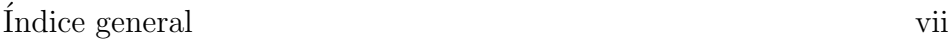

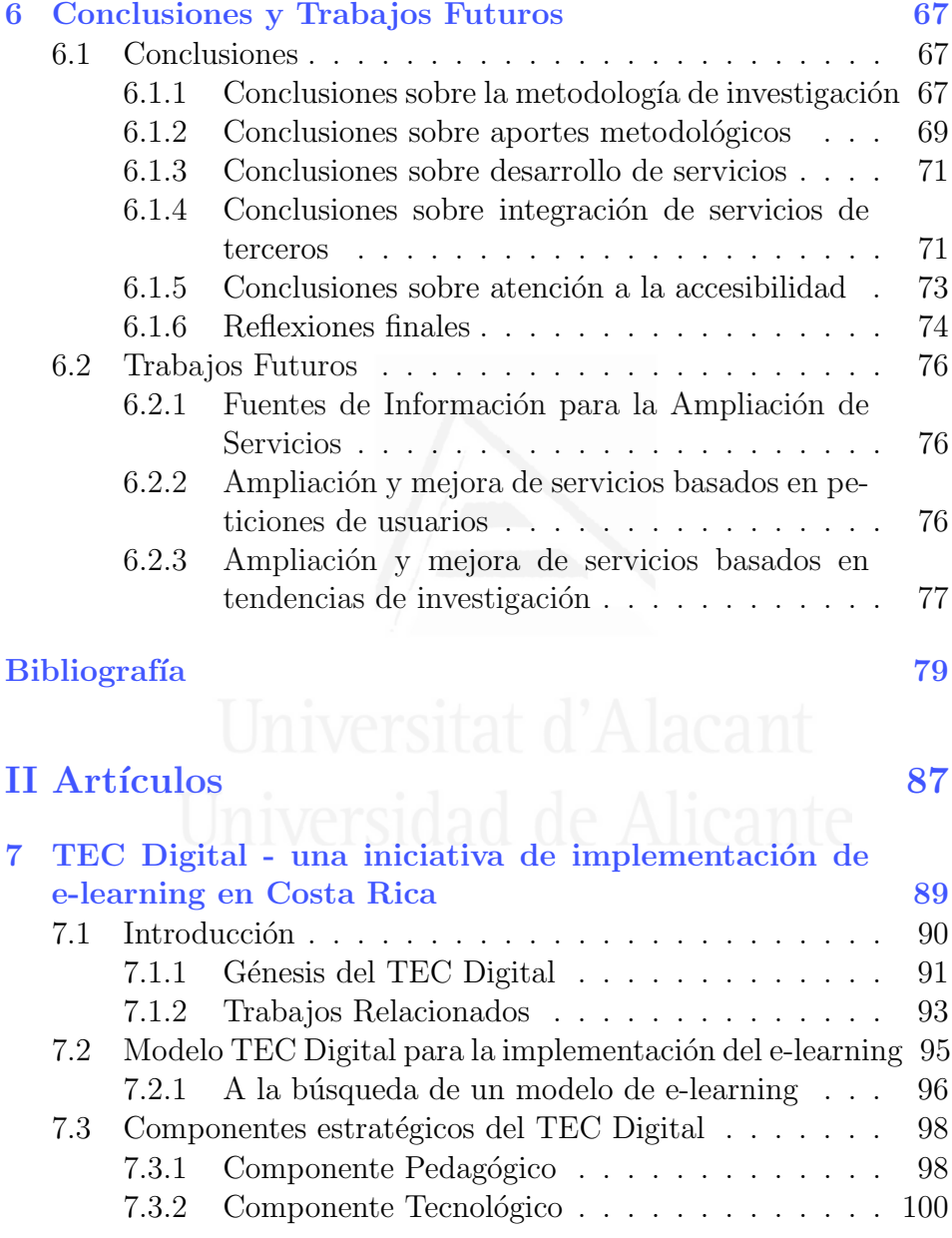

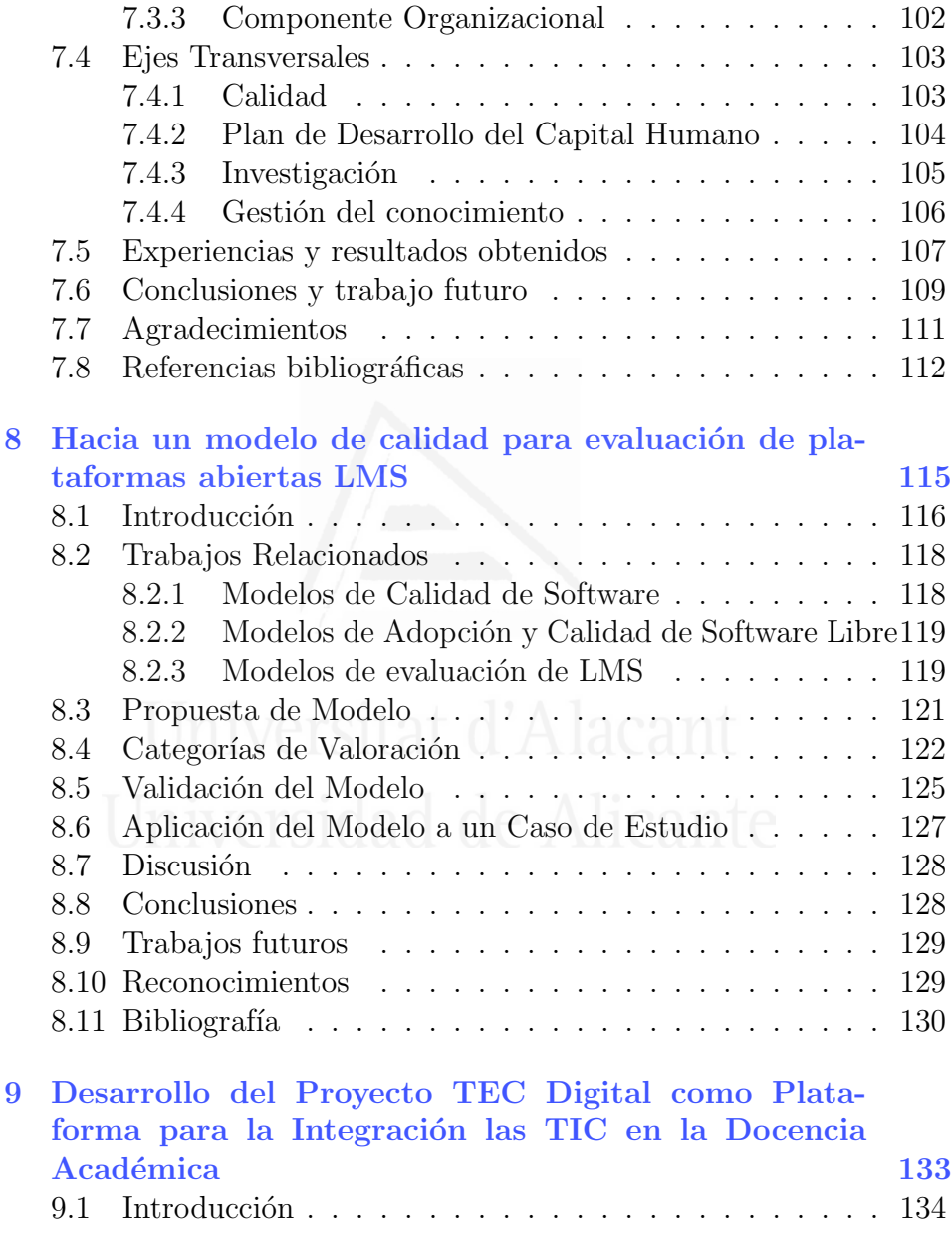

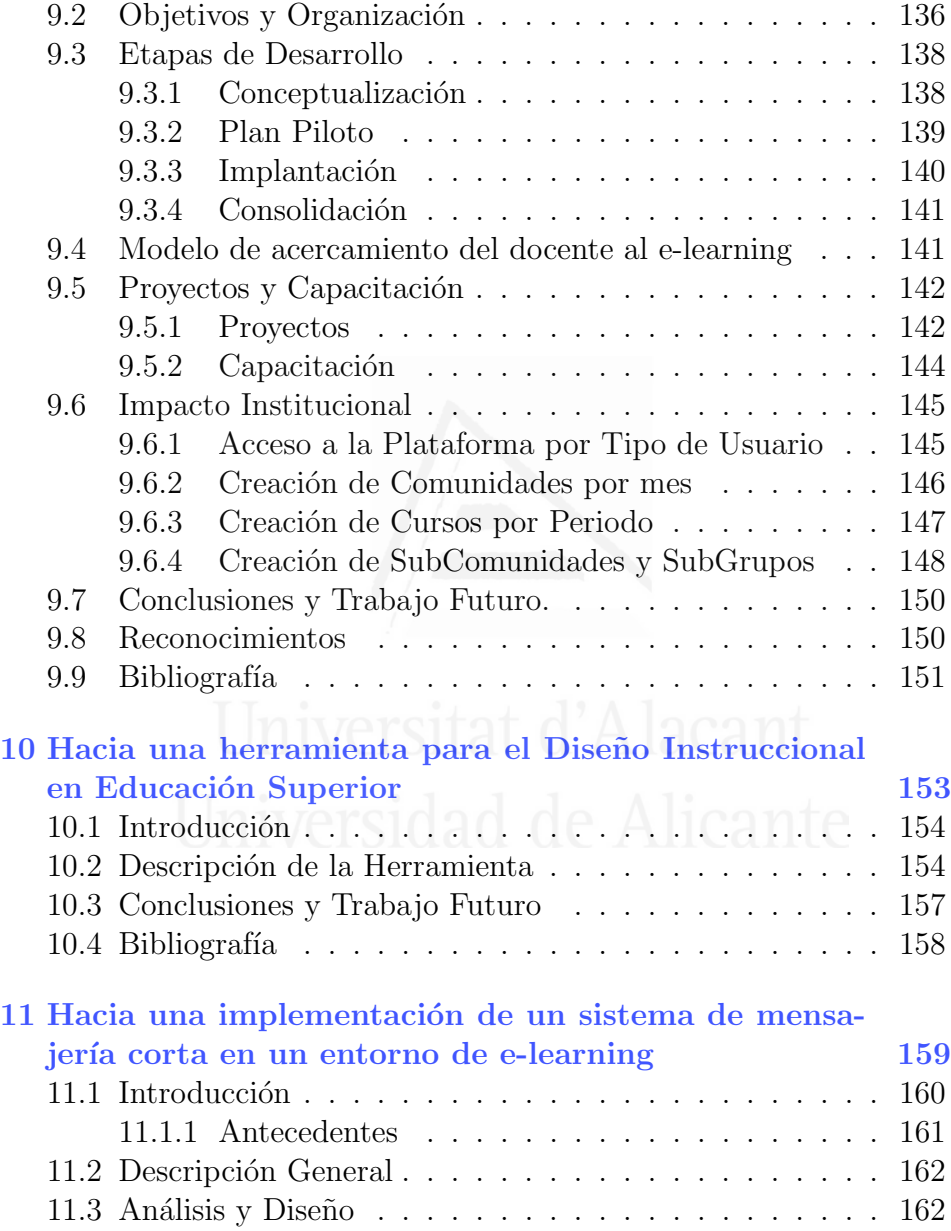

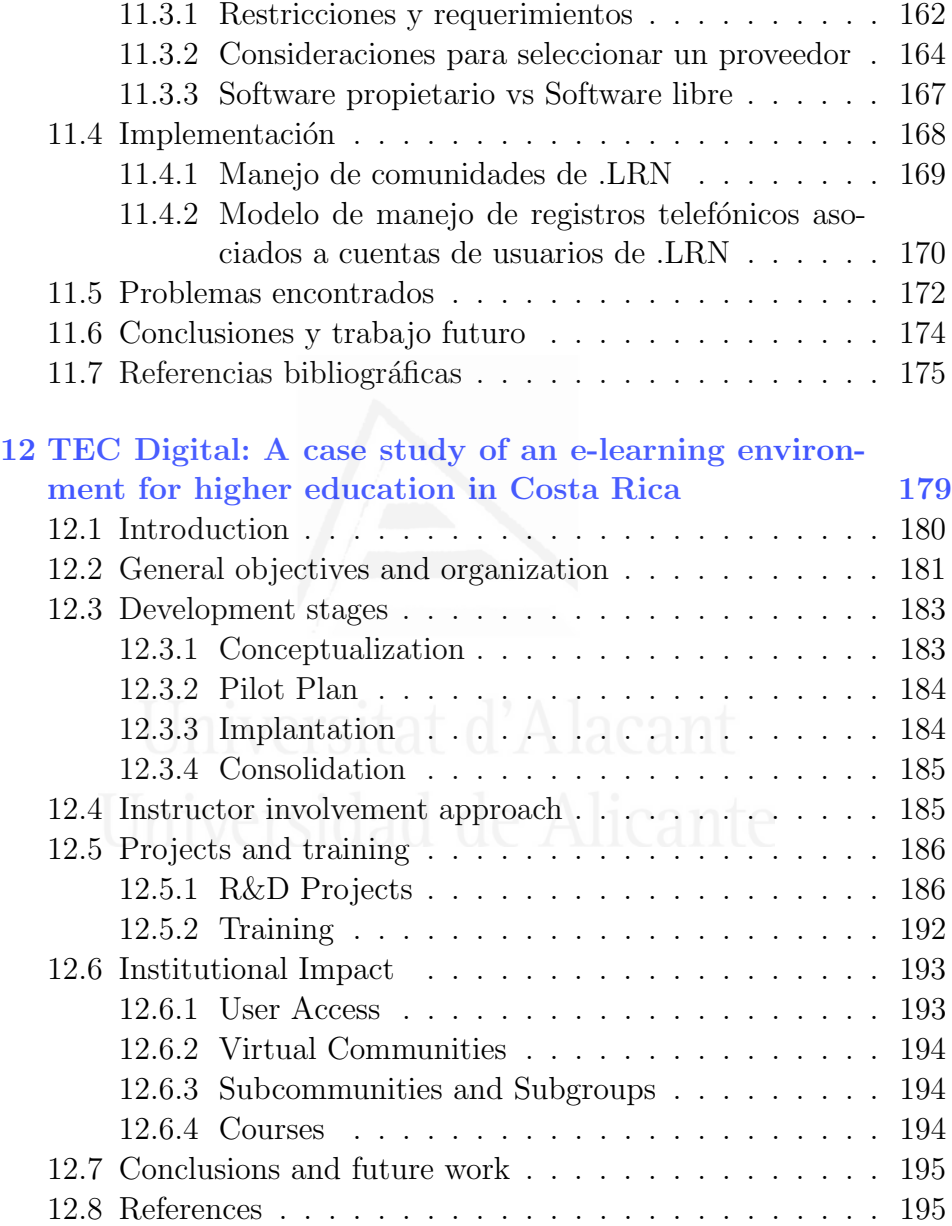

### $\mbox{\bf (indice general)}$  xi

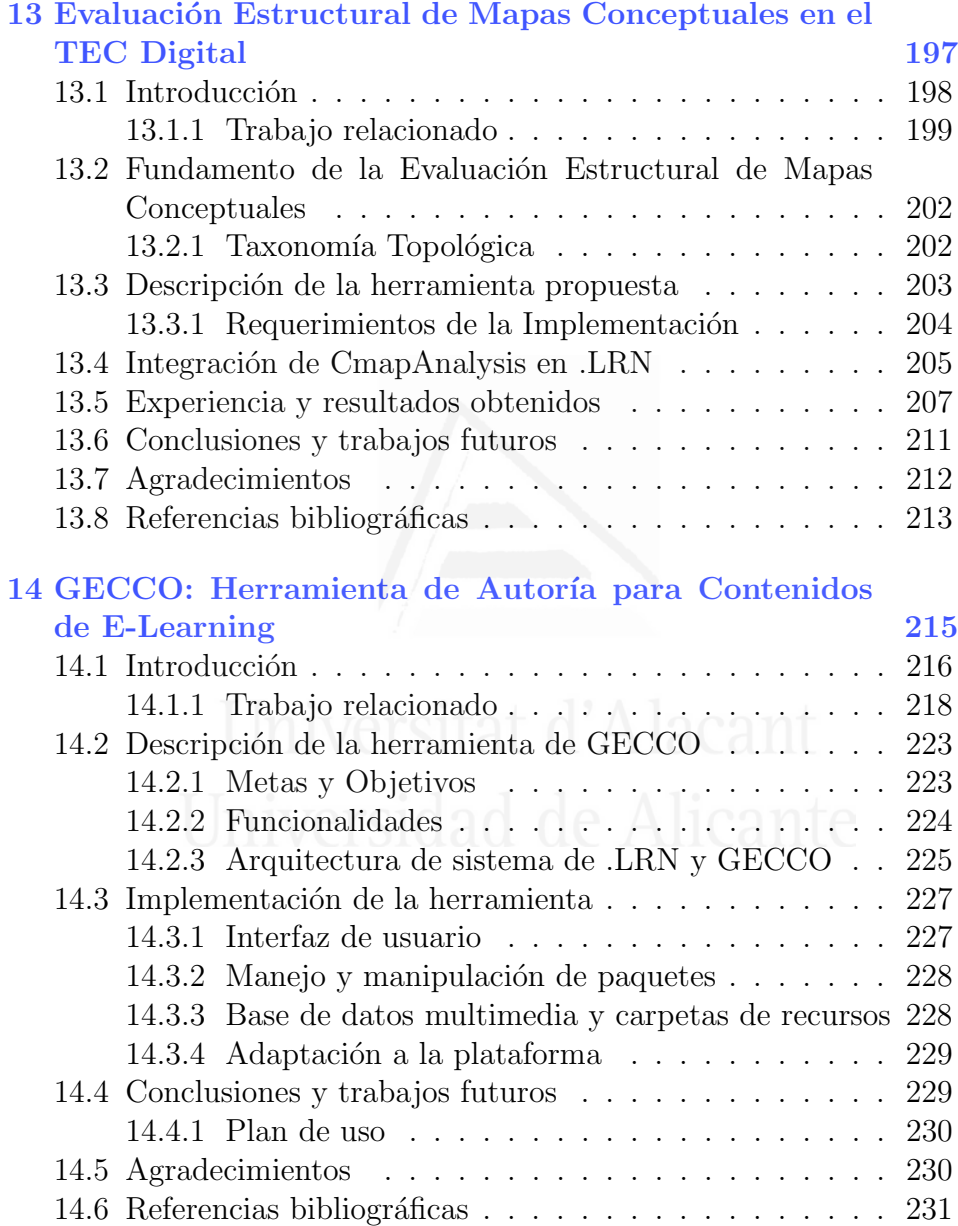

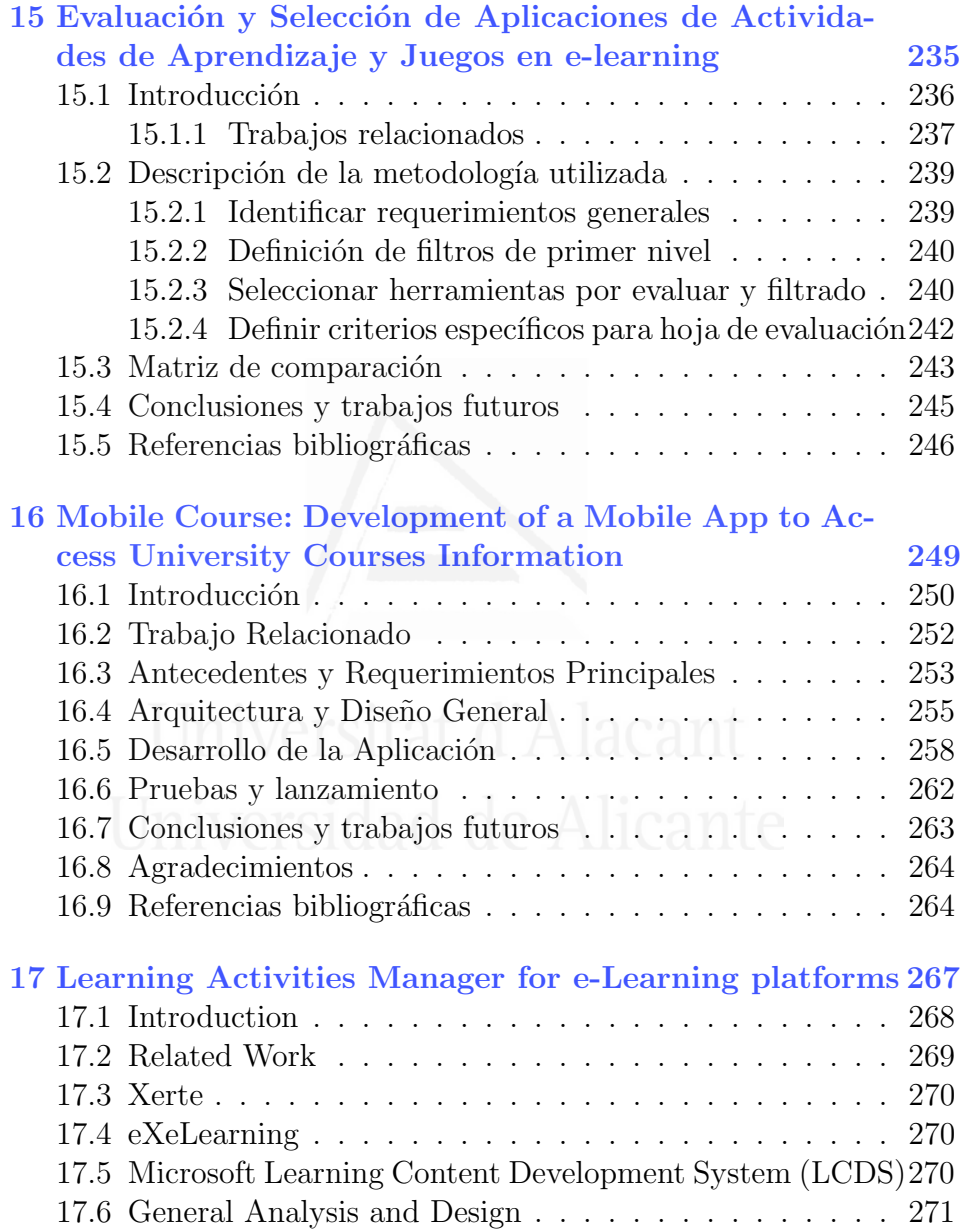

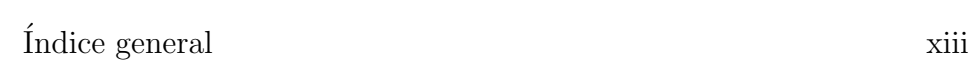

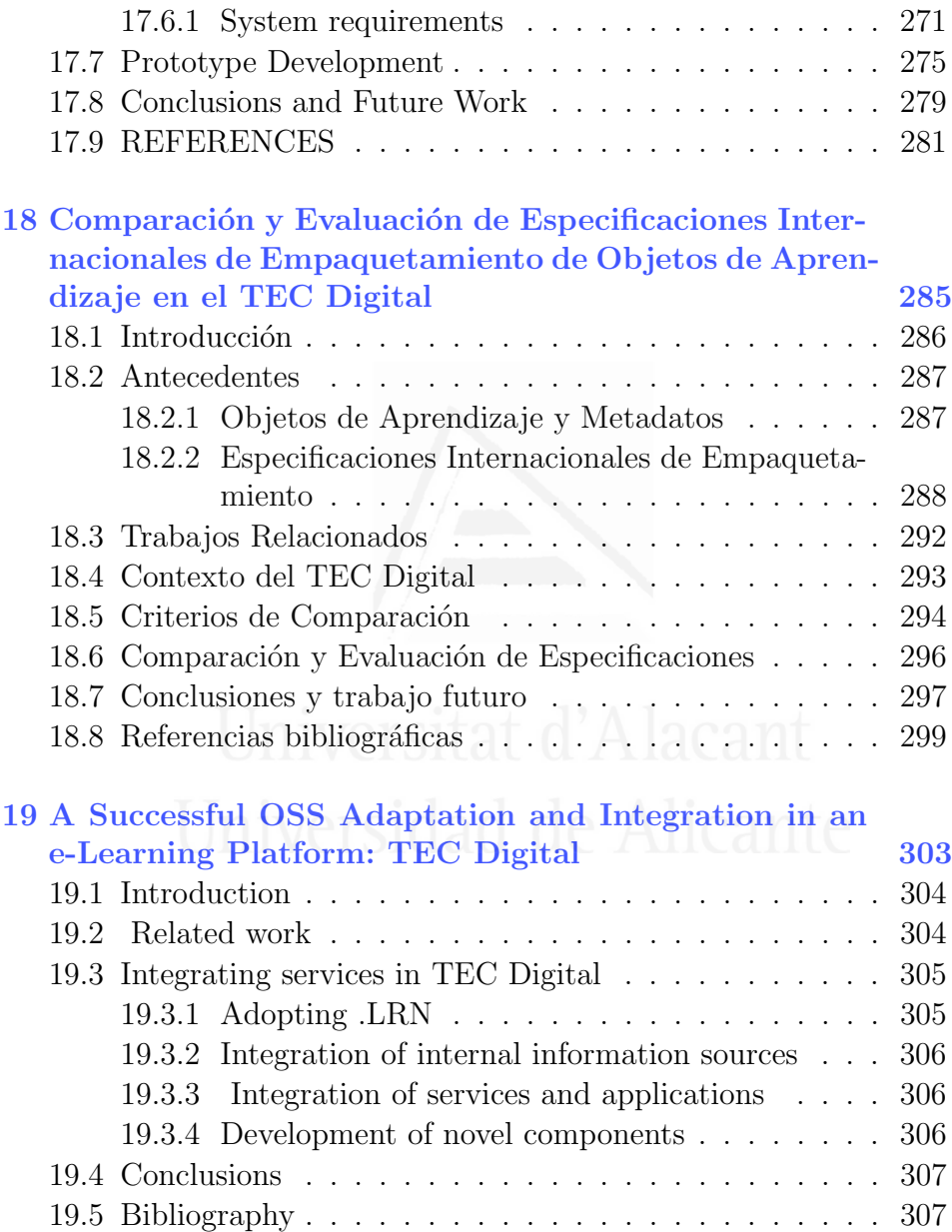

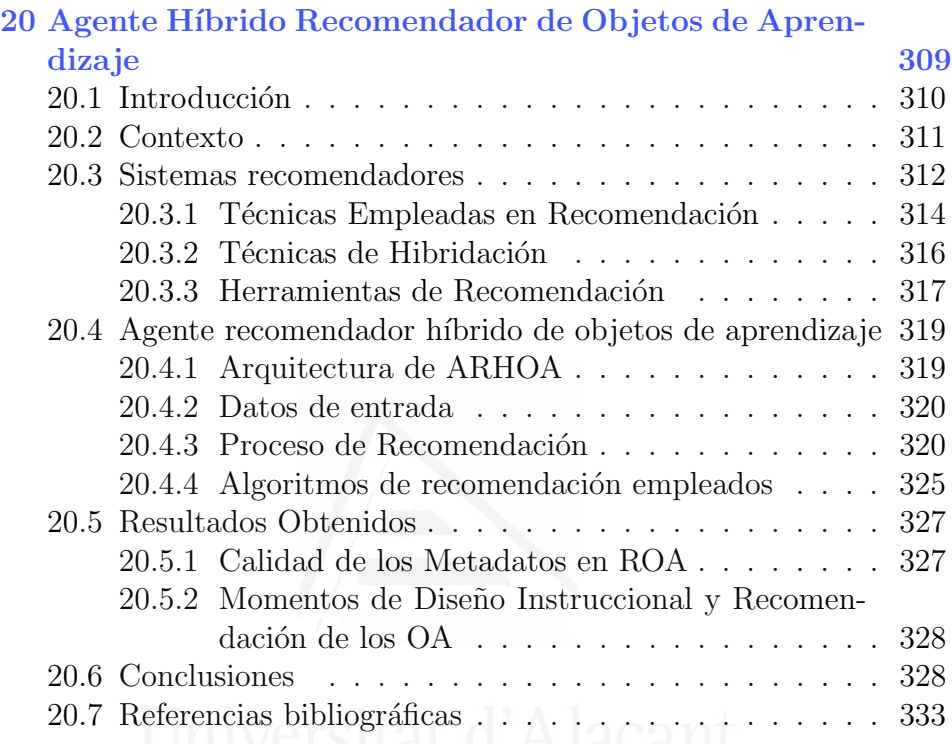

## ´ Indice de figuras

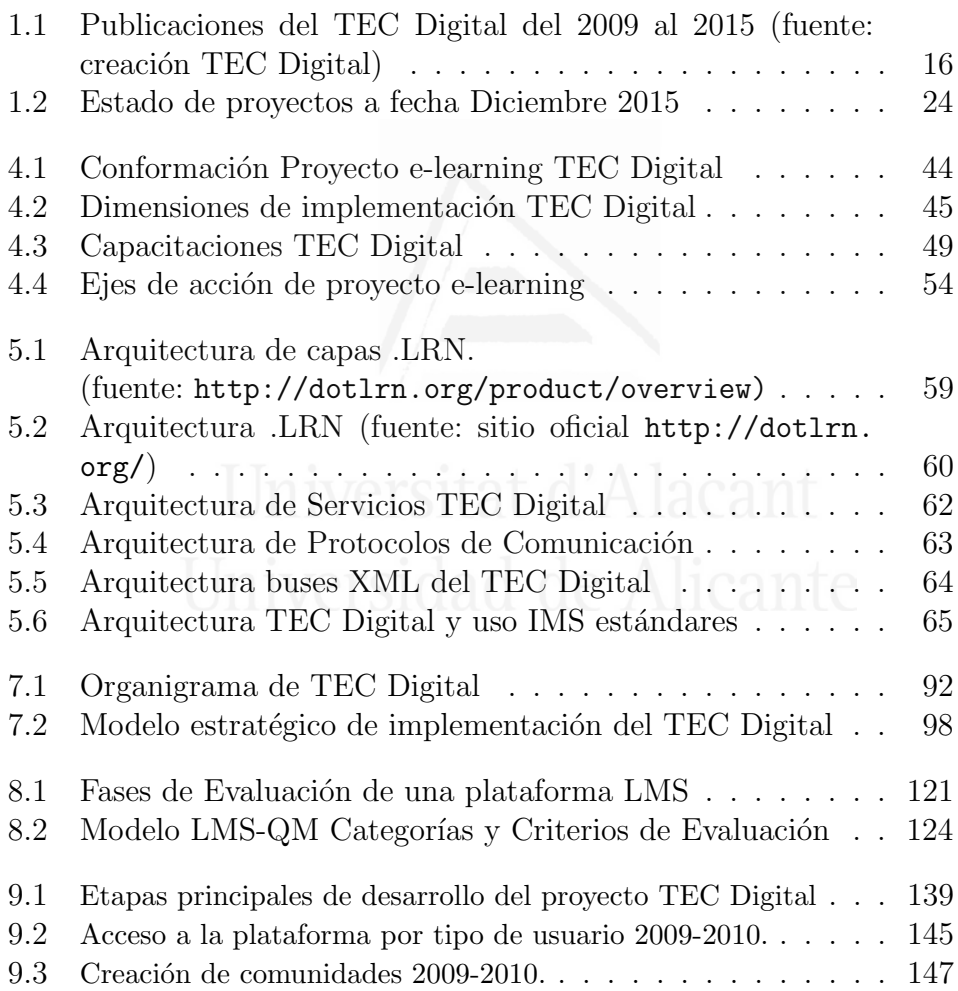

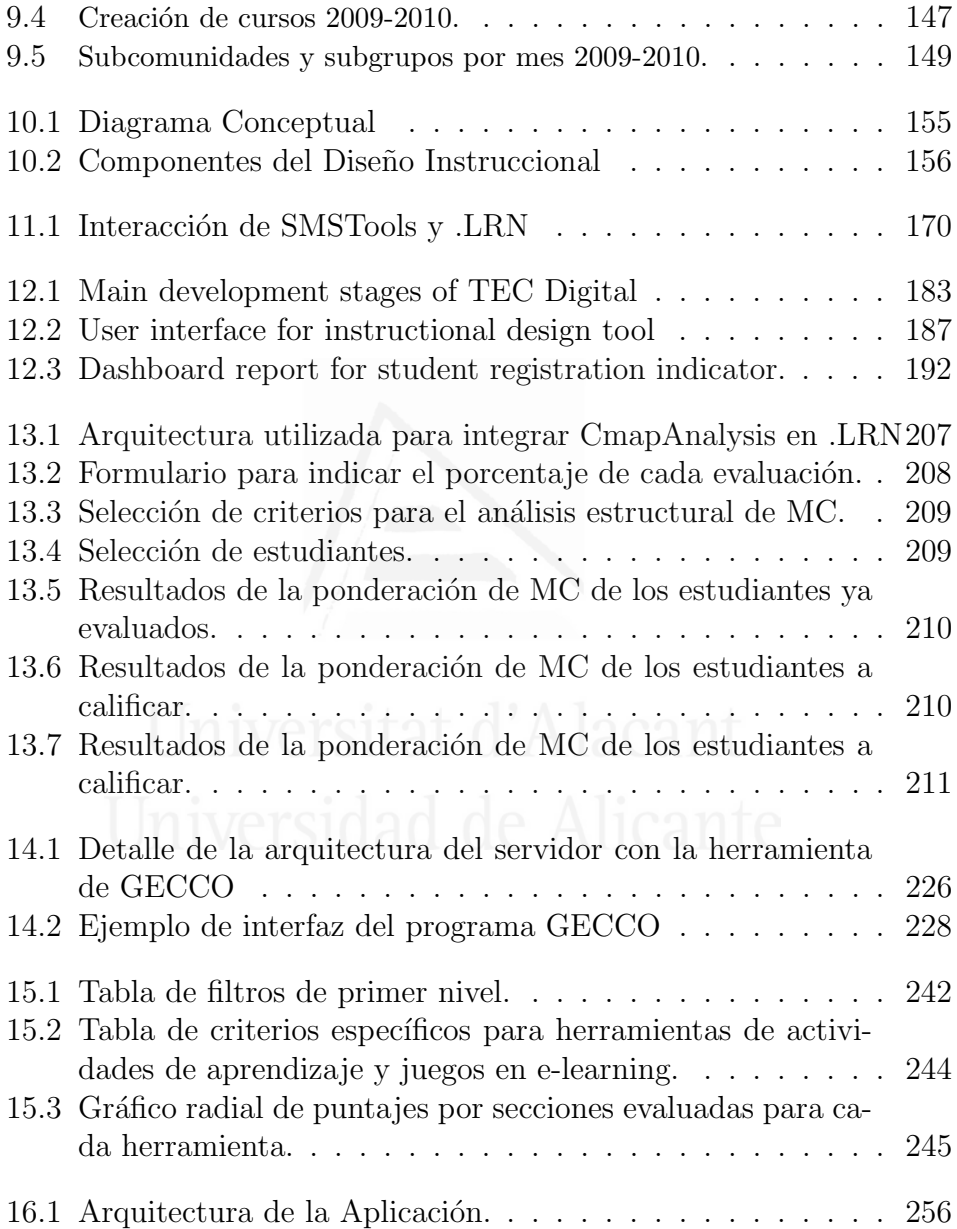

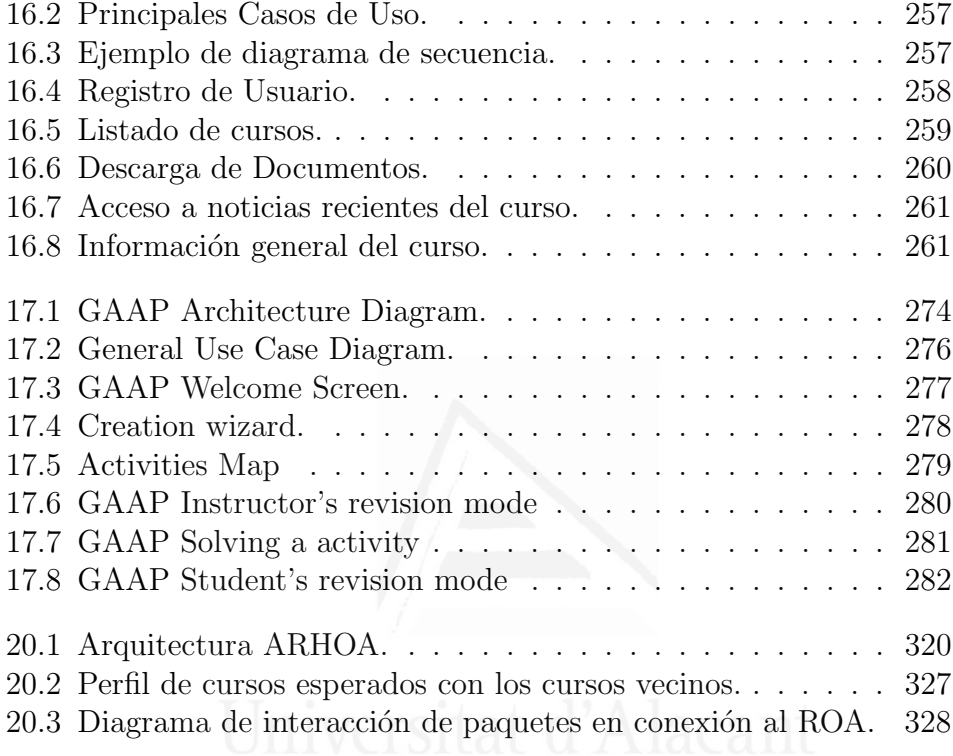

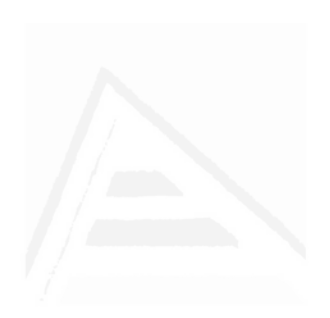

## ´ Indice de tablas

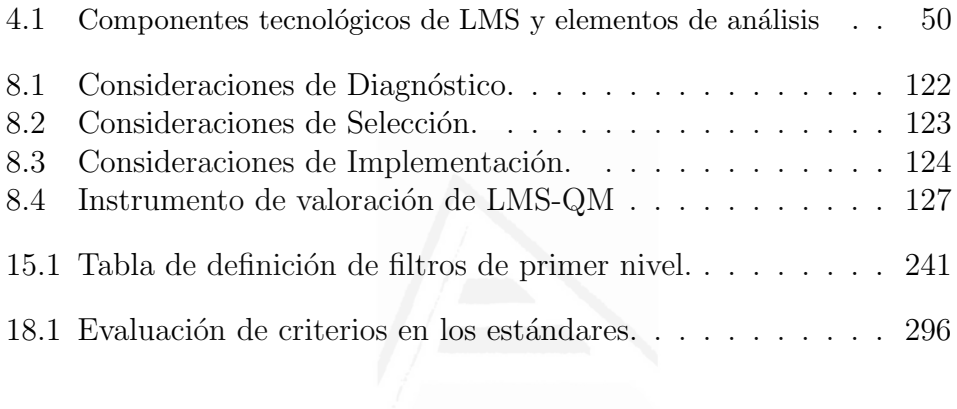

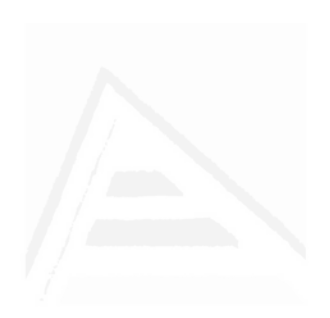

## Lista de Acrónimos

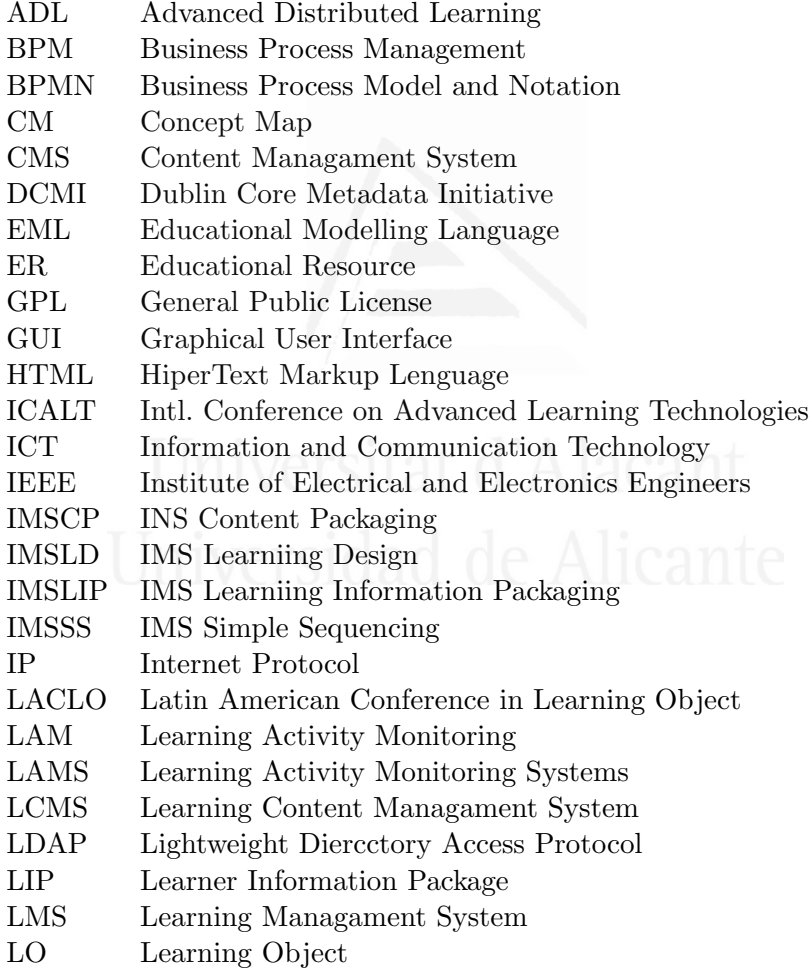

 $\begin{minipage}{0.9\linewidth} \textbf{Lista de acrónimos} & \begin{minipage}{0.9\linewidth} \end{minipage} \begin{minipage}{0.9\linewidth} \end{minipage} \begin{minipage}{0.9\linewidth} \begin{minipage}{0.9\linewidth} \begin{minipage}{0.9\linewidth} \end{minipage} \begin{minipage}{0.9\linewidth} \end{minipage} \begin{minipage}{0.9\linewidth} \end{minipage} \begin{minipage}{0.9\linewidth} \end{minipage} \begin{minipage}{0.9\linewidth} \end{minipage} \begin{minipage}{0.9\linewidth} \begin{minipage}{0.9\linewidth} \end$ 

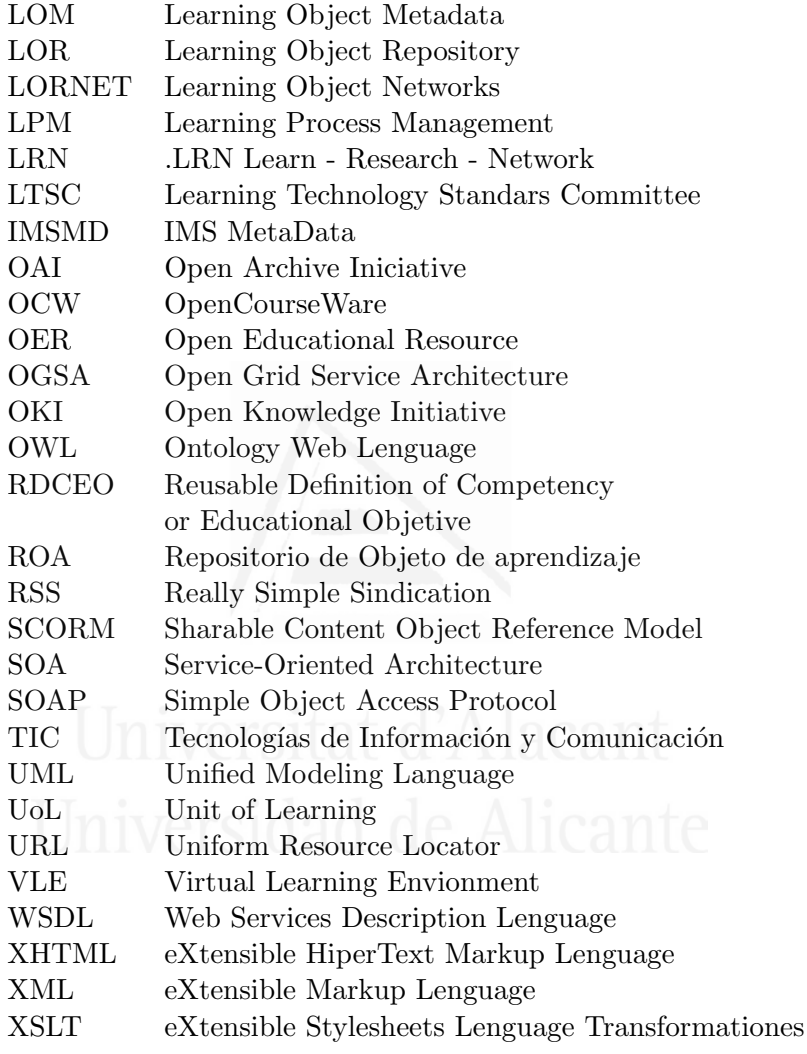

## <span id="page-27-0"></span>Parte I

## Resumen

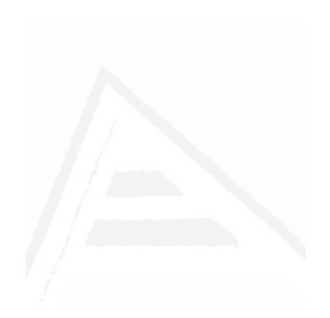

## <span id="page-29-0"></span>1. Presentación

La incorporación y uso de las tecnologías de información y comunicación (TIC) en los procesos de enseñanza y aprendizaje ha sido objeto de interés por parte de muchas universidades desde finales de la década de los 90, y ha supuesto una importante inversión de recursos en forma de proyectos de investigación, desarrollo e innovación. Esta incorporación ha generado un conjunto de nuevas modalidades de enseñanza y aprendizaje, englobadas todas ellas bajo el término *e-learning*. El e-learning se define como "una modalidad de enseñanza y aprendizaje que puede representar todo o una parte del modelo educativo en el que se aplica, que explota los medios y dispositivos electrónicos para facilitar el acceso, la evolución y la mejora de la calidad de la educación y la formación" [48].

Algunos ejemplos de proyectos de e-learning pioneros son Cecil [53], WebWork [57], Brightspace [20] o ILIAS [54]. A medida que este campo ha ido madurando, las propuestas se han multiplicado. As´ı, entre los años 2000 y 2005 se desarrollaron múltiples plataformas de gestión de aprendizaje (más conocidos como LMS, del inglés Learning Management System), entre las que destacan Atutor [33], Moodle [37], Sakai [38], .LRN [36] u OLAT [55]. La Universidad de Alicante no ha sido ajena a esta línea de trabajo y, con su plataforma MicroCampus, realizó durante esos años numerosas colaboraciones con otras universidades, fruto de las cuales ha recibido diversos reconocimientos [40].

A partir del a˜no 2005 se produjo un giro en el modo de trabajo con este tipo de sistemas: ya no se trataba de desarrollar sistemas monolíticos desde cero que compitiesen unos con otros, sino de redefinir estas plataformas como sistemas de integración de servicios, propios o de terceros. Al mismo tiempo, tambi´en se produjo un cambio de concepción de estos sistemas, y aumentó el interés por la investigación y aplicación de tecnologías especializadas en el apoyo a la educación, como evidencian iniciativas de comunidades de investigación como EDUCAUSE [22] y el IMS Global Consortium [32].

### 1.1 Definición del problema

El proceso de implantación de un LMS en un centro de enseñanza es muy complejo, ya que, adem´as de afectar a todas las estructuras de la institución, tiene un alto coste asociado y requiere equipos profesionales multidisciplinarios [6]. Esta situación se complica todavía más si tenemos en cuenta la falta de metodologías y guías que ayuden en el proceso: aunque han sido muchas las universidades que han instalado plataformas y han publicado su experiencia [52], hasta lo que alcanza nuestro conocimiento no existen en la literatura procesos de implantanción y evaluación sistemáticos y objetivos de este tipo de plataformas que faciliten su gestión y demuestren, en última instancia, el impacto positivo del LMS sobre los procesos de enseñanza-aprendizaje.

A la hora de abordar este tipo de proyectos de una manera sistem´atica es importante trabajar en al menos tres ejes [27]. El primero es el eje tecnológico, entendido como la puesta a punto de una infraestructura tecnológica que cubra los requisitos de disponibilidad, rendimiento y capacidad que requiere la institución. Este eje también contempla aspectos de seguridad, usabilidad, accesibilidad y mantenimiento. Un segundo eje es el de diseño instruccional, que define el aprendizaje esperado, los contenidos, las estrategias pedagógicas, los modelos de interacción, las actividades de aprendizaje, los procesos de evaluación, etc. Por último, es importante definir el marco organizativo e institucional que, entre otras cosas, determina los servicios adicionales que debe proporcionar la plataforma a la institución: proceso de matrícula, certificaciones, desarrollo de herramientas especializadas de apoyo al proceso de enseñanza-aprendizaje, entre otros.

El énfasis en cada uno de estos ejes ha dado lugar a distintos tipos de proyectos de e-learning [58]:

- Proyecto de base tecnológica: conocidos como tecnocentristas, centrados en aspectos tecnológicos de software, servidores, comunicaciones y aplicaciones. Se basan en metodologías tradicionales de desarrollo de software, donde se parte de especificaciones de requisitos que se asumen relativamente estables, y a partir de las cuales se planifica y se estima el proyecto. En este tipo de proyectos también se asume que los usuarios son expertos conocedores de los procesos que se automatizan.
- Proyecto de base educativa: se centran en aspectos académicos y de formación docente. Tradicionalmente las metodologías de investigación empleadas en este tipo de proyectos no son flexibles ni basadas en la acción.
- Proyecto de base administrativa: se centran en aspectos de gestión académica. Los elementos de investigación son muy básicos o nulos, ya que sus necesidades suelen resolverse con sistemas tradicionales de gestión de recursos (sistemas de gestión de estudiantes, sistemas de gestión de planes de estudio, etc.).

Sin embargo; el avance en las tecnologías de información y el aumento exponencial del conocimiento y demandas de los usuarios hace que en la actualidad ninguna de estas perspectivas, por sí sola, logre cubrir las expectativas de todos los agentes involucrados en la implantación de un LMS: alumnos, docentes, personal de administración, ´organos gestores de centros de ense˜nanza, desarrolladores y mantenedores. En este sentido, Salinas [46] define la necesidad de que exista un equilibrio entre el modelo pedagógico, las posibilidades tecnológicas y el marco organizativo e institucional. Es por ello que, se hace necesario, aunar estas perspectivas y generar metodologías específicas con procesos bien definidos que tengan en cuenta el car´acter multidisciplinar de los equipos de trabajo en este tipo de sistemas y la dinamicidad de sus requisitos.

### 1.2 Alcance de la investigación

El Instituto Tecnológico de Costa Rica (TEC) inició, en el año 1998, su incursión en la implementación y uso de tecnologías de información y comunicación (TIC) como apoyo a los procesos de enseñanza y aprendizaje. El avance de las tecnologías, unido a la detección de numerosas necesidades que no podían ser resueltas con el sistema inicialmente implantado en el TEC, hizo que en el año 2008, se decidiese abordar un proyecto de renovación integral de la plataforma [28], que fue el punto de partida de la presente tesis.

La primera gran decisión del proyecto, consistió en determinar si se optaba por un sistema propietario (bajo licencia) o libre. Cualquiera de estos dos modelos presenta ventajas y desventajas que deben evaluarse sistemáticamente a partir de las condiciones y capacidades de cada centro educativo  $[1]$ ,  $[34]$ . En el caso del TEC se decidió que los modelos de código abierto resultaban especialmente atractivos, ya que permiten una mayor autonom´ıa a la hora de ampliar y adaptar servicios y funcionalidades a las necesidades particulares del centro educativo. Es por ello que, se decidió centrar la investigación en este

tipo de sistemas.

Ya en las primeras etapas de ejecución del proyecto se hicieron patentes las carencias metodológicas existentes en el campo, y que se pueden resumir en una ausencia de métodos y herramientas que guíen el proceso de selección, implantación, ampliación y evaluación de estos sistemas y sus componentes. Otra importante carencia detectada, es la falta de marcos conceptuales que permitan reflexionar sobre qué objetivos instruccionales y organizacionales se pretenden alcanzar con la implantación de este tipo de plataformas tecnológicas, y qué ajustes son necesarios realizar en la plataforma para incrementar sus posibilidades de éxito.

El objetivo de esta tesis se ha centrado en dar respuesta a algunas de estas carencias y generar procesos, actividades y artefactos de apoyo para los profesionales responsables de la gestión de LMS que tengan en cuenta aspectos tecnológicos, organizativos e instruccionales. De este modo se pretende disminuir la incertidumbre inherente en la actualidad a la puesta en marcha de este tipo de proyectos.

Para la consecución de este objetivo, se han definido las siguientes metas:

- 1. Identificar las dimensiones involucradas en el proceso de implantación de soluciones de e-learning.
- 2. Identificar el estado del arte en cuanto a los procesos de implantación y gestión de soluciones de e-learning basados en software libre.
- 3. Definir los principales roles, procesos, actividades y artefactos que intervienen típicamente en un proyecto de gestión de plataformas LMS.
- 4. Brindar guías e instrumentos de apoyo para la ejecución de las distintas actividades involucradas en la gestión de los LMS, desde la selección de plataformas y servicios hasta la evaluación de componentes individuales.
- 5. Proponer una arquitectura de integración de servicios de LMS basada en estándares internacionales que contribuya a la extensibilidad de este tipo de sistemas.
- 6. Apoyar a los responsables de este tipo de proyectos en la identificación de necesidades, tendencias tecnológicas y fuentes referenciales en lo que respecta a la evolución del e-learning.

## 1.3 Metodología empleada

La metodología empleada a lo largo de estos años se basa en el método de Investigación-Acción [5]. Esta metodología de investigación se caracteriza por ser un proceso con dos ciclos: un ciclo de investigación y un ciclo de resolución de problemas, donde el conocimiento se aplica y refina de manera interactiva. En cada uno de los ciclos se definen al menos tres actividades: diagnóstico del problema, acción de intervención y reflexión crítica, que permite adaptar cada iteración a partir de los aprendizajes logrados en la iteración anterior.

Como lo presenta Baskerville [5], en la Investigación-Acción se cuenta con:

• Motivación de sus prospectos científicos y publicación de sus experiencias. Muestra de esto, en el TEC, son las 29 publicaciones logradas en estos años.

- Compromiso con la generación de nuevos conocimientos científicos. El TEC est´a inmerso en un proceso de mejora continua de procesos y artefactos.
- Alcance centrado en la colaboración. Los resultados de la aplicación de la investigación-acción están abiertos para ser compartidos con otras universidades.
- Aprendizaje organizacional. La aplicación de esta metodología ha generado aprendizajes enriquecedores para el equipo de investigación, para los equipos de técnicos de programación y soporte de la plataforma, para los usuarios finales y para la propia organización.

En nuestro caso, el trabajo se ha organizado en base a proyectos que, de manera incremental, han ido desarrollando distintos aspectos de la plataforma. Para cada uno de los proyectos abordados se ha comenzado siempre con uno o más ciclos de investigación donde se definía, por un lado, el proceso y los roles involucrados en el proyecto, y por otro se estudiaban los artefactos de entrada y salida, y se definían sus características. Todo este conocimiento era aplicado a continuación por el personal del TEC, y era seguido por los investigadores, que recogían la experiencia en reuniones retrospectivas periódicas.

La experiencia generada a partir de la aplicación de esta metodología ha retornado grandes beneficios a los equipos técnicos por la flexibilidad en las iteraciones y la oportunidad de adaptar la acción dada la retroalimentación y la reflexión.

Además de esto, los usuarios finales (profesores y estudiantes y personal de apoyo docente) también han aprendido y reflexionado a partir de la participación en los procesos iterativos.
# 1.4 Contribuciones

Como principal resultado de esta tesis se ha conseguido la definición e implantación en el TEC de una metodología de gestión de LMS que, entre otras, tiene las siguientes características:

- 1. Chequeo continuo de necesidades reales por parte de la comunidad de usuarios (docentes, estudiantes y personal de apoyo académico).
- 2. Procesos de selección de plataformas, tecnologías, componentes, etc. basados en marcos comparativos sistemáticos y objetivos, que conviertan el proceso en reproducible.
- 3. Participación de un equipo multidisciplinar que aborda estos proyectos desde todas las perspectivas relevantes: tecnológica, organizacional y educativa. Además, la conformación de estos equipos mutilitidisciplinarios es permanente.
- 4. Definición de un plan de trabajo a largo plazo que abarca las áreas de desarrollo de materiales educativos, la evolución tecnológica y la capacitación técnica para la administración de la plataforma, así como la formación docente en competencias digitales.

Distintos aspectos de esta metodología han sido publicados en diversos foros. Estas contribuciones pretenden ofrecer un marco de referencia para instituciones y profesionales que deseen abordar soluciones de e-learning basadas en software libre. Además; facilitan la dimensionalización de proyectos de e-learning en términos de componentes, roles involucrados, tendencias y fuentes de documentación en investigación.

### 1.5 Lista de artículos del compendio

El conjunto de catorce artículos incluidos en esta tesis por compendio representa un subconjunto de las publicaciones realizadas en el TEC durante estos años de investigación y desarrollo.

#### 1.5.1 Clasificación cronológica

En la siguiente lista se presentan los artículos del compendio ordenados cronológicamente de más antiguo a más reciente:

- 1. J. Espinoza and M. Chacón-Rivas, "TEC Digital Una iniciativa de implementación de e-learning en Costa Rica," presented at the  $Con$ ferencia Latinoamericana de Estudios en Informática CLEI-2010, Asunción, Paraguay, 2010. (ISBN: 978-99967-612-0-1) (Capítulo 7, página 89)
- 2. M. Chacón-Rivas and C. Cachero, "Hacia un modelo de calidad para evaluación de plataformas abiertas LMS," presented at the  $EDUTEC$  $2010$ , Bilbao, España, 2010. (ISBN: 978-34-9860-447-4) (Capítulo 8, página 115)
- 3. M. Chacón-Rivas and C. Garita, "Desarrollo del Proyecto TEC Digital como Plataforma para la Integración las TIC en la Docencia Académica," XII Encuentro Internacional Virtual Educa, Ciudad de México, México, 2011. (ISSN: 978-959-250-793-7) (Capítulo 9, página 133)
- 4. A. Francesa-Alfaro, J. Espinoza Guzmán, and M. Chacón-Rivas, "Hacia una herramienta para el Diseño instruccional en Educación Superior," in Sistemas y Tecnologías de Información, Madrid, Spain, 2012, vol. 1, pp. 1250–1251. (ISBN: 978-989-96247-6-4) (Capítulo 10, página 153)
- 5. J. S. Céspedes and M. Chacón-Rivas, "Hacia una implementación" de un sistema de mensajería corta en un entorno de e-learning," in  $Sistemas y Tecnologías de Información, Madrid, Spain, 2012 vol. 1,$ pp. 372–377. (ISBN: 978-989-96247-6-4) (Capítulo 11, página 159)
- 6. C. Garita and M. Chacón-Rivas, "TEC Digital: A case study of an e-learning environment for higher education in Costa Rica," in Information Technology Based Higher Education and Training (ITHET) , 2012 International Conference on, Istanbul, Turkey, 2012, pp. 1–6. (ISBN: 978-1-4673-2332-1) (Capítulo 12, página 179)
- 7. E. Navas and M. Chacón-Rivas, "Evaluación Estructural de Mapas Conceptuales en el TEC Digital," in Concept Maps: Theory, Methodology, Technology. Proceedings of Fifth International Conference on Concept Mapping, Valleta, Malta, 2012, vol. 1. (ISBN: 978-99957-0- 308-0) (Capítulo 13, página 197)
- 8. M. Ramírez and M. Chacón-Rivas, "GECCO: Herramienta de Autoría para Contenidos de E-Learning," in Séptima Conferencia La $tinoamericana de Objects y Tecnoloqías de Aprendizaje, Guayaquil,$ Ecuador, 2012, vol. 1, pp. 447–455. (ISBN: 1982-1611) (Capítulo 14,  $p\text{ágina } 215$
- 9. J. Serrato Romero and M. Chacón-Rivas, "Evaluación y Selección de Aplicaciones de Actividades de Aprendizaje y Juegos en e-learning," in Tecnologías y Aprendizaje Avances en Iberoamérica, Cancún, México, 2013, vol. 2, pp. 35–43. (ISBN: 978-607-96242-2-4) (Cap´ıtulo 15, página 235)
- 10. M. Chacón-Rivas and C. Garita, "Mobile Course: Development of a Mobile App to Access University Courses Information," presented at the Conferencia Latinoamericana en Informática, Vargas, Venezuela, 2013. (ISBN: 978-1-4799-1339-8) (Capítulo 16, página 249)
- 11. M. Fallas Hidalgo, J. Serrato Romero, C. Garita, and M. Chacón-Rivas, "Learning Activities Manager for e-learning Platforms," Con-

 $ferencia: Latinoamericana: de: Objectos: y: Tecnología: de: Aprendizaje,$ vol. 4, 2013. (ISSN: 1982-1611) (Capítulo 17, página 267)

- 12. M. Chacón-Rivas and C. Garita, "Comparación y Evaluación de Especificaciones Internacionales de Empaquetamiento de Objetos de Aprendizaje en el TEC Digital,"Conferencia Latinoamericana de Objetos y Tecnología de Aprendizaje, vol. 4, no. 1, 2013. (ISSN: 1982-1611) (Capítulo 18, página 285)
- 13. M. Chacón-Rivas and C. Garita, "A Successful OSS Adaptation and Integration in an e-Learning Platform: TEC Digital," in Open Source Software: Mobile Open Source Technologies, Springer, 2014, pp. 143–146. (ISBN: 978-3-642-55127-7) (Capítulo 19, página 303)
- 14. J. Solís, M. Chacón-Rivas, and C. Garita, "Agente Híbrido Recomendador de Objetos de Aprendizaje," Conferencias Latinoamericana de Objetos y Tecnología de Aprendizaje, vol. 5, no. 1, 2015. (ISSN: 1982-1611) (Capítulo 20, página 309)

#### 1.5.2 Clasificación según tipo de contribución

Estos artículos pueden ser además divididos según su foco principal en dos grupos: artículos de carácter metodológico y artículos de contenido técnico. A continuación mostramos esta nueva clasificación:

1. Artículos metodológicos: estas publicaciones documentan las experiencias y los resultados de la investigación-acción, llevadas a cabo durante el desarrollo de un total de 47 proyectos de investigación que se detallan en la sección 1.6.

Las publicaciones de aporte metodológico, ordenadas de manera cronológica, son:

- J. Espinoza and M. Chacón-Rivas, "TEC Digital Una iniciativa de implementación de e-learning en Costa Rica" (Capítulo 7, página 89)
- M. Chacón-Rivas and C. Cachero, "Hacia un modelo de calidad para evaluación de plataformas abiertas LMS" (Capítulo 8, página 115)
- M. Chacón-Rivas and C. Garita, "Desarrollo del Proyecto TEC Digital como Plataforma para la Integración las TIC en la Docencia Académica" (Capítulo 9, página 133)
- C. Garita and M. Chacón-Rivas, "TEC Digital: A case study of an e-learning environment for higher education in Costa Rica"  $(Capítulo 12, página 179)$
- J. Serrato Romero and M. Chacón-Rivas, "Evaluación y Selección de Aplicaciones de Actividades de Aprendizaje y Juegos en e-learning" (Capítulo 15, página 235)
- M. Chacón-Rivas and C. Garita, "Comparación y Evaluación de Especificaciones Internacionales de Empaquetamiento de Objetos de Aprendizaje en el TEC Digital" (Capítulo 18, página 285)
- 2. Artículos técnicos: estas publicaciones presentan un diseño de arquitectura tecnológica, basada en estándares, que permite la integración de servicios. La arquitectura propuesta apoya principalmente los procesos de mantenimiento, al mismo tiempo que mejora la escalabilidad y seguridad del LMS. Además, este grupo incluye una serie de publicaciones que documentan las experiencias y conclusiones técnicas logradas durante el desarrollo e integración de nuevos servicios y herramientas en esta arquitectura de LMS en el contexto del TEC.

Las publicaciones de aporte técnico incluidas en el presente documento, nuevamente en orden cronológico, son:

- A. Francesa-Alfaro, J. Espinoza Guzmán, and M. Chacón-Rivas, "Hacia una herramienta para el diseño instruccional en educación superior," (Capítulo 10, página 153)
- J. S. Céspedes and M. Chacón-Rivas, "Hacia una implementación de un sistema de mensajería corta en un entorno de elearning," (Capítulo 11, página 159)
- E. Navas and M. Chacón-Rivas, "Evaluación Estructural de Mapas Conceptuales en el TEC Digital," (Capítulo 13, página 197)
- M. Ramírez and M. Chacón-Rivas, "GECCO: Herramienta de Autoría para Contenidos de E-Learning," (Capítulo 14, página 215)
- M. Chacón-Rivas and C. Garita, "Mobile Course: Development of a Mobile App to Access University Courses Information,"  $(Capítulo 16, página 249)$
- M. Fallas Hidalgo, J. Serrato Romero, C. Garita, and M. Chacón-Rivas, "Learning activities manager for e-learning platforms," (Capítulo 17, página 267)
- M. Chacón-Rivas and C. Garita, "A Successful OSS Adaptation and Integration in an e-Learning Platform: TEC Digital,"  $(Capítulo 19, página 303)$
- J. Solís, M. Chacón-Rivas, and C. Garita, "Agente Híbrido Recomendador de Objetos de Aprendizaje," (Capítulo 20, página 309)

#### 1.5.3 Diseminación de los resultados durante el período de formación del doctorando

Las catorce publicaciones incluidas en el compendio, así como otras quince de menor nivel, han sido presentadas por el doctorando en distintas conferencias nacionales e internacionales.

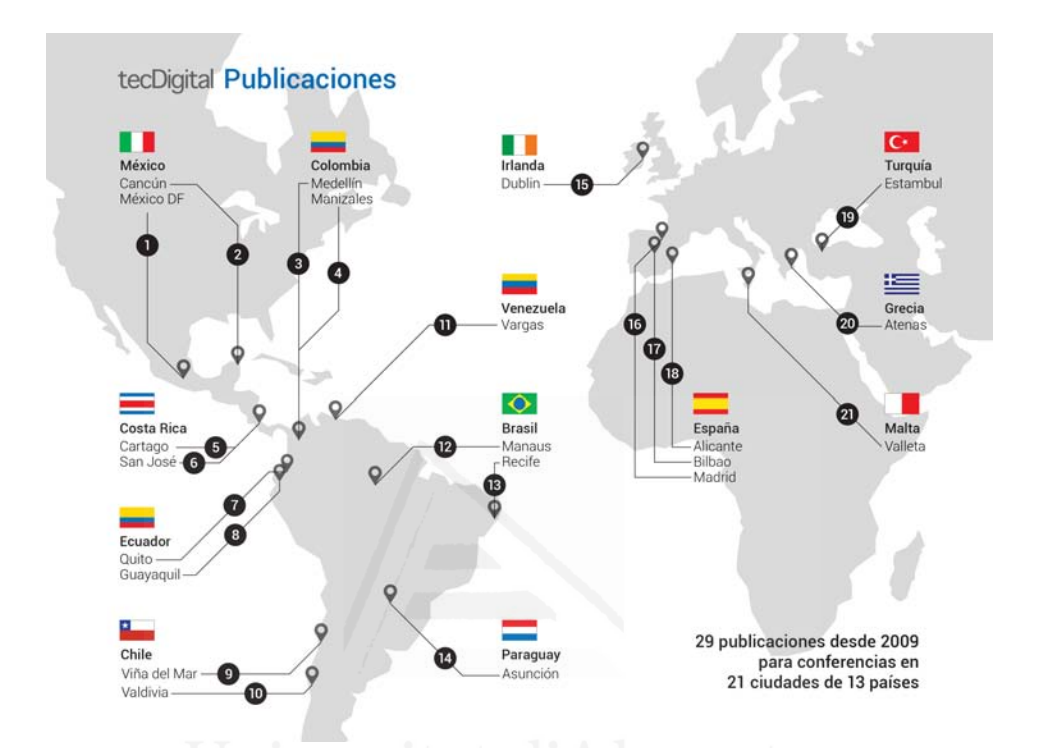

Figura 1.1: Publicaciones del TEC Digital del 2009 al 2015 (fuente: creación TEC Digital)

En la siguiente lista pueden ser vistas dichas conferencias, agrupadas por ciudad:

- 1. Méjico DF (Méjico). Junio, 2011: Virtual Educa. Desarrollo del Pro $yecto TEC$  Digital como Plataforma para la Integración las TIC en la Docencia Académica Autores: César Garita, Mario Chacón-Rivas
- 2. Cancún (Méjico). Septiembre, 2013: Conferencia Conjunta Iberoamericana sobre Tecnologías y Aprendizaje (CCITA) Evaluación y

Selección de Aplicaciones de Actividades de Aprendizaje y Juegos en E-learning Autores: Joan Serrato-Romero, Martín Fallas-Hidalgo, César Garita, Mario Chacón-Rivas

- 3. Medellín (Colombia).
	- Octubre, 2012: XXXVIII Conferencia Latinoamericana de Informática. Sistema para Generación de Sugerencias de Rutas de Aprendizaje Adaptativas en Entornos de E-Learning Autores: Irma Gámez, Mario Chacón-Rivas, César Garita
	- Junio, 2013: XIV Encuentro Internacional VirtualEduca Mo-GA: Herramienta para el soporte de un Modelo de Competencias en el Tecnológico de Costa Rica Autores: Jean Carlos Miranda, Mario Chacón-Rivas
- 4. Manizales (Colombia). Octubre, 2014: IX Conferencia Latinoamericana de Objetos y Tecnologías de Aprendizaje Agente Recomendador Híbrido de Objetos de Aprendizaje Autores: Jacqueline Solís, Mario Chacón-Rivas, César Garita
- 5. Cartago (Costa Rica).
	- Noviembre, 2009: OpenACS / .LRN 8th Conference OpenACS/dotLRN integration with ITCR plataform Autores: José Garita, Isaac Alpízar, Mario Chacón-Rivas
	- Septiembre, 2013: InvestigaTEC Tendencias actuales en el uso  $de$  tabletas electrónicas en el TEC Autores: César Garita, Mario Chacón-Rivas
- 6. San José (Costa Rica).
	- Noviembre 2011: Conferencia Universidad de Costa Rica Un modelo de acercamiento del docente al e-learning (póster)

Autores: Julia Espinoza, Mario Chacón-Rivas, Fabiana Contreras

- Mayo, 2014: 10th IFIP WC 2.13 International Conference on Open Source Systems, OSS 2014 A successful OSS adaptation and integration in an e-Learning platform: TEC Digital Autores: Mario Chacón-Rivas, Cesar Garita
- 7. Quito (Ecuador). Junio, 2011: XXXVII Conferencia Latinoamericana de Informática Desarrollo de un Metabuscador Genérico para Bases de Datos Bibliográficas Heterogéneas Autores: Andrés Marenco, Mario Chacón-Rivas
- 8. Guayaquil (Ecuador). Octubre, 2012: Séptima Conferencia Latinoamericana de Objetos y Tecnologías de Aprendizaje GECCO: Herramienta de Autoría para Contenidos de E-Learning Autores: Mauricio Ramírez Mora, Mario Chacón-Rivas
- 9. Viña del Mar (Chile). Septiembre 2010: V Conferencia Internacional de Mapas Conceptuales Integración de Mapas Conceptuales a plataforma e-Learning Autores: Ana Arias, Mario Chacón-Rivas
- 10. Valdivia (Chile).
	- Octubre, 2013: VIII Conferencia Latinoamericana de Objetos y Tecnologías de Aprendizaje Comparación y Evaluación de Especificaciones Internacionales de Empaquetamiento de Objetos de Aprendizaje en el TEC Digital Autores: Mario Chacón-Rivas, César Garita
	- Octubre, 2013: VIII Conferencia Latinoamericana de Objetos y Tecnologías de Aprendizaje Learning activities manager for e-learning platforms Autores: Martín Fallas-Hidalgo, Johan Serrato-Romero, Cesar Garita, Mario Chacón-Rivas
- $\bullet$  Octubre, 2013: Conferencia Latinoamericana en Informática (CLEI) Mobile Course: development oa a Mobile App to Access University Courses Information Autores: Mario Chacón-Rivas, Cesar Garita
- 11. Manaos (Brasil). Noviembre 2009: EDUTEC Modelo de Calidad para la evaluación de una plataforma LMS Autores: Mario Chacón-Rivas, Isabel Solano
- 12. Recife (Brasil). Junio, 2011: Conferencia Interamericana de Educación Matemática Math Bridge: una propuesta como apoyo en los procesos de ense˜nanza-aprendizaje de las matem´aticas en Costa Rica Autores: Alexa Ramírez, Mario Chacón-Rivas
- 13. Asunción (Paraguay). Octubre, 2010: CLEI CIESC XXXVI Conferencia Latinoamericana de Informática. TEC Digital: una iniciativa de Implementación de e-learning en Costa Rica Autores: Julia Espinoza, Mario Chacón-Rivas
- 14. Asunción (Paraguay). Octubre, 2010: CLEI CIESC XXXVI Conferencia Latinoamericana de Inform´atica TEC Digital: una iniciativa de Implementación de e-learning en Costa Rica Autores: Julia Espinoza, Mario Chacón-Rivas
- 15. Dublin (Irlanda). Junio 2015: 23rd International Conference, UMAP 2015 Modeling Learner information within an integrated model on standard-based representations Autores: Mario Chacón-Rivas, Olga C. Santos, Jesus G. Boticario
- 16. Madrid (España).
	- Junio, 2012: VII Conferencia Ibérica de Sistemas y Tecnologías de Información Hacia una Implementación de un Sistema de Mensajería Corta en un Entorno de e-Learning

Autores: Jacqueline Solís, Mario Chacón-Rivas

- $\bullet$  Junio, 2012: VII Conferencia Ibérica de Sistemas y Tecnologías de Información Motor de Juegos para la Creación de Evaluaciones en e-Learning Autores: Alexa Ramírez, Martín Fallas, Mario Chacón-Rivas
- Junio, 2012: VII Conferencia Ibérica de Sistemas y Tecnologías de Información Hacia una Herramienta para el Diseño Instruccional en Educación Superior Autores: Agustín Francesa, Julia Espinoza, Mario Chacón-Rivas
- Junio, 2015: 17th International Conference, AIED 2015 Collaborative Logical Framework adapted to instructors and learners Autores: Mario Chacón-Rivas, Olga C. Santos, Jesus G. Boticario
- 17. Bilbao (España).
	- Noviembre, 2010: EDUTEC 2010 Hacia un modelo de calidad para evaluación de plataformas abiertas LMS Autores: Mario Chacón-Rivas, Cristina Cachero
	- Noviembre, 2010: EDUTEC 2010 Herramienta docente para la creación de lecciones digitales de manera autónoma Autores: Andrea Fajardo, Daniela Pardo, Silvia Marchena, Julia Espinoza, Mario Chacón-Rivas
- 18. Alicante (España). Junio, 2012: Simposio multidisciplinar en el diseño y evaluación de contenidos digitales para educación. Metabuscador Académico para Referencias Bibliográficas Autores: Jocksan Cruz, Mario Chacón-Rivas
- 19. Estambul (Turquía). Junio, 2012: Information Technology Based Higher Education and Training (ITHET) TEC Digital: a Case of an e-Learning Enviroment for Higher Education in Costa Rica Autores: César Garita, Mario Chacón-Rivas
- 20. Atenas (Grecia). Julio, 2014: The 14th IEEE International Conference on Advance Learning Technologies (ICALT 2014) Semantic Gap Detection in Metadata of Adaptive Learning Environments Autores: Isaac Alpízar, Sergey Sosnovsky
- 21. Valeta (Malta). Septiembre, 2012: VI Conferencia Internacional de Mapas Conceptuales Evaluación Estructural de Mapas Conceptuales en el TEC Digital Autores: Ederick Navas, Mario Chacón-Rivas

En la figura 1.1 se pueden ver de manera gráfica las ciudades en las que se ha presentado cada una de las publicaciones<sup>1</sup>.

# 1.6 Proyectos que han financiado la investigación

Los trabajos que han hecho posible el desarrollo de esta tesis se engloban en los proyectos de I+D financiados por el TEC. Estos proyectos se muestran en la figura 1.2. En ella, los proyectos se han agrupado en función de su estado a fecha 1 de Diciembre del 2015: en desarrollo, en plan piloto y en producción.

 ${}^{1}$ La fuente de origen o creación de todas las figuras en esta tesis son creación propia del TEC Digital, salvo aquellas en las que se indicará su fuente.

#### 1.7 Estructura de la Tesis

Esta tesis, basada en un compendio de artículos, se divide en dos partes. La primera parte desarrolla un resumen de la investigación y sus aportes, y se compone de 6 capítulos.

En el presente capítulo se ha realizado una introducción general a la investigación realizada, que se compone de un contexto general de la investigación, la definición de problema, el alcance de la investigación, la metodología empleada y las contribuciones. Finalmente presenta la lista de artículos del compendio siguiendo una doble clasificación: cronológica y por tipo de aporte, así como las conferencias y países donde han sido presentados. El resto de capítulos amplía cada uno de estos aspectos.

El capítulo segundo amplía el contexto de la investigación realizada.

El capítulo tercero desarrolla las contribuciones de la tesis y relaciona las publicaciones del compendio de artículos con dichas contribuciones.

El capítulo cuarto resume las experiencias de la implementación del proyecto e-learning en el TEC y presenta los nuevos componentes desarrollados y cómo éstos extienden los sevicios tradicionales de las plataformas LMS.

En el capítulo quinto se aborda la arquitectura de servicios y tecnológica que conforma el LMS del TEC. Adem´as, se analizan y comentan los aportes de los est´andares internacionales a este tipo de sistemas y su importancia para dar soporte a las nuevas tendencias del e-learning.

Finalmente, el capítulo sexto presenta las conclusiones y el trabajo futuro ubicado en la investigación.

La segunda parte presenta el compendio de artículos, donde cada uno de los 14 artículos conforma un capítulo y se encuentran ordenados croCapítulo 1. Presentación 23

nológicamente, de más antiguo a más reciente.

#### Parte I: Resumen 24

#### tecDigital **Aplicaciones de Software**

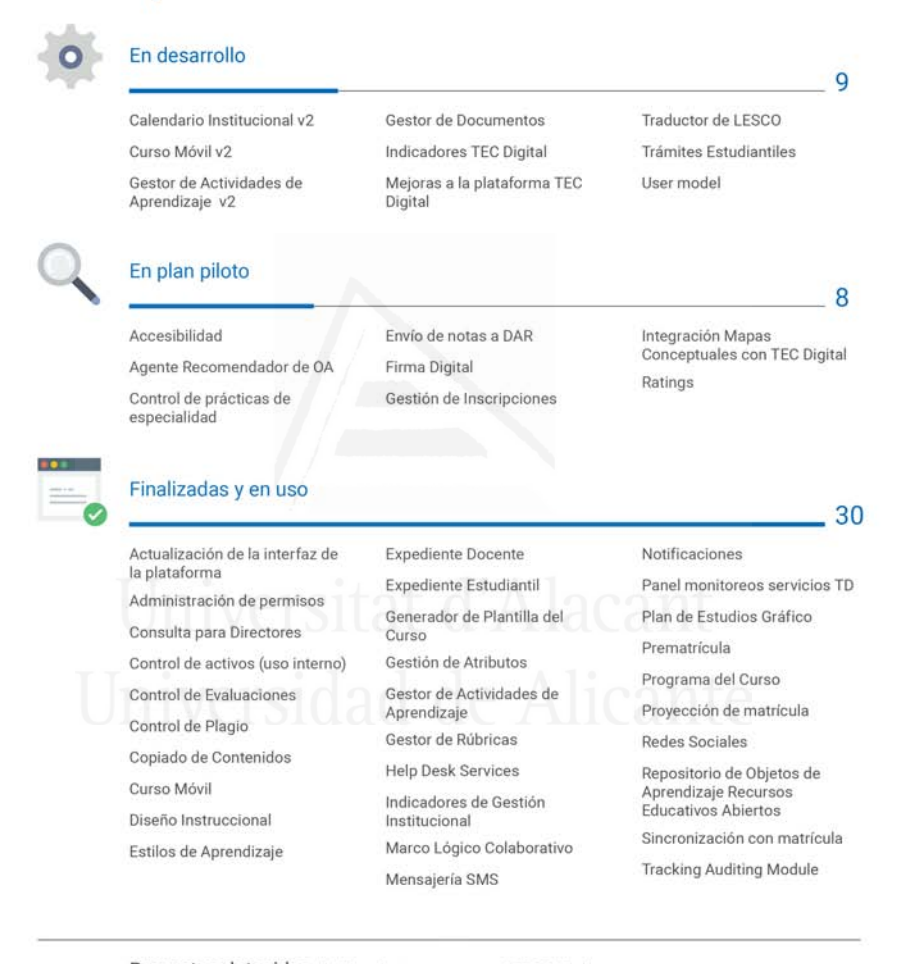

Proyectos detenidos debido a factores externos al TEC Digital Integración TEC Digital y MathBridge, Metabuscador Bibliográfico.

Figura 1.2: Estado de proyectos a fecha Diciembre 2015

# 2. Contexto de la Investigación

Este capítulo ubica el contexto de la investigación en término espacial y temporal. Parte de un contexto global de las universidades y luego puntualiza los detalles del Tecnológico de Costa Rica.

## 2.1 Contexto global de las universidades

Es bien sabido c´omo las universidades han ido adaptando sus modelos de enseñanza-aprendizaje según las necesidades de la sociedad. Durante esta adaptación han tenido que manejar una serie agentes provocadores del cambio, como son (1) la evolución tecnológica, (2) el auge de la sociedad de la información y del conocimiento,  $(3)$  las nuevas tendencias de comercialización del conocimiento y  $(4)$  la demanda de sistemas de enseñanza más flexibles [45].

En respuesta a esos cambios, las universidades han implementado acciones que se han basado en  $(1)$  la incorporación de las TIC en los procesos de enseñanza aprendizaje y  $(2)$  mejora en los programas académicos.

Como consecuencia de la incorporación de las TIC, algunas universidades han ido un paso más allá y han contribuido a la creación de nuevos modelos de transmisión de conocimientos, entre los que destacan: Open Course Wa-

re<sup>1</sup>, OpenEducation<sup>2</sup>, OpenEducationEuropa<sup>3</sup>, MOOC<sup>4</sup>, SPOC<sup>5</sup> y Khan Academy<sup>6</sup> , entre otros. Estos modelos, indepedientemente sin son cursos, plataformas o consorcios, están permitiendo un cambio drástico en la sociedad del conocimiento, al dar acceso a fuentes de información y cursos de primera calidad a nivel mundial y a un costo muy reducido o gratuito.

Sin embargo; para muchas otras universidades esta incorporación de las TIC ha puesto de manifiesto un conjunto de dificultades como son [45]:

- 1. Falta de estrategia institucional.
- 2. Fuerte resistencia al cambio por parte del personal académico y administrativo.
- 3. Falta de previsión de costos o inversiones iniciales.
- 4. Falta de visión a largo plazo. A la hora de abordar los proyectos de incorporación de TIC, en algunas universidades no se tiene en cuenta que esta incorporación es algo permanente y que debe ser sostenido a largo del tiempo.
- 5. Tendencia a seguir utilizando los métodos tradicionales de enseñanza en entornos no tradicionales. A menudo se visualizan las TIC como

<sup>3</sup>Movimiento europeo para apoyo a la innovación en los procesos de aprendizajes. Esta iniciativa desarrolla un portal de accesos a recursos educativos abiertos (REA) de Europa. Sitio oficial: http://openeducationeuropa.eu/es

 $4"Massive Open Online Course", cursor abierto en-línea y de acceso massive.$ 

 $5"Small Private Online Course", version privada de los MOOC$ 

<sup>6</sup>Iniciativa que ofrece cursos, videos, materiales y otros recursos en forma gratuita. Sitio oficial https://www.khanacademy.org/

<sup>1</sup>Movimiento promovido por algunas universidades a nivel mundial que facilitan el acceso a los materiales de cursos en forma gratuita. Sitio del consorcio: http://presentations.ocwconsortium.org/

<sup>&</sup>lt;sup>2</sup>Movimiento de un grupo de instituciones de educación, organizaciones y personas a nivel mundial, que promueven el acceso abierto a la educación. Sitio oficial: http://www.oeconsortium.org/about-oec/

una estrategia temporal o de sustitución de la presencialidad (total o parcial), sin atender a los cambios requeridos en estrategias docentes que deben acompañar este proceso.

6. Pérdida del monopolio de la producción y transmisión del saber (papel que se cre´ıa era de la universidad y de los docentes) debido a la comercialización del conocimiento que genera nuevos mercados y competencias.

Muchas de estas dificultades son debidas a la creencia errónea por parte de estas universidades de que incorporar las TIC se limita a instalar un LMS. Esta creencia contrasta con las dimensiones de un proyecto de elearning que, tal y como comentábamos en el capítulo 1, abarcan no sólo el aspecto tecnológico, sino también el aspecto organizacional (servicios) e instruccional del proceso de enseñanza-aprendizaje [27].

A esta situación hay que añadir cómo, en los últimos años, ha crecido el interés por la integración en los LMS de servicios novedosos. Como ejemplo, nos encontramos ya con numerosas plataformas que permiten la inclusión de servicios de minería de datos. Estos servicios resultan muy útiles de cara a ayudar a los docentes y estudiantes en el análisis de los progresos en el proceso de aprendizaje [7, 9]. Esta demanda creciente de integración de nuevos servicios ha dado lugar a la definición de ecosistemas de aprendizaje [23], cuya gestión no hace sino complicar la ya de por sí nada sencilla tarea de incorporación de las TIC.

# 2.2 Contexto de la investigación en el Tecnológico de Costa Rica

El contexto de esta investigación se centra en la experiencia llevada a cabo en el TEC, universidad estatal de carácter tecnológico y por tanto especializada en la formación de profesionales en las ingenierías. El TEC es una universidad pública fundada en el año 1972, e imparte estudios a nivel de

#### Parte I: Resumen 28

bachillerato universitario, licenciatura, maestría y doctorado. Esta universidad es de carácter presencial en su totalidad, y cuenta en la actualidad con 5 sedes: el campus principal, localizado en la provincia de Cartago, dos Centros Académicos, localizados uno en la provincia de San José y el otro en la provincia de Lim´on, la Sede Regional, localizada en San Carlos, provincia de Alajuela, y la sede interuniversitaria, también ubicada en la provincia de Alajuela.

En el año 1998, el TEC, en respuesta a su misión de formar profesionales altamente capacitados para contribuir con el desarrollo del país, planteó la iniciativa de ofrecer una enseñanza más flexible y de calidad, adaptada a las demandas sociales y a las necesidades personales incorporando recursos tecnológicos y de internet para la gestión, la investigación y la docencia. Como materialización de esta iniciativa se realizó un convenio con la Universidad de Alicante, España, y se logró la instalación de la plataforma MicroCampus en el TEC.

Esta plataforma fue denominada TEC Virtual y contó con el apoyo de la Vicerrectoría de Docencia, a cargo del Dr. Carlos González Alvarado, para su adaptación e integración con algunas aplicaciones y necesidades propias del TEC. De esta manera se conform´o un equipo de trabajo integrado por profesionales en computación, contando con estudiantes de Práctica de Especialidad de la carrera de Ingeniería en Computación y asesores académicos, para un total de 12 personas al inicio del proyecto [31].

El TEC Virtual convirtió al TEC en la primera universidad del país, y probablemente de la región centroamericana, en contar con una plataforma tecnol´ogica de apoyo a los procesos docentes. Sin embargo, en los años posteriores, el TEC Virtual no contó con contenido presupuestario para la conformaci´on estable de un equipo de desarrollo de las iniciativas de e-learning. De esta manera, como indica Hernández [31], el TEC Virtual pasó de ser una plataforma para el apoyo de la gestión académica a ser solo un repositorio de documentos y herramienta por medio de la cual los profesores obtenían la lista de sus estudiantes.

En el 2007 el TEC se había convertido en una universidad estatal con una plataforma de apoyo a la academia con diversas debilidades, entre las que destacan:

- 1. No poseía foros que permitieran a los profesores aplicar actividades de evaluación basadas en discusiones de forma asincrónica y virtual.
- 2. No poseía una forma de incluir contenidos de cursos bajo estándares como SCORM $^7$ e IMS-LD<sup>8</sup>.
- 3. No permitía administrar comunidades virtuales o grupos de interés
- 4. El proceso de gestión de cursos no permitía contar con más de un período, con lo cual la información histórica de cursos de períodos lectivos anteriores no podían ser accedidos en línea.

Ante la imposibilidad de adaptar la plataforma, debido a su elevado coste de modificación para hacer frente a estas carencias, en el año 2007 la Vicerrectoría de Docencia decidió iniciar un proyecto para la incorporación de una nueva plataforma de soporte a las actividades docentes de la universidad. Esta iniciativa de la Vicerrectoría se concretizó a partir del mes de febrero de 2008 con la conformación del proyecto TEC-Digital, que definió y materializó los objetivos de incorporación de una nueva plataforma tecnológica en los procesos de enseñanza-aprendizaje del TEC. Los objetivos definidos en el marco de este proyecto fueron:

1. Incorporación de TIC en los procesos de enseñanza aprendizaje de la universidad.

<sup>7</sup>SCORM: siglas del Shareable Content Object Reference Model: es un conjunto de estándares, especificaciones y guías técnicas para lograr materiales o contenidos de aprendizaje que sean accesibles, interoperables y reutilizables en diferentes LMS.

<sup>&</sup>lt;sup>8</sup> IMS-Learning Design: es un metalenguaje de especificación de unidades de aprendizaje en ambientes LMS, que faciliten la reutilización, accesibilidad y seguimiento de las actividades de los estudiantes.

- 2. Disminución o reducción de barreras espaciales y de tiempo, para beneficiar a estudiantes que laboran o bien que se encuentran en zonas geográficas que por alguna razón no pueden acceder en forma oportuna a los servicios del TEC.
- 3. Implementación de servicios y plataformas basados en soluciones de código abierto.

La primera actividad del proyecto TEC Digital consistió en la realización de una investigación sobre el estado del arte de plataformas LMS, entre las cuales se consideraron Moodle, Sakai, .LRN, MicroCampus y Blackboard (WebCT en su momento). Este proceso de investigación fue documentado y respaldado por el modelo de calidad LMS-QM [13], que fue presentado en el Diploma de Estudios Avanzados (DEA) como Memoria de Suficiencia Investigadora, en diciembre de 2010, como parte de este programa doctoral.

Como resultado final de ese proceso de evaluación y selección de LMS se decidió instalar la plataforma .LRN y se inició un proceso de investigación-acción para hacer evolucionar la plataforma de modo que se ajustase a las necesidades reales de la comunidad académica, en especial la del TEC. A partir de ese proceso de investigación-acción se han ido documentando y analizando requisitos que amplían la arquitectura inicial de cualquier LMS tradicional.

Al mismo tiempo, se comenzaron a definir los procesos, roles y artefactos que se iban detectando como necesarios para la gestión de un LMS de las características del implantado en el TEC. La metodología resultante forma hoy en día parte de la documentación utilizada a nivel interno por el TEC, y se ha demostrado fundamental a la hora de clarificar y agilizar el trabajo de los distintos miembros del equipo. Dentro de esta metodología ha jugado un papel fundamental la mejora de los procesos de comunicación con los estudiantes y otros agentes interesados, así como la introducción de procesos de evaluación del aprendizaje soportados por herramientas específicas.

# 3. Resumen del trabajo realizado

Este capítulo se organiza a partir de los aportes especificados en el capítulo 1, con el objetivo de contextualizar las publicaciones incluidas en el presente compendio.

# 3.1 Aportes Metodológicos

El estudio y análisis de las plataformas LMS evidenció, como se indicó en la sección 1.1, la carencia de métodos y herramientas que guíen el proceso de selección, implantación, ampliación y evaluación de estos sistemas. Por tanto, uno de los focos de esta tesis ha sido la generación de instrumentos de apoyo a estos procesos. Todos los instrumentos desarrollados se han incluido como artefactos de la metodología definida.

Las publicaciones englobadas en este grupo (y que fueron enumeradas en la sección  $1.5.2$ ) presentan algunos de los componentes del marco metodológico y estratégico definido durante el proceso de implantación de las soluciones de e-learning en el TEC. Los aportes de estas publicaciones se concentran en el ámbito organizacional y en la identificación de procesos y etapas del e-learning. Adem´as persiguen compartir las experiencias de reflexión y análisis tras la ejecución de ciertas tareas con la comunidad académica internacional.

A continuación se comentan en más detalle los trabajos incluidos en esta línea.

### 3.1.1 Modelo de calidad para evaluación de plataformas abiertas LMS

El modelo de calidad propuesto establece tanto los criterios de evaluación como los diferentes roles de usuarios responsables de dicha evaluación.

Generalmente este proceso de evaluación y selección de plataformas es realizado por los responsables de administración de tecnología en las universidades y, por lo tanto, los criterios de comparación y selección se han limitado a elementos tecnológicos.

En este modelo propuesto se clasifican los criterios de evaluación en seis categorías: tecnología,usabilidad, estándares, pedagógicos, gestión y servicios. Las categor´ıas surgen a partir de los estudios de trabajos relacionados y modelos como ISO-9126, OperBRR, QSOS y OMM (todos ellos comentados en [13]).

Además, dentro de cada categoría, los criterios pueden tener distinto peso en las cuatro fases que conforman el proceso de estudio o an´alisis de las plataformas: *diagnóstico, selección, implantación y validación*. Por ello, el modelo propone emplear una ponderación por cada criterio, que debe ser definida por el usuario evaluador.

El modelo de calidad se publicó en el artículo "Hacia un modelo de calidad para evaluación de plataformas abiertas  $LMS''$  [13], que está incluido en esta tesis como capítulo 8, página 115.

#### 3.1.2 Iniciativa de implementación de e-learning

Esta iniciativa documenta las reflexiones y lecciones aprendidas durante el proceso de implementación de la estrategia de e-learning en el TEC.

Una visión global de esta iniciativa se publicó bajo el título "TEC Digital - Una iniciativa de implementación de e-learning en Costa Rica" [25],

#### Capítulo 3. Resumen del trabajo realizado 33

y se puede consultar en el capítulo 7, página 89 de la presente tesis.

El proceso de implementación se encuentra cimentado en tres componentes, que son:

- $\bullet$  Tecnológico: este componente contempla las siguientes acciones metodológicas.
	- 1. Integración de servicios y sistemas orientados a la gestión académica: responde a la necesidad de que la plataforma se perciba como una herramienta integradora y de apoyo en la comunicación de los trámites y servicios entre la universidad y los estudiantes.

Se busca evitar experiencias vistas en otras universidades, en las que los estudiantes y profesores disponen de cuentas de usuarios y contraseñas diferentes para cada servicio y sistema de información, debido a la falta de integración de los ejes instruccionaltecnológico-organizativo.

2. Soporte en la plataforma con el objetivo de brindar un servicio de calidad, estable y confiable para la comunidad académica. Este es un proceso constante y dinámico que siempre requerirá recursos, ya que conforme la plataforma aumenta su uso, aumentan las necesidades de espacio, funcionalidad y rendimiento.

Otra situación aprendida es que los usuarios de las plataformas asumen que el servicio será siempre  $24/7$ , lo que involucra un esfuerzo y compromiso particular. Los servicios de sistemas administrativos y de gestión se aceptan disponibles por parte de los usuarios durante el horario disponible de la universidad. Sin embargo; los servicios de las plataformas LMS deben estar disponibles en todo momento.

3. Aprovechamiento de la plataforma para el desarrollo de nuevos materiales educativos: responde a la necesidad de mejorar el aprovechamiento de las TIC durante el proceso de enseñanzaaprendizaje. Las nuevas funcionalidades tanto externas como proporcionadas por la plataforma suponen una oportunidad para los docentes de mejorar sus materiales y su proceso educativo.

En este sentido es importante realizar acciones metodológicas orientadas al uso de tecnolog´ıas de objetos de aprendizaje y de recursos educativos abiertos. Para ello, se deben conocer y estudiar estándares internacionales, así como aplicaciones de apoyo para empaquetamiento y construcción de recursos educativos.

4. Desarrollo de nuevas funcionalidades, especialmente aquéllas relacionadas con el apoyo a los procesos de enseñanza aprendizaje y, más concretamente, a los procesos de evaluación de los aprendizajes. Las evaluaciones en las universidades presenciales parten siempre del modelo presencial. Al incorporar las plataformas LMS, es importante proveer a los docentes de aplicaciones de apoyo a la evaluación de los aprendizajes para facilitar su transición.

El artículo "TEC Digital: A case study of an e-learning environment for higher education in Costa Rica" resume como un caso de éxito el proceso de desarrollo e integración de nuevas fucionalidades en la plataforma del TEC Digital [28]. Este artículo se puede consultar en el capítulo 12, página 179.

• Pedagógico: el componente pedagógico del TEC incluye un plan de formación de competencias en e-learning dirigido a profesores del TEC. El objetivo es lograr lo que Resnick [44] denomina "fluidez tecnológica", enfocada en este caso en e-learning.

Este plan de formación se compone de 8 módulos de capacitación en temas tales como: uso de la plataforma tecnológica, diseño instruccional, estrategias de aprendizaje, estrategias de evaluación, mapas conceptuales, tecnologías web 2.0, desarrollo de contenidos e-learning y formación por competencias. Son cursos bimodales o virtuales de 20 horas cada uno, y para impartirlos se utiliza la misma plataforma del TEC Digital.

Además, se imparten talleres con temas como: mediación de foros, ¿c´omo puedo aplicar las wikis en mi curso?, uso de los blogs en entornos de aprendizaje o las pizarras interactivas como recurso en el aula. Cada taller se desarrolla en una sesión de máximo 4 horas.

• Organizacional: este componente considera aspectos de presupuesto, plan estratégico de e-learning, reglamentos y divulgación. Contempla también las estructuras e instrumentos internos de control de proyectos.

El modelo de implementación del TEC presenta, además de los componentes antes mencionados, cuatro ejes transversales que se aplican a todos o algunos de los componentes antes enumerados. Los ejes transversales son:

- Calidad: se cuenta con un proceso de aseguramiento de la calidad en la fase de desarrollo de software, así también, en la fase de soporte de usuarios.
- Desarrollo del capital humano: se cuenta con una plan de desarrollo del capital humano a nivel institucional. En el caso del área de elearning, para la elaboración de este plan se consultó al equipo del TEC Digital.
- Investigación: los proyectos implementados en el TEC Digital se inician siempre con un proceso de investigación de trabajos relacionados, estándares internacionales e impacto arquitectural. Además, se procura que todo proyecto o grupo de proyectos genere sus publicaciones.

• Gestión del conocimiento: proceso que sustenta cada una de las acciones emprendidas para potenciar las tecnologías disponibles.

El impacto y la medición de los resultados producto de la integración del LMS y los procesos llevados a cabo durante los a˜nos 2009 al 2011 se han documentado en la publicación "Desarrollo del Proyecto TEC Digital como Plataforma para la Integración las TIC en la Docencia Académica" [12]. Esta publicación puede ser consultada en el capítulo 9, página 133.

#### 3.1.3 Instrumento para evaluación y selección de aplicaciones de actividades de aprendizaje

Este trabajo provee un instrumento para realizar la evaluación de herramientas o aplicaciones de autor´ıa basadas en software libre. El instrumento viene acompañado del proceso que describe cómo realizar una evaluación y selección de herramientas de generación de actividades de aprendizaje en ambientes de e-learning.

Este trabajo se ha realizado a partir de una adaptación del método QSOS (Method for Qualification and Selection of Open Source Software) [42]. QSOS es un método diseñado para evaluar y seleccionar aplicaciones basadas en código abierto.

Entre las características novedosas de este trabajo se puede mencionar la agilización del proceso de investigación, añadiendo un paso previo a la ponderación detallada de QSOS para evaluar y descartar rápidamente, mediante criterios generales, aquellas herramientas que no cumplan los requerimientos más importantes. Además, se añadieron criterios específicos para las aplicaciones de actividades de aprendizaje y juegos en e-learning, que permiten su ponderación de manera más precisa.

El instrumento fue publicado en el artículo "Evaluación y Selección de Aplicaciones de Actividades de Aprendizaje y Juegos en e-learning" [49], y se encuentra disponible en el capítulo 15, página 235.

### 3.1.4 Instrumento de comparación y evaluación de estándares de empaquetamiento de Objetos de Aprendizaje en el TEC Digital

Este trabajo presenta un estudio comparativo de las principales especificaciones internacionales de empaquetamiento de objetos de aprendizaje. Provee una base para tomar la decisión sobre qué especificación internacional se debe emplear en una plataforma de e-learning.

El problema detectado con este tema de las especificaciones internacionales es que no todas están soportadas por las plataformas LMS, por lo que un aporte de la publicación es ubicar al lector en lo que son criterios de comparación y selección.

El instrumento fue publicado en el artículo "Comparación y Evaluaci´on de Especificaciones Internacionales de Empaquetamiento de Objetos de Aprendizaje en el TEC Digital" [14], que conforma el capítulo 18, página 285.

#### 3.2 Aportes Técnicos

El segundo foco de esta tesis ha sido el foco técnico. Las publicaciones incluidas en este grupo (y que fueron enumeradas en la sección  $1.5.2$ ) se pueden clasificar en 5 subcategorías: (1) desarrollo de nuevas funcionalidades y servicios,  $(2)$  integración de servicios institucionales,  $(3)$  integración de servicios de terceros, (4) implementación de soluciones en atención a la accesibilidad y (5) diseño arquitectural. A continuación comentamos en más detalle cada una de ellas junto con las contribuciones de sus publicaciones.

### 3.2.1 Desarrollo de nuevas funcionalidades y servicios del LMS

Son muchos los proyectos abordados a lo largo de estos años en el TEC que se han ocupado del desarrollo de nuevas funcionalidades y servicios.

Un primer subgrupo lo componen aquéllos centrados en el desarrollo de nuevos servicios de comunicación e interacción entre docentes y estudiantes. Entre ellos destacamos:

- $\bullet$  Integración de redes sociales
- Notificaciones
- $\bullet$  Mensajería SMS, recogido en la publicación "Hacia una implementa $ción de un sistema de mensajería corta en un entorno de e-learning" [11].$ Este artículo se encuentra incluido en el presente compendio en el capítulo 11, página 159.
- Curso Móvil, cuyos resultados también fueron publicados en el artículo "Mobile Course: Development of a Mobile App to Access University  $Courses Information" [16]$ , ubicado en el capítulo 16, página 249.

Otro subgrupo importante de proyectos de ampliación de las funcionalidades está formado por aquéllos centrados en el apoyo a la evaluación de los aprendizajes. Entre ellos destacamos:

- $\bullet$  Implementación del Marco Lógico Colaborativo
- $\bullet$  Gestión de Rúbricas
- Gestor de Actividades de Aprendizaje, cuyos resultados se publicaron en el artículo "Learning Activities Manager for E-Learning Platforms" [26], incluido en este compendio en el capítulo 17, página 267.

Por último, dentro de este epígrafe existe otro subgrupo de proyectos orientados a la ampliaci´on de las funcionalidades de apoyo docente, entre los que destacamos:

#### Capítulo 3. Resumen del trabajo realizado 39

- Gestor de Diseño Instruccional, cuyos resultados fueron publicados bajo el título "Hacia una herramienta para el Diseño instruccional en  $Education\;Superior"$  [2]. Este artículo ha sido incluido como capítu- $\log$ lo 10, página 153.
- $\bullet$  *Herramienta de autoría*, cuyos resultados se recogieron en el artículo "GECCO: Herramienta de Autoría para Contenidos de E-Learning" [43], incluido en este documento como capítulo 14, página 215.
- Implementación del modelo de usuario
- $\bullet$  *Bitácora de interacciones del usuario*, desarrollado como una adaptación e implantación del módulo *Tracking Auditing Module* (original del grupo aDeNu, UNED, Espa˜na), con el objetivo de alimentar otros módulos del sistema como es el caso del Recomendador Híbrido de Objetos de Aprendizaje. En este proyecto se ha integrado un conjunto de herramientas que, junto con el modelo de usuario, aumentan la capacidad adaptiva y personalizable de la plataforma.

#### 3.2.2 Integración de servicios institucionales

Otro grupo de aportes importantes son los generados a partir de proyectos cuyo objetivo ha sido la integración de las funcionalidades de información de servicios institucionales y gestión académica en apoyo a los estudiantes y profesores dentro del TEC. Este conjunto de proyectos nos ha servido para constatar la importancia de tener en cuenta la dimensión organizacional de cara a asegurar el éxito de implantación de este tipo de plataformas. Entre ellos destacamos:

- $\bullet$  Integración de expediente docente y estudiantil
- $\bullet$  Plan de Estudios Gráfico
- $\bullet$  Proceso de Prematrícula
- $\bullet$  Proyección de Matrícula
- $\bullet$  Sincronización automática de matrícula
- $\bullet$  Gestión de atributos

### 3.2.3 Integración de servicios de terceros

Un tercer grupo de aportes técnicos lo constituyen los resultados de aquellos proyectos desarrollados para llevar a cabo la integración de servicios provinientes de agentes externos al TEC, sobre todo por lo que respecta a procesos de evaluación y seguridad académica. Entre ellos destacan:

- $\bullet$  *Control de Plagio*: implementa la integración del servicio de control de plagio con Ephorus<sup>1</sup>. Esta integración ha recibido en dos años 31.216 archivos por parte de 5662 usuarios<sup>2</sup>. Este módulo se ha integrado con el m´odulo de evaluaciones, el gestor de documentos, los foros, el marco lógico colaborativo y la gestión de atributos.
- $\bullet$  Firma Digital: implementa la integración del servicio de Firma Digital en la sección de ingreso y autenticación a la plataforma. Durante este proyecto se integró además el servicio para el envío de calificaciones desde la plataforma a los sistemas de control de calificaciones.
- $\bullet$  Evaluación de mapas conceptuales: implementa el servicio de integración del repositorio de mapas conceptuales CMapServer con la plataforma TEC Digital. Dicha integración permite la creación de evaluaciones tipo mapa conceptual dentro de la plataforma. Además integra los servicios de CmapAnalysis para evaluar metadatos, centralidad de conceptos y estructura topológica del mapa conceptual.

Esta integración fue publicada en el artículo "Evaluación Estructural de Mapas Conceptuales en el TEC Digital" [39], que puede ser consultado en el capítulo 13, página 197.

<sup>1</sup>https://www.ephorus.com/

 $2$ Información tomada al día 29 Nov. 2015

• Recomendador de Objetos de Aprendizaje: implementa un sistema de recomendación de objetos de aprendizaje. Se basa en la información del curso proveída por el Diseño Instruccional para realizar búsquedas en repositorios de objetos de aprendizaje, tales como Merlot<sup>3</sup> o FLOR<sup>4</sup>, entre otros.

Esta integración fue publicada en el artículo "Agente Híbrido Recomendador de Objetos de Aprendizaje" [51], y se encuentra en el capítulo 20, página 309.

#### 3.2.4 Implementación de soluciones en atención a la accesibilidad

Más recientemente, se ha trabajado en la adaptación de la plataforma para permitir la navegación con el teclado. De esta manera se facilita el acceso a personas con discapacidad visual que requieran de apoyos como un lector de pantallas.

Además se está en proceso de investigación e implementación de un traductor de textos (.doc, .txt, .pdf, .odt) a lengua de señas costarricense  $(LESCO)^5$ , mediante el uso de un avatar que genera la animación.

#### 3.2.5 Diseño arquitectural

El último grupo de aportes técnicos lo constituye la definición de un diseño de arquitectura basada en estándares que facilita los procesos de mantenimiento y mejora las características de escalabilidad y seguridad del sistema. Este grupo de aportes se ha ido desarrollando de manera parcial en muchos

<sup>3</sup>https://www.merlot.org/merlot/index.htm

<sup>4</sup>http://laflor.laclo.org/

 ${}^{5}$ El prototipo del proyecto se puede consultar en la dirección http:// tecdigital.tec.ac.cr/servicios/accesibilidad/Lesco/index.html

Parte I: Resumen 42

de los proyectos de ampliación o creación de funcionalidades mencionados anteriormente, que han requerido trabajar en el aspecto arquitectural. Además, se ha generado una publicación centrada específicamente en este tema, titulada "A Successful OSS Adaptation and Integration in an  $e$ -Learning Platform: TEC Digital", que puede ser consultada en el capítulo 19, página 303.

# 4. Proceso de implementación de un ambiente e-Learning

El proceso de incorporación de un ambiente de e-learning en el TEC se ha realizado en dos etapas. Durante la primera etapa, cuyo objetivo era la implantación inicial de la plataforma, se definieron las siguientes fases: conceptualización del proyecto, elaboración de un plan piloto e implantación de la plataforma. La segunda etapa, en la que nos encontramos actualmente, tiene como objetivo la *consolidación* de la plataforma y, de momento, consta de una sola fase. Estas fases, as´ı como los principales procesos desarrollados en cada una de ellas, pueden ser vistas en la figura 4.1.

A continuación explicamos en más detalle los objetivos y resultados de cada una de estas fases.

# 4.1 Conceptualización del ambiente e-learning

La fase de *Conceptualización* define los objetivos, alcances y líneas estratégicas que deben guiar el resto del proyecto. Una entrada fundamental de todos los procesos agrupados en esta fase es el documento de visión estratégica. En el caso del TEC, este documento recogió la visión de la Vicerrectoría de Docencia.

El proceso de *Alcance del proyecto* define qué procesos académicos interesa fortalecer con la incorporación de las TIC, así como qué servicios y procesos de apoyo a los estudiantes y comunidad docente e investigadora

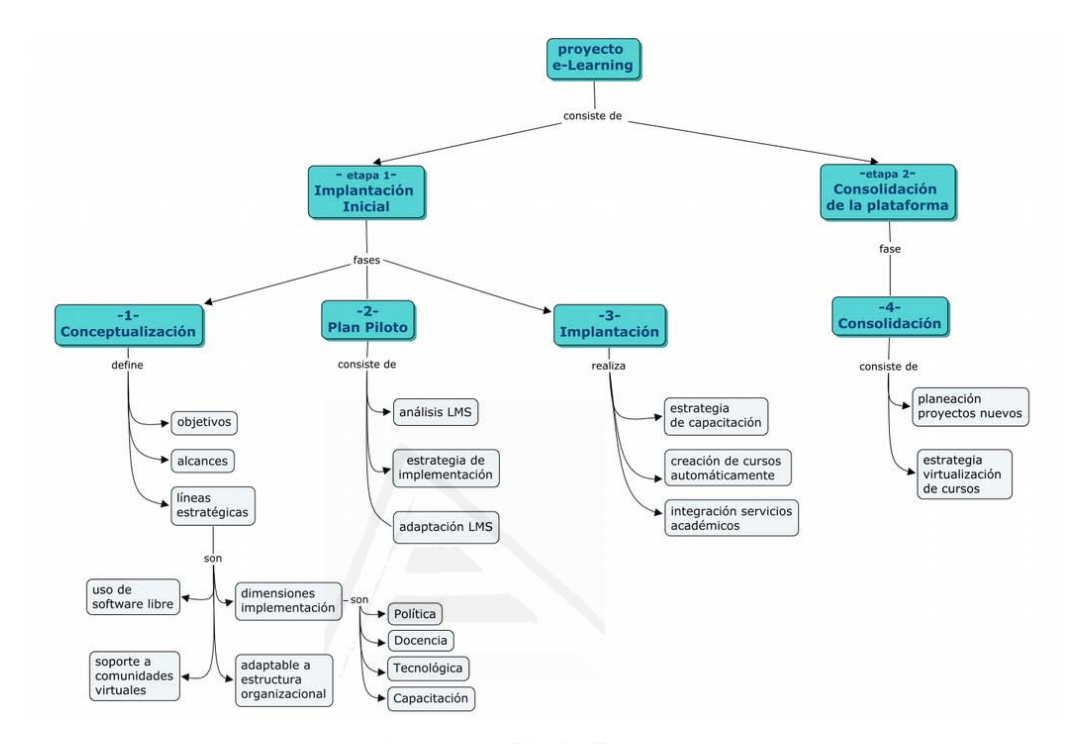

Figura 4.1: Conformación Proyecto e-learning TEC Digital

es necesario complementar.

Finalmente, las *líneas estratégicas* definen un subconjunto de requisitos y restricciones clave del proyecto. En el caso del TEC las líneas definidas fueron (1) uso de software libre y en especial de soluciones basadas en código abierto; (2) soporte a comunidades virtuales; (3) adaptabilidad de la plataforma a la estructura organizacional del TEC y por último, pero no menos importante;  $(4)$  la determinación de las *dimensiones de implemen* $tación$  del proyecto e-learning.

En el TEC, las líneas estratégicas 1, 2 y 3 se han cubierto mediante la

definición de requisitos y restricciones del proyecto. Por su parte, la cobertura de las dimensiones de implementación definidas en la línea estratégica 4 se ha revelado como uno de los pilares del proyecto, y uno de los factores que han determinado su éxito.

Estas dimensiones de implementación se han clasificado, tal y como puede verse en la figura 4.2, en cuatro grupos:  $(1)$  Política,  $(2)$  Docente,  $(3)$ Tecnológica y (4) Capacitación. De ellas, las tres primeras cubren lo postulado por Fáundez et al.  $[27]$ , mientras que la cuarta dimensión ha surgido como respuesta a las necesidades descubiertas a partir de la interacción con los usuarios del TEC.

A continuación se explica en más detalle el alcance de cada una de estas dimensiones dentro del proyecto.

| Políticas                   | Universitarias            |                           |
|-----------------------------|---------------------------|---------------------------|
|                             | Presupuesto               |                           |
|                             | Académicas                |                           |
| Organización<br>Docencia    | Carga Académica           | Evaluación Docente        |
|                             | Derechos de Autor         | <b>Calidad Docente</b>    |
| Organización<br>Tecnológica | Paso de Categoría         | <b>Calidad Materiales</b> |
|                             | Estudio                   | Adaptación                |
|                             | Evaluación                | Mejoras rendimiento       |
|                             | Selección                 | Requerimientos            |
| Capacitación                | <b>Uso Plataforma</b>     | Estrategias Enseñanza     |
|                             | Diseño Instruccional      | Estrategias Aprendizaje   |
|                             | Aprendizaje Significativo |                           |

Figura 4.2: Dimensiones de implementación TEC Digital

#### 4.1.1 Dimensión Política

Las universidades como organización se han desarrollado a través de los a˜nos en modelos presenciales, centrados en el profesor como protagonista
del proceso de enseñanza. Sin embargo, en la actualidad la sociedad exige modelos más flexibles y centrados en los estudiantes y sus competencias. Estos cambios, para su implantación efectiva, deben venir de la mano de políticas específicas por parte de las universidades.

La dimensión política abarca los elementos de presupuestos, tendencias y alcances académicos y visión universitaria. Las autoridades deben abordar el tema del e-learning con una política integral y coherente, que esté respaldada por una visión estratégica y que permita:

- Ubicar recursos presupuestarios para soportar la plataforma LMS de la organización.
- Conformar un equipo de trabajo multidisciplinario para el desarrollo del e-learning, con estabilidad, recursos, innovación y apoyo.
- Comprender las diversas dimensiones y sus interacciones.
- Integrar la necesidad de la investigación constante producto de las frecuentes innovaciones en tecnología aplicada a la enseñanza.

Cabero [3] indica que, por lo que respecta a esta dimensión, "la falta de una estrategia institucional se percibe, la mayoría de las veces, como uno de los elementos que más dificultad presentan para la incorporación de las TIC". Es frecuente que las autoridades conciban este tipo de proyectos como meros generadores de estadísticas y facilitadores de un posicionamiento innovador de su universidad, mientras que en la ejecución real esperan y exigen que los modelos persistan en forma presencial. La inclusión en el proceso de esta dimensión política pretende detectar y paliar los efectos de esta concepción limitada si es que existe en el seno de la organización.

#### 4.1.2 Dimensión Docente

La dimensión docente define los elementos de reconocimientos de cargas académicas de un curso según el grado de uso e incorporación de las TIC,

derechos de autor, evaluación y calidad docente, así como estándares esperados en la calidad de los materiales. Algunas de las actividades orientadas a cubrir esta dimensión son la creación de modelos de calidad para validar y valorar los materiales, definición de procesos de evaluación del aprendizaje, o el desarrollo e integración de portales y herramientas tecnológicas de utilidad en los cursos.

Muchos de estos elementos (e.g. cargas académicas) en la actualidad no est´an normados ni reconocidos en las universidades, que siguen computando el trabajo de sus profesores en términos de horas presenciales. Obviamente, existen excepciones, como es el caso de las universidades que nacen directamente con modelos virtuales o a distancia, y en las que estos elementos docentes constituyen su modo natural de organización.

# 4.1.3 Dimensión Tecnológica

La dimensión tecnológica cubre la parte ingenieril de la implantación de este tipo de sistemas. Incluye actividades de estudio y evaluación de plataformas LMS, análisis de necesidades de la población académica e integración de dichas necesidades con las tendencias del e-learning. También define elementos de la plataforma de hardware a emplear.

Otras actividades que inciden en esta dimensión son la definición y priorización los proyectos, el desarrollo de guías para la adaptación de la plataforma a las necesidades propias de la organización o la definición de los aspectos de control y evaluación de calidad de la plataforma.

Una buena cobertura de esta dimensión debe garantizar la calidad del servicio, lo que supone, entre otras cosas, un monitoreo continuo de su rendimiento y su disponibilidad.

#### 4.1.4 Dimensión Capacitación

Finalmente la dimensión de capacitación se concentra en los procesos de formación de competencias digitales para docentes y estudiantes, así como en la atención y soporte de las necesidades de estos usuarios en cuanto al uso de la plataforma y de los servicios que se brindan.

En el caso del TEC se ha diseñado un plan de capacitación formal que se compone de siete cursos, a los que hay que a˜nadir algunos talleres puntuales de uso de herramientas. En la figura 4.3 se presenta un resumen de estas capacitaciones.

# 4.2 Plan Piloto del ambiente e-learning

La segunda fase de la etapa de Implantación Inicial (ver figura 4.1) es la definición de un plan piloto del ambiente de e-learning. Esta fase parte de las estrategias definidas durante la conceptualización, y tiene como procesos principales el análisis de las plataformas, la definición de una estrategia de implementación y la adaptación del LMS elegido a las características y necesidades de la organización. La planificación y ejecución del plan piloto se realiza sobre una población controlada y a la cual se le solicita el apoyo en el proceso de definición de estrategias y modificaciones básicas a la plataforma. Cada uno de estos procesos se explican a continuación.

#### 4.2.1 Análisis de las plataformas

El proceso de an´alisis de plataformas permite evaluar la oferta existente en el mercado a partir de las necesidades y restricciones definidas durante la fase de conceptualización.

La primera actividad de este proceso consiste en documentar los elementos de inter´es a evaluar en las plataformas estudiadas. En el caso del TEC, esta actividad se ha realizado en base a criterio de expertos de las universidades nacionales y centroamericanas, as´ı como en experiencias com-

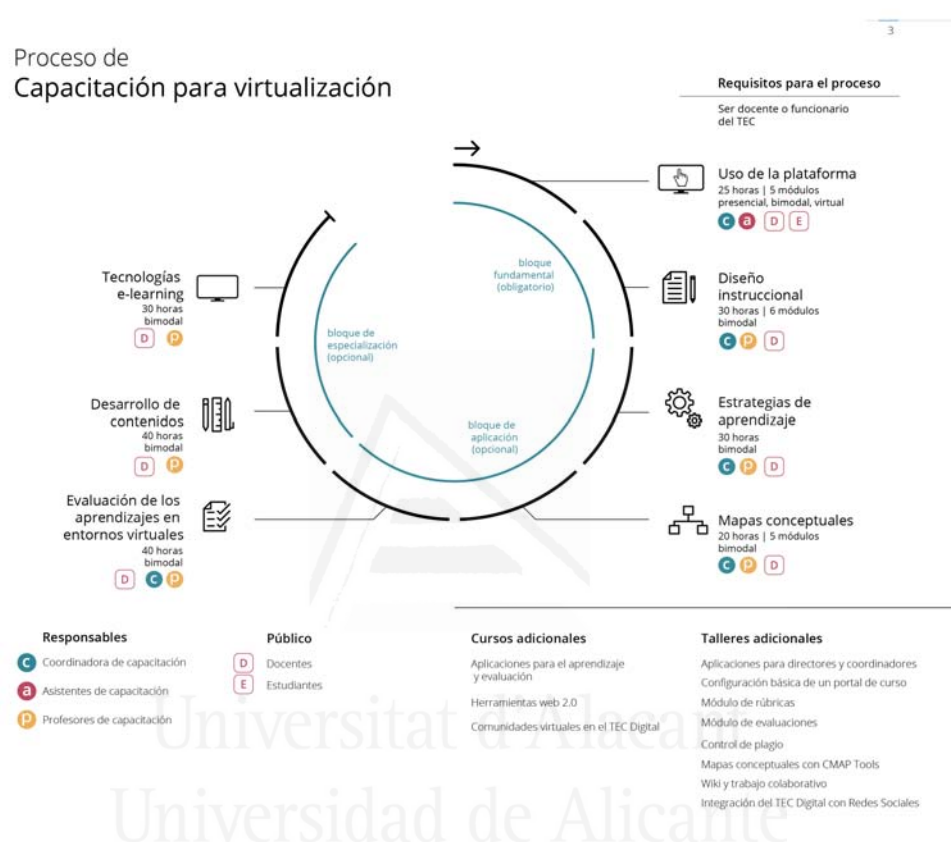

Figura 4.3: Capacitaciones TEC Digital

partidas con expertos de universidad españolas. Además, en la mayoría de los casos, el foco de análisis de la plataforma se ha basado en elementos funcionales. Sin embargo, el proceso definido contempla otros elementos de gran importancia a analizar, como son limitaciones tecnológicas, restricciones de seguridad, capacidad de soporte o escalabilidad de la plataforma. Los resultados del análisis realizado para la implantación del LMS del TEC muestran que las diferencias en cuanto a funcionalidad cubierta por los distintos LMS para el apoyo a los procesos de e-learning son pequeñas [56]. En general, en todos los LMS esas funcionalidades incluyen gestión de documentos y versiones, herramientas de comunicación sincrónica y asincrónica, gestión de calificaciones, herramientas de apoyo a la evaluaciones y soporte de estándares. Se ha demostrado que otras funcionalidades, menos comunes, y que son las que generan las posibles diferencias entre sistemas, son por lo general muy poco utilizadas.

En la tabla 4.1 se presentan algunos elementos que se deben contemplar en la fase de an´alisis de las plataformas LMS de software libre. En la propuesta del modelo LMS-QM [13] se desarrollan con mayor detalle estos elementos y el proceso de análisis realizado en el TEC.

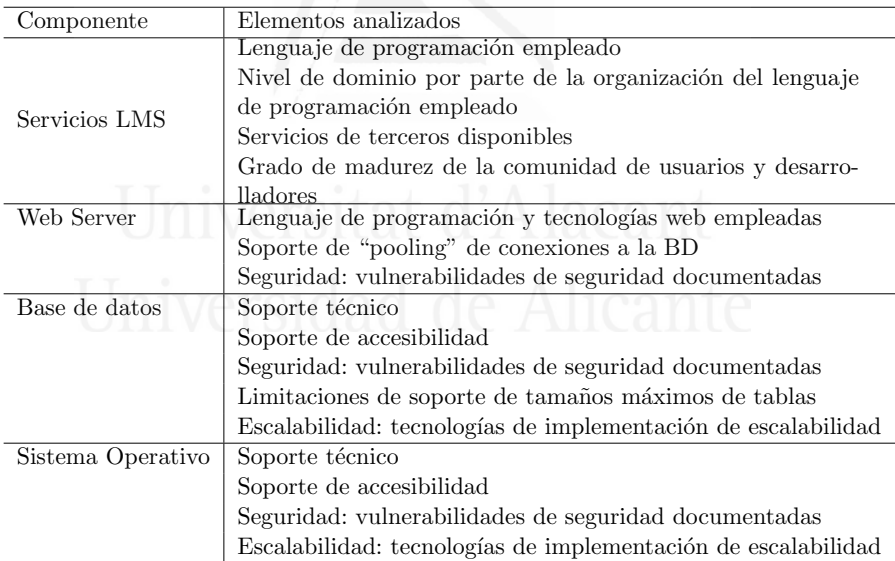

Cuadro 4.1: Componentes tecnológicos de LMS y elementos de análisis

#### 4.2.2 Estrategia de implementación

El segundo proceso definido como parte de la fase de definición del plan piloto es la definición de una estrategia de implementación. Esta estrategia planifica la incorporación gradual de la plataforma por medio de la selección de escuelas, planes de estudio, profesores y cursos con las que se iniciar´an las pruebas reales en ambientes de producción. Este proceso requiere ser realizado de forma paulatina debido a que todo cambio tecnológico genera reacción y resistencia en algún grupo de usuarios. Como lo expresa  $[10]$ , siempre se encontrarán usuarios adoptadores tempranos individuales, adoptadores de grupo, adoptadores por razones de respuesta a la institución y los resistentes o conservadores.

Para facilitar el cambio, una actividad primordial dentro de este proceso es la identificación de servicios y funcionalidades de la plataforma que son estratégicos y de apoyo significativo en los procesos de enseñanza y aprendizaje.

Además, la aceptación y éxito de una nueva plataforma dependerá en su totalidad de que los docentes apoyen y utilicen los servicios en forma adecuada. Por esta razón es de gran importancia la divulgación de servicios y la realización de talleres iniciales del uso de la plataforma.

En el caso del TEC, al contar con una población docente en su gran mayoría compuesta por ingenieros, las capacitaciones y talleres se han orientado a funcionalidades espec´ıficas, sin dar tanto contenido a elementos de ´ındole pedag´ogico y evitando uso de lenguajes orientados a las teor´ıas docentes y pedagógicas  $[28, 25]$ .

#### 4.2.3 Adaptación del LMS

El tercer proceso de la fase de definición del plan piloto es la adaptación del LMS al contexto organizacional. Este proceso se inicia con una actividad de definición de elementos de interfaz y estándares de imagen de la universidad. En el caso del TEC, las primeras adaptaciones se concentraron en adaptar los colores de la interfaz a los m´as usuales de la universidad, con el objetivo de lograr identificación y aceptación inicial de los usuarios.

Otra actividad importante dentro de este proceso es la dotación de soporte de comunidades virtuales mediante la plataforma. En el caso del TEC, este soporte ha permitido reflejar la organización y brindar servicios que van más allá de la creación de un portal electrónico de cada curso. Las comunidades virtuales han permitido optimizar y agilizar procesos de comunicación y divulgación de información con la comunidad académica; además se han convertido en herramientas fundamentales en la gestión de procesos de acreditación nacional e internacional.

# 4.3 Implantación del ambiente e-learning

La tercera fase de la primera etapa (implantación inicial) del proyecto es la implantación del ambiente e-learning. Esta implantación va más allá de una simple instalación de la plataforma, y requiere la planificación y ejecución de actividades de soporte y servicios a la población académica total. Para ello, esta fase incluye un proceso de definición de estrategia de capacitación, un proceso de creación de los cursos en la plataforma en forma automática a partir de los procesos de matrícula o registro de los estudiantes y un proceso de integración de servicios académicos de mayor nivel y complejidad.

La estrategia de capacitación se diseña con la visión de dotar a los docentes de competencias digitales que les permitan apropiarse de las herramientas y servicios de la plataforma. Cada una de las herramientas y servicios se deben orientar y diseñar para facilitar los procesos docentes; si esos servicios se llegan a percibir como complejos, no ser´an aceptadas y por lo tanto no se emplearán.

El proceso de creación de cursos en forma automática en la plataforma ha sido muy apreciado dentro del TEC. Sin embargo, este proceso tiene un impacto técnico en cuanto a la demanda de recursos en la base de datos y el rendimiento. Por ello, es necesario contar con herramientas que permitan monitorear los cursos y profesores que emplean o no la plataforma; de este modo es posible detectar cursos que no emplean la plataforma, y que sin embargo están ocupando cuotas de espacio en la base de datos que impactan en procesos de monitoreo, rendimiento y administración de respaldos.

Por último, el proceso de identificación y creación de los servicios básicos de información académica para estudiantes y docentes permite que la plataforma facilite la consulta de información sobre el progreso académico y estadísticas básicas sobre el desempeño en el proceso de enseñanza–aprendizaje.

# 4.4 Consolidación del ambiente e-learning

La segunda etapa de implementación de un ambiente de e-learning la constituye la etapa de Consolidación. Esta etapa, en la que nos encontramos actualmente en el TEC, tiene de momento una sola fase del mismo nombre, consolidación. Esta fase se concentra en dos procesos principales: la planificación de proyectos de innovación y la elaboración de una estrategia de virtualización de cursos. Además, este proceso de consolidación busca aumentar la madurez del sistema y de los procesos involucrados en la puesta en marcha de dichos proyectos de innovación.

Se trabaja además en los procesos de creación o virtualización de cursos, desarrollo de portales de gestión de cursos, gestión de la plataforma, capacitación docente y seguimiento a las líneas de investigación, como se muestra en figura 4.4.

En esta figura se puede además observar cómo, en nuestra metodología,

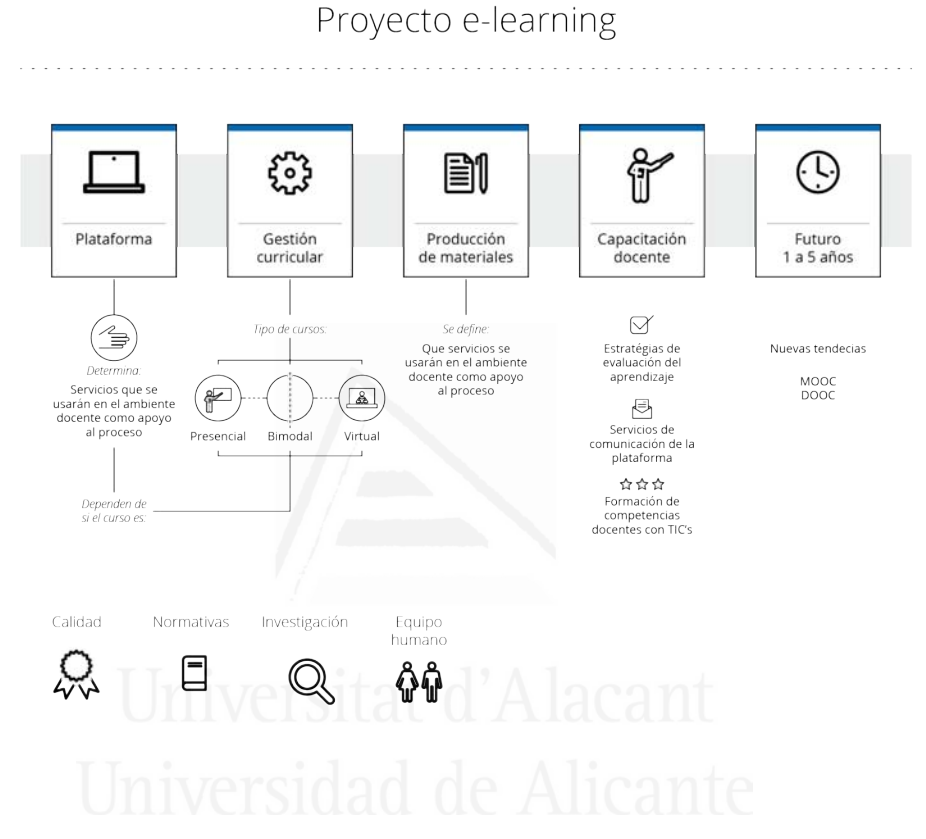

Figura 4.4: Ejes de acción de proyecto e-learning

la consolidación de un proyecto de e-learning requiere la definición de una serie de procesos transversales de mejora continua entre los que destacan los procesos de calidad, gestión de normativas, investigación y gestión del equipo humano.

De todos estos procesos, el proceso de análisis de plataformas ha sido

publicadas en [13] mientras que los procesos de mejora y adaptación han sido publicados en [25, 12, 28, 16].

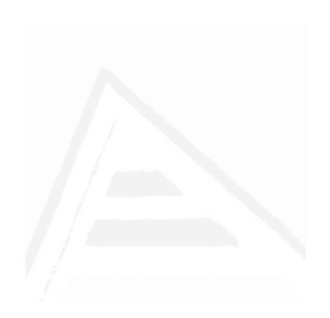

# 5. Arquitectura de servicios del LMS

En este capítulo se aborda la investigación de los LMS desde la perspectiva de arquitectura de servicios e integración basada en estándares internacionales.

Para contextualizar la relevancia de las arquitecturas de los LMS, citamos lo que expresa Brusilovsky en [8], el proceso de educación basado en web se ha centrado en los LMS. Estos sistemas muestran la gran ventaja de ser un "ambiente integrado que soporta diversas actividades realizadas por profesores y estudiantes durante el proceso de formación e-learning". Sin embargo una de las características que también se enumeran de los LMS tradicionales es que son sistemas que no toman en consideración las necesidades individuales de los estudiantes, aun y cuando se sabe que el aprendizaje es un proceso personal y diferente para cada estudiante.

El proceso de integración de servicios en LMS es una práctica común [30, 35, 47. Este proceso se concentra en dos áreas principales:

1. Integración de *servicios de información* de la universidad: integración de servicios de información de registro académico, planes de estudios, progreso académico, etc. Más recientemente se han comenzado a desarrollar proyectos de integración de información de gestión de competencias o atributos [29, 21, 41]. Estos servicios integrados pretenden brindar mayor información de apoyo al estudiante. Sin embargo, este apoyo generalmente no se realiza de manera directa durante el proceso de enseñanza-aprendizaje.

En cualquier caso, estos servicios de información son insumos relevantes para funcionalidades de recomendación de recursos de aprendizaje, así como para implementar funcionalidades de adaptatividad y personalización de la navegación o la presentación.

2. Integración de *servicios de terceros*: normalmente se trata de funcionalidades de impacto relevante en el proceso de enseñanzaaprendizaje.

La integración de servicios de terceros depende en gran medida de decisiones de arquitecturas tecnológicas, de investigación y de aplicación de estándares internacionales.

Debido a la gran cantidad de servicios de apoyo al e-learning que actualmente existen en en la nube se hace necesario evualuar y priorizar dichos servicios, que usualmente no son gratuitos. Además se requiere contar con protocolos y estándares para realizar dichas integraciones.

# 5.1 Arquitectura de .LRN

Como ya se ha comentado anteriormente, la arquitectura del TEC Digital (la plataforma LMS del TEC) se basa en .LRN. Esta plataforma es una solución de código abierto que fue desarrollada en el MIT y está disponible  $a$  la comunidad mundial<sup>1</sup>.

La plataforma .LRN no es un sistema de e-learning tradicional, sino que su arquitectura se basa en un "framework"de comunidades escalable, estructurado en capas tal y como se muestra en la figura 5.1.

La arquitectura tecnológica de .LRN presenta características de robustez, escalabilidad y seguridad que en su momento justificaron técnicamente

<sup>1</sup>http://dotlrn.org/product/overview

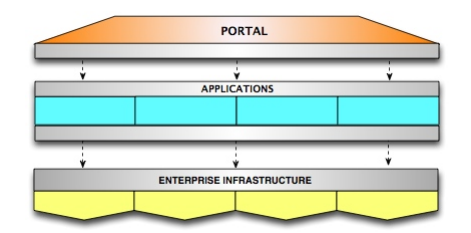

Figura 5.1: Arquitectura de capas .LRN. (fuente: http://dotlrn.org/product/overview)

la decisión de optar por esta plataforma. Algunas de las caractarísticas, evaluadas y documentadas en [4], son:

- $\bullet$  *Base de datos*: PostgreSQL, un gestor de bases de datos de código abierto, es altamente robusto y seguro. Al contrario que otros gestores de bases de datos de código abierto (como MySql), PostgreSQL cuenta con la ventaja de dar soporte a procedimientos almacenados, ´ındices, cursores, transacciones desde sus versiones iniciales.
- Servidor Web: AOLServer es uno de los servidores web que cuenta con menos ataques de "hacking".
- Lenguaje de soporte: .LRN se basa en el lenguaje TCL, un lenguaje no tan popular como otros lenguajes empleados en plataformas como Moodle o Sakai. Sin embargo, la combinación de TCL con el "toolkit"de desarrollo OpenACS da lugar a un proceso de desarrollo y liberación de soluciones muy eficiente.
- Escalabilidad: al evaluar la plataforma en conjunto, considerando la relación de PostgreSQL y AOLServer, se observa una sinergia importante entre ambas tecnologías si se realiza una correcta configuración. Estas tecnologías soportan agrupamiento ("clustering") en bases de datos y servidor web, así como el soporte al manejo de "*pooling*" de conexiones a la base de datos y "multithreading".

Además, cabe destacar que este soporte se viene produciendo desde finales de la década de 1990, lo cual, en el área de bases de datos y seguridad web, implica una considerable madurez de la tecnología.

El hecho de que .LRN sea una plataforma basada en comunidades y capas permite que se adapten servicios modularmente y que se pueda proyectar un crecimiento de funcionalidades que responda a principios de ingeniería de software en cuanto a modularidad y escalabilidad.

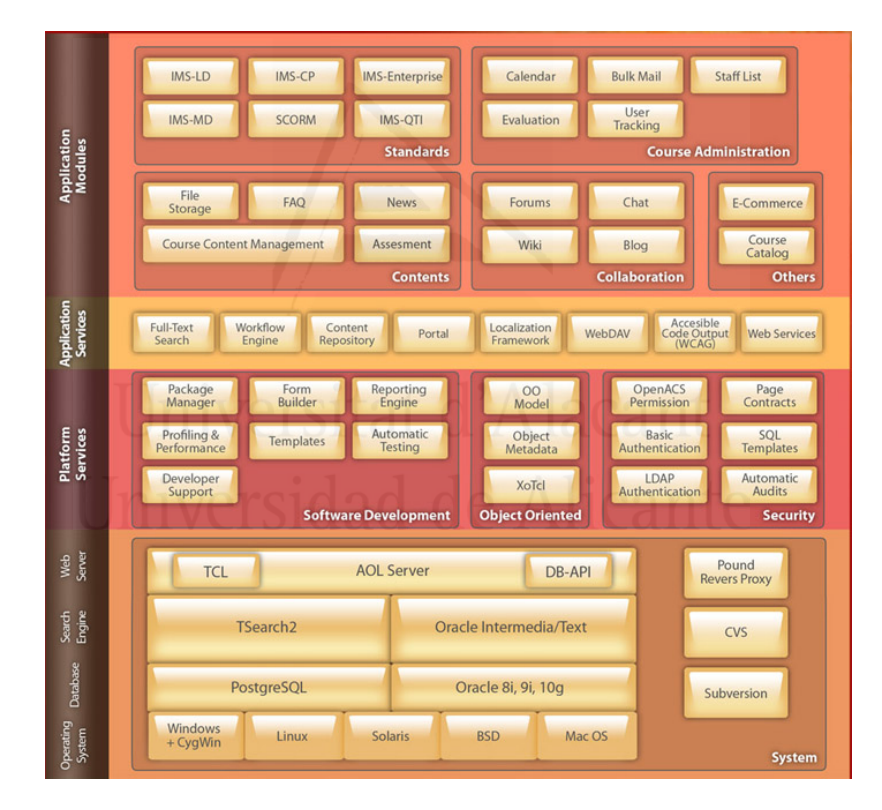

Figura 5.2: Arquitectura .LRN (fuente: sitio oficial http://dotlrn. org/)

Una visión de la plataforma a nivel de tecnología y servicios se presenta en figura 5.2. En el apartado "application modules" de esta figura se enumeran los principales servicios ofrecidos por la plataforma. Estos servicios seclasifican en estándares, administración de cursos, contenidos, colaboración y otros.

# 5.2 Arquitectura de TEC Digital

El TEC Digital, como todo LMS, ha sufrido un proceso de ampliación continua desde su implantación inicial en el año 2008. En los años transcurridos, ha pasado de ser utilizado como mera plataforma de repositorio de documentos a implementar, entre otras, funcionalidades de comunicación entre estudiantes y docentes, integración de servicios de apoyo a las evaluaciones, gestores de rúbricas, gestores de competencias, etc. El resultado es una arquitectura de servicios ampliada que sigue en continua evolución. El estado actual de la misma puede ser visto en la figura 5.3.

Algunas de las funcionalidades incluidas en el TEC Digital son adaptaciones de proyectos de otras universidades, como es el caso del Tracking Auditing Module [19] y el Marco Lógico Colaborativo [18] que provienen originalmente de desarrollos del grupo aDeNu, de la UNED, (España). Asimismo, la funcionalidad de Control de Plagio es una adaptación de un proyecto de la Universidad de Valencia, Espa˜na [24] y de la Universidad de Bergen, Noruega [50].

El resto de funcionalidades son desarrollos internos del TEC Digital que han surgido de investigaciones del estado de arte y del an´alisis de las necesidades integrales de la comunidad académica.

Parte de los servicios disponibles a través de la plataforma son servicios con los que ya contaba el TEC en sus plataformas administrativas, y que fueron integrados mediante el empleo de protocolos estándares de comuni-

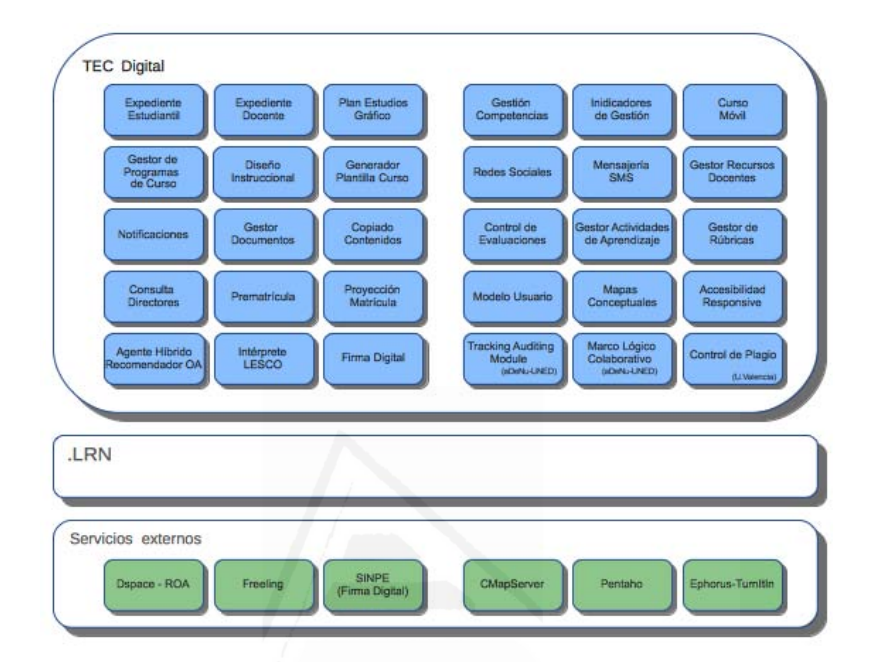

Figura 5.3: Arquitectura de Servicios TEC Digital

cación como SOAP. El uso de estos protocolos se puede ver en la figura 5.4.

# 5.3 Servicios de terceros integrados

Adicionalmente a los proyectos y módulos implementados, se han integrado algunos servicios a la arquitectura inicial. Este otro tipo de servicios se caracterizan por ser integraciones de funcionalidades en servidores externos a la arquitectura .LRN.

Algunos ejemplos de estos servicios externos son el CMapServer, el Control de Plagio y los Indicadores de Uso de Plataforma, tal y como se muestra

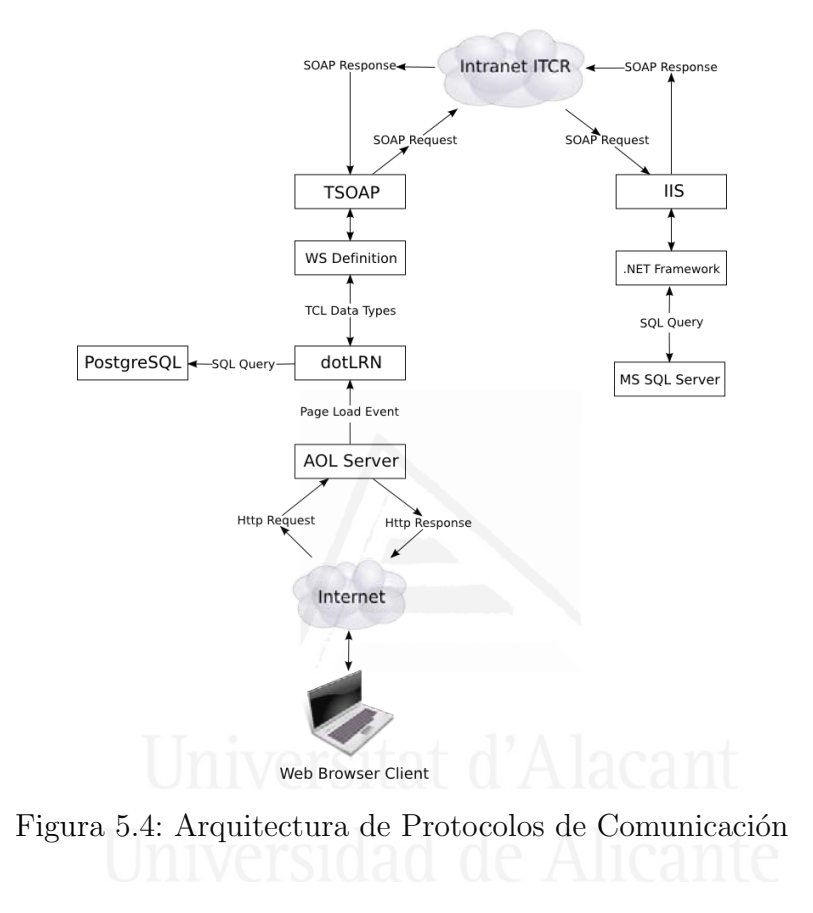

en la Figura 5.3.

La integración de los diversos servicios y módulos se realiza a través de un bus XML, el cual se muestra en la figura 5.5. Este bus, denominado tda-xml-bus, es un desarrollo interno del TEC Digital que se emplea para que las aplicaciones consuman y envíen información en forma eficiente.

La decisión de desarrollo de este bus XML obedece a una búsqueda de abstracción de detalles técnicos para las demás aplicaciones.

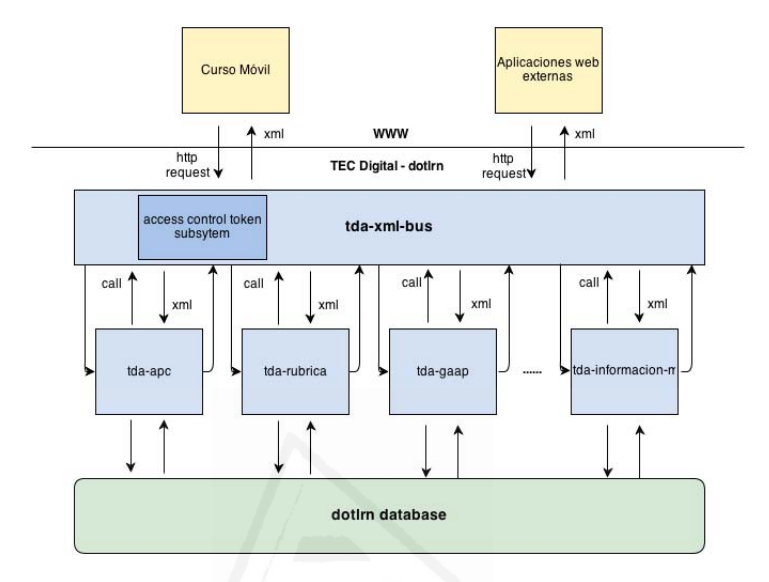

Figura 5.5: Arquitectura buses XML del TEC Digital

En la arquitectura de buses XML se puede observar la conexión de las aplicaciones en forma interna a través de invocaciones call y recepción de estructuras XML. Por otra parte, las conexiones externas al LMS se conectan al bus XML mediante peticiones http (http-request). De esta manera, las ventajas del diseño de esta arquitectura son:

- 1. Abstracción de los detalles de implementación internos a cada aplicación para consumo y envío de información entre la plataforma y otras aplicaciones.
- 2. Optimización de interconexión de diferentes arquitecturas, como en el caso de Curso Móvil, que es una aplicación desarrollada para dispositivos móviles [15].
- 3. Las aplicaciones internas, como Gestión de Programa del Curso ( $tda$  $apc$ ), Gestor de Rúbricas (tda-rubrica), Gestor de Actividades de

Aprendizaje (tda-gaap), Gestor de información (tda-information-m), emplean invocaciones XML para abstraer los detalles de implementación y acceso a las estructuras de la base de datos de cada proyecto.

#### 5.3.1 Integración basada en estándares internacionales

En el TEC Digital, como en general ocurre en cualquier plataforma LMS, existen aplicaciones o servicios que requieren de información o la facilitan a otros servicios, dentro de la plataforma o fuera de ésta. Para esta transferencia de información, y con el objetivo de mejorar la interoperabilidad y comunicación entre sistemas, resulta útil basarse en estándares internacionales de la familia IMS, como se muestra en figura 5.6.

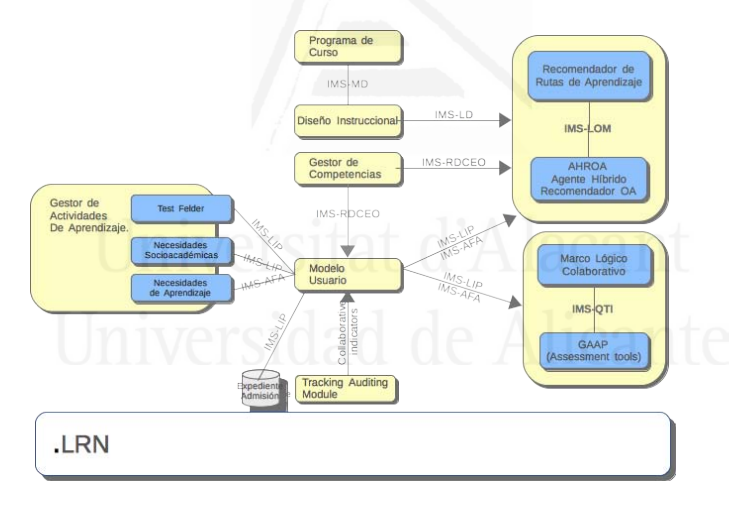

Figura 5.6: Arquitectura TEC Digital y uso IMS estándares

Este es el caso puntual de la comunicación, dentro de la plataforma TEC Digital, entre el Modelo de Usuario y las aplicaciones que requieren información de éste [17].

#### Parte I: Resumen 66

Un ejemplo de necesidad de comunicación mediante estándares, dentro de la plataforma TEC Digital, es la que se da entre el modelo de usuario  $(UM)$ , definido como una representación de información individual, y los servicios que implementan sistemas adaptativos de aprendizaje, sistemas expertos o sistemas recomendadores, entre otros.

El UM contiene componentes de información organizada en términos de categorías, como son: personal, procedencia, historial académico, situación socio-económica, niveles de accesibilidad, estilos de aprendizaje, competencias, etc. Esta información es utilizada por el Gestor de Actividades de Aprendizaje, por el Marco Lógico Colaborativo o por el Agente Híbrido Recomendador de la plataforma TEC Digital, entre otros. Esta comunicación se puede observar en la figura 5.6, donde se muestra cómo las aplicaciones emplean los estándares IMS para lograr su funcionamiento.

En esta figura también se observan los estándares empleados para la comunicación con el UM, que son: IMS-LIP para transferir información sobre categorías personales, IMS-RDCEO para representar información sobre las competencias o atributos o IMS-AFA para representar información sobre accesibilidad. Adem´as, IMS-LD se emplea para establecer detalles del diseño instruccional y las unidades de aprendizaje. IMS-MD se emplea para representar los metadatos de los cursos. IMS-QTI establece los estándares para representar las actividades de evaluación de aprendizajes. Finalmente, IMS-LOM se emplea para establecer el estándares de objetos de aprendizaje.

En resumen, la arquitectura desarrollada como parte del TEC Digital ha permitido aumentar la robustez y eficiencia de los procesos de desarrollo e integración de nuevos servicios. Además, se ha demostrado fundamental a la hora de incrementar el poder de adaptación de la plataforma a cambios tecnológicos como pueda ser la integración de servicios desarrollados en otras tecnologías.

# 6. Conclusiones y Trabajos Futuros

# 6.1 Conclusiones

Esta tesis doctoral por compendio de artículos ha generado contribuciones significativas en el análisis, diseño, implantación y evaluación de plataformas de e-learning basadas en software libre.

En este capítulo comenzamos comentando las conclusiones extraídas a partir del uso de la metodología de investigación-acción. El resto de conclusiones están organizadas en secciones siguiendo la misma estructura de contribuciones desarrollada en el capítulo 3.

## 6.1.1 Conclusiones sobre la metodología de investigación

La aplicación de la metodología de investigación-acción ha generado una experiencia de investigación-implementación-validación-retroalimentación realmente enriquecedora.

Los principios de la investigación-acción, en cuanto a su carácter *cíclico*, participativo, cualitativo y reflexivo, han sido aplicados en forma constante. Muestra de esta aplicación es la evolución de la arquitectura de la plataforma, que ha sufrido una ampliación significativa tanto por lo que respecta a servicios como a tecnologías. En la actualidad la arquitectura de servicios del TEC Digital presenta ya un número de desarrollos internos mayor (en término de números totales y no de líneas de código o relevancia), que los propios de la plataforma.

Una lección aprendida es la necesidad de tener en cuenta, a la hora de estimar el tiempo de los proyectos, el tiempo necesario para integrar las lecciones aprendidas en la metodología del TEC, así como para permitir la publicación de los resultados obtenidos.

Otra actividad que requiere una estimación pesimista de tiempo es la validación de los resultados. El motivo es que esta validación final del usuario se realiza directamente en un ambiente de producción. Aunque el hecho de que los usuarios validen las funcionalidades en su contexto real aumenta la fiabilidad de sus observaciones, hay que tener en cuenta que cualquier solicitud de cambio generada a partir dicha validación requerirá un mayor tiempo para ser subsanado que si hubiese sido generada en etapas más tempranas de desarrollo. Además, el realizar la validación en producción requiere un proceso de verificación previa cuidadoso que asegure que los productos están perfectamente depurados antes de comenzar con esta actividad.

El proceso de investigación-acción implantado en el TEC recoge tanto datos cuantitativos como cualitativos. Los resultados cualitativos de la investigación hacen que la recolección y procesamiento de la información de los actores involucrados sea más compleja. A esto hay que añadir que, generalmente, la retroalimentación del usuario se da en términos de características externas del producto, que luego debe abstraerse (mediante reflexión interna del equipo) para lograr extraer conclusiones adicionales sobre el proceso y las características internas del producto.

El proceso reflexivo de esta metodología de investigación es, en base a nuestra experiencia, el proceso m´as complejo. Una de las labores m´as importantes en este punto es, a la luz de la retroalimentación de los usuarios y del propio equipo de desarrollo e implantación, revisar cómo se pueden mejorar las guías e instrumentos de análisis, diseño e implantación para evitar problemas similares en desarrollos futuros. Esta mejora es fundamental en este tipo de desarrollos. El motivo es que, una vez puesta una funcionalidad en producción, el coste de retirarla no siempre es asumible por los usuarios, incluso cuando se detecta que la solución a los problemas detectados pasa por un replanteamiento total del proyecto (e.g. un cambio de tecnología). Adem´as, fruto de este proceso reflexivo es posible generar requisitos para la siguiente iteración del proyecto si fuera necesario.

#### $6.1.2$  Conclusiones sobre aportes metodológicos

La implantación de cualquier producto de software debe seguir un enfoque ingenieril que sea objetivo y reproducible. Los LMS no son la excepción de esto y requieren trabajo considerable a la hora de dimensionarlos como un producto de software integrado con los servicios de información y procesos de las universidades.

De esta manera, también la implantación de un LMS se debe realizar mediante un abordaje metodológico que permita definir un proceso objetivo, sistemático y reproducible. Además, si el LMS es basado en código abierto, el análisis y evaluación de las aplicaciones debe considerar componentes y criterios que respondan a las características de evaluación de software libre. Algunas características a mencionar son el soporte de las comunidades y la capacidad tecnológica del equipo técnico encargado de la plataforma.

Los LMS son aplicaciones de software centradas en brindar servicios desde la perspectiva de la gestión de cursos o asignaturas. Sin embargo, en un ambiente académico eficiente y moderno, los servicios del LMS se deben ajustar a las necesidades de las universidades. Parte de estas necesidades son:

- 1. Integrar y apoyar en los procesos de gestión académica, tales como administración de planes de estudio, gestión de calificaciones, gestión de historial académico de los estudiantes.
- 2. Adaptar o ampliar funcionalidades que permitan gestionar el ciclo de vida del aprendizaje.
- 3. Facilitar los procesos de comunicación entre docentes y estudiantes en forma eficiente, segura y confiable.
- 4. Evaluar e integrar servicios externos a las plataformas, e incluso externos a la universidad. En la actualidad existe una gran variedad de servicios en la nube, muchos de ellos gratuitos.

La adaptación e integración de dichas necesidades se debe considerar con atención, ya que muchas de las nuevas demandas de los usuarios se pueden cubrir con servicios que se encuentran como soluciones de código abierto. Aquellas plataformas que no son de código abierto deben ser evaluadas con especial cuidado para determinar si es posible, y de qué modo, integrar servicios propios o de terceros, ya que, en nuestra experiencia, esta extensibilidad de la plataforma de e-learning es una de las principales características que contribuyen a su éxito de implantación a medio y largo plazo.

En este sentido, esta tesis ha generado diversos instrumentos para evaluación de plataformas y servicios (sección 3.1, página 31). El uso de estos instrumentos en el seno del TEC ha sido valorado de manera muy positiva en las reuniones retrospectivas. Así, en la actualidad:

- 1. Los procesos de evaluación y validación son objetivos y se encuentran documentados, lo que permite la revisión de la calidad del producto y del mismo proceso por parte de cualquier miembro del equipo.
- 2. Los procesos de investigación son más ordenados y guiados, lo cual permite incluso que asistentes de investigación con poca experiencia aprendan y puedan aportar experiencias técnicas.
- 3. El hecho de basar las decisiones técnicas que hay detrás de los productos generados en procesos de análisis repetibles, sistemáticos y objetivos, hace que éstas sean acogidas con más confianza al ser expuestos en las esferas políticas y de dirección de la universidad.

#### 6.1.3 Conclusiones sobre desarrollo de servicios

La ampliación de servicios en los LMS es una necesidad de este tipo de sistemas, que viene motivada por las crecientes demandas de información y funcionalidad que posibilita el continuo desarrollo de las tecnologías. En el caso del TEC esta ampliación se ha abordado desde una visión integral basada en los principios de ingeniería de software. Así, este proceso de ampliación de servicios ha involucrado decisiones de diseño arquitectónico, selección de estándares, definición de procesos e instrumentos de evaluación de calidad, e incluso definición de elementos de personalización e internacionalización.

El proceso reflexivo sobre la ampliación de servicios nos ha conducido a visualizar los LMS como plataformas de integración que proveen un apoyo a los procesos de comunicación, evaluación y aprendizajes. Una de las mejoras m´as significativas del TEC Digital con respecto a lo que ofrecen las plataformas tradicionales en este sentido ha sido la integración de servicios que *consumen* información para apoyar los procesos de evaluación y registro de calificaciones.

Asimismo, este proceso reflexivo ha llevado a la identificación de un cambio de tendencia en este sentido. Desde el TEC somos conscientes de que existe ya la necesidad de que los LMS puedan servir información de manera estandarizada a otros sistemas externos a la universidad, entre otras cosas, para certificar conocimientos y competencias que son parte de un programa parcial de formación. Un ejemplo claro de esta necesidad es la provisión de registros de certificaciones y progresos realizados en MOOCs.

#### 6.1.4 Conclusiones sobre integración de servicios de terceros

Las posibilidades de integración de servicios de terceros dependen en gran medida de decisiones de arquitecturas tecnológicas y de investigación y apli-

#### Parte I: Resumen 72

cación de estándares internacionales.

El gran número de servicios de terceros disponibles relacionados con el elearning y en especial con las universidades, cada uno con sus características particulares, hace necesario un modelo de evaluación y priorización que limite los riesgos y los costes asociados a su integración en la plataforma.

Estos servicios pueden ser abiertos o de pago. En el caso de los servicios de pago, la actividad de selección y priorización de servicios del TEC tiene en cuenta tanto la prioridad para los usuarios como la contribución de la nueva funcionalidad a los objetivos estratégicos del TEC y el coste asociado.

Dos ejemplos de estos servicios, uno de ellos integrado en el TEC Digital y otro no, son:

- Control de plagio: el servicio seleccionado para cubrir esta funcionalidad en el TEC se tasa en función del número de estudiantes. El costo anual aproximado para 8000 usuarios es de 13.000 a 15.000 . En cuanto al retorno de la inversión (medición del impacto en los servicios académicos), aunque aún no ha sido formalmente caracterizada, ya se ha materializado en una percepción por parte de los docentes de mejoras en la evaluación y control de calidad de los trabajos entregados por los estudiantes.
- Servicio de videoconferencias (integrados o no) a la plataforma: este servicio ha sido solicitado en varias ocasiones por docentes y estudiantes del TEC. Sin embargo, en este caso, el TEC aún no lo ha integrado en la plataforma. El motivo es que es un servicio caro y cuyo uso está lejos de ser masivo: una estimación basada en juicio experto indica que menos de un  $20\%$  de la población docente utiliza este servicio en universidades de carácter presencial.

En el caso de los servicios de carácter abierto, su principal ventaja es que no generan costos de licenciamiento. Sin embargo existen otros problemas asociados a este tipo de servicios. El principal es que, si las organizaciones que los ofrecen deciden realizar cambios en sus tecnologías, estándares, contratos de publicación, o cualquier otro detalle, la funcionalidad integrada en el LMS se verá afectada y probablemente interrumpida. Esta situación ya ha afectado a servicios del TEC como la evaluación de mapas conceptuales, el metabuscador bibliográfico y la firma digital. Por lo tanto, el diseño de los módulos de integración de este tipo de servicios debe estar preparado para permitir la recuperación temprana en caso de producirseuna interrupción por causa de cambios tecnológicos.

Una de las guías metodológicas del TEC en este sentido contempla que soporte a cualquier servicio externo debe ser planificado y basado en estándares internos a la organización. Además, se debe mantener en todo momento la observancia y cumplimiento de los estándares internacionales. Estos estándares se han mostrado extremadamente útiles a la hora de facilitar la integración de dichos servicios y la migración de información. Se debe tener presente que la tendencia de las universidades del futuro y, por tanto, de sus LMS, es la coexistencia de servicios y la colaboración entre universidades. El grado en que se pueda producir esta colaboración dependerá de la información que pueda ser compartida y transferida entre servicios.

## 6.1.5 Conclusiones sobre atención a la accesibilidad

La atención a la accesibilidad es una tarea que está normada por ley en muchos países, como es el caso de Costa Rica y de España. Sin embargo estos procesos no han sido completamente atendidos por las plataformas LMS, ya sean de código abierto o bajo licencias.

El esfuerzo realizado en el TEC en estas actividades reflejan el carácter técnico del proceso, consistente en la adaptación del código de las aplicaciones web. Afortunadamente, para este trabajo también se cuenta con estándares internacionales de la W3C<sup>1</sup>

<sup>&</sup>lt;sup>1</sup>Estas normas se pueden ubicar en la dirección:  $http://www.w3.org/WAI/$ .

#### Parte I: Resumen 74

Una de las lecciones aprendidas del TEC es que el abordaje de la accesibilidad en los LMS, e incluso en el desarrollo de materiales educativos, es una tarea que debe ser considerada desde las etapas tempranas de diseño e implementación. De lo contrario, los costos son mucho mayores, y se incrementa el riesgo de propagación inadvertida de errores. Es por ello que en los procesos definidos en el TEC el estudio de las necesidades de accesibilidad es siempre una de las primeras actividades que se debe llevar a cabo.

Además, los procesos del TEC incluyen actividades de evaluación y diagnóstico de la accesibilidad que forman parte de los procesos de calidad. En este sentido resulta interesante destacar la experiencia que tuvimos al realizar una evaluación y diagnóstico global de la accesibilidad de nuestro LMS. En el TEC Digital contamos con un asistente-estudiante que cuenta con discapacidad visual total. Para la realización del caso de estudio, en primer lugar se adaptó la plataforma a nivel de código y navegación para permitir la utilización exclusiva de un teclado. A continuación se realizó una experiencia taller sobre navegación en la plataforma empleando un lector de pantalla. Esta experiencia permitió constatar cómo algunas decisiones de diseño y de uso práctico en la plataforma confían para la discriminación de información en el contexto visual. Este contexto no está disponible para un lector de pantalla, donde la discriminación se realiza solamente a nivel auditivo, y generó problemas que fueron convenientemente documentados para su resolución. Al mismo tiempo, se incluyeron guías en la metodología del TEC para intentar que este tipo de errores no se cometieran en los nuevos desarrollos.

#### 6.1.6 Reflexiones finales

El desarrollo de esta tesis nos ha hecho constatar cómo el hecho de contar con soluciones de e-learning ha llevado a algunas autoridades universitarias a pensar que todo era cuestión de instalación de un servidor y algunas aplicaciones, y que finalmente el proceso final de apoyo a los estudiantes consistía en facilitar el repositorio de documentos. También hemos visto cómo es frecuente que las autoridades comparen las soluciones e-learning con las soluciones administrativas y de apoyo, principalmente a nivel tecnológico. Así, a menudo nos encontramos con que las plataformas tecnológicas (servidores y anchos de banda de internet) para e-learning son los mismos que los requeridos y contemplados para los sistemas administrativos, a pesar de las diferencias que existen en cuanto a necesidades de escalabilidad, disponibilidad y carga, entre otras. Otra diferencia importante se da a nivel de recursos humanos, donde se requieren de equipos transdisciplinarios y que atiendan y entiendan el proceso de enseñanza-aprendizaje. Por contra, los equipos de recursos humanos para soluciones administrativas sólo deben entender el proceso o reglas de negocio administrativas.

Es importante destacar cómo la demanda de los cambios tecnológicos en las plataformas e-learning y en los procesos de enseñanza-aprendizaje mediados por tecnologías está altamente influenciados por la investigación. Los congresos y conferencias en la l´ınea de e-learning son numerosos y reflejan esta realidad. Por lo tanto, la inversión en tecnologías para el aprendizaje y la enseñanza debe hacerse orientada y basada en la investigación de las tendencias en el área.

Además, se requiere un alto poder de discernimiento para distinguir entre modas y aplicaciones reales. En la línea de las modas, basado en nuestra experiencia, podemos citar el uso de las pizarras digitales y los sistemas de votación electrónica en el aula, entre otros. Estas iniciativas, aunque atractivas, han demostrado un impacto pequeño en el proceso de enseñanza aprendizaje. En el otro extremo, y siempre circunscritos al contexto del TEC, la accesibilidad y los desarrollos de apoyo a la personalización y la adaptabilidad han sido desarrollos exitosos, tanto a nivel de uso como a nivel de percepción por parte de los agentes afectados. Estos desarrollos se han basado en actividades previas de investigación sobre modelos de usuario y técnicas de recomendación y adaptación.

Por último, el abordaje, estudio, investigación, implementación e im-

plantaci´on de plataformas e-learning es un proceso que lleva inmerso en su estructura medular los principios de calidad e ingeniería web. De no tenerse esto en cuenta, es probable que estas plataformas se acaben convirtiendo en un repositorio demasiado costoso para las universidades, que bien podrían resolverse con servicios como Google for Education<sup>2</sup> o el servicio Education de Microsoft<sup>3</sup>, ambos gratuitos.

# 6.2 Trabajos Futuros

A partir de los resultados logrados tras la aplicación de la investigación acción, los procesos de retroalimentación y reflexión determinan tanto oportunidades de extensión y mejora de algunos productos como necesidades de investigación. A continuación se presentan estas líneas de trabajo futuro:

# 6.2.1 Fuentes de Información para la Ampliación de Servicios

Las necesidades de ampliación de servicios del TEC Digital provienen de  $\cos$  fuentes: (1) peticiones de los usuarios y (2) identificación de tendencias de investigación.

# 6.2.2 Ampliación y mejora de servicios basados en peticiones de usuarios

Uno de los instrumentos desarrollados en el TEC es un cuestionario que se pasa periódicamente a estudiantes y profesores, y que evalúa la percepción y uso de los servicios, así como sus necesidades actuales.

El estado actual de an´alisis de estos cuestionarios arroja las siguientes necesidades:

<sup>2</sup>https://www.google.com/edu/

 $3$ https://www.microsoft.com/en-us/education/default.aspx

- 1. Adaptar la interfaz a una versión sencilla que contenga únicamente la información necesaria para la tarea que se esté realizando. Esto requiere la aplicación de diseños centrados en el usuario y su respectiva medición
- 2. Integrar servicios de calendario y mejorar la integración con otras herramientas.
- 3. Mejorar el usabilidad de módulos como evaluaciones y rúbricas.
- 4. Implementar un banco de preguntas y adaptar una herramienta para hacer ejercicios de evaluación con preguntas aleatorias.
- 5. Disponer de módulos y servicios de trazabilidad (TAM Tracking  $Au$  $diting Module$ ). Esta última petición ratifica el cambio de perspectiva de los usuarios finales de este tipo de sistemas, que ya conciben los LMS como herramientas integradoras que brindar beneficios más allá de la simple platforma o repositorio de un curso.

Para el desarrollo de estos servicios es necesario refinar el diseño de un m´odulo central basado en el modelo de usuario que permita que los servicios sean adaptables y personalizables en la medida de los posible.

## 6.2.3 Ampliación y mejora de servicios basados en tendencias de investigación

Estos trabajos futuros se basan en las tendencias y avances tecnológicos de los que seguimos siendo testigos. En este sentido se tiene como investigación acción abierta y en progreso:

- 1. Plataforma adaptativa integrada con el modelo de usuario y el módulo TAM.
- 2. Plataforma con soportes reales de accesibilidad, basada en las necesidades del usuario. Se abren al menos las siguientes líneas de investigación:
- soporte a navegabilidad para personas con discapacidad visual
- soporte a traducción de textos a lengua de señas
- 3. Investigación e implementación de modelos predictivos de rendimiento, basados en el aporte del módulo de trazabilidad y del modelo de usuario. Para el desarrollo de esta línea se cuenta ya con una historia de información compuesta por 24 millones de registros, donde cada mes se añaden 1.1 millones más. Todos estos registros recogen la interacción de los usuarios con la plataforma.
- 4. Evolución de la metodología para que incluya técnicas de Diseño Centrado en el Usuario.

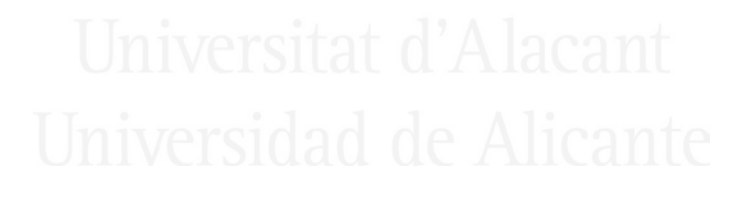

# Bibliografía

- [1] Mark Aberdour. Open source learning management systems. Available on: www. epic. co. uk/content/news/oct 07/whitepaper. pdf, 2007.
- [2] Agustín Francesa Alfaro, Julia Espinoza Guzmán, and Mario Chacón Rivas. Hacia una herramienta para el diseño instruccional en educación superior.
- [3] Julio Cabero Almenara. Bases pedagógicas del e-learning. *DIM:*  $Didáctica, Innovación y Multimedia, (6), 2006.$
- [4] José Alberto Garita Arce, Isaac Alpızar Chacón, and Mario Chacón Rivas. Openacs/dotlrn integration with itcr platform.
- [5] Richard L Baskerville. Investigating information systems with action research. Communications of the AIS, 2(3es):4, 1999.
- [6] Erik W Black, Dennis Beck, Kara Dawson, Susan Jinks, and Meredith DiPietro. Considering implementation and use in the adoption of an lms in online and blended learning environments. TechTrends, 51(2):35–53, 2007.
- [7] Malcolm Brown. Learning analytics: The coming third wave. EDU-CAUSE Learning Initiative Brief, pages 1–4, 2011.
- [8] Peter Brusilovsky. Knowledgetree: A distributed architecture for adaptive e-learning. In Proceedings of the 13th international World Wide Web conference on Alternate track papers  $\mathcal{B}$  posters, pages 104–113. ACM, 2004.
- [9] Susan Bull, Michael Kickmeier-Rust, Ravi K Vatrapu, Matthew D Johnson, Klaus Hammermueller, William Byrne, Luis Hernandez-Munoz, Fabrizio Giorgini, and Gerhilde Meissl-Egghart. Learning, learning analytics, activity visualisation and open learner model: Confusing? In Scaling up Learning for Sustained Impact, pages 532–535. Springer, 2013.
- $[10]$  FA Canela and A Fernando. Nuevos paradigmas para la educación en línea. Documento presentado en el XIII Encuentro Internacional de Educación a Distancia. Universidad de Guadalajara. México. Recuperado el, 6, 2004.
- [11] Jacqueline Solís Céspedes and Mario Chacón Rivas. Hacia una implementación de un sistema de mensajería corta en un entorno de e-learning.
- [12] Mario Chacón and César Garita. Desarrollo del provecto tec digital como plataforma para la integración las tic en la docencia académica. XII Encuentro Internacional Virtual Educa, Ciudad de México, México, 2011.
- [13] Mario Chacón-Rivas and Cristina Cachero Castro. Hacia un modelo de calidad para evaluación de plataformas abiertas lms. In *EDUTEC* 2010, 2010.
- [14] Mario Chacón Rivas and Cesar Garita. Comparación y evaluación de especificaciones internacionales de empaquetamiento de objetos de aprendizaje en el tec digital. Conferencias LACLO, 4(1), 2013.
- [15] Mario Chacon-Rivas and César Garita. Mobile course: Development of a mobile app to access university courses information. In Computing Conference (CLEI), 2013 XXXIX Latin American, pages 1–6. IEEE, 2013.
- [16] Mario Chacon-Rivas and Cesar Garita. A successful oss adaptation and integration in an e-learning platform: Tec digital. In Open Source

#### Bibliografía a 81

Software: Mobile Open Source Technologies, pages 143–146. Springer, 2014.

- [17] Mario Chacón-Rivas, Olga C Santos, and Jesus G Boticario. Modeling learner information within an integrated model on standard-based representations. In proceedings of the 5th Workshop on Personalization Approaches for Learning Environments (PALE 2015). Kravcik, M., Santos, OC, Boticario, JG, Bielikova, M., Horvath, T.(Eds.). 23rd conference on User Modeling, Adaptation, and Personalization (UMAP 2015), CEUR workshop proceedings, this volume, pages  $31-$ 39, 2015.
- [18] Cristina Conati, Neil Heffernan, Antonija Mitrovic, and M Felisa Verdejo. Artificial Intelligence in Education: 17th International Conference, AIED 2015, Madrid, Spain, June 22-26, 2015. Proceedings, volume 9112. Springer, 2015.
- [19] Jorge Couchet, Olga C Santos, Emmanuelle Raffenne, and Jesús G Boticario. The tracking and auditing module for the openacs framework. In Proceedings of the 7th OpenACS/LRN Conference, 2008.
- [20] Desire2Learn. Brightspace. http://www.brightspace.com/, 1999. Online; Accessed 05-Sep-2015.
- [21] Fotis Draganidis and Gregoris Mentzas. Competency based management: a review of systems and approaches. Information Management  $& Computer Security, 14(1):51–64, 2006.$
- [22] Educase. Educase. http://www.educause.edu/. Online; Accessed 05-Sep-2015.
- [23] EDUCAUSE.edu. 7 things you should know about navigating the new learning ecosystem. http://www.educause.edu/library/resources/ 7-things-you-should-know-about-navigating-new-learning-ecosystem.
- [24] Ephorus. Ephorus: Servicio de detección de plagios.  $http://$ aulavirtual.uv.es/global/HELP/ch05s07.html. Online; Accessed 23-Sept-2015.
- [25] Julia Espinoza and Mario Chacón. Tec digital: Una iniciativa de implementación de e-learning en costa rica. In XVIII Congreso Iberoamericano de Educación Superior en Computación, 2010.
- [26] Martín Fallas Hidalgo, Johan Serrato Romero, César Garita, and Mario Chacón Rivas. Learning activities manager for e-learning platforms. Conferencias LACLO, 4(1), 2013.
- [27] Fabiola Faundez, CG Labbé, and L Rodríguez. Guía de buenas prácticas para iniciativas de capacitación en modalidad e–learning. Uvirtual, Pontificia Universidad Católica de Chile, Red Universitaria Nacional– REUNA. Chile, 2004.
- [28] César Garita and Mario Chacon-Rivas. Tec digital: A case study of an e-learning environment for higher education in costa rica. In 2012 International Conference on Information Technology Based Higher Education and Training (ITHET), 2012.
- [29] Richard Gluga, John Kay, Tim Lever, et al. Foundations for modeling university curricula in terms of multiple learning goal sets. Learning Technologies, IEEE Transactions on, 6(1):25–37, 2013.
- [30] Miguel Angel Conde González, Francisco J Garcia Penalvo, María José Casany Guerrero, and Marc Alier Forment. Adapting lms architecture to the soa: an architectural approach. In Internet and Web Applications and Services, 2009. ICIW'09. Fourth International Conference on, pages 322–327. IEEE, 2009.
- [31] Rosmery Hernández. Estado del arte: Educación virtual en la educación superior en costa rica. In Tercera Conferencia Internacional ELAC Virtual. Ponencia, 2006.

#### Bibliografía (b. 1833)

- [32] IMS Global Learning Consortium. Ims global learning consortium. https://www.imsglobal.org/. Online; Accessed 05-Sep-2015.
- [33] Inclusive Design Research Center, OCAD University. Atutor learning management system: Information. http://www.atutor.ca/, 2002. Online; Accessed 05-Sep-2015.
- [34] Barbara A Lewis, Virginia M MacEntee, Shirley DeLaCruz, Catherine Englander, Thomas Jeffrey, Elizabeth Takach, Sharon Wilson, and Jason Woodall. Learning management systems comparison. In Proceedings of the 2005 Informing Science and IT Education Joint Conference, pages 17–29, 2005.
- [35] Xiaofei Liu, Abdulmotaleb El Saddik, and Nicolas D Georganas. An implementable architecture of an e-learning system. In Electrical and Computer Engineering, 2003. IEEE CCECE 2003. Canadian Conference on, volume 2, pages 717–720. IEEE, 2003.
- [36] .LRN Consortium. .lrn :home. http://www.dotlrn.org/, 1999. Online; Accessed 5-May-2010.
- [37] Martin Dougiamas. Moodle.org: open-source community-based tools for learning. http://moodle.org, 2002. Online; Accessed 19-May-2010.
- [38] Mellon Foundation. Sakai project: Home. http://sakaiproject. org/portal/site/sakai-home, 2002. Online; Accessed 5-May-2010.
- [39] Ederick Navas and Mario Chacón-Rivas. Evaluación estructural de mapas conceptuales en el tec digital. In Concept Maps: Theory, Methodology, Technology. Proceedings of the Fifth International Conference on Concept Mapping, volume 1, pages 212–219, 2012.
- [40] Noticias CubaNet News. La universidad recibe el premio 'josé antonio echevarría' de cuba / la verdad - cuba news / noticias - cubanet news. http://www.cubanet.org/htdocs/CNews/y02/feb02/ 06o2.htm, 2002. Online; Accessed 5-Sept-2015.
- [41] Claudia Ogrean, Mihaela Herciu, and Lucian Belascu. Competencybased management and global competencies–challenges for firm strategic management. International Review of Business Research Papers, 5(4):114–122, 2009.
- [42] Atos Origin. Method for qualification and selection of open source software (qsos), version 1.6. Disponible en Internet:¡http://www.qsos.org/download/qsos-1.6-en. pdf, 2006.
- [43] Mauricio Ramírez and Mario Chacon. Gecco: Herramienta de autoría para contenidos de e-learning. Conferencias LACLO, 3(1), 2012.
- [44] Mitchel Resnick. Rethinking learning in the digital age, 2002.
- [45] Jesús Salinas. Perspectivas y desafíos de los entornos virtuales en la educación superior. universitat de les illes balears.
- [46] Jesús Salinas. La gestión de los entornos virtuales de formación. Seminario Internacional: La Calidad dela Formación en Red en el Espacio Europeo de Educación Superior. http://go. uv. es/BeZ8jFyFecha consulta, 12(06):2013, 2005.
- [47] Elio Sancristobal, Manuel Castro, Judson Harward, Philip Baley, Kimberly DeLong, and James Hardison. Integration view of web labs and learning management systems. In Education Engineering (EDUCON), 2010 IEEE, pages 1409–1417. IEEE, 2010.
- [48] Albert Sangrà, D Vlachopoulos, Nati Cabrera, and Silvia Bravo. Hacia una definición inclusiva del e-learning. Barcelona: eLearn Center. UOC, 2011.
- [49] Johan Serrato-Romero, Martín Fallas-Hidalgo, César Garita-Rodríguez, and Mario Chacón-Rivas. Evaluación y selección de aplicaciones de actividades de aprendizaje y juegos en e-learning. TECNOLOGIAS Y APRENDIZAJE. AVANCES EN IBEROAMÉRI-CA Vol. 2, page 35.

#### Bibliografía a 1986 - 1996 - 1997 - 1998 - 1999 - 1999 - 1999 - 1999 - 1999 - 1999 - 1999 - 1999 - 1999 - 199

- [50] K. Slettevold. Experiences and best practice for the university of bergen: Submission of electronic papers and master's thesis in .lrn., 2008.
- [51] Jacqueline Solís, Mario Chacón-Rivas, and Cesar Garita. Agente híbrido recomendador de objetos de aprendizaje. Conferencias LACLO, 5(1), 2015.
- [52] Phillipa Sturgess and Fons Nouwens. Evaluation of online learning management systems. Turkish Online Journal of Distance Education, 5(3), 2004.
- [53] The University of Auckland. Cecil the university of auckland. https: //cecil.auckland.ac.nz/login.aspx, 1999. Online; Accessed 05- Sep-2015.
- [54] University of Cologne. Campussource · software · ilias. http://www. campussource.de/org/software/ilias/, 1999. Online; Accessed 05- Sep-2015.
- [55] University of Zurich. Olat. http://www.olat.org/, 2000. Online; Accessed 5-Sept-2015.
- [56] wcet learn. Edutools matrix. http://http://wcet.wiche.edu/ learn/edutools?pj=4&page=HOME, 2001. Online; Accessed 05-Sep-2015.
- [57] WeBWork. Introduction webwork. http://webwork.maa.org/wiki/ Introduction#.VetYXHvSjBE, 1999. Online; Accessed 05-Sep-2015.
- [58] Clayton Wright, Valerie Lopes, T. Craig Montgomerie, Sunday Reju, and Seb Schmoller. Selecting a learning management system: Advice from an academic perspective. http://www.educause.edu/ero/article/ selecting-learning-management-system-advice-academic-perspective.

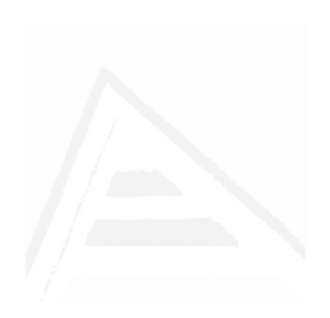

# Parte II Artículos

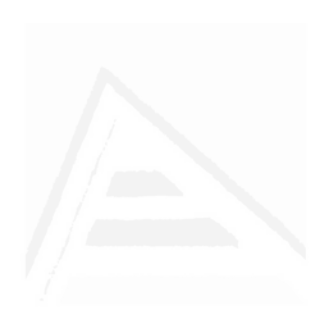

# 7. TEC Digital - una iniciativa de implementación de e-learning en Costa Rica

Julia Espinoza, Mario Chacón-Rivas Instituto Tecnológico de Costa Rica. Cartago, Costa Rica juliaespinoza, machacon@itcr.ac.cr

# Abstract

En las instituciones de educación superior es de vital importancia aprovechar las tecnologías de información y comunicación (TIC) en sus sistemas educativos para cumplir mejor con su misión dentro de la sociedad moderna. En este contexto, el TEC Digital es una iniciativa del Instituto Tecnológico de Costa Rica (TEC) cuyo objetivo es la incorporación de las TIC en los procesos de aprendizaje. Este art´ıculo presenta el desarrollo del TEC Digital definido por un modelo de implementación cimentado en tres componentes (tecnológico, pedagógico y organizacional) y cuatro ejes transversales (calidad, desarrollo del capital humano, investigación, y gestión del conocimiento) que sustentan cada una de las acciones emprendidas para potenciar las tecnologías disponibles. La plataforma tecnológica open source está basada en .LRN y permite modelar la estructura organizacional del TEC en comunidades virtuales con integración de servicios estudiantiles.

Keywords: modelo de e-learning, .LRN, LMS, open source.

# 7.1 Introducción

Las demandas de la sociedad actual ponen de manifiesto el rol de las universidades como motor de desarrollo social, tecnológico y científico. Por otra parte, las tecnologías de la información y comunicación (TIC) en su evolución acelerada ofrecen oportunidades y espacios muy variados en la educación superior para incentivar la participación activa de estudiantes y profesores en los procesos de aprendizaje, de investigación y de extensión.

En [17] se indica que las TIC y la oferta de herramientas "con posibilidades sincrónicas y asincrónicas incorporadas a la formación y la educación, propician nuevas opciones de interacción y retroalimentación, cuya implicación se traduce en modificaciones en torno al tiempo y el espacio de la participación de los formadores y los estudiantes en el proceso de enseñanza–aprendizaje".

En este entorno se gesta el TEC Digital como proyecto institucional de incorporación de las TIC en las labores docentes en el Instituto Tecnológico de Costa Rica. En este artículo se resume la génesis del proyecto TEC Digital y se describe la construcción de su modelo integral de implementación del e-learning que contempla por una parte los componentes (tecnológicos, pedag´ogicos y organizacionales) involucrados en su puesta en marcha y por otra los ejes trasversales (calidad, investigaci´on, desarrollo del capital humano y gestión del conocimiento) que juntos permiten darle pertinencia e impacto a esta iniciativa institucional.

El modelo integral que aquí se expone ha permitido ejecutar acciones que contribuyen con el éxito de la puesta en práctica de la iniciativa de e-learning en el TEC. Una de estas acciones corresponde al análisis comparativo y posterior selección de la plataforma .LRN que permite modelar en su entorno, a través de comunidades virtuales, la estructura organizativa del TEC. Implementar primero el  $LMS<sup>1</sup>$  y luego traer a colación los temas pedagógicos fue estratégicamente acertado para "matricular" a los profesores. Otro elemento innovador fue desarrollar aplicaciones propias para integrar servicios institucionales a la plataforma del TEC Digital, tales

<sup>&</sup>lt;sup>1</sup>LMS: Learning Management Systems.

como la matrícula, el expediente estudiantil, acceso a la biblioteca digital, entre otros, de tal de manera que se satisfacen requerimientos particulares del TEC, estudiantes y profesores. En este mismo marco se ejecutan proyectos de investigación y de desarrollo para incorporar redes sociales y servicios de comunicación para dar soporte a usuarios y la integración de herramientas como CMAP Tools.

### 7.1.1 Génesis del TEC Digital

Las autoridades del TEC tomando en cuenta las investigaciones y estudios respecto al uso de las TIC en educación y conscientes del impacto que para Costa Rica y la región han tenido los profesionales graduados de este centro de educación superior asumen, con compromiso y visión futurista, la importante decisión de incorporar las TIC en los procesos docentes como una iniciativa institucional a través del proyecto TEC Digital.

Aunque desde el año 1998 el TEC incursionó en la utilización de las TIC para el desarrollo de cursos a nivel universitario y se mantuvo una plataforma basada en Microcampus durante más de 10 años, luego se convirtió en un "receptor de archivos" como lo reseña [6].

En agosto 2007 se conforma el proyecto TEC Digital bajo el auspicio de la Vicerrector´ıa de Docencia del TEC, con el objetivo de incorporar las TIC en las actividades docentes y de apoyo a la docencia.

El 25 de febrero de 2008 con la apertura del periodo lectivo, se pone a disposición de la comunidad institucional la plataforma conocida como TEC Digital y se inicia el plan piloto con cinco escuelas acad´emicas. La capacitación se ofrece a profesores voluntarios que deciden enrolarse en el uso de las tecnologías digitales y la nueva oferta digital.

En forma paralela se ejecutó un proyecto complementario con la Universidad de Murcia en el marco de un proyecto de la Agencia Española de Cooperación Internacional[10]. Esta iniciativa se enmarca también en la Comisión TICES (Tecnologías de Información y Comunicación en Educación Superior) adscrita a la Comisión Nacional de Rectores conformada por las cuatro universidades estatales costarricenses.

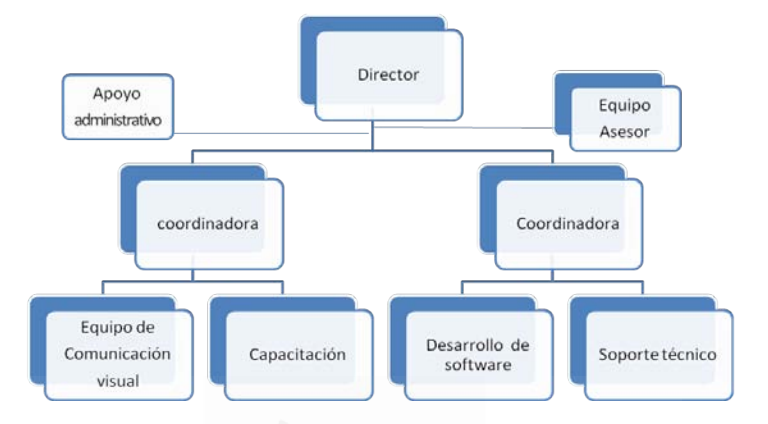

Figura 7.1: Organigrama de TEC Digital

El TEC Digital está adscrito a la Vicerrectoría de Docencia y su estructura organizacional está definida, actualmente, de la siguiente forma (ver Figura 7.1):

- El Director general.
- Equipo tecnológico (desarrollo de aplicaciones y soporte técnico).
- Equipo de comunicación visual (desarrollo de materiales educativos) y su coordinadora, quien además es la encargada de capacitación.
- Equipo asesor, conformado por el Director, coordinadoras y 2 asesores académicos (asignados un quinto de tiempo), un investigador (un quinto de tiempo).
- Area de apoyo administrativo compuesto por la secretaria y la asis- ´ tente administrativa.

### 7.1.2 Trabajos Relacionados

La dinámica de la sociedad actual, basada en el conocimiento y regida por la globalización, demanda que las personas estén capacitadas para afrontar una serie de retos relacionados con su función crítica, se exige cada vez más tener competencias para trabajar en equipos interdisciplinarios e interculturales, tener competencias en el manejo de la información y el conocimiento, especialmente lograr el uso adecuado de la información y del conocimiento para resolver problemas de la vida real.

En este sentido las universidades tienen el compromiso social de formar los futuros profesionales para esa sociedad que espera de ellos un excelente desempeño en ambientes que están en constante cambio, tanto en lo social como en lo tecnológico. Estos requerimientos comprometen y hacen más visible la demanda de la calidad de la educación superior. El gran desafío para las universidades, dice [5] "... es generar estrategias didácticas de comunicación que permitan establecer las condiciones necesarias para una interacción personalizada, junto a un ambiente de aprendizaje potenciador de la construcción de conocimientos" y continúa "En esta práctica subyace la reconceptualización del término tecnología, es decir, el de medio eficaz para la interacción, la información y fundamentalmente, para la educación, a partir del impacto de las TIC en los proyectos educativos en la Enseñanza Superior."

Es así como [8], cita la Declaración Mundial sobre Educación Superior de la UNESCO[15] y resalta que tanto los académicos como estudiantes "... tendrán que reforzar sus funciones críticas y progresistas mediante un análisis constante de las nuevas tendencias sociales, económicas, culturales y políticas, desempeñando de esa manera funciones de previsión, alerta y prevención", y amplía sobre las TIC diciendo que "... apoyan al alumno para que dentro de su rol activo construya su propio conocimiento y para que aprenda a aprender, cobrando relevancia el aprendizaje colaborativo, a la par que el docente cambia su rol tradicional de transmisor de conocimientos.

Dimensionar esta verdad nos enfrenta, como docentes, a un cambio del paradigma pedagógico aún predominante en muchos centros de educación

#### Parte II: Artículos <sup>94</sup>

#### superior.

E-learning Precisamente este entorno de aprendizaje, imposible de postergar en las universidades, nos lleva a la conceptualización del e-learning. Pero *i* cuál es definición de e-learning?

Hay diversidad de conceptos y se recurre a [3] quienes indican que no hay un estándar para definirlo, más bien acotan que en una revisión realizada por Romizowski en el año 2004, se refleja la pluralidad de criterios respecto al significado de e-learning, ya que examinó más de 100 artículos especializados en el tema encontrando que "en la mitad de esos artículos hay definiciones y que la otra mitad supone que el lector conoce la definición."

Ante tan diverso panorama, se toma como punto de partida la referencia que expone [17] con respecto al término e-learning considerado como "un proceso de enseñanza-aprendizaje mediado a través de las TIC, formado por un conjunto de metodologías pedagógicas y de comunicación, gestión de contenidos formativos y organización educativa."

La forma tecnológica de implementar el e-learning es a través de plataformas de distribución del aprendizaje conocidas por su nombre en inglés como learning management systems (LMS) que permite organizar el conocimiento y por este medio los "alumnos acceden a los contenidos, actividades, tareas y tutores del curso"  $[2]$ . Se mencionan a continuación algunas plataformas virtuales de software libre que se encuentran en la red  $LRN[x]$ , Bazaar [x] , CourseWork [x], OpenUSS LMS [x], Sakai [x] y DoceboLMS [x]. En la categoría de plataformas comerciales [10] menciona Blackboard y su reciente adquisicion WebCT.

Más allá de la plataforma existen también los Entornos Virtuales de Aprendizaje (EVA), [14] reseña que "permiten implementar modelos pedagógicos que permitan transitar desde la transmisión del conocimiento a la construcción del conocimiento" incentivando a los estudiantes a convertirse en "agentes activos en el proceso de aprendizaje y los profesores en facilitadores en la construcción y apropiación de conocimientos".

# 7.2 Modelo TEC Digital para la implementación del e-learning

Esta sección describe el modelo específico del TEC Digital concebido para la implementación del e-learning, considerando los aspectos particulares del entorno del Instituto Tecnológico de Costa Rica. La selección e implementación del LMS es un primer paso fundamental, pero el solo hecho de instalarlo no es condición suficiente para decir que se aplica e-learning.

Podemos decir que las claves para la pronta adopción del TEC Digital como herramienta de e-learning en el TEC son 5, a saber:

- 1. Selección de la plataforma abierta .LRN,
- 2. La estrategia de implementación y de difusión,
- 3. Priorizar al inicio la implementación de la plataforma por sobre lo pedagógico,
- 4. Integrar en la plataforma servicios estudiantiles claves y
- 5. La definición de un modelo integrador de e-learning.

Cada uno se describe brevemente a continuación.

La estrategia de *selección y adopción* de la plataforma es importante de destacar, ya que el proceso de análisis y comparación de las opciones disponibles condujo a seleccionar la plataforma abierta .LRN auspiciado por el Consorcio Open ACS. Este LMS permite modelar en su entorno y bajo el esquema de comunidades virtuales la estructura organizativa y funcional del TEC, con lo cual se ha impulsado una fuerte orientación al uso de comunidades docentes, de aprendizaje y de naturaleza no docente.

Para la estrategia de *implementación y difusión* se optó por instalar el LMS, ponerlo a disposición de la comunidad institucional y luego divulgar este proyecto por los medios de comunicación institucionales. El objetivo fue posicionar la plataforma como herramienta TIC en la docencia. Se capacitó a los primeros profesores voluntarios quienes fueron dando a conocer las

#### Parte II: Art´ıculos 96

bondades de los nuevos servicios. Los estudiantes empezaron a requerir en otros cursos el uso del TEC Digital. La espiral había iniciado. En el año 2009 sale de operación la antigua plataforma llamada TEC Virtual.

Hacer surgir el tema pedagógico, nunca imponerlo, este hecho es estratégico para el TEC ya que hay mayoría de profesores del área de ingeniería. El e-learning surgió, para muchos docentes, como una necesidad para aprovechar las TIC y la plataforma disponible. Para el TEC el tema pedag´ogico siempre fue prioritario seg´un consta en [10], aunque en forma intencional no fue la prioridad. Actualmente los mismos profesores indagan sobre e-learning y cómo capacitarse para aprovechar más las aplicaciones disponibles.

Un valor agregado aportado por el TEC Digital es el desarrollo e implementación de aplicaciones de vinculación con servicios institucionales. Entre esos servicios están la creación automática de cursos una vez realizado el proceso de matrícula y la respectiva incorporación de profesores y estudiantes. Los Directores de Escuelas académicas tienen a su disposición aplicaciones para revisión del expediente estudiantil, seguimiento del proceso de matrícula –que permite tomar decisiones respecto a apertura, cierre o cambio de cupos en los cursos. Adem´as de acceso a los indicadores de aprobación, reprobaciones de estudiantes por curso, profesor o en su carrera, entre otros.

Definir un modelo integrador de e-learning que guíe las acciones y proyectos futuros, considerando los aspectos de tecnología, pedagógicos y lo institucional, que se detalla en los siguientes apartados.

#### 7.2.1 A la búsqueda de un modelo de e-learning

Durante la tarea de aprender sobre otras experiencias se encontró que la Asociación Nacional de Educación a Distancia de España (ANCED) sugiere, en su libro Buenas Prácticas del e-learning la existencia de tres modelos que una institución debe tener en cuenta para la implementación del elearning [1]. Estos modelos son Organizacional, Pedagógico y Tecnológico; no describe elementos que los componen sino más bien tareas a realizar

para definirlos.

Existen otras propuestas, por ejemplo Khan [9] propone un modelo compuesto por 8 áreas: Pedagógica, Institucional, Tecnológica, Diseño de la Interface, Evaluación, Administración, Recursos de apoyo y Etica.

En el estudio sobre el estado del arte de la educación virtual en la educación superior en Costa Rica [6] se identifican tres grupos de criterios que se pueden distinguir como pedagógicos y curriculares, técnicos y organizacionales.

En este contexto, desde su concepción, el TEC Digital, ha tenido la firme convicción de diseñar un modelo de implementación con base en tres componentes o ámbitos: pedagógico, tecnológico y organizacional. Se puede decir que son los pilares medulares en los que se fundamenta una iniciativa relacionada con e-learning, ya que permiten articular los diversos factores intervinientes como las estrategias educativas, el equipamiento tecnológico y el entorno institucional abarcador.

Adicionalmente se han establecido cuatro ejes transversales que son: calidad, desarrollo del capital humano, investigación y gestión del conocimiento. Son elementos globalizantes que cubren la totalidad de los componentes o ´ambitos, con la finalidad de crear condiciones rigurosas en cualquier acci´on emprendida en torno a e-learning. Han permeado el trabajo realizado y se manifiestan en cada proyecto o actividad del TEC Digital.

La Figura 7.2 ilustra la interacción entre los componentes  $-\sigma$  ámbitosy los ejes transversales. Este modelo surge luego de un proceso de an´alisis, reflexión y síntesis realizado por el equipo asesor del TEC Digital y permite evidenciar aspectos significativos que impactan cada una de las labores y proyectos emprendidos.

En las siguientes secciones, se describen en detalle los componentes y los ejes transversales que representan la base del modelo estratégico del TEC Digital.

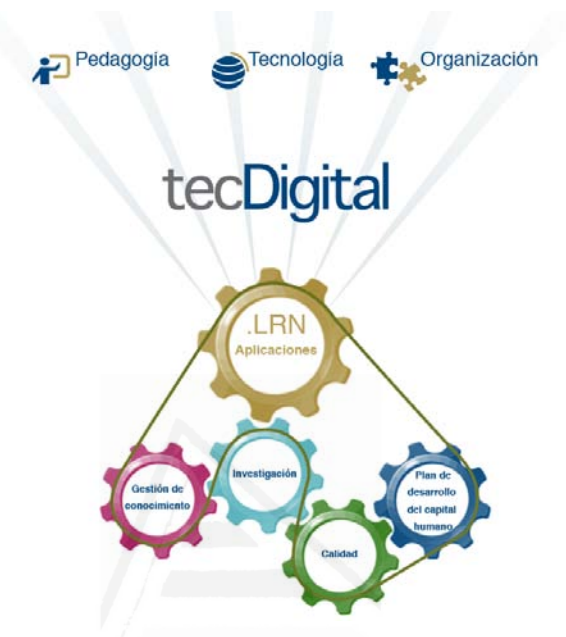

Figura 7.2: Modelo estratégico de implementación del TEC Digital

# 7.3 Componentes estratégicos del TEC Digital

En esta sección se describe cada uno de los tres compontes propuestos dentro del modelo del TEC Digital.

# 7.3.1 Componente Pedagógico

Lograr la transformación del proceso de aprendizaje para ofrecer nuevas formas de apoyo a la docencia basadas en TIC requiere un replanteamiento del modelo pedagógico presencial. Exige nuevas competencias en el estudiante pero sobre todo en el docente. La transición desde un esquema presencial

a uno virtual requiere mucho más que solo implementar tecnologías.

¿C´omo convencer a los docentes de cambiar su pr´actica pedag´ogica para aprovechar las bondades de las tecnologías digitales? En toda innovación siempre existirá, ya sea por curiosidad, necesidad, interés, u otro motivo, lo que (Rosenberg, 2001) denomina "early adopters" y [13] lo traduce como "adoptadores tempranos" en referencia a aquellos individuos que se anticipan o adoptan en forma temprana la tecnología. En el otro extremo se presentan "adoptadores tardíos" quienes se suben al vagón de la invocación cuando ya todo va en camino o cuando se ven obligados porque no tiene salida. Por supuesto entre ambos están los que se van convenciendo poco a poco y se incorporan al proceso en una segunda "ola". Lo importante es que para cada uno de ellos existan opciones, unas de avanzada y otras un poco más digeridas y lentas, pero todas importantes.

Otras de las interrogantes son ¿C´omo lograr que el LMS no sea solo una forma costosa de replicar las sesiones presenciales? ¿C´omo organizar aspectos administrativos, de desarrollo de materiales educativos, de desarrollo de nuevas aplicaciones de Software, entre otros?

Precisamente [2] señala como la principal variable crítica que pueden hacer fracasar una iniciativa de e-learning es caer en el tecnocentrismo, o sea privilegiar la tecnología por sobre los asuntos pedagógicos y didácticos.

Es cuando se hace evidente la necesidad de plantear una estrategia que permita integrar los diferentes componentes que participan y articularlos con el propósito de avanzar realmente en e-learning.

Consecuentes con la firme convicción de la preponderancia que el componente pedag´ogico representa, el TEC Digital se aboca a definir la estrategia pedagógica a seguir, que incluye diversos ámbitos de acción:

- Definición de un marco pedagógico que considere los ambientes de aprendizaje no presenciales.
- Plan de formación de competencias en e-learning dirigido a profesores del TEC. El objetivo es lograr lo que [12] denomina "fluidez tecnológica" enfocado en este caso en e-learning. Incluye 8 módulos de capacitación en temas tales como: uso de la plataforma tecnológica, dise˜no instruccional, estrategias de aprendizaje, estrategias de

evaluación, mapas conceptuales, tecnologías web 2.0, desarrollo de contenidos e-learning y formación por competencias. Son cursos bimodales o virtuales de 20 horas cada uno, para impartirlos se utiliza la misma plataforma del TEC Digital.

- Ejecución de Talleres con temas como: mediación de foros, ¿cómo puedo aplicar las wikis en mi curso?, uso de los blogs en entornos de aprendizaje, las pizarras interactivas como recurso en el aula. En su mayoría cada actividad se desarrolla en una sesión de máximo 4 horas. Los requerimientos parten de un diagnóstico entre docentes tanto para definir los temas como para determinar quien lo impartirá.
- Desarrollo del perfil del docente. Mucho se ha escrito sobre el cambio en el rol del docente que trae consigo la incorporación de las TIC en educación. Tarde o temprano los docentes se concientizan de la necesidad de utilizar TIC y de las implicaciones que esto tiene en su ejercicio docente. Algunos siguen replicando su forma tradicional de impartir lecciones solo que utilizan tecnología de avanzada. La verdadera innovación se da en el momento en que nos percatemos que hay "cambios radicales en la organización del conocimiento, en las prácticas y formas de organización social y en la propia cognición humana, esencialmente en la subjetividad y la formación de la identidad. Ambas afirmaciones siguen siendo puntos de partida de nuestro análisis para poder comprender el contexto en el cual debemos trabajar como educadores." dice [5].
- Plan de acompañamiento. A futuro se espera diseñar e implementar un Plan de acompa˜namiento que permita apoyar al docente durante el desarrollo de sus cursos.

### 7.3.2 Componente Tecnológico

En este componente se resuelven los temas de la plataforma LMS que integra los servicios para los docentes y estudiantes. También incluye aspectos de equipamiento, desarrollo de aplicaciones, apoyo técnico para el desarrollo

de materiales educativos, la integración con aplicaciones de servicios institucionales, incorporación de aplicaciones de la Web 2.0, tecnologías para desarrollo de Objetos de Aprendizaje. Este componente se encarga también de las formas de los procesos de producción, distribución y acceso a los servicios digitales.

Respecto a los servicios instituciones cabe resaltar la integración de los sistemas de Admisión y Registro de estudiantes, expediente estudiantil, expediente docente, servicios bibliográficos digitales, entre otros.

El LMS utilizado está basado en la plataforma .LRN y ofrece dentro sus funcionalidades la estructuración de los cursos, gestión de las evaluaciones, comunidades de aprendizaje, facilidades de correo electrónico, salas de chat, foro, manejo de encuestas y cuestionarios, repositorio de documentos, creación de subgrupos de trabajo. Recientemente se incorporó el metabuscador bibliográfico que no solo permite acceder a las referencias bibliográficas digitales que ofrece el TEC sino también para que permita hacer de una sola consulta la búsqueda en todos los repositorios a los que se tiene acceso, y genera la bibliográfica a partir de formatos estándares como los de la APA, IEEE, entre otros.

Una característica primordial de este componente es la innovación que como indica el informe [4] comprende "nuevos enfoques creativos, tales como simulaciones, juegos, realidad virtual. . . " en instituciones educativas, desde primeros años de escuela a la formación profesional.

De los proyectos, que se encuentras en desarrollo actualmente están una aplicación basada en la plataforma Open Source Pentaho Business Intelligence para el manejo de indicadores educativos. El otro es la integración del servidor CmapServer<sup>2</sup> de mapas conceptuales en la plataforma del TEC Digital.

Puede resultar provocador en algunos entornos, pero para el caso específico del TEC Digital fue una decisión oportuna primero elegir e implementar la plataforma tecnológica y no esperar a tener un marco pedagógico

<sup>&</sup>lt;sup>2</sup>Aplicación generada por el IHMC (http://cmap.ihmc.us/conceptmap.html) para el manejo y construcción de mapas conceptuales en el apoyo al aprendizaje significativo.

de e-learning. Es posible que, entre los factores que contribuyeron en esto, estén el ser una universidad con mayor cantidad de carreras de ingeniería, con mayoría de ingenieros en su personal docente y que además no cuenta con facultad de educación. No obstante lo anterior, siempre ha habido claridad de la importancia del componente pedagógico.

## 7.3.3 Componente Organizacional

El componente organizacional es el marco de acción del TEC Digital definido por el entorno institucional, sus políticas, reglamentos y normas que regulan las acciones pedagógicas, tecnológicas y de gestión. Se concentran aquí muchos factores de éxito de la iniciativa que le dan al TEC Digital la legitimidad indispensable para actuar y posibilitar los recursos. Establece entre otros:

- Los mecanismos de diseminación o difusión de información para dar a conocer los cambios que produce el e-learning y para lograr el apoyo de la comunidad institucional.
- LEI plan estratégico de e-learning alineado con el plan del TEC, se promueven alianzas con Escuelas acad´emicas y centros de investigación internos y externos al TEC.
- $\bullet$  LLos aspectos presupuestales, de la gestión administrativa, de la gestión de recursos humanos especialmente relacionados con la asignación de plazas para el TEC Digital.

En este ámbito se toman las decisiones asociadas con las estrategias educativas, programa académico, diseño de contenidos y materiales, e implicaciones en la carga académica de los docentes<sup>3</sup>.

Aspectos de estructura organizativa: una decisión de peso está relacionada con la unidad ejecutora de la iniciativa: si es una existente o si se

 ${}^{3}$ En [14] se cita a Barberá y Babia, quienes dicen "... refiriéndose al tiempo educativo, la virtualidad supone un periodo de docencia asincrónica de al menos el triple del tiempo que se utiliza en la enseñanza presencial".

establece algún ente nuevo. En este último caso, una vez comprobada la efectividad se le debe dar continuidad en el tiempo creando el departamento de e-learning o innovación educativa.

También es el espacio donde se hace el seguimiento y control del proyecto, se revisa la calidad de la acción formativa y ante quien se hace el rendimiento de cuentas.

Un elemento a analizar son los posibles cambios en normativas institucionales por las implicaciones que conlleva un cambio de un modo tradicionalmente presencial a uno de e-learning. Por lo que se vislumbra, a un año plazo, un estudio de impacto del TEC Digital.

# 7.4 Ejes Transversales

Son patrones de acción que subyacen en cada actividad emprendida en torno al TEC Digital y su objetivo de incorporar las TIC en la docencia del Instituto Tecnológico de Costa Rica. Los ejes están conformados por cuatro elementos principales: calidad, gestión del conocimiento, plan de desarrollo del capital humano y la investigación.

#### 7.4.1 Calidad

La incorporación de TIC en educación es enfrentar un sin número de retos y de oportunidades. Existen enormes posibilidades para innovar, explorar nuevos ambientes de aprendizaje, para impactar la educación. Por esta misma razón es fundamental tener una política de calidad que marque el referente a seguir, las exigencias son mayores con el pasar del tiempo, sobre todo en e-learning.

En este artículo no se entra a analizar el concepto de calidad, porque éste se enmarca un contexto particular que repercute en cada universidad; según indica [8] las universidades "... pueden encarar el concepto de calidad de distintas maneras, según las características que cada una considere m´as destacable, debiendo ajustarse a una normativa que las regule a nivel

gubernamental". A˜nade posteriormente "la calidad de un programa de educación a distancia debe basarse en la propuesta de enseñanza y aprendizaje, en la calidad de los contenidos y la calidad de las estrategias metodológicas que generen nuevas formas de aprendizaje."

A esto en el TEC Digital se le agrega la calidad de los procesos realizados para generar, también los productos esperados. Por esta razón, se visualiza la calidad en dos vertientes: los procesos y los productos.

A nivel de procesos encontramos: desarrollo de software, creación de materiales educativos, investigación, trámites administrativos, capacitación, en soporte técnico y de usuarios finales.

En cuanto a productos se puede decir que están centrados en productos y servicios directos para los distintos usuarios, ya sean personal docente, administrativo y estudiantes.

Pero más allá de procesos y productos hay un compromiso con la pertinencia en lo educativo, social y en la personas, en garantizar que las acciones obedecen a plan institucional articulado en lo pedag´ogico con apoyo de las tecnologías.

## 7.4.2 Plan de Desarrollo del Capital Humano

Para cumplir con los objetivos institucionales en relación con e-learning el mismo equipo humano del TEC Digital debe capacitarse en áreas prioritarias.

Es indispensable este ejercicio de visión para que según los proyectos a emprender se cuente con los profesionales que tengan las competencias y experiencias para dar capacitación, para la investigación y desarrollo, y para la gestión del conocimiento.

Los temas de estudio y aprendizaje no se limitan solamente al e-learning y la implementación del mismo, sino a otros campos como el trabajo en equipos interdisciplinarios, en construcción de Objetos de Aprendizaje, tecnologías, desarrollo de software, arquitectura de la información y otras propuestas relevantes.

Incluye un plan de revisión, consulta y actualización sobre tendencias y mejores prácticas relacionadas con el e-learning, adquisición de bibliografía y participar en seminarios y congresos relacionados con estos temas. Escribir artículos y elaborar ponencias para congresos nacionales e internacionales.

#### 7.4.3 Investigación

El siguiente pilar fundamental es la investigación que de hecho constituye, junto con la docencia y la extensión, "una actividad fundamental del quehacer institucional y desarrollo académico, la cual siguiendo un proceso sistemático y riguroso, permite la generación de conocimientos y la producción científica y tecnológica." [7]

Diversos temas surgen para investigar. Actualmente se manejan el Motor de juegos educativos y el desarrollo de un editor de materiales educativos propio que se integre con .LRN siguiendo el estándar SCORM e IMS-LD. Una vez se tengan resultados comprobados de estas investigaciones, la aplicación práctica se hará a través de planes piloto, con su debida sistematización de la experiencia en forma paralela a la realización de la misma. En esta modalidad los adoptadores tempranos podrían tener un espacio valioso para generar y proponer proyectos de investigación.

Otros temas de investigación, son por supuesto e-learning y tópicos relacionados como constructivismo, teorías del aprendizaje, desarrollo de Objetos de Aprendizaje, aprendizaje lúdico, estrategias de evaluación de los aprendizajes, y aprendizaje conectivista [3] que viene dado por el aprendizaje social o informal de la web 2.0 y los mundos virtuales de la web 3.0 como Second Life.

Otras temáticas pueden surgir sobre los procesos de aseguramiento de la calidad en e-learning y también surgir al indagar sobre los intereses de los estudiantes y los profesores. Los equipos de investigación están compuestos por profesores de diversas disciplinas interesados en el aprendizaje a través de las TIC.

Una vez se tengan resultados comprobados de estas investigaciones, la aplicación práctica se hará a través de planes piloto, con su debida sistema-

tización de la experiencia en forma paralela a la realización de la misma. En esta modalidad los adoptadores tempranos podrían tener un espacio valioso para generar y proponer proyectos de investigación.

## 7.4.4 Gestión del conocimiento

Gestionar el aprendizaje y el conocimiento durante la incorporación del elearning en la cotidianeidad universitaria se considera una actividad esencial para el TEC Digital. La gestión de los intangibles adquiridos y generados por esta experiencia es un activo intelectual de gran trascendencia. Este tema acarrea, al inicio, más preguntas que respuestas, es por eso que así se plantea este apartado.

- 1.  $i$ Qué sistematizar?
	- Las experiencias y los aportes provenientes del talento los equipos de trabajo de TEC Digital, en desarrollo e incorporación de tecnolog´ıas, en lo referente a las capacitaciones, al desarrollo de objetos de aprendizaje, al área de soporte técnico especialmente en atención a profesores y estudiantes, a la labor de los equipos de apoyo interdisciplinarios.
	- La práctica docente en sus diferentes ámbitos del proceso educativo: en planeamiento, en didáctica, evaluación de los aprendizajes, mediación pedagógica, por mencionar algunas. .
	- Son invitados especiales los estudiantes, que desde su perspectiva pueden generar valiosa realimentación acerca de su propia vivencia y sobre todo del impacto y pertinencia que han tenido las TIC en su proceso de aprendizaje.
	- En múltiples ocasiones se documentan las buenas experiencias. Sin embargo, hay momentos en los que aprendemos más del error. Tener el valor de reconocer nuestra propia equivocación es tarea dolorosa, pero enriquecedora si sabemos extraer las mejores lecciones. Es una invitación a documentar sobre casos de éxito, sobre experiencias complicadas y como se resolvieron.

- 2. ¿Cómo realizarlo?
	- Es bastante conocida la apatía que genera, muchas veces, el dedicar tiempo para escribir sobre lo ocurrido. Con eso en mente se pretende que sea de una manera fluida y sencilla, que no genere una cantidad excesiva de trabajo.
	- Puede utilizarse diversos medios como videos, podcast, blogs, webcast y otros.
	- Predicar con el ejemplo, empezar con esta práctica por parte del personal del TEC Digital.
	- Coordinar con expertos en el tema dentro del TEC que apoyen esta iniciativa y contribuyan con su conocimiento.
- 3. ¿Qué hacer con los resultados?
	- El trabajo que se presenta aqu´ı obedece, en parte, a esta iniciativa de gestionar esta experiencia
	- Existe una propuesta para realizar una jornada anual de elearning dentro del TEC, cuyo objetivo es compartir el avance, los aprendizajes y las experiencias generadas, así como proyectos futuros.<br>Censidad de Alicante

# 7.5 Experiencias y resultados obtenidos

De un plan piloto que inició en febrero de 2008 con 5 Escuelas Académicas y algunos profesores voluntarios, se tiene a mayo de 2010 la incorporación de todas las Escuelas acad´emicas del TEC con 10.921 usuarios registrados entre profesores, estudiantes, personal de apoyo a la academia y personal administrativo1. Se ha dado capacitación a estudiantes, profesores y personal de apoyo en las 3 sedes del TEC en las ciudades de Cartago, San Carlos v San José.

#### Parte II: Artículos 108

La plataforma está integrada con los servicios de Admisión y Registro, lo que permite a estudiantes y profesores estar incluidos en sus cursos desde antes del inicio de lecciones.

El uso de los servicios informacionales de la plataforma es parte de los procesos de acreditaci´on de las carreras, ya sea ante organismos nacionales o internacionales.

Los Directores de las Escuelas y de carreras, así como otras autoridades educativas tienen acceso al módulo de indicadores docentes para la gestión docente.

Se han impartido 10 instancias del módulo de la capacitación de la plataforma, 2 veces el curso de Diseño Instruccional, una del curso Estrategias de Aprendizaje en Ambientes e-learning y está por iniciar el de Aprendizaje Visual y Mapas Conceptuales. Lo que ha permitido a los participantes conocer el manejo del la plataforma tecnológica, posteriormente aprender a hacer el diseño instruccional para un ambiente virtual de uno de sus cursos.

A cargo del equipo de Comunicación Visual se han desarrollado los materiales educativos de 4 cursos que ya se han utilizado y otros 4 cursos se están elaborando.

Se cuenta con un grupo de soporte técnico, en su mayoría estudiantes del TEC, que quienes en horarios parciales atienden consultas de estudiantes y profesores, donde se utilizan protocolos de atención de incidentes para la buena atención de las diversas situaciones. Estas consultas se presentan a través de la misma plataforma, por correo electrónico, por mensajería instantánea o sesiones de chat.

Una característica del TEC Digital es que una parte considerable del personal (de desarrollo de software, de comunicación visual y de soporte técnico) son estudiantes o son egresados del TEC y han establecido un estrecho vínculo profesional con su trabajo.

Poco a poco algunas oficinas de servicios estudiantiles han solicitado capacitación para utilizar la plataforma como medio para el contacto y comunicación con los estudiantes. Según expresan es más efectiva la notificación por este medio que colocar volantes o avisos en pizarras y otros métodos tradicionales. Un ejemplo específico es la unidad de Trabajo Social

y Salud, oficina encargada del sistema de becas estudiantiles, asignación de residencias estudiantiles y otros beneficios estudiantiles.

Las comunidades virtuales están siendo utilizadas por diversas instancias del TEC, inclusive en los órganos de foro y decisión institucional. Ejemplos de algunas comunidades de entes administrativos o de apoyo son: la del Consejo Institucional, Consejo de Docencia, Servicios Bibliotecarios, Protección Ambiental. La Vicerrectoría de Docencia ha creado la comunidad del Parque Tecnológico para un proyecto que involucra al TEC y a organizaciones externas. Las Escuelas acad´emicas se estructuran en el TEC Digital como comunidades con estudiantes, profesores y personal de apoyo, donde a su vez estos grupos son comunidades, con su propio ambiente tecnológico de trabajo virtual. Los cursos se crean para las escuelas académicas, para la capacitación de funcionarios del TEC, para educación continua y otras iniciativas institucionales.

A continuación un resumen de información relacionada con la utilización de la plataforma:

- Se han asignado 6510 evaluaciones por medio de la plataforma.
- Han sido cargados 46297 archivos en la plataforma.
- Se han publicado 4148 noticias.
- Se han utilizado 682 portales de preguntas frecuentes.
- Se han abierto 183 salas de chat.
- Se han abierto 1271 foros, los cuales han generado 17233 respuestas

# 7.6 Conclusiones y trabajo futuro

Luego de 2 años de haber implementado la plataforma, se considera que para el TEC Digital ha sido sumamente importante la concepción del este modelo estratégico basado en componentes y ejes de acción, porque permite identificar el rango de acción de las actividades, a la vez permite observar la sobre posición que existe en estas áreas. El modelo permite identificar y organizar las acciones que se realizan en un proyecto tan grande y orientarlas a lo largo de un mapa de ruta común.

Los ejes transversales han impactado cotidianamente el TEC Digital, están presentes en el diario quehacer, en los planes, sean estos de corto, mediano o largo plazo, y han contribuido a crear una cultura de trabajo que define la orientación del TEC Digital.

Aunque primero se eligió e instaló la plataforma tecnológica, nunca ha existido un enfoque tecnocentrista. Lo que si se hizo de forma paralela, a la puesta en marcha de la plataforma tecnológica, fue dar inicio al trabajo en el componente pedagógico. Se conformó un equipo interdisciplinario de profesionales a cargo de definir planes, estrategias de capacitación, el marco pedag´ogico, el perfil del docente y del estudiante.

Se puede decir con toda seguridad que el TEC Digital pasó de ser plan piloto a convertirse en el Entorno Virtual de aprendizaje del TEC. Las tareas en proceso y las futuras aún son una lucha titánica, para la que el equipo de trabajo se está preparando, y a la cual se unen más docentes cada día. Entre las principales tareas que se planean a corto plazo están:

- Incentivar la participación en los procesos de capacitación.
- Activar la modalidad de talleres partiendo de un diagnóstico de requerimientos y de personal con experiencia en los temas a tratar.
- Incrementar las actividades de sistematización de experiencias dentro del equipo de trabajo del TEC Digital, para luego iniciarlo con los docentes.
- Continuar el desarrollo de las aplicaciones de software y las investigaciones en proceso.
- Mejorar los procesos de desarrollo de materiales educativos, sobre todo para contar con una herramienta de autoría que de mayor independencia a los profesores.

Es evidente que se ha avanzado, pero el reto no termina. Más bien se torna cada vez m´as interesante y desafiante. Los estudiantes y docentes

exigen cada vez más, mayor cantidad de docentes se incorporan al uso de la plataforma, lo que demanda, al TEC Digital, mayor calidad y mejor servicio día a día.

Actualmente se diseña una evaluación de impacto del TEC Digital con el objetivo de conocer la penetración que ha tenido la plataforma en las actividades educativas y de apoyo a la docencia. Este estudio espera abarcar cuatro niveles: la repercusión entre los participantes, el aprendizaje conseguido, el nivel de permanencia de los aprendizajes a través del tiempo y finalmente el impacto resultante.

Lograr mayor cobertura en el programa de formación de competencias en e-learning es otro de los temas prioritarios, así como la aprobación del modelo pedag´ogico de e-learning. Analizar dentro de una escala de elearning el nivel en que se encuentra el TEC y definir un plan para lograr mayores niveles de madurez.

En cuanto al desarrollo de aplicaciones nuevas a corto plazo se encuentra la incorporación de herramientas más interactivas y colaborativas (google talk, mensajería de texto por celular, video conferencias), redes sociales, mlearning, por ejemplo. En este mismo orden de cosas avanzar en el desarrollo del Motor de juegos y en la herramienta de autoría de contenidos.

# 7.7 Agradecimientos

Los autores expresan su agradecimiento a las siguientes personas y organizaciones: a la Dra. Cristina Cachero, profesora adscrita al Departamento de Lenguajes y Sistemas Informáticos de la Universidad de Alicante, España por el apoyo al estudio de doctorado de Mario Chacón.

Al Dr. César Garita, profesor de la Escuela de Computación del TEC, miembro del TEC Digital y del Centro de Investigaciones en Computación del TEC.

A la Msc. Giannina Ortiz, Vicerrectora de Docencia del TEC.

Al Ministerio de Ciencia y Tecnología y el Consejo Nacional para Investigaciones Científicas y Tecnológicas de Costa Rica.

# 7.8 Referencias bibliográficas

1. Vega Rosario Estado del Arte del e-Learning [Book Section] // Libro de Buenas Prácticas de E-Learning / book auth. ANCED. - España :  $[s.n.]$ , 2010. - Digital. - (Asociación Nacional de Centros de Enseñanza a Distancia). Mayo 2010.

2. Hern´andez Rosmery Estado del arte: Educacion Virtual en la educacion superior en Costa Rica [Conference] // Aprendizaje Virtual y Desarrollo Sostenible: el rol de las Universidades. - Costa Rica : [s.n.], 2006. pp. 29-39.

3. Martínez F. [et al.] Implementación de las TIC en Los Programas Académicos del Instituto Tecnológico de Costa Rica [Report] : Final de Proyecto de Cooperación. - Murcia : [s.n.], 2008. (proyectos REF. D/5844/06  $A/012708/07$ .

4. Gallino Mónica Reflexiones pedagógicas en torno a las tecnologías de la información y comunicación en la Educación Superior. [Book Section]  $\frac{1}{\pi}$  La educación en Ciencias e Ingeniería: Calidad, innovación pedagógica y cultura digital / book auth. Veiras Nora. Campo, Elena. Espinoza, Ernesto. - 2009.

5. Juárez de Perona Graciela Tecnologías de la información y comunicación y el desafío de la calidad [Book Section] // La educación en Ciencias e Ingeniería: Calidad, innovación pedagógica y cultura digital / book auth. Veiras Nora. Campo, Elena. Espinoza, Ernesto.. – 2009.

6. UNESCO Est´andares de competencias en TIC para docentes [Report]. - Londres : [s.n.], 2008. - http://portal.unesco.org/es/ev.php-URL\_ ID=41553&URL\_DO=DO\_TOPIC&URL\_SECTION=201.html .

7. Campo Elena, Valencia Daniel and Ceballos Javier Estándares de elearning. Adopcion de calidad en Instituciones Universitarias [Book Section]  $\frac{1}{\sqrt{2}}$  La Calidad en Ciencias e Ingeniería. Calidad, innovacion pedagógica y cultura digital / ed. Valeiras Nora, et al.. - España : Universidad de Alcalá, 2009. - ISBN: 978-84-8138-837-4.

8. Cabero Julio, Martínez Francisco and Prendes María Profesor, ¿Est@mos en el ciberesp@acio? [Book]. - España : Davinci, 2007. - pp. 235-254.

9. LRN http//dotlrn.org/

10. Bazaar http//klaatu.pc.athabascau.ca/

11. CourseWork https//coursework.stanford.edu/portal

12. OpenUSS LMS http//openuss.sourceforge.net/openuss/index.html

13. Sakai http//sakaiproject.org/

14. DoceboLMS http//www.docebo.org/doceboCms/

15. Silva Juan Eusebio Un modelo para el dise˜no de entornos virtuales de aprendizaje [Book Section] // La Docencia Universitaria en los Espacios Virtuales / book auth. Salazar Francis. Revuelta, Francisco. - Salamanca , 2009.

16. ANCED Buenas Prácticas en e-learning [Book]. - España : [s.n.], 2010. - http://www.buenaspracticas-elearning.com/.

17. Khan Badrul Managing e-learning Strategies: design, delivery, implementation and evaluation [Book]. - Estados Unidos : Information Science Publishing, 2005.

18. Senior Fernando Cognicion.net [Online] = Nuevos Paradigmas para la Eduacion en L´ınea. Reflexiones de un Universidad 100 % Virtual. - noviembre 2004. - diciembre 15, 2009. - http://www.cognicion.net/ cognicion/files/fernandoseniorparadigmas.pdf. - Documento presentado en el XIII Encuentro Internacional de Educación a Distancia, Universidad de Guadalajara, México.

19. Resnick Mitchel MIT Media Lab [Online] = Rethinking Learning in Digital Age. - 2002. - http://llk.media.mit.edu/papers/mres-wef.pdf. Mayo 2010.

20. European Commission. Join Research Centre Learning 2.0: The impact of Web 2.0 Innovations on Education and Training in Europe. Final Report [Report]. - España : [s.n.], 2009.

21. ITCR Estatuto orgánico [Book]. - Costa Rica : [s.n.].

22. Martínez Francisco Incorporacion de las TIC en los Programas Académicos de las Universidades Estatales Costarricenses [Book]. - Murcia : Librero

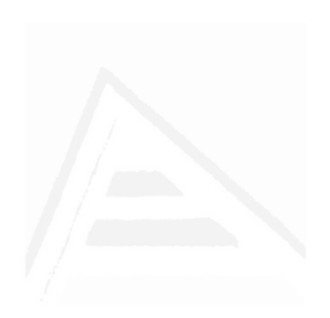

# 8. Hacia un modelo de calidad para evaluación de plataformas abiertas LMS

Mario Chacón-Rivas TEC Digital, Instituto Tecnológico de Costa Rica Cartago, Costa Rica machacon@itcr.ac.cr Cristina Cachero Castro Departamento de Lenguajes y Sistemas Informáticos, Universidad de Alicante San Vicente Raspeig s.n. Alicante, España 03072 ccachero@dlsi.ua.es

# Abstract

La implantación de una plataforma LMS (Learning Management System) para una universidad es un proceso complicado debido a la gran cantidad de opciones o plataformas disponibles, ya sea de tipo "open source" o bien software bajo licencia. El objetivo principal de este trabajo es proponer un esquema de implantación de LMS y un modelo de calidad que permita orientar dicho proceso basado en criterios y en los diferentes roles o tipos de usuarios del LMS. Generalmente este proceso ha quedado en manos de los responsables de administración de tecnología en las universidades y, por lo tanto, los criterios de comparación y selección se han limitado

a elementos tecnológicos. Por el contrario, nuestra propuesta incluye seis categorías de criterios: tecnología, usabilidad, estándares, pedagógicos, gestión y servicios. Estos criterios pueden tener distinto peso en las cuatro fases que conforman el proceso de implantación de las plataformas: diagnóstico, selección, implementación y validación. Por ello, se propone emplear una ponderación por cada criterio, la cual es definida por el usuario evaluador. El uso de esta ponderación permite respaldar la decisión en una medida consensuada y reproducible. Este trabajo es producto de la experiencia obtenida en la implantación de la plataforma de .LRN en el TEC-Digital en el Instituto Tecnológico de Costa Rica (TEC).

Palabras claves: e-learning, LMS quality, LMS evaluation, .LRN.  $Eje$  Temático: Propuestas e-learning.

# 8.1 Introducción

Las plataformas de apoyo a los procesos de enseñanza aprendizaje, conocidas también como plataformas de e-learning, o como VLE <sup>1</sup> se han convertido en un necesidad tecnol´ogica para las universidades, dada su importancia como factor de éxito<sup>[1]</sup> Estas plataformas se pueden clasificar como LMS,  $\text{CMS}^2$  o LMCS<sup>3</sup>; incluso es frecuente encontrar el empleo de estos términos indistintamente[2] [3].

Para efectos de esta investigación el interés se centra en las plataformas LMS, definidas como los sistemas que permiten automatizar la gestión de cursos y procesos asociados con la enseñanza aprendizaje. Los procesos de interacción/comunicación (asincrónica) entre profesores-tutoresestudiantes son soportados por correos electrónicos, noticias, preguntas fre-

<sup>&</sup>lt;sup>1</sup>Virtual Learing Environments, término en inglés que engloba las plataformas de apoyo a los procesos de enseñanza aprendizaje, con la diferencia que este término incluye el concepto virtual.

 ${}^{2}$ CMS: proviene de las siglas en inglés, se refieren a "Courses Management" System", o sistemas de administración de cursos.

<sup>&</sup>lt;sup>3</sup>LCMS: proviene de las siglas en inglés, se refieren a "Learning Content Management System", o sistemas de administración de contenidos de aprendizaje.

cuentes, foros, blogs, wikis, y la comunicación sincrónica se desarrolla a través de salas de "chat"[3]. Algunos LMS han desarrollado más recientemente mecanismos de integración de servicios de redes sociales como Facebook, Twitter y otros. Dentro de los procesos de gestión académica y de cursos, los LMS implementan aplicaciones que permiten llevar registros de las evaluaciones y adem´as permiten observar el progreso de los estudiantes en línea. El soporte de repositorios de contenidos es un elemento esencial, permiten la incorporación de cursos y materiales de aprendizaje. Estos materiales cuentan generalmente con especificaciones<sup>4</sup> que permiten la reutilización y la portabilidad de los mismos entre diferentes plataformas.

Los beneficios que se le han reconocido a este tipo de plataformas se pueden analizar desde diversas perspectivas: soportes pedagógicos, usuarios principales involucrados, disponibilidad y acceso de la educación, arquitectura tecnológica, escalabilidad, etc. Sin embargo, uno de los problemas que acarrea una solución tecnológica como esta que goza de ser novedosa, es que el empleo de algunos conceptos no está normado, y aún menos sus alcances  $[4]$ . Otro problema reconocido es que, si bien las tareas de control y gestión de los programas acad´emicos suelen estar bien soportadas en los LMS, no sucede lo mismo con los procesos docentes o pedagógicos, que han quedado de lado tanto en las evaluaciones como en la implementación de los mismos [5].

La consideración sistemática de todas estas facetas durante la fase de selección de una plataforma LMS para su implantación en un entorno educativo requiere de la definición de algún tipo de instrumento normalizado y formal que guíe dicho proceso de selección. En este sentido, los modelos de calidad tienen en cuenta criterios para satisfacer las necesidades de los desarrolladores, mantenedores, adquisidores y usuarios finales. Pueden ser utilizados para construir mejores productos y asegurar su calidad. En general, descomponen la calidad jerárquicamente en características y subcaracterísticas que pueden usarse como una lista de comprobación de aspectos

<sup>&</sup>lt;sup>4</sup>Estándares IMS-LD, Common Cartridge, SCORM y otros son de gran importancia para la reutilización de materiales y la creación de objetos de aprendizaje basados en metadatos.
relacionados con la calidad, suelen usar como base la ISO9126 [6]. Son herramientas útiles para la comparación y selección en diversos dominios [7] [8].

En este trabajo se propone un instrumento normalizado y formal que respalda la evaluación y comparación de plataformas LMS y brinda un aporte basado en la identificación de las fases del proceso de implantación y los criterios de calidad que son susceptibles de intervenir en cada fase. Además, este instrumento toma en cuenta el rol de los usuarios de LMS. Nuestra propuesta, estructurada como un modelo de calidad, permite la realización de un análisis comparativo sistemático que respalde el proceso de diagnóstico, selección, implementación y validación de una solución LMS. El modelo de calidad obtenido ha sido aplicado a la evaluación de un conjunto de herramientas tipo open source, aunque bien podrían emplearse en estudios de herramientas bajo licencia.

# 8.2 Trabajos Relacionados

Dado que nuestra propuesta consiste en un modelo de calidad para la selección de LMS open-source, a continuación presentamos los principales referentes en tres áreas: modelos de calidad de software genéricos, independientes de dominio, modelos de calidad para la selección de aplicaciones open-source (independientemente del dominio) y, por último, trabajos relacionados con la evaluación de LMS. Todos ellos han influido nuestra propuesta, como veremos en la sección 8.3.

### 8.2.1 Modelos de Calidad de Software

Existen diversos modelos de calidad para software, siendo probablemente el m´as conocido el modelo ISO-9126 [6]. Este modelo distingue entre calidad externa e interna del software (medible cuando el producto está en construcción o en fase de pruebas), y calidad en uso del software (medida en el entorno de producci´on). Este modelo ha sido tomado de base para la definición de nuestra propuesta.

## 8.2.2 Modelos de Adopción y Calidad de Software Libre

En [9] se presenta el modelo de adopción de una aplicación de software libre, dividido en una serie de fases y actividades. Este modelo es parte del proyecto de Iniciativas de calidad FLOSS[10] Entre los principales modelos de evaluación de proyectos "open source" se encuentran  $OpenBRRI[1],$ QSOS[12] y OMM[13]. De entre ellos, QSOS [14] presenta una serie de pasos que guían en el proceso de evaluación y además presenta una lista de criterios de evaluación a los que se les asigna un peso. OpenBRR, por otro lado, presenta una lista de 8 criterios.

Estos modelos han influido en la clasificación jerárquica de los criterios de nuestro modelo, así como en la determinación de momentos y roles de usuarios.

#### 8.2.3 Modelos de evaluación de LMS

Por último, aunque no menos importante, la creciente importancia de los LMS como herramienta de apoyo a la gestión y a la docencia en las universidades ha suscitado el interés en la comunidad investigadora, que ha realizado interesantes contribuciones que abarcan desde criterios de selección y métodos de evaluación a estudios comparativos completos de plataformas LMS. De entre ellos, destacan [15] como algunos de los estudios m´as formales y documentados.

En [15] se establece que la selección de un LMS se debe basar en los objetivos de los cursos en-l´ınea y en las necesidades de los estudiantes. Comparan 9 LMS desde la perspectiva de la facultad y de los estudiantes, con algunas referencias a las características de administración. Los componentes que emplea para la comparación incluyen: desarrollo de contenidos, ´area de discusiones y noticias, participaci´on de grupos, calendario o agenda, correo electrónico/salas de chat/área de pizarra, herramientas de estudio, audio/video, monitoreo de participación y progreso, navegación e interfaz y administración del sitio. No se detalla el porqué de la elección de las plataformas LMS incluidas en el estudio y no se definen las características

#### Parte II: Artículos 120

de un LMS en cuanto a integrar herramientas de gestión de cursos con la facultad.

Por otra parte en [16] se presenta información de diversas referencias bibliográficas sobre evaluaciones de sistemas de e-learning. Donde se establece que estos sistemas de evaluación varían desde la perspectiva de análisis: algunos son basados en elementos tecnológicos, otros en factores humanos y de satisfacción de los usuarios principales (estudiantes y profesores), también incluyen propuestas desde el punto de vista de contenidos de los materiales y desde la interacción de los participantes. Los autores proponen el Modelo HELAM (Hexagonal e-Learning Assessment Model) basado en 6 dimensiones: (1) Calidad del Sistema. (2) Calidad del Servicio. (3) Calidad de Contenidos. (4) Perspectiva del Estudiante. (5) Actitudes del Instructor. (6) Elementos de Soporte. Para cada dimensión evalúan algunos criterios (45 en total).

Por su parte en [4] se presenta un método de toma de decisiones de múltiples atributos, basado en un modelo de decisión jerárquico cualitativo. El proceso de toma de decisiones lo dividen en 4 etapas:  $(1)$  Identificación y estructuración de criterios, (2) Definición de función de utilidad (reglas de decisión), (3) Descripción de las variantes y (4) Análisis y Evaluación de LMS.

Los criterios se dividen en 3 alcances principales: Ambiente de Aprendizaje de Estudiantes, Sistemas – Tecnologías y Estándares, y Tutorías y Didácticas. En total se definen 57 criterios de evaluación, organizados jerárquicamente. Estos alcances se valoran empleando una clasificación de: "low", "average" y "high".

Otro referente importante es la lista de criterios empleadas en Edutools.org  $[17]$ , que permite la comparación de una gran cantidad de LMS e indica cuáles son los más referentes y utilizados.

Todos estos trabajos han influido en la definición de criterios final incluida en nuestra propuesta.

# 8.3 Propuesta de Modelo

El proceso de selección e implementación de una plataforma LMS es una tarea compleja y delicada. Tradicionalmente ha sido una tarea basada en decisiones tecnológicas, donde el progreso del proyecto se ha concentrado en actividades y personal tecnológicos. Esto ha provocado en muchas ocasiones que los resultados de un proyecto e-learning se hayan medido en logros tecnológicos y los progresos se hayan basado en capacitaciones a docentes  $y/o$ número de estudiantes y profesores que accesan o usan la plataforma, independientemente del aprovechamiento real de la plataforma, que en muchos casos se ha limitado a su uso como mero repositorio de documentos.

El modelo LMS-QM que se propone responde a la necesidad de contar con un proceso que guíe las fases que se presentan en la evaluación de una plataforma LMS. En la figura 8.1 se ilustran esas fases.

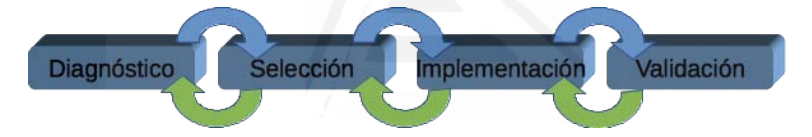

Figura 8.1: Fases de Evaluación de una plataforma LMS

El proceso de seleccionar una plataforma consiste en 4 etapas:

Diagnóstico: se concentra en una serie de actividades y decisiones que orientan y delimitan el proceso de estudio de las plataformas a considerar. Esta fase resume las actividades de la fase 1 y 2 del proyecto FLOSS. Los elementos de esta fase pueden ser vistos en Tabla 8.1.

Selección: se concentra en trabajar los instrumentos de comparación sobre las plataformas seleccionadas. Los elementos del plan de acción que contempla esta fase pueden ser vistos en la Tabla 8.2.

Implementación: consiste en instalar la plataforma para uso de la comunidad universitaria. En esta fase se debe desarrollar un plan detallado que permita manejar bajo control algunas condiciones que podrían afectar la aceptación de la plataforma. Los elementos tenidos en cuenta en esta fase pueden ser vistos en la Tabla 8.3.

| Consideraciones                                                                                           |
|----------------------------------------------------------------------------------------------------|
| Existe una plataforma ya instalada y se desea migrar a una nue-                                           |
|                                                                                                    |
| va?<br>¿Requiere importar o recuperar la información y recursos que se                                    |
| tenían anteriormente? Considerar si se cuenta con el personal                                             |
| técnico y de apoyo necesario para realizar las tareas de impor-                                           |
| tación, chequeo y validación de la información y recursos impor-                                          |
| tados.                                                                                                    |
| Decidir entre plataforma open source, software libre o bajo licen-                                        |
| cia.                                                                                                    |
| Decidir entre LMS, CMS, o LCMS.                                                                           |
| Considerar si se cuenta con el personal necesario y capacitado                                            |
| para desarrollar las actividades de adaptación e integración de los                                       |
| servicios administrativos y de gestión docente a la plataforma.                                           |
| Considerar si se cuenta con el tiempo y recursos para efectuar la                                         |
| capacitación en las tecnologías a emplear o a diagnosticar.                                               |
| Definir las características y servicios requeridos por la plataforma.                                     |
| Identificar las plataformas candidatas que serán sujeto de estudio.                                       |
| Planificar y diseñar un plan de capacitación en los servicios de la                                       |
|                                                                                                    |
| plataforma que se vaya a seleccionar.<br>Elegir o diseñar un instrumento de comparación y análisis de las |
| plataformas.                                                                                              |

Cuadro 8.1: Consideraciones de Diagnóstico.

Validación: consiste en evaluar los procesos de capacitación a docentes y estudiantes para verificar la aceptación y uso de la plataforma.

Las fases anteriores brindan una guía de actividades a realizar en el proceso de evaluación de las plataformas LMS, que generan información de carácter documental sobre la experiencia generada. Sin embargo una vez que se definen las plataformas a evaluar, se debe aplicar un modelo que valore criterios agrupados en *categorías*.

# 8.4 Categorías de Valoración

El modelo de calidad propuesto define una serie de categorías de valoración las cuales clasifican los criterios. La figura 8.2 muestra las categorías y los

| Consideraciones                                                                                    |
|----------------------------------------------------------------------------------------------------|
| Conformar el equipo de estudio y comparación de las platafor-                                      |
| mas. Debe estar conformado por especialistas en tecnología y por                                   |
| docentes con experiencia en el uso de las tecnologías.                                             |
| Instalar las plataformas seleccionadas para el estudio.                                            |
| Para cada plataforma debe considerar:                                                              |
| Soporte y apoyo por parte de la organización o compañía que                                        |
| facilite la plataforma.                                                                            |
| Número de plataformas instaladas y dimensiones en cuanto núme-                                     |
| ro de usuarios (estudiantes y profesores) de las universidades que                                 |
| lo emplean.                                                                                        |
| Valorar y ajustar los criterios que se tienen enumerados en los                                    |
| instrumentos de comparación.                                                                       |
| Documentar los procesos elaborados, las experiencias y problemas                                   |
| $t\acute{e}cnicos$ encontrados.<br>Documentar las características encontradas en las plataformas y |
|                                                                                                    |
| que no fueron consideradas en los instrumentos de diagnóstico.                                     |
| Estas características puede que apoyen y sean útiles para justifi-                                 |
| car la decisión final y además puede que amplíen la visión de lo                                   |
| requerido por la universidad.                                                                      |
| Seleccionar la plataforma que cumpla con un mejor puntaje o                                        |
| calificación obtenida de la aplicación de los instrumentos.                                        |

Cuadro 8.2: Consideraciones de Selección.

criterios del modelo.

Tecnología: agrupa las características técnicas que se valoran, entre las que se encuentran requerimientos de hardware, software y conectividad.

Usabilidad: basados en la ISO/IEC 9126 [18], "La usabilidad se refiere a la capacidad de un software de ser comprendido, aprendido, usado y ser atractivo para el usuario, en condiciones específicas de uso". Esta definición enfatiza atributos internos y externos del producto que contribuyen a su funcionalidad y eficiencia. La usabilidad depende no sólo del producto sino también del usuario, por ello nuestra propuesta contempla que sea evaluada para cada uno de los tipos de usuarios o roles involucrados en el estudio de los LMS: (a) estudiantes, (b) profesores, (c)administradores.

Estándares: contempla las especificaciones relacionadas con la genera-

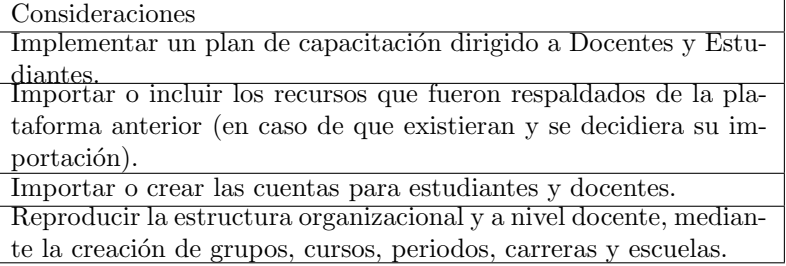

#### Cuadro 8.3: Consideraciones de Implementación.

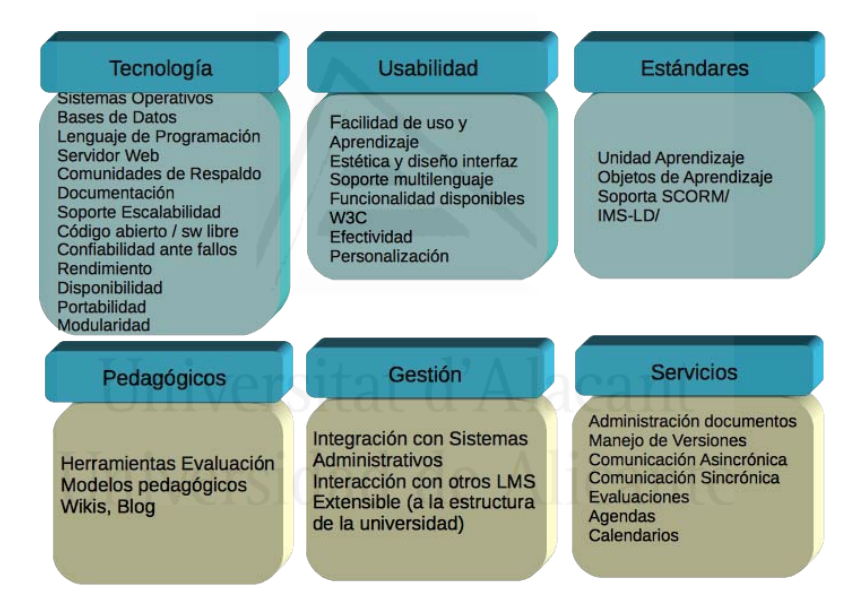

Figura 8.2: Modelo LMS-QM Categorías y Criterios de Evaluación

ción de contenidos e-learning. Estos estándares son de gran importancia a la hora de considerar cualquier LMS debido a que posibilitan la migración de materiales de enseñanza y la colaboración de objetos de aprendizaje y recursos educativos abiertos (IMS-LD, SCORM, Common Cartridge) Los criterios que se evalúan en esta categoría son: soporte estándares de contenidos, soporte de repositorios de unidades de aprendizaje (objetos de aprendizaje y recursos educativos abiertos)

Pedagógicos: considera elementos pedagógicos como modelos y tipos de aprendizaje soportados por la plataforma. Estas son consideraciones que han sido tradicionalmente relegadas, pero en la actualidad son cada vez más necesarias.

Gestión: generalmente han sido los procesos y tareas más contempladas; tienen que ver con la forma en que se realizan los procesos de administración y creación de cursos y programas académicos, así como las tareas de gestión que apoyan y complementan las facultades o escuelas, y la universidad como un todo.

Servicios: contempla las aplicaciones que están a disposición de profesores y estudiantes para realizar las actividades de enseñanza/aprendizaje y facilitar la interacción entre usuarios y usuarios con materiales de aprendizaje.

Los criterios de valoración generan información amplia que se emplea para realizar la evaluación y posterior selección de una plataforma. La información retornada no es un valor puntual o número, sino que es información cualitativa que permite tomar decisiones de mayor riqueza.

# 8.5 Validación del Modelo

El modelo LMS-QM fue validado aplicando el instrumento de Tabla 8.4 a criterios expertos por los responsables de los programas de e-learning de las universidades públicas costarricenses. Se aplicaron 4 instrumentos y se logró la respuesta de 3 universidades. Esta validación generó observaciones con respecto al modelo propuesto originalmente, estas modificaciones se basaron principalmente en el número de criterios de valoración.

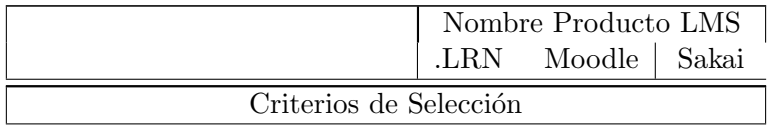

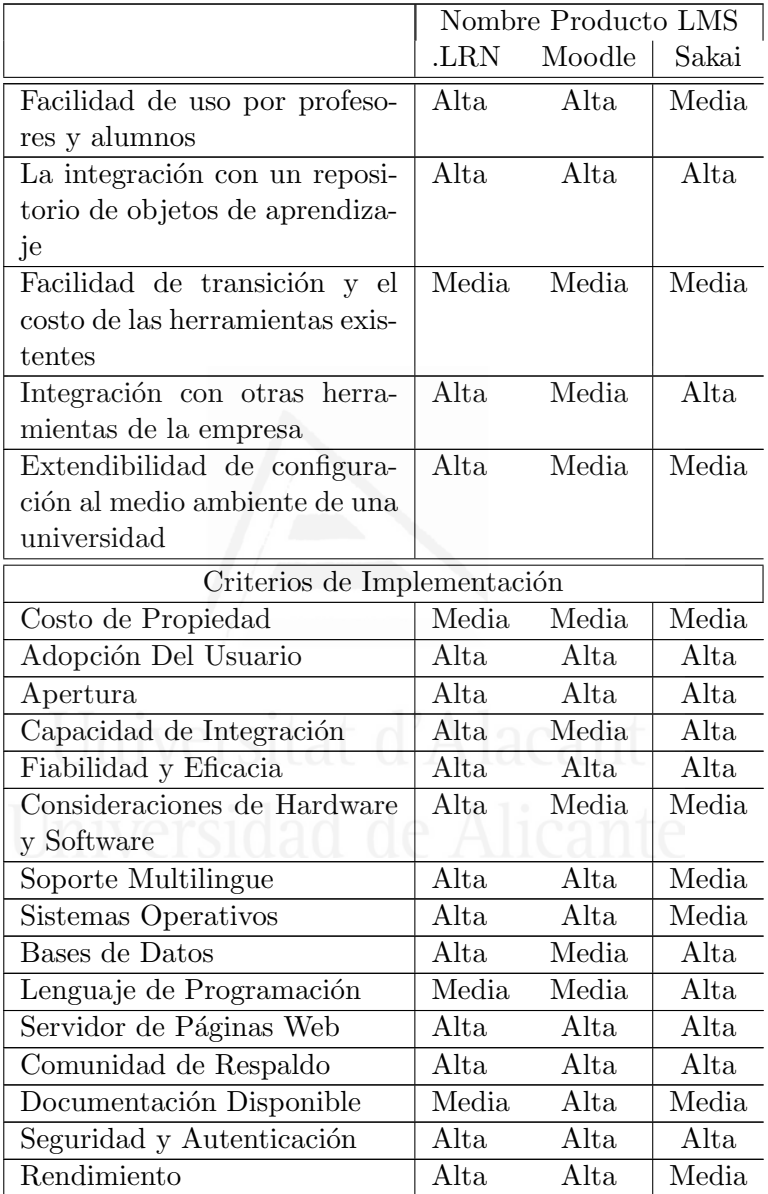

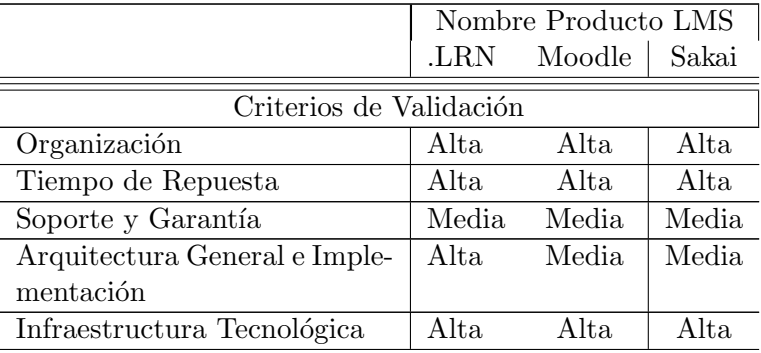

Cuadro 8.4: Instrumento de valoración de LMS-QM

# 8.6 Aplicación del Modelo a un Caso de Estudio

Con el fin de comprobar la viabilidad de la propuesta, el LMSQM ha sido aplicado en el seno de un proceso de implantación de un LMS en el Instituto Tecnológico de Costa Rica. A continuación se enumeran los pasos seguidos, los artefactos utilizados, y cómo la información obtenida ha servido como elemento de decisión para la selección de un determinado LMS. Por motivos de espacio, a continuación nos limitamos a detallar los pasos directamente relacionados con el proceso de selección que nos ocupa.

Paso 1: Registro de Productos El primer paso ha consistido en anotar las plataformas LMS de interés que se están evaluando en una hoja de trabajo tal y como se describe en la plantilla adjunta.

Paso 2: Características de Calidad Esta fase es una hoja de trabajo que contiene las características de calidad del modelo. Para completar este paso un conjunto de expertos ha evaluado cada producto LMS listado anteriormente con una calificación para cada criterio. La escala utilizada ha sido una escala donde los valores son: Alta, Media, Baja

La Tabla 8.4 muestra el artefacto utilizado para recoger la evaluación de un experto de los sistemas seleccionados en el Paso 1 para el caso de estudio del Tecnológico de Costa Rica. Tal y como señalamos en la Tabla 8.4, este artefacto se puede ajustar en función de las fases y de los usuarios a quienes se decida aplicar dicho instrumento.

# 8.7 Discusión

Los comentarios de los expertos luego de la aplicación de la plantilla se basaron en término de las diferencias de significado que manejaban para los distintos criterios.

Otro elemento que fue evidente fue la tendencia a beneficiar la plataforma que más se usa, o la que se tiene en la universidades.

El resultado de la aplicación del instrumento fue muy similar en la mayoría, sin embargo es necesario aclarar que una de las personas expertas tiene formación en educación, y las otras dos cuentan con formación basa en computación o informática. Con lo que se ve un sesgo a valorar con mayor atención y clasificación aquellos criterios técnicos por parte de los expertos que cuentan con conocimiento en el área de computación. Como resultado de esta evaluación se decidió implementar en el Instituto Tecnológico de Costa Rica la plataforma .LRN.

# 8.8 Conclusiones

El contar con un modelo de evaluación y selección de plataformas LMS permite optimizar considerablemente el tiempo de estudio e implementación de dichas plataformas. Adem´as este modelo debe basarse en modelos de calidad robustos y validados como ISO-9126.

Los modelos existentes en la literatura para la evaluación de LMS presentan diferentes carencias basadas principalmente en que no eran modelos basados en estándares robustos y/o diseñados para realizar valoraciones de plataformas LMS "open source". Las evaluaciones de soluciones "open source" varían de las soluciones tradicionales principalmente en que las primeras deben considerarse para ser ampliadas y adaptadas a las plataformas

de información de cada organización. Estas plataformas varían significativamente entre las universidades, del mismo modo que varían sus necesidades en función de factores como son los tipos de usuario objetivo o las estrategias de aprendizaje implantadas. Es por ello que contar con un proceso de selección de LMS personalizable y fiable es un paso importante hacia la sistematización de los procesos de implantación de plataformas en instituciones educativas.

### 8.9 Trabajos futuros

Los criterios de valoración propuestos se deben validar con las universidades con el objetivo de contar con un instrumento que cumpla con las necesidades de los involucrados en el estudio y adem´as que recuperen la experiencia generada en los procesos de implementación de LMS en las universidades costarricenses.

Es necesaria la generación de instrumentos para validación de los criterios de impacto a los diferentes usuarios principales del LMS: estudiantes, profesores y administradores de las plataformas. Los criterios de valoración son diferentes según el perfil del usuario que se consulte.

La ampliación del modelo con base en un "systematic mapping review" y "systematic literature review" permitiría lograr una mayor solidez científica y bibliográfica. El lograr un estudio más profundo de los modelos y validarlos con universidades costarricenses y centroamericanas permitiría crear un instrumento que se adapte a las necesidades reales de la región.

# 8.10 Reconocimientos

Agradecimiento al CONICIT y al MICIT de Costa Rica, por el apoyo financiero en la realización de los estudios doctorales a MSc. Mario Chacón Rivas, uno de los autores de este trabajo.

Al Dr. César Garita Rodríguez, profesor de la Escuela de Ingeniería en Computación del Instituto Tecnológico de Costa Rica (ITCR), por todo el apoyo y asesoría en la elaboración de este artículo.

# 8.11 Bibliografía

[1] E. Black, D. Beck, K. Dawson, S. Jinks, y M. DiPietro, "Considering implementation and use in the adoption of an LMS in online and blended learning environments - Google Académico," TechTrends, vol. 51, nº. 2, p´ags. 35-39, Abr-2007.

[2] G. Areitio y A. Areitio, "Experiencia practica en el uso de herramientas CMS/LMS dentro de un programa piloto para la implantación del EEES."

[3] M. Caniëls, A. Smeets-Verstraeten, y H. van den Bosch, "LMS, LCMS, AND E-LEARNING ENVIRONMENTS," The Challenges of Educating People to Lead in a Challenging World, 2007. [Online]. Available:http: //dx.doi.org/10.1007/978-1-4020-5612-3\_20. [Accessed: 15-Jul-2008].

[4] T. Arh y B. Blazic, "A Multi-attribute Decision Support Model for Learning Management Systems Evaluation," presented at the First International Conference on the Digital Society, Guadeloupe, 2007.

[5] G. Siemens, "Learning or Management System? A Review of Learning Management System Reviews," LTC - University of Manitoba.

 $[6]$  "ISO/IEC 9126-1:2001 - Software engineering – Product quality – Part 1: Quality model." [Online]. Available: http://www.iso.org/iso/ catalogue\_detail.htm?csnumber=22749. [Accessed: 13-Oct-2010].

[7] E. Petrinja, A. Sillitti, y G. Succi, "Comparing OpenBRR, QSOS, and OMM Assessment Models," Open Source Software: New Horizons, p´ags. 224–238, 2010.

[8] K. J. Stol y M. Ali Babar, "A Comparison Framework for Open Source Software Evaluation Methods," Open Source Software: New Horizons, p´ags. 389–394, 2010.

[9] C. Daffara, "Small Medium Enterprise Guide to Open Source Software," 04-Jul-2009.

[10] "FLOSSMetrics project." [Online]. Available: http://flossmetrics. org/. [Accessed: 13-Oct-2010].

[11] "Welcome to Business Readiness Rating." [Online]. Available: http: //www.openbrr.org/. [Accessed: 14-Oct-2010].

[12] " $QSOS \gg Blog$  Archives  $\gg$  Comparing QSOS and OpenBRR Assessment Methodologies." [Online]. Available: http://www.qsos.org/?p=84. [Accessed: 14-Oct-2010].

[13] "QualiPSo Open Source Maturity Model (OMM) — Qualipso." [Online]. Available: http://www.qualipso.org/node/202. [Accessed: 14- Oct-2010].

[14] J. C. Deprez y S. Alexandre, "Comparing assessment methodologies for free/open source software: OpenBRR and QSOS," Product-Focused Software Process Improvement, págs. 189–203, 2008.

[15] B. Lewis et al., "Learning management systems comparison," Proceedings of the 2005 Informing Science and IT Education Joint Conference, 2005.

[16] S. Ozkan y R. Koseler, "Multi-Dimensional Evaluation of E-Learning Systems in the Higher Education Context: An Empirical Investigation of a Computer Literacy Course," presented at the 39th ASEE/IEEE Frontiers in Education Conference, págs. 1-6.

[17] "CMS: Decision Tool." [Online]. Available: http://www.edutools. info/summative/select\_features.jsp?pj=4&i=562,619,616,621. [Accessed: 22-May-2010].

[18] "ISO Usability standards." [Online]. Available: http://www.iso. org/iso/search.htm?qt=usability&published=on&active\_tab=standards. [Accessed: 21-May-2010].

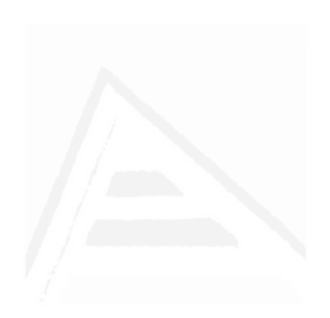

# 9. Desarrollo del Proyecto TEC Digital como Plataforma para la Integración las TIC en la Docencia Académica

Mario Chacón-Rivas machacon@itcr.ac.cr Cesar Garita cesar@itcr.ac.cr Instituto Tecnológico de Costa Rica Cartago, Costa Rica

# Resumen

El TecDigital es el proyecto de e-learning del Instituto Tecnológico de Costa Rica (TEC) cuyo objetivo principal es incorporar las Tecnologías de Información y Comunicación (TIC) en el desarrollo de las actividades docentes de la institución. El proyecto dio inicio en el año 2007 y se encuentra actualmente en fase de consolidación. Durante estos años, se ha seguido una estrategia de implementación de la plataforma basada en código abierto y gratuito (utilizando como base el sistema administrador de aprendizaje .LRN) que ha logrado exitosamente un impacto significativo en los procesos cotidianos de aprendizaje y gestión académica. Las funcionalidades innovadoras del proyecto que han contribuido a este logro incluyen: integración con servicios de admisión y registro, apoyo en línea a la toma de decisiones relacionadas con procesos de autoevaluación y acreditación, creación automática de sitios web de apoyo a cursos, apoyo al diseño instruccional y desarrollo de cursos para docentes, creación de recursos de aprendizaje, incubación de comunidades virtuales de aprendizaje, e incorporación de modelos de administración de competencias, entre otros. En este artículo se presentan las características principales del proyecto TEC Digital en términos de antecedentes, objetivos y organización, etapas de desarrollo, modelo de acercamiento al docente, proyectos y capacitación, impacto institucional, conclusiones y trabajo futuro.

Palabras claves: e-learning, plataforma, gestión académica, TIC, educación superior, .LRN.

### 9.1 Introducción

El Instituto Tecnológico de Costa Rica (TEC), se convirtió en 1998 en la primera universidad del país en ofrecer una plataforma tecnológica de apoyo a los procesos docentes, con el objetivo de ofrecer enseñanza más flexible y de calidad, adaptada a las demandas sociales y a las necesidades personales incorporando recursos tecnológicos y de internet para la gestión, la investigación y la docencia  $[1, 2]$ . En ese momento se realizó la instalación de la plataforma MicroCampus en convenio con la Universidad de Alicante, España. De esta manera se logró adaptar e integrar esta plataforma con algunas aplicaciones y necesidades propias del TEC y se le denominó TEC Virtual. Sin embargo, en los a˜nos posteriores, debido principalmente a aspectos presupuestarios, no fue posible darle estabilidad al equipo de desarrollo y el TEC Virtual pasó a ser un repositorio de documentos y una herramienta por medio de la cual los profesores obtenían la lista de sus estudiantes. Además, el TEC Virtual plataforma presentaba algunas carencias en relación con lo que los profesores y estudiantes requerían.

Ante este panorama, en el 2007 se retomó como proyecto prioritario la implantación de una nueva plataforma de apoyo a los procesos docentes y se conformó una comisión para conceptualizar el nuevo provecto denominado TEC Digital. Este provecto se vio respaldado por políticas institucionales específicas para la incorporación de las TIC (Tecnologías de Información y Comunicación) en los Programas Académicos del TEC, tales como:

- Fomentar la incorporación gradual de las TIC, como medio para ampliar la cobertura de la Institución tanto en el ámbito geográfico como en la oferta educativa, particularmente en los programas de posgrado y en educación continua. La institución deberá iniciar su incursión en las TIC con la oferta de programas o cursos semipresenciales hasta lograr la madurez necesaria para plantear ofertas totalmente virtuales.
- La Institución procurará la incorporación de las TIC en la docencia, de manera voluntaria en las escuelas, programas y cursos, facilitando las condiciones de índole organizativa, de infraestructura y de apoyo pedagógico.
- Creación de un programa de Fomento de la Educación Virtual a cargo de la Vicerrector´ıa de Docencia, con una persona responsable de planificar, organizar, dirigir y coordinar las acciones institucionales para facilitar el proceso de incorporación de las TIC en la docencia, inicialmente con especial énfasis en los programas de postgrado y de educación continua, sin limitar el uso de éstas en programas de grado o cursos particulares.
- La Institución deberá asignar la infraestructura y equipo necesario para la implementación expansiva de las TIC y facilitará el aprovechamiento de los convenios existentes y el establecimiento de unos convenios nuevos con otras instituciones de educación superior o de otra índole, con el propósito de ampliar la cobertura educativa y la colaboración académica de diferentes tipos en el país y en extranjero.
- Declarar la incorporación de las TIC en los programas académicos del Instituto como una prioridad institucional, de manera que se refleje en planes, programas y presupuesto institucionales.

Consecuentemente, la Vicerrectoría de Docencia en su plan de desarrollo 2008-2011 estableció como uno de los objetivos estratégicos la incorporación

Parte II: Artículos 136

de las TIC en la gestión académica a través del TEC Digital. Con esto se busc´o atender ofertas de cursos virtuales, apoyo a los cursos presenciales y establecer un sistema de información de apoyo a la academia.

Con base en esta fundamentación y antecedentes del proyecto, este artículo presenta las características principales del proyecto TEC Digital $<sup>1</sup>$ </sup> como ejemplo de iniciativa de e-learning en educación superior en Costa Rica [3].

# 9.2 Objetivos y Organización

En el contexto de operacionalizar o implementar las políticas institucionales mencionadas en la sección anterior, el objetivo general del TEC Digital es b´asicamente incorporar las TIC en el desarrollo de las actividades docentes del TEC. Como objetivos específicos, se tienen los siguientes:

- 1. Tener mayor cobertura y acceso a la oferta académica.
- 2. Contar con un mejor y más efectivo seguimiento y apoyo al proceso  $enseñanza - aprendizaje.$
- 3. Contribuir mediante herramientas tecnológicas a desarrollar en el estudiante una estructura de pensamiento crítico donde el proceso de ense˜nanza – aprendizaje sea constructivista, con una tendencia hacia la innovación tecnológica y a la gestión del conocimiento.
- 4. Contar con estadísticas académicas y sistemas de información que permitan mejorar la toma de decisiones en la academia.
- 5. Propiciar un mayor y mejor contacto entre estudiantes y docentes.
- 6. Implementar plataformas educativas de software libre para el establecimiento de los programas virtuales y los adaptar´a a sus condiciones particulares.

<sup>1</sup>El proyecto TEC Digital se ha realizado con financiamiento del TEC y del Consejo Nacional de Rectores (CONARE).

Para poder cumplir con estos objetivos, el TEC Digital se ha organizado en las siguientes áreas de acción principales:

- 1. Coordinación y gestión: se encarga de realizar las tareas relacionadas con la administración general del proyecto tales como: control y ejecución del presupuesto, coordinación entre los diferentes equipos del proyecto, adquisición e instalación de equipo computacional, coordinación con otros departamentos del TEC así como colaboración con otras universidades.
- 2. Investigación: define las áreas de interés en investigación que a su vez orientan las acciones del equipo de programación. También se promueve la elaboración de publicaciones científicas y la coordinación o participación en eventos de investigación.
- 3. Desarrollo: especifica, diseña y desarrolla las herramientas o componentes de software internos.
- 4. Soporte a usuarios: brinda apoyo a los usuarios (profesores y estudiantes en su mayoría) en cuanto al uso de la plataforma y sus componentes. El soporte se brinda a través de un punto de asistencia que incluye herramientas como correo, chat, videos y recursos en línea.
- 5. Contenidos digitales: crea cursos y materiales orientados al aprovechamiento de la plataforma.
- 6. Modelo pedagógico: diseño de un modelo pedagógico que permita comprender, orientar y dirigir el proceso de aprendizaje en un entorno de e-learning en el TEC Digital.
- 7. Capacitación: organiza charlas y talleres para docentes y estudiantes sobre temas relacionados con el uso de la plataforma y el desarrollo de competencias de e-learning.
- 8. Bases de datos y servidores: mantiene y administra los servidores internos de la plataforma para garantizar su funcionamiento permanente.

El equipo de trabajo está conformado básicamente por los roles siguientes:

- Director general.
- $\bullet$  Coordinadora de desarrollo de contenidos digitales y capacitación.
- Secretaria.
- Asistente administrativa.
- Analistas programadores.
- Estudiantes practicantes desarrolladores.
- Estudiantes practicantes de comunicación visual.
- Estudiantes asistentes de soporte técnico.
- $\bullet$  Asesores en pedagogía e investigación.

En total, se cuenta con un equipo de cerca de 30 personas con diversos porcentajes de su tiempo dedicado oficialmente al proyecto.

# 9.3 Etapas de Desarrollo

El desarrollo del TEC Digital como proyecto tecnológico de alto impacto organizacional, puede resumirse en las etapas principales indicadas en la figura 9.1. Estas fases se describen a continuación:

#### 9.3.1 Conceptualización

Esta etapa se desarrolló entre agosto y diciembre del 2007 por parte de una Comisión de la Vicerrectoría de Docencia del TEC compuesta por la vicerrectora, el director del Departamento de Admisión y Registro, un asesor académico y dos directores de Escuelas. Esta comisión realizó la tarea

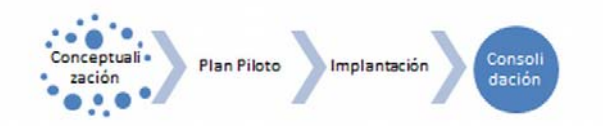

Figura 9.1: Etapas principales de desarrollo del proyecto TEC Digital

de conformar un equipo inicial para llevar a cabo el proyecto de renovación o actualización de la plataforma de apoyo a los procesos docentes y fortalecer las herramientas y tecnologías.

#### 9.3.2 Plan Piloto

La etapa correspondiente al plan piloto se divide en dos subetapas:

- 1. La conformación del equipo de trabajo;
- 2. La integración de aplicaciones y capacitación.

El Plan Piloto se llevó a cabo entre febrero del 2008 y febrero 2009. Los principales objetivos definidos para esta etapa fueron los siguientes:

- Analizar las tecnologías de apoyo a los procesos docentes, tecnologías de e-learning disponibles.
- Realizar un estudio comparativo entre las plataformas más significativas o relevantes para el TEC.
- Proponer una estrategia de implementación de la plataforma seleccionada.
- Diseñar un programa de incorporación y capacitación en el uso de la tecnología, acorde con los lineamientos del ITCR.

#### Parte II: Artículos 140

Con base en el análisis de las tecnologías y el estudio comparativo realizado, se decide adoptar la plataforma .LRN  $[4, 5]$  (ver también  $[6-8]$ ). También se consideraron Moodle y Sakai como candidatos fuertes. Entre las razones principales de tipo funcional para seleccionar .LRN se pueden mencionar: la existencia de manejo de comunidades virtuales, la posibilidad de manejo de portales y personalización de los mismos, y elementos estéticos o de interfaz [9]. En particular, el soporte a comunidades virtuales ofrecido por .LRN permite reflejar adecuadamente la estructura organizativa del TEC y extender su uso más allá de dar soporte solo a cursos. Desde el punto de vista computacional, las razones se basaron en la selección de una base de datos robusta y una arquitectura de la plataforma que brinda seguridad y escalabilidad, entre otras.

Una vez que se cuenta con la definición de la plataforma a utilizar, se define el inicio de un plan piloto con la incorporación de 12 profesores de 8 escuelas diferentes. Los profesores y escuelas que formaron parte del plan piloto se incorporaron voluntariamente y recibieron la capacitación y seguimiento requeridos.

Durante el I Semestre 2008 se trabajó con los profesores y sus cursos, lo que permitió obtener retroalimentación importante, incluyendo muchos comentarios satisfactorios así como la identificación de oportunidades de mejoramiento.

#### 9.3.3 Implantación

La etapa de implantación a nivel institucional se llevó a cabo de febrero a diciembre del 2009. En febrero 2009 la Vicerrectoría de Docencia establece como directriz el uso del TEC Digital como plataforma institucional, dejando así de ser un proyecto en plan piloto y convirtiéndose a partir de este momento en la plataforma oficial de apoyo a la docencia del TEC. Una vez realizada la matrícula estudiantil, la estructura de cursos, grupos, profesores, estudiantes fue creada autom´aticamente por la plataforma.

#### 9.3.4 Consolidación

La etapa de consolidación se ubica de enero del 2010 en adelante. En este periodo se consolida el TEC Digital como plataforma institucional mediante proyectos de investigación y desarrollo así como actividades estratégicas de capacitación.

# 9.4 Modelo de acercamiento del docente al e-learning

El TEC Digital, ha tenido la firme convicción de diseñar un modelo de implementación que permita promover el acercamiento del docente al paradigma de e-learning. Este modelo de implementación se definió con base en tres componentes o ámbitos: pedagógico, tecnológico y organizacional [3]. Estos componentes son los pilares medulares de esta iniciativa que permiten articular los diversos factores intervinientes como las estrategias educativas, el equipamiento tecnológico y el entorno institucional abarcador.

Adicionalmente se han establecido cuatro ejes transversales que son: calidad, desarrollo del capital humano, investigación y gestión del conocimiento[3]. Son elementos globalizantes que cubren la totalidad de los componentes o ´ambitos, con la finalidad de crear condiciones rigurosas en cualquier acción emprendida en torno a e-learning. Han permeado el trabajo realizado y se manifiestan en cada proyecto o actividad del TEC Digital.

Podemos decir que las claves para la pronta adopción del TEC Digital como herramienta de e-learning en el TEC son 5, a saber:

- 1. Selección de la plataforma abierta .LRN.
- 2. La estrategia de implementación y de difusión.
- 3. Priorizar al inicio la implementación de la plataforma por sobre lo pedagógico.
- 4. Integrar en la plataforma servicios estudiantiles claves.

5. La definición de un modelo integrador de e-learning basado en componentes y ejes.

Cabe resaltar que hacer surgir el tema pedagógico, nunca imponerlo, ha resultado un punto estratégico para el TEC ya que la mayoría de profesores son ingenieros de profesión y no necesariamente han recibido formación pedag´ogica. El e-learning surgi´o, para muchos docentes, como una necesidad para aprovechar las TIC y la plataforma instalada. Para el TEC el tema pedag´ogico siempre fue prioritario, aunque en forma intencional no fue la prioridad. Actualmente los mismos profesores indagan sobre e-learning y cómo capacitarse para aprovechar más las aplicaciones disponibles.

# 9.5 Proyectos y Capacitación

En esta sección se describen los proyectos de investigación y desarrollo así como las actividades de capacitación orientados a consolidar y desarrollar el TEC Digital

#### 9.5.1 Proyectos

Como parte de la consolidación del TEC Digital, se han desarrollado varios proyectos que ya se encuentran en ejecución. Estos proyectos incluyen:

- 1. Metabuscador bibliográfico integrado al TEC Digital: integra múltiples bibliotecas digitales suscritas por el TEC, genera la bibliografía.
- 2. Sistema de Gestión Docente: aplicaciones de apoyo a los directores en el proceso de gestión de las carreras.
- 3. Expediente Estudiantil: integra la información del historial académico de los estudiantes y adem´as permite visualizar el plan de estudios en forma gráfica. Estas facilidades han sido muy bien recibidas por directores de departamentos y colaboradores de departamentos administrativos y de servicios estudiantiles.
- 4. Programa de formación de Competencias e-Learning: programa de 8 módulos dirigidos a formar docentes en la docencia empleando las TIC. Cada uno de los cursos conlleva la definición y validación de los contenidos, el desarrollo de los materiales educativos y definición de las estrategias de evaluación y de aprendizaje.
- 5. Ejecutar los Cursos e-learning: coordinar con el Departamento de Recursos Humanos, impartir la capacitación, desarrollar todas las actividades de interacción entre estudiantes y profesores, evaluar los aprendizajes, y otras labores relacionadas

Además, los siguientes proyectos se encuentran en fases de diseño y desarrollo:

- 1. Motor de Juegos para Evaluaciones: implementa una interfaz para que los profesores puedan crear evaluaciones empleando juegos tipo crucigramas, sopas de letras, ordenamientos de procesos, basados en una base de datos de preguntas y respuestas.
- 2. Integración de CmapServer con el TEC Digital: integra el Cmap-Server (herramienta para administración de mapas conceptuales) al TEC Digital permitiendo crear evaluaciones basadas en mapas conceptuales en los diferentes cursos.
- 3. Generador de contenidos e-learning para "empacar" cursos con formatos internacionales que se pueden emplear con diversas tecnologías.
- 4. Sistema de Indicadores de Gestión Docente: es un sistema que permite acceder a la información histórica del TEC y habilitar procesos de inteligencia de negocios.
- 5. Módulo de Mensajería Instantánea: busca integrar a la plataforma del TEC Digital un canal adicional que permita a profesores del TEC una comunicación más efectiva con sus estudiantes mediante la implementación de una interfaz que permita enviar mensajes a los teléfonos celulares de los estudiantes.
- 6. Active Math: consiste en implantar una plataforma para la enseñanzaaprendizaje de las matemáticas en un ambiente totalmente virtual, donde los profesores pueden crear objetos de aprendizaje matemáticos para sus cursos, y los estudiantes hacer uso de ellos.
- 7. Modelo pedagógico del TEC Digital: busca definir el modelo utilizado para comprender, orientar y dirigir el proceso de enseñanza aprendizaje en un entorno e-learning en el TEC Digital. Para el desarrollo del modelo, se creó un equipo multidisciplinario incluyendo áreas de informática, e-learning y pedagogía.

#### 9.5.2 Capacitación

La capacitación es uno de los pilares en que se fundamenta el TEC Digital como modo de promover el acercamiento del docente a la plataforma tecnológica.

Las necesidades de capacitación docente se han incrementado a través de los años. Por ejemplo, después de contar con 65 docentes inscritos en capacitaciones en julio del 2008, en febrero del 2009 se tuvieron registrados 874 docentes y a finales de setiembre del 2010 hubo 1145 docentes registrados.

Para capacitar a los docentes en e-learning se ha diseñado un conjunto de cursos tales como: Uso de la plataforma del TEC Digital, Diseño Instruccional, Estrategias de Aprendizaje en Ambientes de e-Learning, Aprendizaje Visual, Estrategias de Evaluación de los Aprendizajes y Mapas Conceptuales, entre otros. Estos cursos se desarrollan en modalidades presencial, virtual y bimodal.

Además, se han organizado talleres cortos específicos orientados a temas como: Evaluaciones en el Tec Digital, Aprendizaje Colaborativo y Uso de Wikis, y Creación de Materiales Educativos con eXeLearning. La oferta de capacitación se hace a toda la comunidad educativa incluyendo las 3 sedes o recintos académicos del TEC.

Finalmente, también se han organizado capacitaciones específicas para estudiantes que recién ingresan al TEC mediante talleres de inducción impartidos por estudiantes asistentes.

# 9.6 Impacto Institucional

En esta sección se presenta información estadística correspondiente al desarrollo y uso de la plataforma TEC-Digital según diversos criterios durante el periodo julio  $2009$  – setiembre  $2010$  (ver también [10]). Estos datos se obtuvieron a partir de las bases de datos y archivos de bitácoras del TEC Digital.

# 9.6.1 Acceso a la Plataforma por Tipo de Usuario

En la figura 9.2 se visualiza la cantidad de accesos a la plataforma, por tipos principales de usuario (estudiantes y profesores), durante el periodo mencionado.

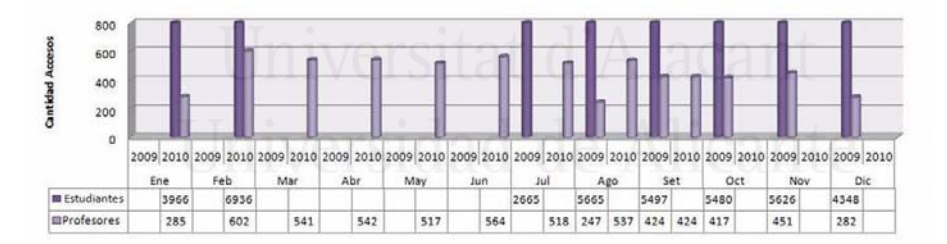

Figura 9.2: Acceso a la plataforma por tipo de usuario 2009-2010.

El gráfico anterior, evidencia que la población con mayor cantidad de accesos a la plataforma es la estudiantil, con picos máximos al inicio de las semanas de evaluación y no disminuye sino hasta finalizar el semestre, aunque sigue registrando una alta actividad para el periodo lectivo correspondiente a Verano 2009 – 2010.

Por otra parte, la comunidad docente mantiene de forma constante los indicadores de acceso a la plataforma, los cuales disminuyen durante los periodos de vacaciones. Esto permite deducir que el uso de la plataforma, como apoyo a la docencia, se da durante todo el periodo lectivo.

#### 9.6.2 Creación de Comunidades por mes

Podría afirmarse que el TEC Digital está conformado por diversos tipos de comunidades, en donde sus miembros pueden interactuar, contar con un repositorio de documentos y otras funcionalidades que facilitan la comunicación. Dentro de los principales tipos de comunidades se pueden identificar:

- Comunidades Departamentales: consisten en todas aquellas comunidades creadas a solicitud de los departamentos y escuelas del TEC. Dentro de estas, pueden encontrarse subcomunidades que permiten la especialización de los grupos, como por ejemplo, un equipo de apoyo para la Acreditaci´on de una escuela, o bien, un Consejo de Departamento.
- Comunidades Especiales: se refieren a todas aquellas comunidades que han sido creadas a solicitud de docentes o administrativos, como por ejemplo, para proyectos de investigación.

Durante el periodo 2009-2010, se ha llevado el registro de las comunidades creadas por mes, por lo que se presenta la figura 9.3 consolidada correspondiente, la cual permite visualizar el comportamiento que se ha venido dando durante este periodo.

Se puede apreciar que el mayor registro de creación de comunidades se dio en el I Semestre del 2009, al iniciarse la puesta en marcha de TEC-Digital, pero a partir de este momento, el registro de nuevas comunidades se ha mantenido constante. Esto evidencia que día a día, según nace la necesidad de contar con un espacio de interacción para una actividad específica, se utiliza la plataforma como apoyo a las labores relacionadas.

Además, se ha podido apreciar que el tipo de comunidad más común es la adicional o especial, aunque mes a mes, hay más departamentos que

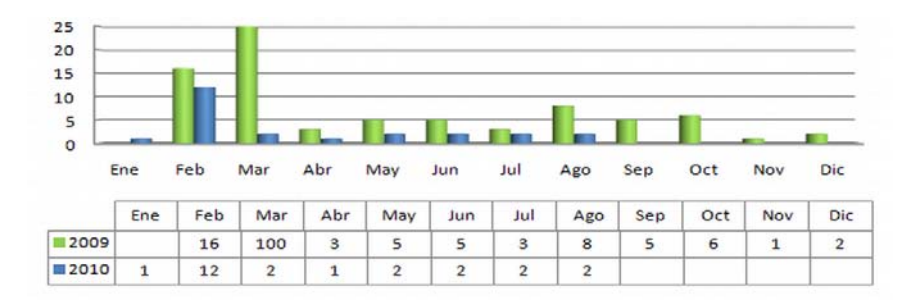

Figura 9.3: Creación de comunidades 2009-2010.

solicitan la creación de su propia comunidad. Más adelante se presenta el comportamiento de la creación de subcomunidades.

## 9.6.3 Creación de Cursos por Periodo

Dado que una de las funciones principales del TEC-Digital es ser una plataforma de apoyo a la docencia, se presenta a continuación el comportamiento correspondiente a la creación de cursos durante el periodo 2009 – 2010 (ver figura 9.4).

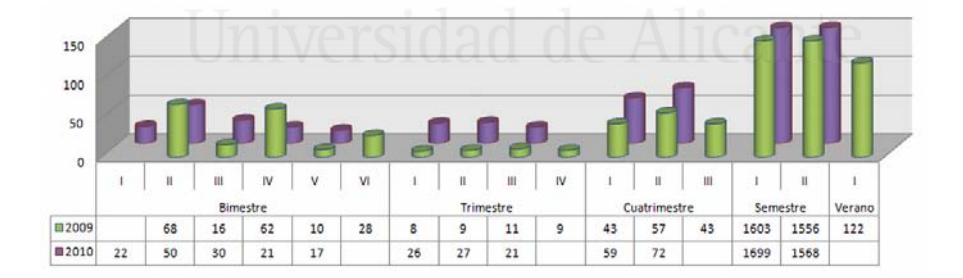

Figura 9.4: Creación de cursos 2009-2010.

La información ha sido agrupada según los diferentes periodos lectivos

del TEC: bimestre, trimestre, cuatrimestre, semestre y verano. Este último correspondiente a un periodo lectivo extraordinario, que se imparte durante los meses de Diciembre y Enero.

Este gráfico permite identificar los periodos de mayor auge en lo que a creación de nuevos cursos y grupos corresponde, los cuales son los periodos lectivos predominantes en la institución: semestres y verano (tanto para 2009 como 2010).

No obstante, en el resto de periodos no tradicionales se registra movimiento en la creación de cursos, comportamiento que va en aumento a partir del 2010. Esto permite demostrar que día a día, las escuelas están utilizando m´as frecuentemente el TEC-Digital como su plataforma de apoyo a la docencia, por lo que en la actualidad dependen de la misma para la impartición de sus cursos.

# 9.6.4 Creación de SubComunidades y SubGrupos

Una vez que se crea una comunidad dentro de la plataforma, se tiene la posibilidad de crear la cantidad de subcomunidades que los miembros consideren necesarias. Un ejemplo de subcomunidad, es aquella creada para la Acreditación de un plan de estudio de una carrera, o bien, aquella dirigida al equipo de trabajo encargado de alguna celebración o actividad especial del departamento o escuela.

Por otro lado, al crearse un curso, se pueden crear uno o más subgrupos dentro del mismo con el fin de establecer espacios de trabajo colaborativo para los fines que el profesor y los estudiantes necesiten. A estos espacios se les denomina subgrupos, y contarán con las mismas características de una subcomunidad.

Con el fin de demostrar la usabilidad que se le da a este tipo de características dentro de la plataforma, se presenta la figura 9.5, que permite visualizar la cantidad de subcomunidades y subgrupos creados por mes durante el periodo 2009 – 2010.

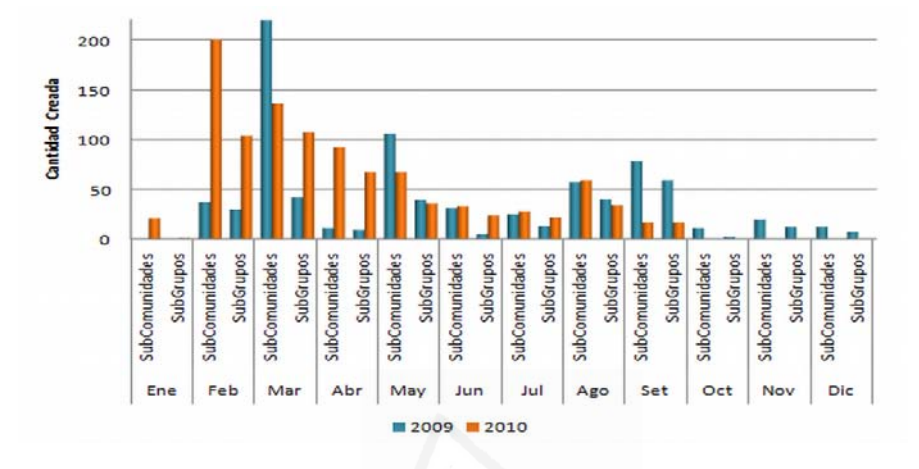

Figura 9.5: Subcomunidades y subgrupos por mes 2009-2010.

Con respecto a las subcomunidades, se puede visualizar claramente que la mayor incidencia se dio en marzo 2009, que concuerda con el comportamiento de creación de comunidades en el mismo periodo. Aunque posteriormente a esta fecha se registra una baja notable, se puede evidenciar la constancia del indicador.

Se puede definir como el punto de menor incidencia de ambos tipos de subespacios, los periodos comprendidos entre Junio y Julio, que corresponden a las vacaciones de medio año en la institución.

Aunque bien es cierto, las subcomunidades son más frecuentes dentro de la plataforma, se puede visualizar que la utilización de subgrupos dentro de los cursos ha ido en aumento durante el 2010, lo que puede explicar quizás por el mayor conocimiento que tiene la población docente con respecto a las características y facilidades con las que cuenta la plataforma, gracias al proceso de capacitación que se ha estado llevando a cabo a nivel institucional, con respecto al uso del TEC-Digital.

# 9.7 Conclusiones y Trabajo Futuro.

Luego de varios años de desarrollo de la iniciativa TEC Digital y con base en las estad´ısticas de uso de la plataforma, se puede concluir que el objetivo de incorporar las TIC en el desarrollo de las actividades docentes del TEC, ha sido alcanzado exitosamente. La organización del proyecto en áreas de acción, las conceptualización en etapas de desarrollo incluyendo un plan piloto, as´ı como la estrategia seguida para acercar al docente al modelo de e-learning, han sido factores críticos de éxito en ese sentido. En particular, el trabajo reciente que se ha realizado en el área de capacitación de docentes ha potenciado fuertemente el uso de la plataforma.

En cuanto a trabajo futuro a corto plazo, actualmente se está diseñando una propuesta de evaluación del TEC Digital con el objetivo de conocer con mayor detalle el impacto que ha tenido la plataforma en las actividades educativas y de apoyo a la docencia. Este estudio espera abarcar cuatro niveles: la repercusión entre los participantes, el aprendizaje conseguido, el nivel de permanencia de los aprendizajes a través del tiempo y finalmente el impacto global resultante.

Además, lograr una mayor cobertura en el programa de formación de competencias en e-learning es otro de los temas prioritarios, as´ı como la aprobación del modelo pedagógico del TEC Digital.

En cuanto al desarrollo de aplicaciones nuevas a corto plazo se pueden mencionar: la incorporación de herramientas más interactivas y colaborativas (google talk, mensajería de texto por celular, video conferencias), redes sociales y m-learning.

# 9.8 Reconocimientos

Agradecimiento al CONICIT y al MICIT de Costa Rica, por el apoyo financiero en la realización de los estudios doctorales a MSc. Mario Chacón Rivas, uno de los autores de este trabajo.

Al Dr. César Garita Rodríguez, profesor de la Escuela de Ingeniería en Computación del Instituto Tecnológico de Costa Rica (ITCR), por todo el apoyo y asesoría en la elaboración de este artículo.

# 9.9 Bibliografía

[1] R. Hernández, .<sup>Es</sup>tado del arte: Educación virtual en la Educación Superior en Costa Rica, UNA Virtual, 2008.

[2] TEC, Instituto Tecnológico de Costa Rica,"http://www.tec.cr, 2011.

[3] Julia Espinoza and M. Chacón, "TEC Digital: Una iniciativa de implementación de e-learning en Costa Rica, in XVIII Congreso Iberoamericano de Educación Superior en Computación. Asunción, Paraguay, 2010.

[4] OpenACS, ".LRN Project,"http://openacs.org/projects/dotlrn/, 2011.

[5] I. A. J.A. Garita and M. Chacón, .<sup>o</sup>penACS/dotLRN integration with ITCR platform, in 8th OpenACS/dotLRN Conference. Cartago, Costa Rica, 2009.

[6] J. Hall, .Assessing learning management systems,¨ın Chief Learning Officer, 2003.

[7] B. Lewis, "Learning Management Systems Comparison, in Informing Science and IT Education Joint Conference, 2005.

[8] B. Hall, "Learning Management Systems: How to choose the right system for your organization,"www.brandon-hall.com, 2000.

[9] M. Chacón and C. Cachero, "Hacia un modelo de calidad para evaluación de plataformas abiertas LMS., in XII Congreso Edutec 2010. Elearning 2.0: Enseñar y Aprender en la Sociedad del Conocimiento. Bilbao,  $E$ spaña, 2010.

 $[10]$  A. Fonseca, "TEC Digital muestra números positivos, in Informa-TEC. Cartago: TEC, 2011, pp. 5.

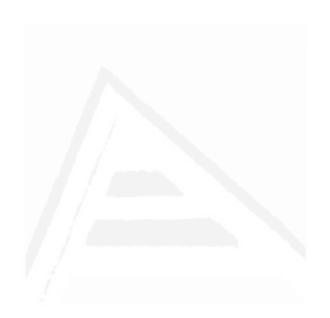

# 10. Hacia una herramienta para el Diseño Instruccional en Educación Superior

Agustín Francesa Alfaro afrancesa@itcr.ac.cr Julia Espinoza Guzmán juliaespinoza@itcr.ac.cr Mario Chacón-Rivas machacon@itcr.ac.cr TEC Digital Tecnológico de Costa Rica Cartago, Costa Rica

# Resumen

En Educación Superior y específicamente en el Tecnológico de Costa Rica (TEC) se ha detectado un problema relacionado con la planificación pedag´ogica de muchos de los cursos de grado y postgrado, que en este contexto se denomina Diseño Instruccional (DI). Este artículo propone una herramienta para que docentes universitarios elaboren Diseño Instruccional, dise˜nada con criterios de usabilidad que dan la flexibilidad y naturalidad necesarias para simplificar su uso por parte de los docentes. Se añaden a esta propuesta elementos que facilitan su uso: guía paso a paso, ayudas cortas, ejemplos de cursos e instrucciones que enseñan al docente a crear un diseño instruccional. También se incluyó un asistente gráfico, que le presenta al
usuario la secuencia de pasos a seguir durante el proceso ("wizard"), como solución dinámica y creativa al elaborar el DI, se busca además despertar el interés del usuario mediante una interacción más fuerte con la herramienta.

Palabras claves: diseño instruccional, usabilidad, .LRN, educación superior.

#### 10.1 Introducción

Se presentan una definición de Diseño Instruccional (DI), como punto de partida. El Diseño Instruccional es el "... proceso en donde se analizan, organizan y presentan objetivos, información, actividades, métodos, medios y el proceso de evaluaci´on, que al conjugarse entre s´ı conforman el contenido de un curso con miras a generar experiencias satisfactorias de aprendizaje."[1]

En el contexto del Tecnológico de Costa Rica (TEC), según se desprende de una encuesta realizada en el Centro de Desarrollo Académico (CEDA), sobre el DI se pueden observar dos cosas, los profesores no conocen DI, o no poseen los conocimientos pedag´ogicos necesarios para realizarlo de la mejor manera.[2]

Para efectos del poster se presentará la descripción de la herramienta y las principales conclusiones obtenidas hasta el momento.

Posteriormente se analizan los resultados, las conclusiones, trabajo futuro y las referencias bibliográficas.

### 10.2 Descripción de la Herramienta

Teniendo clara la problemática y buscando una solución apropiada para apoyar el mejoramiento de la educación superior, en el TEC Digital se decide diseñar una herramienta fácil de utilizar y que se ejecute sobre la plataforma .LRN instalada en el TEC.

La herramienta propuesta, denominada Generador de Diseño Instruccional (GDI), responde al siguiente objetivo: guiar al profesor en la plani-

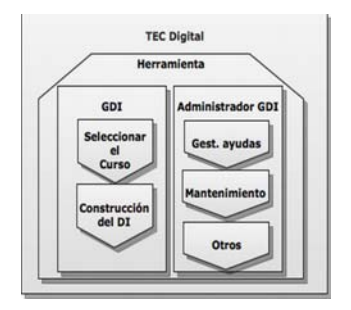

Figura 10.1: Diagrama Conceptual

ficación didáctica de sus cursos mediante la creación del DI, con el fin de generar experiencias satisfactorias de aprendizaje en la educación superior.

Seguidamente, se describen con mayor detalle los requerimientos de estos m´odulos de la herramienta. La Figura 10.1 corresponde al Diagrama Conceptual del GDI.

Descripción del Módulo 1, generación de DI Su principal objetivo es guiar al profesor durante el desarrollo del DI. Tiene dos fases, la de selección y conocimiento del curso, y la otra, donde se realiza el diseño instruccional como tal. A continuación se hablará con más detalle los requerimientos de estas dos fases.

1) Fase 1: Seleccionar el curso y definir contexto de la población meta En esta primera fase se requiere que el profesor pueda seleccionar el curso en el que desea realizar el proceso de diseño, por lo tanto se debe mostrar una lista con los cursos que está impartiendo en este momento más la opción de escoger otro curso. La información debe ser clara, y concisa, que muestre sólo la información necesaria, ya que el objetivo principal es escoger el curso indicado entre una lista disponible.

Una vez seleccionado el curso, es necesario mostrar la información de cada curso, llamada "programa del curso" e indica objetivos, el contenido, forma de evaluar, metodología, entre otra información relevante. Esta información es proporcionada por cada escuela académica del TEC encargada de impartir dicho curso.

| Sesión | Título | <b>Objetivos</b><br>de | de | Módulos Actividades<br>de              | Medios/<br>Materiales | Evaluación<br>de los |
|--------|--------|------------------------|----|----------------------------------------|-----------------------|----------------------|
|        |        |                        |    | aprendizaje   contenidos   aprendizaje | a utilizar            | aprendizajes         |

Figura 10.2: Componentes del Diseño Instruccional

Por otro lado, las buenas prácticas para el DI, sugieren que el(la) pro $fesor(a)$ , deben tener claro información adicional sobre la problación meta (edad promedio de los estudiantes, requisitos del curso, otros) e información curricular e histórica del curso (promedio de aprobación del curso y ubicación del plan de estudio, por ejemplo). En GDI esto se denomina el contexto del curso, y algunos puntos serán obtenidos de las bases de datos y otros ingresados por el profesor.

2) Fase 2: Construcción del DI Es necesario que sea un proceso iterativo, ya que el proceso de diseño instruccional puede ser algo monótono, por lo tanto esta herramienta debe de hacerlo más atractivo. Aquí es donde se presenta la plantilla del DI la cual debe estar generada con base en las caracter´ısticas del curso seleccionado en la fase anterior, como modalidad (semestral, anual, bimestral, otras) y cantidad de sesiones semanales. Esta tabla, debe presentar en las filas cada una de las sesiones del curso, en las columnas los componentes a planificar, regidos por el modelo de DI del TEC, la Figura 10.2 muestra la plantilla y sus componentes.

Descripción del Módulo 2, mantenimiento y administración del GDI

Este módulo se encarga de la estructura, proceso ymantenimiento de la aplicación. Esto permite que la aplicación evolucione cuando se presenten cambios que pueda tener el DI en sus modelos, o técnicas de confección, así como tambi´en el programa del curso y material informativo, como ayudas y ejemplos.

# 10.3 Conclusiones y Trabajo Futuro

Al diseñar la herramienta y considerando que el e-learning es un campo que está en constante desarrollo es muy importante el uso de una herramienta como la que se propone en este artículo, para dar soporte al campo educativo y brindar insumos para su desarrollo, por lo tanto, esta última sección está dedicada a dar a conocer las conclusiones de esta experiencias así como los planes para trabajo futuro con el fin de dar a conocer el aporte del TEC Digital a la comunidad mundial.

Como parte de una investigación previa realizada para identificar la existencia de herramientas de software libre, que pudieran solucionar el problema planteado se obtiene que, dentro de los alcances de este proceso, no hay herramientas para ello. Por lo tanto se hace presente una necesidad que aún no ha sido cubierta y que es muy importante para el proceso educativo.

Como parte de los requerimientos los elementos más importantes son: título, objetivos de aprendizaje, unidades, contenidos, medios y materiales y evaluaciones.

La implementación de una interfaz gráfica "limpia" y sencilla de utilizar, tiene como principal objetivo lograr que el profesor se concentre más en la planificación del diseño institucional y no en cómo utilizar la herramienta. Por otro lado, se busca que sea una transición natural entre la forma tradicional de realizar diseño instruccional y uso de esta herramienta, y por qué no, también el paso de cursos presenciales a cursos bimodales y virtuales.

Para la realización del diseño de esta herramienta, una experiencia que es considerada relevante, es el trabajo interdisciplinario entre expertos pedagógicos, de comunicación visual, desarrolladores de software, expertos en e-learning y otros, como el apoyo de profesores, los cuales serán los futuros usuarios. Este trabajo en conjunto contribuyó a la madurez del proyecto en poco tiempo, logrando cumplir los objetivos y abarcar otros que no fueron contemplados al inicio.

Como trabajo futuro se han identificado varios elementos de valor agregado como los son: pruebas de eye-tracking, implementación de derechos de

autor y propiedad intelectual, como Creative Commons, implementación de especificaciones o estándares para hacer más "portable" el DI (como producto) entre otros.

Además, se tiene planeada la integración de GDI con otras herramientas desarrolladas en el TEC Digital, como por ejemplo el Administrador de Competencias y el Generador de Contenidos (GECCO)[3]. Se desea integrar estas tres herramientas para conformar un gran sistema de apoyo a la docencia, para evaluar las competencias que son desarrolladas por los estudiantes al llevar cursos diseñados con el GDI y su contenido generado en GECCO.

#### 10.4 Bibliografía

[1] M. E. Gordillo y M. Chávez Blando, "Diseño Instruccional, elemento clave en el desarrollo de cursos para Ambientes Virtuales de Aprendizaje".

[2] W. Delgado,  $\mathbb{F}^n$ cuesta sobre Diseño Instruccional", Tecnológico de Costa Rica, CEDA, 2011.

[3] A. Fajardo, D. Pardo, S. Marchena, J. Espinoza, y M. Chacón, "Herramienta docente para la creación de lecciones digitales de manera autónoma", presented at the EDUTEC, 2010.

# 11. Hacia una implementación de un sistema de mensajería corta en un entorno de e-learning

Jacqueline Solís Céspedes jacsolis@itcr.ac.cr Mario Chacón-Rivas machacon@itcr.ac.cr TEC Digital Tecnológico de Costa Rica Cartago, Costa Rica

# **Abstract** Universitat d'Alacant

TEC Digital es la plataforma para e-learning utilizada en el Tecnológico de Costa Rica (TEC). Este entorno de aprendizaje cuenta con un servicio de notificaciones vía correo electrónico como principal medio de comunicación entre los profesores y estudiantes, pero esto no garantiza que los estudiantes reciban y lean sus correos a tiempo. Ante una necesidad de canales de comunicación más ágiles dentro de las comunidades, se buscó un método alternativo para facilitar la comunicación entre profesores y estudiantes, de aquí nació la idea de implementar un módulo de mensajería SMS (Short Message Service) debido a la amplia difusión de esta tecnología dentro de la población estudiantil. Este artículo se enfoca en el diseño y consideraciones preeliminares para implementar un servicio de mensajería conforme a un modelo de comunidades virtuales. Dentro de las pruebas de diseño e imple-

mentación se utilizó .LRN como plataforma de aprendizaje y se trataron aspectos como las ventajas y desventajas del uso de servicios contratados frente a las implementaciones propias, algunas consideraciones sobre hardware y software propietarios, la seguridad de los datos y se exponen algunos de los principales problemas encontrados durante la implementación. Las principales ventajas de una puerta de enlace implementada en un equipo propio es el retorno sobre la inversi´on a largo plazo para los mensajes enviados y el control total sobre los datos a transferir. Además, la implementación realizada permite ejecutar comandos en el servidor a partir de los SMS recibidos y se creó una extensión para administrar los historiales de mensajes.

Keywords: plataforma educativa; 3G; GSM; elearning, handler; datacard; modem usb.

#### 11.1 Introducción

Uno de los objetivos del TEC Digital, es brindar soporte al área docente mediante el uso y desarrollo de herramientas que permitan simplificar los trámites y el traslado de información tanto dentro como fuera del Tecnológico de Costa Rica (TEC, en adelante) mientras trata de optimizar los recursos que nos ofrecen las distintas tecnologías Open Source [24].

A pesar de que la plataforma del TEC Digital ya contaba con un servicio de notificaciones v´ıa correo electr´onico, no se puede garantizar que los estudiantes estén al pendiente de las actualizaciones que realizan sus profesores sobre los contenidos de los cursos, por lo que se planteó la necesidad de encontrar un método alternativo para hacer más fluida la comunicación entre los profesores y sus estudiantes mediante otras tecnologías más allá de una computadora.

De esta necesidad, nació la idea de implementar un módulo para ofrecer el servicio de mensajer´ıa corta ("Short Message Service" o SMS, por sus siglas en inglés) debido a la amplia difusión de esta tecnología dentro de la población estudiantil.

El presente artículo abarca las fases de análisis y diseño de un módulo de mensajería corta para la plataforma .LRN, las características generales de la implementación realizada, los criterios de selección utilizados para el servicio ofrecido y finalmente se mencionarán las conclusiones a partir del trabajo realizado y las opciones visualizadas como trabajos futuros.

#### 11.1.1 Antecedentes

Existen numerosas aplicaciones en el mercado que permiten el envío de SMS desde las computadoras, algunas de ellas dise˜nadas para dispositivos específicos, otras configurables de acuerdo a los requerimientos especiales del hardware y otras que simplemente consumen interfaces implementadas en servidores remotos [3].

Durante el proceso de investigación de soluciones alternativas implementadas por otras instituciones tanto gubernamentales como privadas, se recibió información sobre otro proyecto desarrollado para la Universidad Nacional de Costa Rica cuyo nombre es "Mensajería SMS bajo GNU/Linux Debian y PHP" o mejor conocido como proyecto FLISOL [23] en el que se aprovechaba una puerta de enlace ("Gateway", en adelante) de mensajería de código abierto con el fin de ofrecer un servicio de envío masivo de mensajes de texto, de forma escalable y con soporte para configuraciones personalizables para distintos tipos de m´odems y proveedores de servicios de telefonía.

Por otro lado, se encontraron referencias sobre un paquete creado por la universidad de Galileo en Guatemala para la plataforma .LRN que consume los servicios ofrecidos por Clickatel[1].

A partir de estas y otras referencias que se desarrollarán más adelante, las características del servicio que se deseaba brindar a la comunidad docente, las condiciones impuestas por el servicio de telefonía nacional y el hardware disponible para las labores de desarrollo se tomó la decisión de implementar el SMSTools3 como "Gateway"de mensajería y establecer la conexión con la plataforma mediante un portlet a disposición de los profesores de los cursos dentro del TEC Digital.

# 11.2 Descripción General

Con este proyecto se pretende diseñar e implementar un módulo de mensajería SMS que permita aprovechar las ventajas de la telefonía de tercera generación (3G) y ponerlas al servicio de la comunidad institucional mediante la plataforma del TEC Digital.

Al diseñar e implementar este módulo se busca integrar a la plataforma del TEC Digital un canal adicional de comunicación efectiva entre los profesores del TEC y sus alumnos. Adem´as, se espera crear una herramienta que eventualmente pueda ser auditable y permita la ejecución de comandos a partir de mensajes de texto.

La solución propuesta para cubrir estas necesidades se puede ver a nivel macro, como una serie de funciones que consumen y aprovechan los servicios disponibles tanto en Internet, como en la red de telecomunicaciones GSM ("Global System for Mobile Communications") y las UMTS  $("Universal Mobile Telecommunications System")$  o 3G [22], las cuales, interactúan con la administración de usuarios provista por un Sistema de Gestión del Aprendizaje o LMS para manipular el envío, visualización y recepción de los datos que se necesitan los administradores y profesores de la plataforma educativa.

# 11.3 Análisis y Diseño

En esta sección se desarrollarán algunos de los criterios que fueron considerados para el modelado de la solución y la selección de la herramienta que sería la encargada de ofrecer el servicio de mensajería; así como algunas de las características propias de .LRN que fueron determinantes para el modelado de los historiales en la base de datos.

#### 11.3.1 Restricciones y requerimientos

Para el módulo a desarrollar se contaba con una serie de restricciones y requerimientos tanto a nivel de software, como de hardware. Por un lado, el sistema debía ser ejecutable sobre una instalación en linux, con Postgresql 8.2 como motor de base de datos, y por el otro lado, el modem USB o "datacard" a utilizar no contaba con controladores para trabajar en ese sistema operativo provistos por el fabricante.

Dentro de los requerimientos no funcionales que fueron definidos como prioridades para la integración y desarrollo de la interface con .LRN, se rescataron tres puntos que constituyen los ejes principales del modelo propuesto:

- Extensible: El módulo de mensajería debe ser lo suficientemente flexible para soportar que se le agreguen funcionalidades en fases posteriores de desarrollo del proyecto.
- Licencias: Todos los productos se deben desarrollar siguiendo el GPL  $('GNU General Public License")$  por lo que no se cobrará por el uso de las aplicaciones desarrolladas y cualquiera es libre de modificar el código generado.
- Compatibilidad: El m´odulo debe ser compatible con la plataforma .LRN, por lo que se deberá trabajar con OpenACS y TCL para garantizar la adecuada integración con el resto de paquetes de la plataforma.

Al involucrar dispositivos físicos en una implementación de software es difícil lograr independencia de los controladores o aplicaciones desarrollados por proveedores específicos. Para la implementación a realizar, se contó con un modem Zoom 4595 conectado a un equipo para realizar la distribución de los mensajes de texto con una tarjeta SIM para la red GSM contratado al Instituto Costarricense de Electricidad (ICE en adelante). Dado que el grupo ICE, ofrece para la venta únicamente el "datacard" modelo E173 de Huawei [6] y solo brinda soporte para los usuarios de Windows y MacOS, el nuevo reto pas´o a ser la disponibilidad de controladores para Linux, ya que la mayoría de los fabricantes de teléfonos celulares y de "datacards", crean los controladores de sus dispositivos solo para los sistemas operativos antes mencionados.

## 11.3.2 Consideraciones para seleccionar un proveedor

Existen numerosos proveedores en el mercado que permiten el envío de SMS desde las computadoras o teléfonos celulares. Según el sitio web Developer's Home [9] existen dos tipos principales de proveedores de servicios de mensajería, aparte de las operadoras telefónicas que cuentan con infraestructura física:

- Proveedores de " $Gateways$ " de mensajería: cuya función es proveer una aplicación para redireccionar los mensajes hacia un Centro de Servicios de Mensajería corta ("Short Message Service Center" o SMSC, por sus siglas en inglés) que se encargará de hacer llegar los mensajes a los destinatarios.
- Revendedores de SMS: Son empresas que compran grandes cantidades de mensajes a operadoras telef´onicas por bajos costos y luego los revenden a un precio superior, o bien, alquilan la infraestructura de antenas existente para ofrecer sus servicios.

Ahora bien, estos dos tipos de proveedores tienen ventajas y desventajas; ser´an en este caso las prioridades del proyecto por realizar, las que determinen qué decisión tomar.

Por un lado, la configuración de un "Gateway" de mensajería propio generalmente requiere de un equipo físico destinado a enviar mensajes de texto y de horas de trabajo dedicadas la configuración del hardware y del software. Como se mencionó en la sección anterior, se pueden encontrar problemas de compatibilidad por los sistemas operativos y el volumen de transacciones suele ser menor que el que puede ofrecer un revendedor de mensajes (al menos si no tiene presupuestado una alta inversión en hardware). En contraposición el costo por el envío de mensajes de texto suele ser inferior al que ofrecen los revendedores, porque se puede negociar directamente con una compañía dedicada a la telefonía. La posibilidad de seleccionar el proveedor de mensajes y la cartera de servicios que tienen disponibles, permite evaluar las condiciones que generarán un mejor retorno sobre la inversión a realizar.

Si lo que se busca es volumen de transacciones por unidad de tiempo, sin darle prioridad al costo adicional, la opción más racional es la contratación de revendedores de SMS. Los revendedores tienen la ventaja de ofrecer API's de fácil integración con otros sistemas y generalmente soportan múltiples protocolos de forma transparente. Otra ventaja de estos proveedores consiste el envío internacional de mensajes entre los países donde tienen cobertura a precios relativamente cómodos y suelen tener muy buena cobertura, pero las políticas de cobro son propias de cada compañía.

1. Costo de los mensajes El costo de cada mensaje es uno de los parámetros m´as importantes al seleccionar un proveedor de servicios, y es una de las principales restricciones para las instituciones que cuentan con presupuestos limitados.Tanto los revendedores de SMS como las telef´onicas suelen trabajar mediante contratos de servicio prepago o postpago que incluyen tiempo y/o cantidades de mensajes de acuerdo a las necesidades del usuario que lo desea contratar.

Al contratar un paquete postpago se adquieren una cantidad de minutos, SMS y/o MMS por un monto base y cuando el cliente excede las cantidades contratadas, el proveedor cobra el sobregiro en la siguiente factura telef´onica. Por otro lado, existen los paquetes prepago y los sistemas de créditos; entendiendo por crédito, una unidad de consumo convertible a SMS's [7]. Un SMS puede equivaler a uno o más créditos y deben ser cancelados antes de ser utilizados, además, están sujetos a periodos de validez para los contratos y consumo de servicios [8].

El costo de envío de un mensaje a nivel internacional suele ser distinto a uno enviado a nivel nacional, para esto, el proveedor deben ofrecer una tabla de costos donde se detalle el porcentaje de inflación para cada mensaje de acuerdo al país al que será enviado.

Finalmente, se deben consultar los impuestos adicionales o los costos de instalación porque algunos proveedores cobran por la instalación y mantenimiento del servicio, mientras que otros solo cobran montos adicionales por labores de monitoreo o mantenimientos [7].

2. Envío bidireccional Este servicio consiste en contratar la recepción de mensajes de texto; ya que la mayoría de los revendedores solo venden el envío de los SMS y la recepción se considera un servicio adicional.

En este aspecto tienen la ventaja los "Gateways" implementados por el cliente, ya que al necesitar al menos una línea o medio de conexión que fue configurada para enviar sus SMS, puede utilizar el mismo número telefónico para recibir sin incurrir en gastos adicionales.

La mayoría de los dispositivos móviles y los "datacards" pueden ser configurados para distintos modos de recepción y almacenamiento de mensajes y pueden ser modificados con el software que fue provisto por el fabricante o mediante comandos AT [10]. Estos modos de funcionamiento están sujetos al hardware que se posea, y se pueden identificar mediante el comando AT+CPMS? [10].

La importancia de poder recibir mensajes de texto radica en que se pueden programar funciones adicionales con base al contenido de los mensajes enviados por una persona en particular hasta el "Gateway", del mismo modo que lo hacen compañías como Interacel [11].

3. Soporte a frecuencias locales La frecuencia bajo la que opera la red de comunicaciones de un país afecta directamente la compatibilidad que tienen los dispositivos m´oviles que puedan consumirla. A pesar de que este factor es cada vez menos influyente debido a la evolución de los sistemas de comunicaciones, la interacción entre dispositivos (tanto el receptor como el emisor) puede verse afectada por la frecuencia en la que se emiten sus comunicaciones [12].

Al instalar un "Gateway"propio se debe tomar este factor en consideración antes de comprar el teléfono o módem que se vaya a utilizar para los envíos, además, cuando existen múltiples proveedores es necesario averiguar las características especiales que se requieren para configurar la interoperabilidad en las entregas de mensajes, como el cifrado de datos, tipos de mensajes soportados, modos de envío, entre otros [10].

4. Documentación actualizada y soporte de aplicación Al desarrollar un nuevo sistema o al tratar de integrar una extensión de mensajería con otro sistema existente, es útil contar con la documentación apropiada que facilite el proceso de modelado y consumo del servicio.

Utilizar API's bien documentados o "Gateways" que se encuentran en constante mantenimiento puede agilizar el proceso de implementación de la solución. Además, al identificar deficiencias en las funcionalidades de un servicio es importante contar con una entidad o comunidad que ofrezca soluciones o sea capaz de orientar a los consumidores sobre los mecanismos de corrección existentes.

En internet existen numerosas fuentes de información en las que se pueden encontrar referencias con respecto a los servicios ofrecidos por las compañías, por ejemplo, las FAQs ("Frequently Asked Questions") de cada empresa y los foros de discusión pueden ayudar a identificar deficiencias en los proveedores o aplicaciones antes de adquirir un contrato con implicaciones económicas o técnicas significativas para el equipo de trabajo.

#### 11.3.3 Software propietario vs Software libre

Este aspecto es relevante si se desea realizar la instalación de un " $Gate$  $way''$  de forma local, debido a las necesidades específicas de configuración de cada dispositivo f´ısico. Mientras que al contratar un API desarrollado por terceros, la evaluación se realizaría en término de los requerimientos para consumir el servicio ofrecido por el proveedor; debido a que puede ser necesario instalar extensiones como php o java.

Existen dispositivos que requieren aplicaciones específicas para interactuar con los equipos de cómputo, por ejemplo los "iPhone" [13] que requieren del "iTunes" para ser utilizados en una computadora y no tienen conectividad vía "bluetooth" con dispositivos que no sean fabricados por "Apple". Otro ejemplo lo constituyen los teléfonos Nokia, que requieren del "Nokia PC Suite" [14] para realizar la sincronización, o bien los "da-

tacards" Huawei que usan controladores que no son compatibles con todas las versiones de sistemas operativos [15].

Las condiciones antes mencionadas son importantes porque los dispositivos móviles tienen dos modos de operación: uno solo para transmitir datos y otro para recibir comandos[5]. El modo para recibir comandos, permite realizar configuraciones personalizadas sobre el hardware y generalmente los fabricantes realizan la implementación de estos comandos de acuerdo a sus propias especificaciones, con lo que se crean sets de comandos extendidos que pueden aportar funcionalidades nuevas a los equipos.

Las aplicaciones creadas por los fabricantes generalmente están hechas para funcionar sobre entornos Windows y MacOS; y montan el hardware en el modo para transmitir datos. Si se desea trabajar en entornos Linux, se puede optar por buscar alg´un controlador compatible para el dispositivo que se tiene para trabajar, o bien, utilizar alguna herramienta genérica como el sakis3g [16] que ayuda a reconocer dispositivos y a realizar los cambios de modos de operación con una interface gráfica amigable a los usuarios.

A nivel de aplicación, existen "Gateways" para SMS que funcionan bajo el concepto de c´odigo abierto y son gratuitos como el SMS Server Tools  $3[17]$  y kannel $[18]$ ; pero también hay otros como el "ActiveXperts" SMS Messaging Server" [19] y el "Symbian SMS Manager" [20] que son software para la venta, por lo que existe toda una gama de opciones para elegir [3].

#### 11.4 Implementación

La solución propuesta desea ofrecer solamente a los profesores o encargados de curso la posibilidad de enviar notificaciones mediante SMS a los alumnos que tengan a su cargo y estén suscritos al servicio de notificaciones vía SMS.

Para la implementación del "Gateway" se utilizó el SMS Server Tools 3 [17] con adaptaciones en los "handlers" (o scripts que se ejecutan cada vez que se envía o recibe un SMS) y alarmas para almacenar la información de los eventos de modo que sean accesibles desde la plataforma del TEC Digital. Además, con este " $Gateway$ " existe la posibilidad de parametrizar todas

las características tanto de teléfonos como de "datacards", mediante la incorporaci´on de comandos AT directamente definidos sobre los archivos de configuración y se pueden regular las salidas para múltiples "datacards" de múltiples proveedores de servicios de telefonía en paralelo[17].

#### 11.4.1 Manejo de comunidades de .LRN

La plataforma .LRN es la base de la arquitectura del TEC Digital, la cual está compuesta por un conjunto de aplicaciones de colaboración y una capa de infraestructura empresarial basada en estándares abiertos que se usan para brindar apoyo a la docencia en distintas universidades alrededor del mundo y fue desarrollada por el Instituto Tecnológico de Massachusetts  $(MIT, por sus siglas en inglés), en el año 2003 [2].$ 

El desarrollo de aplicaciones se concentra en la creación de paquetes que se instalan dentro del portal web y es manejado con OpenACS Los privilegios de los usuarios son administrados con un sistema de jerarquías que les permite tener m´ultiples roles de acuerdo a su papel dentro de cada comunidad. Citando The OpenACS e-learning infrastructure:.<sup>ea</sup>ch course or community can have its own set applications, templates and permissions. .LRN uses a "subsites" concept that separates contexts between the different types of communities ("classes" and "clubs"). Each subsite instance ".LRN community" may have its own permission structure (i.e. different people in different roles)" [21].

Para integrar la administración de los perfiles de envío de mensajes, se dejó el manejo de los roles en manos del LMS y se aisló el mecanismo de construcci´on de los SMS de la plataforma. Para este fin, se construyeron tres paquetes que fueron instalados sobre la plataforma para implementar un núcleo de funcionalidades, los portlets de los usuarios y los *applets* para las comunidades. En la figura 11.1 se ejemplifica el modelo de interacción que se implementó para .LRN y " $Gateway$ " de mensajería instalado.

Para esta integración, se implementaron los casos de uso dentro de un ´unico paquete con las funcionalidades para estudiantes y profesores (el paquete sms-configuration de la Figura 11.1); y posteriormente se crearon

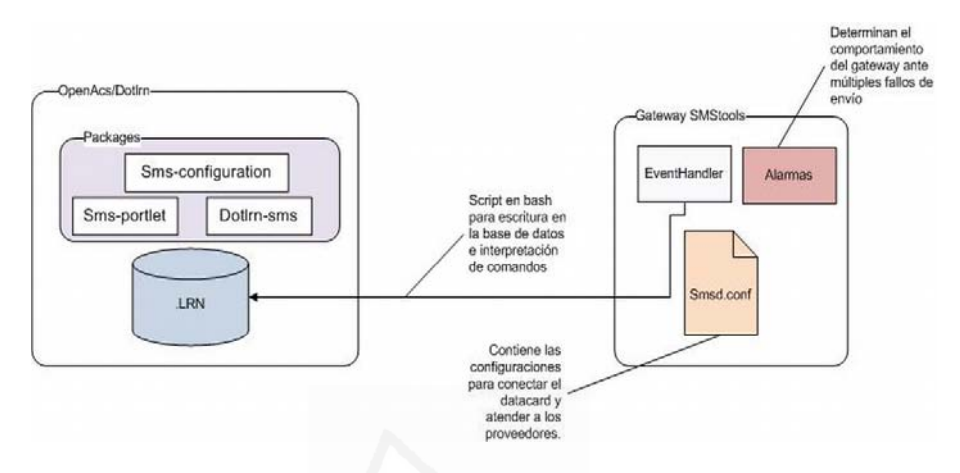

Figura 11.1: Interacción de SMSTools y .LRN

otros dos paquetes para ofrecer el contrato para el portlet (sms-portlet) y el *applet* (dotlrn-sms) de la aplicación. Dentro de las funciones implementadas se incluyó un generador de configuraciones para el SMSTools3 para permitirle a los encargados de mantenimiento de la aplicación, crear nuevas configuraciones para el"Gateway" desde la plataforma sin tener que aprender el set de comandos ni el orden de las sentencias. Las funciones del generador también se encuentran dentro del paquete sms-configuration.

#### 11.4.2 Modelo de manejo de registros telefónicos asociados a cuentas de usuarios de .LRN

Para la administración de los números telefónicos se optó por crear una estructura que asocie los identificadores de usuario con un único número telef´onico por cuenta creada, de modo similar al modelo implementado para el spam de correo electrónico ofrecido por Open ACS. De esta forma, al activar el portlet en una nueva comunidad, autom´aticamente los datos del número telefónico del estudiante quedarán asociados a su cuenta sin necesidad de actualizar la información por cada curso matriculado.

Se definieron dos m´etodos para enviar mensajes, el primero mediante un portlet que le ofrece una interfaz gráfica a quién desea enviar el SMS y como segundo método se programó un script en bash para manipular los eventos ocasionados por los mensajes entrantes y salientes. En este "handler" se incluyeron una serie de rutinas para analizar los textos contenidos en los mensajes entrantes y para realizar búsquedas en la base de datos, con lo que se pueden identificar los mensajes enviados desde los celulares de los profesores registrados en la plataforma y se filtran aquellos que no se pueden ejecutar.

Para el registro de los mensajes se incluyeron en el modelo de base de datos estructuras que permitieran el registro de los atributos tanto de los mensajes enviados, como de los recibidos y de los fallidos.

La diferenciación se realizó con las respuestas enviadas por el SMSC y que pueden ser capturadas por el dispositivo desde el que se están enviando los mensajes de texto. Incluso se pueden solicitar acuses de recibido para el momento de la entrega de los mensajes en los celulares destino.

Para la manipulación de los datos del estudiante y de las funcionalidades de la aplicación, se manejaron tres niveles de privacidad:

- 1. El perfil del estudiante El portlet para estudiantes no permite enviar SMS y consiste en una pantalla para visualizar los últimos 10 mensajes que han sido enviados a su número de celular desde un determinado curso y de un formulario donde puede registrar, editar o eliminar su número de teléfono de la base de datos.
- 2. El perfil del profesor Para este perfil fue diseñado un portlet con acceso a las pantallas para env´ıo de mensajes y consultas al historial de los mensajes que ha enviado en todos los cursos en los que esté suscrito como profesor o como profesor asociado, pero no tiene permiso de ver los números de teléfono de sus destinatarios.

Los profesores pueden solicitar las plantillas de los cursos en los que han impartido clases mediante un SMS para enviar mensajes a sus grupos desde un tel´efono celular. Cuando el "datacardrecibe esta plantilla, el "handler"procesa el texto y si la plantilla es correcta se reenvía el texto adjunto al final (el que fue agregado por el profesor) a todos los estudiantes del grupo asociado a la plantilla junto con el nombre del profesor y el nombre delvcurso al que corresponde la notificación

Los SMS enviados por el profesor solo serán recibidos por quienes hayan activado las notificaciones en sus portlets de estudiante.

3. El perfil del administrador El perfil de un administrador de .LRN pueden enviar SMS y visualizar todos los detalles de la construcción y envío de los mismos, ya que su consulta de historiales le permite ver la descripción completa de los mensajes y no le restringe la visualización sobre comunidades o usuarios específicos.

Además, el generador de configuraciones le permite crear un archivo de configuración con base a la información almacenada en la base de datos y según el formato que es reconocido por el SMS Server Tools 3.1.14 [17].

# 11.5 Problemas encontrados

Durante el proceso de implementación se encontraron muchos problemas que no fueron contemplados en las fases iniciales de la investigación. Algunos de ellos surgieron desde las primeras etapas de configuración, mientras que otros se manifestaron hasta el momento en que se puso en pruebas con grupos de estudiantes reales, e incluso, aún siguen apareciendo con las pruebas que se realizan directamente sobre el servidor de producción.

1. Controladores Este fue el principal problema al iniciar las pruebas con los diferentes "Gateways". El "datacard" utilizado no cuenta con un controlador oficial para Linux y el fabricante solo ofreció una referencia de un equipo de desarrollo que había logrado conectarlo con unas librerías desarrolladas por ellos mismos.

El sakis $3g \left[16\right]$  apareció como una opción mencionada en un foro discusión sobre los modos de operación de los "*datacards*" y lo presentaba como un intento por crear un controlador universal para esta clase de dispositivos.

Incluso una vez montado el "datacard", varios de los "Gateways" de mensajería no ofrecían suficientes opciones de configuración como para reconocerlo y editar su configuración. El proceso de recepción de SMS para ejecutar comandos se retras´o aproximadamente seis semanas por un error en el set de instrucciones seleccionado, donde intentaba usar un comando del conjunto AT básico y la especificación del dispositivo hab´ıa sido definido para el conjunto AT extendido.

- 2. Registrar mensajes multipartidos Los mensajes multipartidos son aquellos que exceden la longitud de un SMS estándar y llegan fragmentados a los teléfonos o "datacards", razón por la cual se realiza m´as de una pasada por el "handler"para procesarlos. En la configuración que fue implementada aún no se han logrado registrar en forma consistente en la base de datos aunque el mensaje de texto recibido queda correctamente almacenado y construído en el archivo físico escrito en el servidor.
- 3. Soporte a los alias del remitente Este fue un detalle omitido al modelar la base de datos. En los números de celular no se dejó la prevista para capturar los nombres cortos usados por las compañías telefónicas como alias para campañas. Por ejemplo, cuando el ICE envía el monto a pagar en la factura como un SMS, en el parámetro asignado para el número telefónico aparece el texto "ice-celular".
- 4. Curva de aprendizaje inicial Para la depuración del " $Gateway$ " es necesario tener conocimientos en comandos AT de Hayes para leer el log del sistema. Estos mismos comandos son necesarios cuando los "datacards" a utilizar requieren de parámetros en su configuración de arranque que son específicos para el modelo del dispositivo o establecidos por el fabricante. Por esta razón, la configuración y la depuración inicial de los parámetros del "Gateway" y del "datacard" requirió de más de dos meses de investigación para comprender los conceptos y la funcionalidad de los comandos críticos para el sistema.

5. Tiempo de envío El tiempo de respuesta de un único datacard para tramitar los mensajes enviados es muy lento en comparación con otros servicios ofrecidos en el mercado.

## 11.6 Conclusiones y trabajo futuro

Recapitulando el contenido del artículo y la experiencia de la implementación que fue realizada para el TEC Digital se puede rescatar que para la integración de un servicio de mensajería con un LMS, las prioridades del servicio a ofrecer son las que determinarán los criterios de selección para los proveedores y los mecanismos de implementación de las soluciones propuestas.

La principal limitación para la instalación de " $Gateways$ " locales está dada por el *hardware*, debido a que se requiere un gran número de dispositivos conectados en paralelo para emular la funcionalidad que puede ser provista por las compañías telefónicas o los revendedores de mensajes. Sin embargo, con estas implementaciones se pueden ejecutar comandos a partir de mensajes de texto de una forma sencilla y económica al aprovechar las características de los "handlers".

La integración de los roles de usuario en las políticas de envío de SMS en un LMS es viable, ya que los perfiles de usuario se pueden manejar directamente con las funcionalidades provistas por el LMS y se puede delegar la creación de las estructuras de envío de los SMS a otras aplicaciones. Con respecto a los trabajos futuros existen tres ejes de acción sobre los que se trabajará para mejorar la solución implementada. El primero consiste en implementar el envío de mensajes MMS ("Multimedia Message Service"), ya que como parte de las campa˜nas para atraer usuarios, las operadoras telefónicas están ofreciendo paquetes a precios accesibles y se amplió la cobertura del servicio. Por esta raz´on se puede aprovechar para incluir la transmisión de videos desde la plataforma a los estudiantes, o bien, transmitir desde el teléfono del profesor hasta el de sus alumnos.

El segundo ser´a ampliar el set de comandos que se pueden ejecutar por SMS, ya que por ahora solo se programaron dos comandos y se pueden am-

pliar para ofrecer servicios adicionales o realizar tareas en ramas específicas. Por ejemplo, se podrían usar los SMS's para alimentar bases de datos de geoposicionamiento o usarlos para consultar la disponibilidad de libros de las bibliotecas.

El tercer eje consistirá en difundir el servicio de mensajería para toda la plataforma educativa. Las pruebas del plan piloto se realizaron sobre 4 grupos y se pudo apreciar una buena aceptación por parte de los profesores y una a´un mayor por parte de los estudiantes. Durante estas pruebas, se identificaron posibles mejoras tanto en visualización como en manejo de datos que se implementarán antes de ofrecerlo a los demás profesores, del mismo modo en que será necesario aumentar la cantidad de "datacards" que atiendan las solicitudes.

Es importante rescatar que una vez ofrecido este servicio a los usuarios, ya no se puede eliminar de la cartera de funcionalidades disponibles porque crea un gran impacto para quienes la utilizan. Adem´as, tomando en cuenta el grado de aceptación por parte de los usuarios, las expectativas generadas a partir del producto en pruebas y los cambios en el servicio de telecomunicaciones del país, se espera continuar con el proceso de mejoras y próximamente presentar nuevos avances con un envío masivo y completamente integrado con todos los cursos de la plataforma del TEC Digital.

# 11.7 Referencias bibliográficas

[1] Departamento de investigación y desarrollo, Memorias de la 2da conferencia de elearning integral y 6ta conferencia de Openacs y .LRN, Guatemala (febrero 12 al 15, 2008), pg 216

[2] .LRN,(12 de Octubre de 2010), http://www.dotlrn.org/product/ overview/

[3] Wikipedia, Listado de Gateways para SMS, http://en.wikipedia. org/wiki/List\_of\_SMS\_gateways

[4] J. Solís, Primer Informe de práctica de especialidad - Módulo de mensajería SMS para la plataforma .LRN.

[5] Developer's Home, SMS Tutorial( 8 de Setiembre de 2010), http: //www.developershome.com/sms/

[6] Grupo ICE, http://www.grupoice.com/swf/kolbi/telefonos\_dispositivos. html

[7] SMSxchange, http://www.smsxchange.com/main/msg\_pricing.asp

[8] Clickatel, http://www.clickatell.com/products/sms\_gateway.php

[9] Developer's Home, How to choose a SMS Gateway, http://www. developershome.com/sms/howToChooseSMSGateway.asp

[10] ETSI, GSM Technical specification 07.05 version 5.5.0

[11] Interacel, http:www.interacel.com

[12] All world cellphones, List of GSM cell phone frequencies by country,

http://allworldcellphones.com/gsm-frequencies-list.htm

[13] AppleStore , Iphone, http://www.apple.com/iphone/

[14] Nokia, Nokia PC Suite, http://europe.nokia.com/support/product-support/ pc-suites

[15] Huawei, Thread E173 – 3G Network card can't be installed , http: //forum.huawei.com/jive4/thread.jspa?threadID=334535&tstart=0& orderStr=9

[16] Sakis3g, http://www.sakis3g.org/

[17] SMS Server tools 3, http://smstools3.kekekasvi.com/

[18] Kannel, http://www.kannel.org

[19] ActiveXperts SMS Messaging Server, http://www.activexperts. com/asmssrvr

[20] Oxygen SMS, http://www.oxygensoftware.com/en/order/Default. asp?product=symbiansms

[21] R. A. Calvo, E. Ghiglione, R. Elli, The OpenACS e-learning infrastructure, http://sydney.edu.au/science/uniserve\_science/courses/ showcase/showcase2003/sc\_files/calvo.pdf

[22] GSM 03.48 V8.9.0: 3rd Generation Partnership Project ;Technical Specification Group Terminals; Security mechanisms for the SIM application toolkit (2005-06).

[23] J. Carvajal, M. Vargas, Mensajería SMS bajo GNU/Linux Debian y PHP.

Capítulo 11. Implementación SMS en entorno de e-learning 177

[24] M. Chacón, C. Garita, Desarrollo del Proyecto TEC Digital como Plataforma para la Integración de las TIC en la Docencia Académica, VirtualEduca 2011.

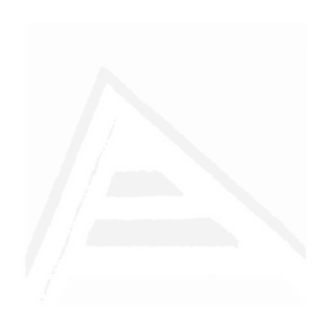

# 12. TEC Digital: A case study of an e-learning environment for higher education in Costa Rica

Cesar Garita and Mario Chacón-Rivas

#### Abstract

TecDigital is the e-learning project of the Costa Rica Institute of Technology (TEC). This paper describes the main characteristics of TEC Digital as a successful case study of e-learning integration in higher education in Costa Rica. In particular, the paper describes TEC Digital objectives and organization, development stages, instructor involvement approach, projects and training, institutional impact, and conclusions and future work. <sup>1</sup>

Index Terms: Electronic learning, higher education, information technology tools.

<sup>&</sup>lt;sup>1</sup>Manuscript received June 2nd, 2012.

César Garita is with Computing Research Center, Costa Rican Institute of Technology, Costa Rica. Aptdo. 159-7050, Cartago, Costa Rica (e-mail: cesar@itcr.ac.cr). Mario Chacón is with TEC Digital, Costa Rican Institute of Technology, Costa Rica (e-mail: machacon@itcr.ac.cr).

# 12.1 Introduction

In 1998, the Costa Rica Institute of Technology (TEC) became the first national university to incorporate a technological platform to support teaching processes. At that time, in cooperation with Universidad de Alicante (Spain), the MicroCampus platform was installed and adapted giving place to the "TEC Virtual" project. Nevertheless, this project did not reach proper maturity levels mostly due to budget issues and some limitations in terms of adaptability to actual user needs. Years after, the TEC Digital project was conceived in 2007 in the context of renewed institutional policies regarding the incorporation of Information and Communication Technologies (ICTs) in academic programs. These internal policies included for instance:

- Promote the gradual incorporation of ICT, as a mean to broaden institutional coverage, particularly in postgraduate and continued education programs.
- Incorporate ICT in a voluntary fashion in teaching at schools, programs and courses, providing the necessary organizational, infrastructural and pedagogic support.
- Create a Virtual Education Promotion Program to plan, organize and coordinate institutional actions to facilitate the process of ICT incorporation in teaching.
- Provide the necessary infrastructure to implement ICT in order to broaden educational coverage and academic collaboration.
- Declare the incorporation of ICT in academic programs as an institutional priority.

Consequently, TEC formally established the incorporation of ICT in teaching and academic management as a strategic objective to be accomplished by the TEC Digital project. Hereby, virtual and regular courses as well as other institutional processes would be supported by an academic information system.

Capítulo 12. TEC Digital - case study of e-learning environment 181

This paper presents the main characteristics of the TEC Digital Project as an example of an e-learning initiative in higher education in Costa Rica [1]

# 12.2 General objectives and organization

In order to implement the aforementioned institutional policies, the general objective of TEC Digital is to incorporate ICT in the development of teaching activities at TEC. As more specific objectives, we can mention:

- 1. Increase access to academic offering.
- 2. Provide more effective follow-up and support mechanisms for learning processes.
- 3. Contribute through ICT tools to develop in students' critical thinking skills within a constructivist learning approach.
- 4. Make available academic statistical data and information systems to improve decision-making in academic processes.
- 5. Facilitate more and better contacts between students and instructors.
- 6. Implement and adapt free software educational platforms for the establishment of virtual programs.

With these objectives in mind, TEC Digital is organized in the following action areas:

1. Coordination and management. This area groups tasks related to general project management such as: budget execution and control, team coordination, equipment acquisition, communication with other TEC departments and inter-university collaboration.

- 2. Research. It defines research interest areas and provides research guidelines for programming teams. It also promotes scientific publications and participation in academic events.
- 3. Development. It specifies designs and develops TEC Digital internal software tools and components.
- 4. User support. This area provides help and support to users (mostly instructors and students) regarding the use of the project platform and tools. Support is provided through means such as email, chat, videos and online resources.
- 5. Digital contents. It creates courses and resources aimed at leveraging platform features.
- 6. Pedagogical model. This area focuses on the design of a pedagogical model to understand and guide learning processes within TEC Digital e-learning environment.
- 7. Training. It organizes talks and workshops for instructors and students on subjects related to the use of the platform and human capacity building in e-learning.
- 8. Databases and servers. It manages and maintains local platform servers to ensure permanent operational continuity.

The project team organization is based on the following roles:

- General director.
- Digital content development and training coordinator.
- Secretary.
- Administrative assistant.
- Programming analysts.
- Internship students.

Capítulo 12. TEC Digital - case study of e-learning environment 183

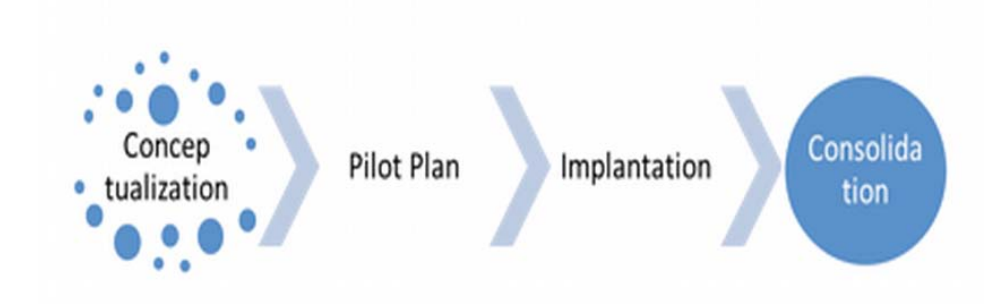

Figura 12.1: Main development stages of TEC Digital

- Assistant students.
- Pedagogical and research advisors.

In total, the team counts on nearly 30 persons dedicated (full or part time) to the project.

# 12.3 Development stages

The development of TEC Digital as a high-impact project within TEC can be summarized in several stages as indicated in Fig. 12.1.These stages are described below.

#### 12.3.1 Conceptualization

This stage was developed between August and December 2007 by an internal TEC commission formed by several academic directors and advisors. The main output of the commission was the creation of the initial project team and general scope to achieve the TEC Digital objectives.

#### 12.3.2 Pilot Plan

A pilot plan was carried out between February 2008 and February 2009. The main objectives defined for this stage were the following:

- Analyze available e-learning technologies to support teaching processes.
- Make a comparative study of relevant e-learning platforms for TEC.
- Propose an implementation strategy for the chosen e-learning platform.
- Design a platform implantation and training plan for TEC.

Based on the comparison and analysis of relevant technologies, it was decided to adopt the .LRN platform [2, 3] (see also [4-6]). Moodle and Sakai were also strong candidates. The main reasons (from a functional perspective) to choose .LRN include: virtual community management, portal creation and personalization and interface design [7]. In particular, virtual community features offered by .LRN allows to properly model and support TEC organizational structure beyond course scenarios. Other reasons include the need for a robust database and scalable platform architecture, among others.

Once the platform was defined, the pilot plan started with 12 instructors from 8 different schools, which voluntarily joined this initiative and received corresponding training and follow-up. This joint work with instructors provided valuable feedback regarding both strong points as well as improvement opportunities.

#### 12.3.3 Implantation

Implantation stage at an institutional level took place between February and December 2009. In this period, TEC Digital was officially adopted as institutional platform and stopped being a pilot project. The structure for on-line course support was created automatically for the first time based on student registration.

Capítulo 12. TEC Digital - case study of e-learning environment 185

#### 12.3.4 Consolidation

Consolidation stage started on January 2010 to date. During this period, TEC Digital is consolidated as institutional platform through research and development projects as well as strategic training activities.

# 12.4 Instructor involvement approach

TEC Digital has adopted an implementation model that strongly promotes the involvement of instructors in relation to the e-learning paradigm. This implementation model was defined based on three main pillars or components, namely: pedagogical, technological and organizational components [1]. These components allow the proper coordination of aspects regarding educational strategies, technological equipment and institutional environment.

In addition to the three main components, four transversal axis or lines have been established, i.e.: quality, human capital development, research and knowledge management [1]. These lines represent common elements that guide any action taken within the scope of the main components. The definition of an integrated e-learning model based on these components and axis has been a key issue in the prompt adoption of TEC Digital as the institutional e-learning platform. Other key issues in this regard include:

- 1. Choice of .LRN as free open platform.
- 2. Implementation and information dissemination strategies.
- 3. Giving initial priority to platform implementation over pedagogical issues.
- 4. Integration of key student services with TEC Digital.

Another point that turned out important in the successful adoption of the platform was that the pedagogical issues were never imposed to the instructors but were rather left to emerge in a natural way. This approach was

considered suitable since most instructors have engineering backgrounds and have not necessarily taken pedagogical courses. This is one of the reasons why the pedagogical issues have always been important but have not had the first priority.

In fact, a pedagogical model has been defined for TEC Digital in order to achieve a better understanding of how to direct learning processes in this e-learning environment. A multidisciplinary team was formed to develop this model including experts with informatics, e-learning and pedagogical backgrounds.

### 12.5 Projects and training

This section describes the main research and development projects as well as the training activities aimed at the consolidation of TEC Digital.

#### 12.5.1 R&D Projects

Regarding ICT, TEC Digital has the objective of complementing (improving) its base LMS platform with some advanced functionalities or tools considered of strategic interest. We try to improve the platform by continuously offering more services to support students and teachers as well as university managers and collaborators. The projects that are either currently working or under development are described next.

#### Competencies Management Tool

The Competencies Management Tool will support a competencies model at TEC, which will allow students of a particular study program to monitor the academic skills being developed as they make progress with their courses.

Many careers offered by TEC have obtained accreditations from national and international organizations. Some of these organizations suggest the incorporation of competencies models into the study programs. Therefore, this project aims at supporting competencies models and processes

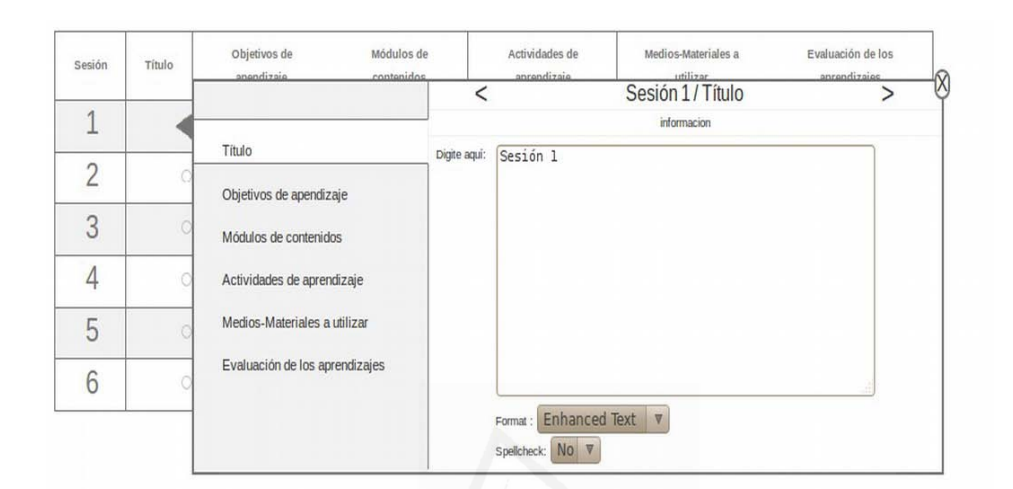

Capítulo 12. TEC Digital - case study of e-learning environment 187

Figura 12.2: User interface for instructional design tool

to some extent. Namely, the project will allow the definition, management and monitoring of competencies models for specific academic programs.

This project is currently in its development phase. Initial testing of end user interfaces and integration with other models such instructional design, has been accomplished.

#### Instructional Design Generator

Instructional design can be regarded as the proper organization of the course content (e.g. objectives, units, activities, evaluations, learning objects) with the goal of improving the associated learning processes. Currently, there is a strong need at TEC to support instructors to develop solid designs for their courses, because they are experts in their specific science or engineering field, but most of them do not have a background in pedagogy or related areas. Therefore, it is important to provide a tool to assist them in the course design process.

#### Parte II: Artículos 188

In this context, the Instructional Design Generator will allow instructors to create and modify detailed plans or structures for their courses following a course model defined for TEC Digital. Fig. 12.2. shows an example of the tool being used to specify the structure of a given course session in terms of session title, learning objects, contents modules, learning activities, required media or materials, and evaluation.

This project is part of a range of tools for instructors including tools for course content generation and game-based evaluations, which are described later in this section.

This tool is under development and is scheduled for pilot testing in June 2012. Initial testing with small groups of instructors has been successful.

#### Game-based Evaluations Engine

The main goal of the Game-based Evaluations Engine is to support the creation of learning evaluation activities with playful elements. For instance, instructors can design evaluations based on sets of questions such as quizzes using letter soups, sorting and association or classification games. Using these mechanisms, instructors can design evaluations in more attractive ways and students do not feel that they are just answering questions. Quizzes can be displayed in different ways according to instructor's criteria, using the classic formats as unique or multiple choice patterns or novel methods using educational games. Grading of the evaluations is done automatically by the tool and the grades are registered directly in the student's record in the platform.

In summary, the tool functionalities include: creation and managing of evaluation activities, evaluation assignment and automatic grading.

This tool is in testing phase. Initial tests have been positive and indicate that the tool has potential to assess soft skills and learning styles.

#### Conceptual Maps

Conceptual maps represent a technique to organize and represent knowledge [8]. Basically, a graph is used to depict concepts and relationships among Capítulo 12. TEC Digital - case study of e-learning environment 189

them.

The Conceptual Maps project at TEC Digital integrates and develops tools to offer instructors and students new learning activities using these techniques. One of the objectives of the project is to allow instructors to design conceptual maps assignments that could be automatically evaluated through the analysis of specific structural characteristics of the map. To this end, certain criteria such as topological structure and centrality selection, are measured to calculate an indicator of how well the map is constructed. This in turn would provide an indicator of knowledge evaluation and synthesis. The tool is based on the CmapServer software from the Institute for Human and Machine Cognition [8].

Currently, a prototype is being tested that allows instructors to assign tasks involving the construction of conceptual maps.

#### Learning Styles

Different students may prefer different learning methods depending on their learning style e.g. visual, auditory, etc. The Learning Styles tool will contribute to identify the style that would have better learning outcomes for individual students and generate specific guidelines and strategies for instructors and students. For this purpose, students will take a test suggested by the Psychology Department of TEC. The current stage of this project is analysis and research.

#### Mobile TEC

Mobile TEC is conceived as a mobile services platform designed to allow members of the university community to keep in touch with the institution, share relevant information and support their daily tasks at TEC. Mobile TEC will be part of TEC Digital and will include a growing collection of mobile applications (apps) designed to run on devices such as tablets and smartphones.

In this context, the first application to be developed under TEC Mobile will focus on obtaining general information about courses, here called
Mobile Course. This app, aimed at teachers and students, provides direct access to the main information associated with the active courses in the current academic term, including course name, classroom, resources, news, and more. This project is now at the design phase.

## SMS / MSM Module

The SMS / MSM Module aims at taking advantage of 3rd generation mobile services (3G) to offer messaging services within TEC Digital. Through these services, students and instructors will be able to communicate more effectively and can receive messages related to course development updates and news. This project is entering the production stage.

### Content Copy Module

The Content Copy Module arises from the need for copying learning objects within the .LRN system automatically. Currently, if you want to replicate multiple instances of an object, you must manually create a new object and set its information attributes.

The Copy Content Module imports objects between .LRN communities and courses including: documents, folders, evaluations, assignments, subgroups, portlets and member users, among others. The system allows the selection of possible objects to copy from a community or course and runs the copy process to a target location. User roles and access rights are properly considered in the copy process. In this way, the module enables the "bundling" of courses and communities within TEC Digital. This project is already working as described.

### Bibliographic Search Engine

Information available at university libraries is distributed in many repositories, which are highly heterogeneous in terms of subjects, data modeling, query mechanisms and authentication protocols. The Bibliographic Search Engine project represents a solution for libraries that facilitates the process

Capítulo 12. TEC Digital - case study of e-learning environment 191

of issuing on-line queries to all available repositories through a centralized point.

The search engine has been developed and successfully integrated with the TEC Digital platform in order to seamlessly query multiple digital libraries subscribed by TEC. The engine is being used on daily basis by university researchers and has provided valuable information regarding the actual use of each repository.

#### Educational Information Indicators

The Educational Information Indicators project aims at developing business intelligence (BI) tools to support strategic decision-making regarding specific indicators associated with student performance data at TEC. These indicators, which relate information from different university departments (e.g. Registration, Human Resources, Accounting) include for instance: student cost, graduation time, desertion rates and new students registration. The project uses Pentaho as BI base platform. Fig. 12.3. provides an sample report generated for student registration indicator, in which the yearly total amount of registered students, students per careers, age and gender among other data, can be graphically visualized.

Currently, the developed tool has significantly reduced the time dedicated to data analysis by the Planning Office of TEC.

#### Student / Instructor Profile

The Student and Instructor Profile provides an interface to easily retrieve and visualize information about grades, courses, schedule, enrollment, some statistics and general information associated to students and instructors. For instance, this tool allows a student to graphically see the study plan being followed; furthermore, courses already approved are highlighted to depict student's progress with the study plan. Instructors in turn, can access historical information regarding grades, student lists and certain statistics about current and previously taught courses. Career directors have access to instructors and students profiles, which has been very useful for them in

#### Parte II: Artículos 192

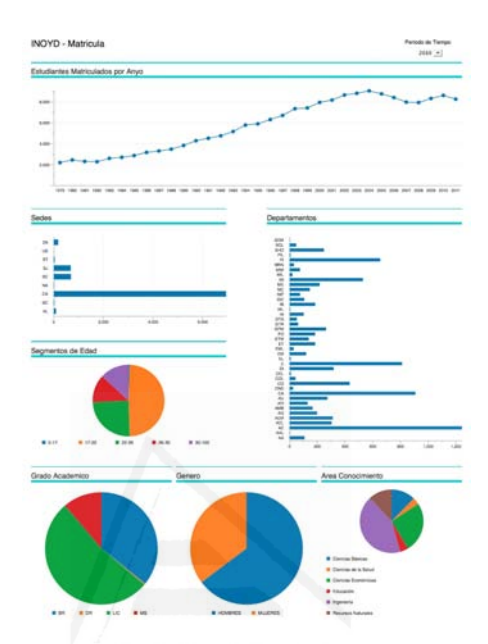

Figura 12.3: Dashboard report for student registration indicator.

order to manage each academic program. These tools are widely used by students, instructors and directors.

# 12.5.2 Training

Training is one of the pillars used by TEC Digital to encourage instructors to adopt the technological platform. For this purpose, a specific training program for competence development in e-learning has been designed. The program consists of eight modules aimed at empowering instructors with ICT tools to enhance their teaching skills. In these courses, instructors identify resources, develop materials and define strategies for evaluation and learning. These courses include, for instance:

• Using TEC Digital Platform,

Capítulo 12. TEC Digital - case study of e-learning environment 193

- Instructional Design,
- Learning Strategies in e-learning environments,
- Visual Learning and Conceptual Maps,
- Learning Evaluation Strategies and
- E-learning Content Development.

These courses are offered as virtual, blended and regular modes. Furthermore, short workshops have been organized focusing on subjects such as: Evaluations in TEC Digital, Collaborative Learning and Wikis, Creation of Educational Resources with eXeLearning. Finally, specific training has been offered for new TEC students coming from high schools and starting university studies.

# 12.6 Institutional Impact

This section summarizes general statistical information for various aspects regarding the actual use of TEC Digital during different periods of 2009- 2010 (see also [9]). This information has been obtained mostly from internal platform databases and logs.

# 12.6.1 User Access

As an example of the amounts of user accesses to the platform, during 2009 students generated an average of 5300 accesses per month while instructors reached 364 accesses for the same variable. Students generate most accesses with noticeable peaks during weeks close to the end of the academic period. Instructors' access remains relatively constant during the entire academic period. As expected, accesses for both users drop during holiday's periods.

Regarding more recent data, during 2012, nearly 5.000 accesses are registered on daily basis.

## 12.6.2 Virtual Communities

A wide variety of virtual communities have emerged within TEC Digital. Members of these communities can use several communication and collaboration tools in order to reach their goals. For instance, there are department communities which include virtual communities requested by schools or departments to support their regular operation e.g. accreditation and decision making processes. Instructors or researchers have also formed virtual communities to support for instance research projects or special activities. During 2009, a total of 154 communities were created within the platform. Most communities were created on requests from instructors and researchers for specific purposes. This shows that there is a strong need for collaborative spaces to support specific academic activities and tasks.

# 12.6.3 Subcommunities and Subgroups

Once a virtual community is created within the platform, members can create one or more subcommunities whenever they consider it useful. For instance a specific committee may need a subcommunity to support their tasks within a school community. Likewise, subgroups can be created within virtual classrooms. Both kinds of subspaces can have the same functionalities as virtual communities. During 2010, around 635 subcommunities and 410 subgroups were created within TEC Digital. Although subcommunities are more popular than subgroups, subgroups have grown at a faster pace in the last months. This is due perhaps to the training efforts for instructors being recently carried out.

### 12.6.4 Courses

Regarding the "virtual classrooms" created for courses in TEC Digital, in 2009 the total amount was around 3523 and in 2010 it was 3612. This includes courses for different academic periods e.g. bimesters, trimesters, semesters. Most courses were offered for semester periods. This information Capítulo 12. TEC Digital - case study of e-learning environment 195

shows that schools and instructors increasingly rely on the platform to support their courses.

# 12.7 Conclusions and future work

After several years of development of the TEC Digital initiative, based on the results about platform use, we can conclude that the objective of incorporating ICT in teaching activities of TEC has been successfully achieved. Among the keys for this success we can mention: project organization in action areas, conceptualization of development stages including pilot plan and the instructor-involvement approach. In particular, recent efforts towards instructors training and support has strongly promoted the use of the platform.

Regarding future work, we are currently planning to evaluate in more details the global impact of TEC Digital on academic activities and variables such as learning processes and student dropout rates. Increasing training opportunities for instructors and students is also a priority in the near future.

Foreseen ICT developments within TEC Digital include more collaborative and interactive tools, social network integration

# 12.8 References dad de Alicante

[1] Julia Espinoza and M. Chacón, "TEC Digital: Una iniciativa de implementación de e-learning en Costa Rica, in XVIII Congreso Iberoamericano de Educación Superior en Computación. Asunción, Paraguay, 2010.

[2] OpenACS, ".LRN Project,"http://openacs.org/projects/dotlrn/, 2011.

[3] I. A. J.A. Garita and M. Chacón, .<sup>o</sup>penACS/dotLRN integration with ITCR platform, in 8th OpenACS/dotLRN Conference. Cartago, CosParte II: Artículos 196

ta Rica, 2009.

[4] J. Hall, .<sup>A</sup>ssessing learning management systems, in Chief Learning Officer, 2003.

[5] B. Lewis, "Learning Management Systems Comparison, in Informing Science and IT Education Joint Conference, 2005.

[6] B. Hall, "Learning Management Systems: How to choose the right system for your organization"www.brandon-hall.com, 2000.

[7] M. Chacón and C. Cachero, "Hacia un modelo de calidad para evaluación de plataformas abiertas LMS., in XII Congreso Edutec 2010. Elearning 2.0: Enseñar y Aprender en la Sociedad del Conocimiento. Bilbao, España, 2010.

[8] J. D. N. A. J. Cañas, F. M. González, CmapTools: a Knowledge Modeling and Sharing Environment, in First International Conference on Concept Mapping. Pamplona, Spain, 2004.

[9] A. Fonseca, "TEC Digital muestra números positivos, in Informa-TEC. Cartago: TEC, 2011, pp. 5.

# 13. Evaluación Estructural de Mapas Conceptuales en el TEC Digital

Ederick Navas and Mario Chacón-Rivas TEC Digital Instituto Tecnológico de Costa Rica Costa Rica email: enavas@itcr.ac.cr & machacon@itcr.ac.cr

# Resumen

Los Mapas Conceptuales (MC) han sido utilizados como herramienta de evaluación en investigaciones y educación superior, ya que permiten analizar el conocimiento que tiene una persona acerca de un tema en particular o simplemente ayudarles en su proceso de aprendizaje; por esto, se hace imprescindible saber elaborar un buen MC según criterios elementales que lo caracterizan. La implementación de una herramienta de evaluación y ponderación de mapas conceptuales (MC) en un Sistema de Gestión de Aprendizaje (LMS, por sus siglas en Inglés) como .LRN, tiene como objetivo fundamental facilitar a los docentes el proceso de asignar una calificación a los mapas conceptuales en un entorno de aprendizaje dentro del módulo de evaluaciones. Es importante señalar que para esto se debe de contar con un LMS de c´odigo abierto, que permita extender su funcionalidad. Otro de los objetivos es promover en los estudiantes de la plataforma un aprendizaje significativo, a través de una herramienta que sirva como guía de criterios

sobre la construcción de los MC que están elaborando. Este trabajo identifica y plantea una solución en .LRN<sup>1</sup> (o dotLRN) de una herramienta de evaluación estructural o de taxonomía topológica de MC, como parte adherida al paquete de evaluaciones de dicha plataforma. Cabe añadir que este trabajo está en un proceso inicial en el que se integra con los servicios del CmapServer y CmapAnalysis del Institute for Human and Machine Cognition (IHMC).

# 13.1 Introducción

Los mapas conceptuales han adquirido importancia en el proceso enseñanzaaprendizaje, puesto que esta estrategia permite al estudiante tener un aprendizaje significativo, en que puede construir nuevos conocimientos, trabajar de forma colaborativa mediante el servidor de mapas conceptuales y aprender a aprender.

La razón de poner a disposición una herramienta que ayude en la evaluación y pondere de forma automatizada los MC, surge de la necesidad de brindar apoyo al docente; que usa los MC en sus cursos y no tiene a su disposición un mecanismo evaluativo. Además, se busca inducir a otros profesores a que incluyan MC en su proceso de enseñanza.

Actualmente se dispone de un servidor de MC CmapServer<sup>2</sup> del IHMC<sup>3</sup> (Institute for Human and Machine Cognition) integrado al módulo de asignación y evaluación de la plataforma del TEC Digital. Esto permite que el docente pueda asignar tareas tipo MC, pero no se encuentra implementado ningún tipo de rúbrica o un criterio de análisis de la estructura de este tipo de asignaciones en .LRN.

Además, en esta implementación se busca brindar una guía al estudiante donde pueda verificar la estructural y proposiciones de su o sus MC,

<sup>&</sup>lt;sup>1</sup>Ambiente educativo virtual que facilita la colaboración y gestión de clases a través de internet.

 $<sup>2</sup>$  http://cmap.ihmc.us/</sup>

 $3$  http://www.ihmc.us/

basada en criterios de puntuación sobre algoritmos y técnicas en cuanto al tamaño, calidad y estructura, que han sido elaborados por el IHMC (Cañas, Bunch & Reiska,  $2010$ ). La importancia de poner a disposición una herramienta para evaluación estructural de MC es una extensión que viene a dar una mayor consistencia y complemento a la integración del CmapServer en .LRN, propiciando mejoras al proceso de enseñanza-aprendizaje del quehacer en la institución.

Actualmente son muchas las universidades que hacen uso de esta herramienta como complemento para su proceso de enseñanza-aprendizaje, lo que hace más evidente la necesidad de ponerla a disposición en una plataforma de aprendizaje como .LRN.

Diversas publicaciones describen la importancia de los MC como herramienta para el aprendizaje significativo de cualquier disciplina como matemática, física, química o economía entre otras (Garcia & Diez, 2010), razón por lo que muchas instituciones de educación superior han optado por esta técnica. No obstante, para que los MC tengan un efecto positivo en el aprendizaje significativo, es necesario que exista un entrenamiento apropiado para su elaboración y su interpretación, así como la posibilidad de un ambiente colaborativo para poder comparar con otros mapas de referencia. Además, es necesaria una herramienta de guía -que es uno de los objetivos de este proyecto- como el integrar el CmapAnalysis<sup>4</sup> en la plataforma TEC Digital.

Este artículo tiene el objetivo de presentar al lector una solución de implementación en .LRN -plataforma en el que está basado el TEC Digital-, sobre la evaluación estructural de mapas conceptuales mediante la integración de la herramienta CmapAnalysis del IHMC.

## 13.1.1 Trabajo relacionado

Existen trabajos de investigación que presentan la forma de evaluar MC, como el proyecto llamado "Conéctate al Conocimiento" del Ministerio de Educación de Panamá en conjunto con el IHMC (Miller, Cañas & Novak,

 $<sup>4</sup>$ http://www.ihmc.us/</sup>

#### Parte II: Artículos 200

2006), en donde se desarrolla un esquema de calificación de la taxonomía topológica y semántica (para más detalle ver el apartado sobre taxonomía topológica) de MC adaptada a sus necesidades.

También existen rúbricas (Domínguez, Sánchez & Aguilar, 2010) para guiar la interpretación del docente en la evaluación de los MC realizados por los estudiantes. Un esquema que ha sido muy utilizado es el de Novak y Gowin (Novak & Gowin, 1988). Estos dos autores plantean unos criterios de puntuación basados en proposiciones, jerarquía, conexiones cruzadas y ejemplos, dando cierta cantidad de puntos al cumplimiento de cada uno de estos criterios, para obtener un total basado en la sumatoria de los mismos.

En (Chacón, 2010), la autora enumera tres de los métodos de evaluación de MC más conocidos, a saber: la estructura topológica que busca identificar la forma de organizar el pensamiento; el contenido, donde se valora la coherencia y veracidad de las proposiciones y, por últimos, se valora mediante una herramienta -desarrollada por autora- el proceso de construcción y re-elaboraciones de un MC bajo el argumento de que un mapa conceptual es un proceso que requiere mejoras en su elaboración (se valora mediante una herramienta desarrollada por la autora).

En la propuesta de implementar la evaluación de MC en .LRN es de interés automatizar en una primera etapa, la taxonomía topológica, bajo la integración de una herramienta que se describe a continuación.

Uno de los proyectos de software sobre ponderación de la estructura y proposiciones de MC es el del IHMC, el cual se encuentra en etapa de desarrollo. Este ha sido llamado CmapAnalysis (Bunch, Reiska & Cañas, 2010) y basa sus criterios en:

#### Taxonomía topológica

Incluye una puntuación de 0 a 5, donde el 5 indica la mayor calidad del MC (Bunch, Reiska & Cañas, 2010)<sup>5</sup>. Para este cálculo existen criterios individuales tales como:

 ${}^{5}$ En el siguiente apartado se amplía el concepto de taxonomía topológica.

- $\bullet$  Media de palabras por concepto: es el número total de palabras, (separadas por espacio en blanco), dividido entre el n´umero de conceptos en el mapa. Los conceptos concisos son importantes para la ponderación de la taxonomía
- Contador de enlaces: número total de los conceptos y frases de enlace que tienen al menos una conexión de entrada y más de una conexión de salida.
- Contador de conceptos: cantidad de conceptos en el MC.
- Contador de frases que unen otros conceptos: cantidad de frases de enlace en el MC.
- Conceptos hu´erfanos: cantidad de conceptos que no tiene conexiones en el MC.
- Contador de proposiciones: cantidad de proposiciones en MC. Una proposición es la union concepto-frase de enlace- concepto. Contador de raíces hijas: número de conceptos en el mapa que tienen una conexión de entrada de un concepto de raíz. Un concepto raíz se define como uno que tiene las conexiones salientes, pero no las conexiones entrantes.
- Contador de submapas: cantidad de conceptos raíz de otros mapas que se encuentran en el MC.
- Puntuación de taxonomía: ponderación de taxonomía topológica del MC.

## Criterios de centralidad

Se refiere a la conexión de los conceptos en el MC e incluye los siguientes aspectos:

• Media de frases de enlace por concepto: relación de frase de enlaces y los conceptos. Media de proposiciones por concepto: relación de proposiciones y los conceptos.

- Centralidad del concepto: n´umero de conexiones de entrada y salida de un concepto dado.
- Tres conceptos más centrales: lista separada por comas de las etiquetas de texto de los tres conceptos con la medida de mayor centralidad en el MC.

# 13.2 Fundamento de la Evaluación Estructural de Mapas Conceptuales

Actualmente, se está desarrollando un proyecto -dentro del módulo de evaluaciones del .LRN- que busca evaluar y valorar los MC, por lo que es importante mencionar las formas que existen sobre dicho tema. Hay al menos tres niveles de evaluación de MC, a saber: el estructural (taxonomía topológica), el de proceso y el de contenido (semántico). Como parte inicial del proyecto "Mapas Conceptuales" del TEC Digital se pretende abarcar la taxonomía topológica, por lo que este artículo se enfocará en torno a este nivel.

# 13.2.1 Taxonomía Topológica a Camb

En la taxonomía topológica, que es análoga a la taxonomía de Bloom (Miller, Ca˜nas & Novak, 2006; Novak & Gowin, 1988), se analizan los componentes estructurales de un MC, tomando en cuenta ciertos criterios como los siguientes: el nivel de jerarquía, ramificaciones, enlaces cruzados, frases de enlaces y reconocimiento de concepto. Esto resta importancia al significado de conceptos y al contenido de las proposiciones. A continuación, se definen cada uno de estos criterios b´asicos para clasificar la estructura de un MC.

Reconocimiento de conceptos: criterio determinado por la forma en que están representados los conceptos en el mapa, si los conceptos están bien identificados o si aparecen como oraciones, proposiciones u otras estructuras gramaticales. Frases de enlace: se llama "frase de enlace" a la palabra

que une dos concepto con el fin de formar una proposición, esta conexión de dos concepto se hace mediante palabra $(s)$ , letra $(s)$  o número $(s)$ . Grado de ramificación: esta medida se entiende como los puntos donde el mapa se divide en m´as de una rama, sean conceptos o frases de enlace. Profundidad jerárquica: se refiere al nivel de profundidad determinado por la cantidad de enlaces que hay desde el concepto raíz al concepto de mayor profundidad jerárquica del concepto raíz. Enlaces cruzados: son todos aquellas proposiciones que unen conceptos que est´an ubicados en diferentes sectores del MC, excepto el concepto raíz. Formando de esta manera un circuito cerrado. Entre ciertos conceptos. (Miller, Ca˜nas & Novak, 2006)

La taxonomía topológica es complementada por la taxonomía semántica ya que este se basa en el significado y coherencia del contenido del MC. Es importante mencionar que la taxonomía topológica no hace una evaluación de un MC, sino que es un apoyo que da criterios sobre la parte estructural del MC.

# 13.3 Descripción de la herramienta propuesta

Actualmente, el Instituto Tecnológico de Costa Rica tiene integrada una herramienta de MC en la plataforma de e-learning del TEC Digital (Arias  $\&$  Chacón, 2010). Se cuenta con un servidor de mapas conceptuales Cmap-Server vinculado a esta plataforma. Además, se adaptó el módulo de evaluaciones incluido en la plataforma .LRN para poder agregar asignaciones tipo MC. Esto creó otra necesidad dentro del proceso de evaluación de la plataforma, ya que el único que posee es el predeterminado por .LRN, que se reduce al hecho de asignar una nota por la tarea en evaluación. Para extender lo descrito anteriormente y dar un mejor servicio sobre MC, se busca poner a disposición de los usuarios del TEC Digital una herramienta que permita valorar y evaluar la estructura o taxonomía topológica de los MC. Con esta herramienta el docente tendrá un apoyo sobre diferentes criterios seleccionados por él para analizar el MC. Por otro lado, el estudiante

tendrá una guía para verificar el conocimiento adquirido sobre un tema se refleje bien en el MC.

Se pretende generar un producto que se base en la herramienta multiplataforma CmapAnalysis, por lo que cuenta con las misma características de dicha herramienta, en cuanto a análisis se refiere (Cañas, Bunck & Reiska, 2010).

Entre las características que debe poseer este producto se encuentran:

- La aplicación debe permitir analizar la calidad, tamaño y la estructura, estos términos han sido abarcados en artículos sobre CmapAnalysis (Cañas, Bunck & Reiska, 2010)
- La aplicación debe de ser capaz de leer archivos CXL o cmap, que son los archivos generados por el editor de MC CmapTools. Estos archivos pueden estar de forma local en el cliente o en el servidor CmapServer del TEC Digital.
- La aplicación debe poseer un alto grado de usabilidad, permitiendo al usuario que pueda personalizar el análisis del MC.
- La aplicación debe publicar los resultados en pantalla y permitir exportar dichos resultados en una hoja de cálculo (xls) o CSV.
- La aplicación debe permitir la comparación de MC de la solución propuesta por el docente con la elaborada por los estudiantes.

# 13.3.1 Requerimientos de la Implementación

Los requerimientos establecidos en esta aplicación para evaluar MC son los siguientes:

1. La aplicación deberá facilitar al docente un apoyo, que mediante diversos criterios basados en la taxonomía topológica y centralidad, pueda evaluar de forma personalizada las asignaciones tipo MC en sus cursos.

- 2. La aplicación proveerá al estudiante una herramienta que lo guíe en las construcciones de sus MC. Esto se puede lograr mediante la comprensión de los criterios de la herramienta y una debida preparación de los estudiantes para poder interpretar los valores despojados por la aplicación.
- 3. La aplicación debe ser integrada a .LRN y debe poseer características para ser integrada a otras plataformas LMS.
- 4. La aplicación deberá presentar un alto grado de usabilidad y extensibilidad para futuras mejoras, especialmente para la adaptación de nuevos criterios.

# 13.4 Integración de CmapAnalysis en .LRN

Es importante mencionar que esta integración se hará sobre una distribución del sistema operativo GNU/Linux y en la plataforma de e-learning .LRN y con Postgresql como motor de base de datos.

El modulo de .LRN en el que se integra con el CmapAnalysis corresponde al paquete "evaluation" que incluye la asignación y evaluación de las tareas, exámenes y proyectos de los estudiantes de un curso determinado. El paquete permite a estudiantes cargar uno o varios ficheros con trabajos que han sido asignados por el professor. El profesor podrá comentar y realizar la evaluación correspondiente a los trabajos asignados y puede mostrar el resultado a los estudiantes de forma individualizada.

Este proyecto depende de algunas aplicaciones que fueron creadas por el IHMC, las cuales se detallan a continuación:

• Cmapserver es un servidor de MC que le permite a sus usuarios conectados a internet, colaborar en la realización de sus mapas, compartir el conocimiento que ellos mismos construyen, buscar, criticar y comentar sobre otros cmaps, todo esto mediante la página web del mismo servidor (Arias  $\&$  Chacón, 2010).

- CmapTools es una aplicación para crear y editar MC que se conecta con un determinado servidor de CmapServer o también se puede trabajar de forma local, en cualquiera de estas dos ubicaciones se pueden almacenar estos mapas.
- CmapAnalisis que es una herramienta de software que permite a los usuarios definir y ejecutar análisis de una serie de MC utilizando varios criterios, técnicas y algoritmos (Cañas, Bunch & Reiska, 2010). El resultado del análisis es un archivo xls, que es una hoja de cálculo de Microsoft Excel (XML<sup>6</sup>) en donde se analizan los criterios seleccionados por el usuario.

La etapa de integración de la herramienta CmapAnalysis en el paquete "evaluation" del .LRN, se puede llevar a cabo gracias a que el CmapAnalysis es una herramienta de código abierto desarrollado en Java. Por su extensibilidad se puede adaptar a cualquier LMS. En la figura 13.1 se puede visualizar la arquitectura propuesta para la integración de esta herramienta.

En la figura 13.1 se describe la arquitectura de la integración entre el CmapAnalysis, el módulo de evaluaciones del .LRN y el CmapAnalysis. Para poder lograr esto, se cuenta con un cliente de servicio web desarrollado en Java (ver Capa de Datos), que permite la comunicación entre el servidor CmapServer y el módulo de evaluación. De esta manera los MC obtenidos serán analizados mediante la aplicación CmapAnalysis (java). Todos los procesos realizados son provocados por una petición del servidor de .LRN, que inmediatamente invoca un proceso que manda a ejecutar los servicios web, para accesar a algún MC que va a ser evaluado y que se encuentra ubicado en el servidor de MC del TEC Digital. De esta manera se puede realizar el análisis de los mapas y así esperar una respuesta de esta aplicación y guardar los datos pertinentes en la base de datos de .LRN.

 ${}^{6}$ De sus siglas en inglés Extensible Markup Language

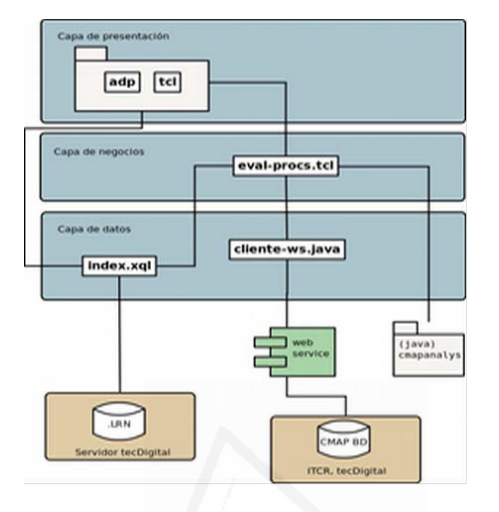

Figura 13.1: Arquitectura utilizada para integrar CmapAnalysis en .LRN

# 13.5 Experiencia y resultados obtenidos

Como producto de la investigación realizada acerca del análisis estructural de MC, se plantea una solución en .LRN mediante un prototipo de aplicación para el módulo de evaluaciones de la plataforma del TEC Digital. El papel del docente es muy importante en esta aplicación, ya que un porcentaje de la nota es resultado del análisis realizado por el docente en los diferentes MC elaborados por los estudiantes, este porcentaje es "Nota profesor. A continuación se muestran cada uno de los pasos que tiene que realizar el docente en el proceso de evaluación de asignaciones tipo MC.

En el primer paso, tal y como se muestra en la figura 13.2, el docente tiene que indicar el valor porcentual que quiere asignar a los diferentes rubros de calificación de la evaluación de los MC. Entre los porcentajes de evaluación se encuentran. "Evaluación de metadatos del MC", "Evaluación de centralidad", Evaluación estructural" y "Nota profesor".

En el segundo paso, tal y como se muestra en la figura 13.3, el docente debe

#### Parte II: Artículos 208

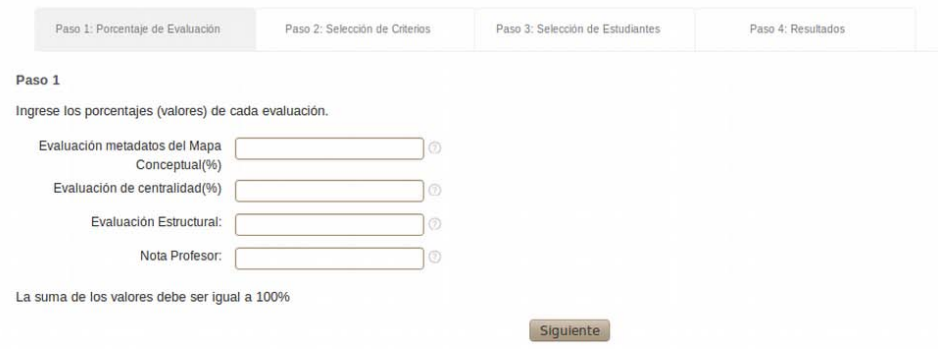

Figura 13.2: Formulario para indicar el porcentaje de cada evaluación.

seleccionar los criterios de centralidad y de taxonomía topológica con los que va se van a analizar los MC. En los criterios de centralidad se relaciona con el nivel de conexi´on entre los conceptos de los MC. En los criterios de Taxonomía Topológica se ponderan elementos de características topológica y puntaje de taxonomía topológica. Estos criterios ya fueron aclarados en apartados anteriores.

En el tercer paso, tal y como se muestra en la figura 13.4, el docente debe de seleccionar a los  $o/y$  las estudiantes cuya asignación tipo MC está en proceso de evaluación.

En el cuarto paso la aplicación muestra en pantalla los resultados del análisis estructural de los MC analizados. También, el docente tiene que registrar la nota de calificación del MC elaborado por cada estudiante. Para ello, el docente puede ver cada MC mediante la herramienta existente del "visualizador de mapas conceptuales" (Arias & Chacón, 2010) del TEC Digital . Otras de las características que presenta esta herramienta es que se pueden exportar de manera individual o grupal los resultados del análisis en un archivo compatible con aplicaciones de hojas de cálculo compatible con el formato ".xls" y adem´as el docente puede visualizar de forma extendida el resultado del análisis estructural de los MC.

Este cuarto paso presenta tres tablas sobre resultados y calificación de

### Capítulo 13. Evaluación estructural de mapas conceptuales 209

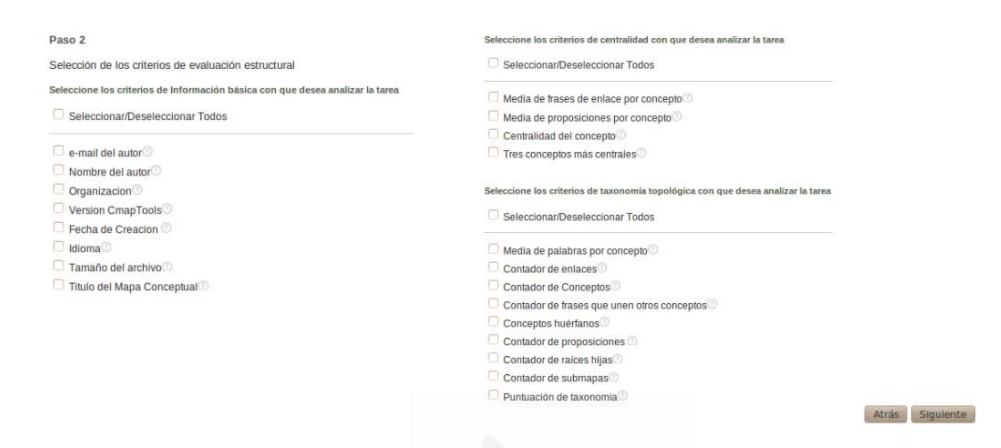

Figura 13.3: Selección de criterios para el análisis estructural de MC.

|                                                                                                    | Paso 2: Selección de Criterios | Paso 3: Selección de Estudiantes | Paso 4: Resultados |
|----------------------------------------------------------------------------------------------------|--------------------------------|----------------------------------|--------------------|
| Paso 3                                                                                                    |                                |                                  |                    |
| Selección de los estudiantes que se calificarán                                                                                                    |                                |                                  |                    |
| Seleccione los estudiantes a los que desea evaluar                                                                                                    |                                |                                  |                    |
| Todos                                                                                                    |                                |                                  |                    |
| ARAUZ BADILLA, DIEGO ARMANDO<br>ATENCIO BADILLA, JOSE ROGER<br>BADILLA SALAZAR, KAREN VICTORIA<br>CALDERON VARGAS, ERICKA VANESSA<br>CHAVES GRANADOS, DIANA CAROLINA<br>CORDERO MORA, LORENA MERCEDES<br>Ŀ9<br>CORDERO RETANA, MARILYN PAMELA<br>u<br>CORRALES RETANA, RICARDO JOSE<br>ESQUIVEL FONSECA, DAVID ESTEBAN |                                |                                  |                    |

Figura 13.4: Selección de estudiantes.

los MC. Los resultados del análisis hecho por la herramienta como la nota del profesor de los estudiantes que ya han sido calificados previamente, tal y como se muestra en la figura 13.5, en donde se puede desglosar de forma particular cada una de las calificaciones dada a los porcentajes dado a los

#### Parte II: Artículos 210

diferentes rubros de calificación.

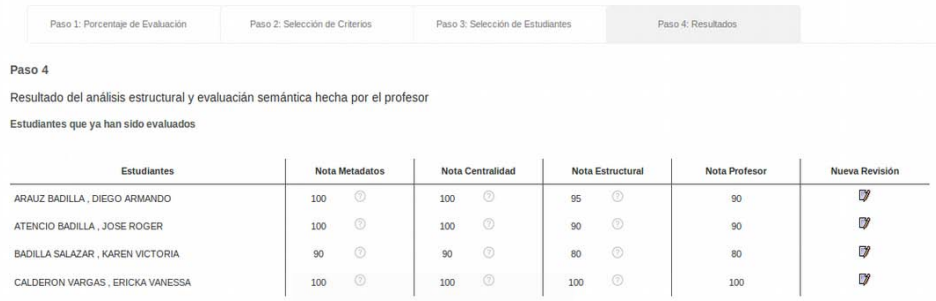

Figura 13.5: Resultados de la ponderación de MC de los estudiantes ya evaluados.

En la figura 13.6 se puede apreciar los resultados desglosados por la aplicación de los estudiantes que ya han enviado su tarea y que no han sido evaluados por parte del profesor, al igual que en la tabla anterior se pueden desglosar por estudiante y por rubro de calificación los criterios seleccionados en el paso 2. Además, el profesor puede visualizar el MC que cada estudiante subió como la solución dada a la tarea.

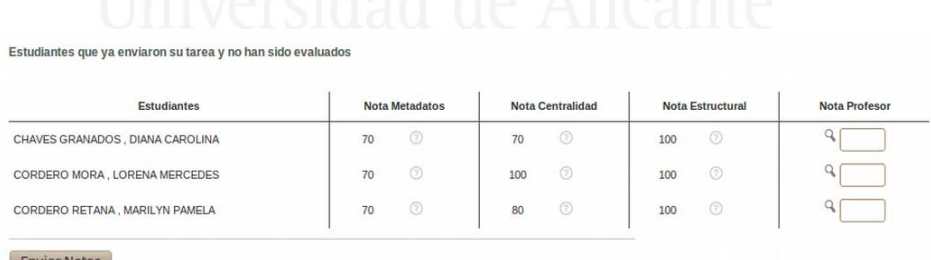

Figura 13.6: Resultados de la ponderación de MC de los estudiantes a calificar.

Esta última tabla de calificación, como se puede ver en la figura  $13.7$ , corresponde a los estudiantes que no han subido la solución de su tarea en la plataforma al momento de la revisión por parte del profesor, lo que implica que la herramienta califica en los diferentes rubros bajo la nota mínima que es cero. También añade de forma automática la nota correspondiente a la calificación del profesor.

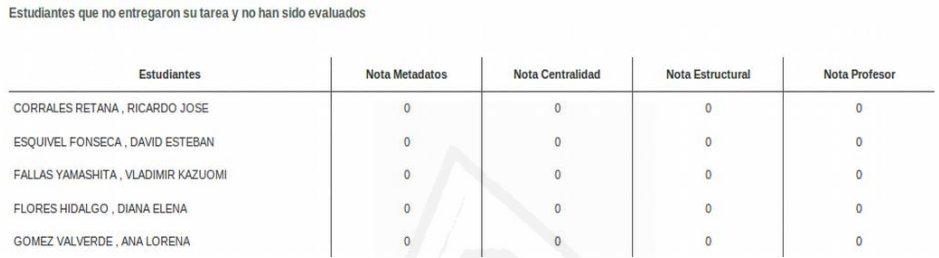

Figura 13.7: Resultados de la ponderación de MC de los estudiantes a calificar.

En cuanto a los datos generados por la herramienta CmapAnalysis, son productos de teorías del IHMC y han sido probados con mapas expertos, por esta razón el producto generado será objeto de estudio por un grupo de especialistas en ´area, para sugerir mejoras y adaptarlo cada vez m´as a las necesidades de la academia en la Institución.

# 13.6 Conclusiones y trabajos futuros

La integración del CmapAnalysis con la plataforma del TEC Digital es una excelente herramienta de apoyo a los procesos de enseñanza-aprendizaje y de complemento al proceso de evaluación de MC en una plataforma de e-learning.

El análisis de la estructura topológica (taxonomía topológica) se complementa con la taxonomía semántica, que es producto del análisis del docente sobre los MC elaborados por sus estudiantes, bajo el esquema de Evaluaciones del .LRN. El impacto que ha generado la utilización de los mapas conceptuales en el campo educativo es muy positivo, sin embargo, para hacer uso adecuado de los MC se necesita adquirir criterios acerca de c´omo elaborar correctamente un MC.

Es sumamente importante destacar que para que un docente logre un verdadero beneficio de esta herramienta, debe contar con la capacitación adecuada en cuanto a la interpretación de los resultados obtenidos del análisis estructural de los MC y tener conocimientos acerca del análisis semántico.

También es importante resaltar que las plataformas e-learning son una herramienta con mucho potencial en los procesos de enseñanza virtual, es por eso que se busca extender las formas de evaluación que puedan ofrecer una plataforma como esta.

Entre los trabajos a futuro que derivan de este proyecto, está el de extender los criterios de taxonomía topológica y de proposiciones de los MC de acuerdo a las necesidades de la Institución. También se pretende realizar una investigación sobre las otras formas de evaluar MC y su factibilidad para ser implementados en .LRN, por ejemplo, la herramienta de evaluación de proceso MC descrita en el artículo de Chacón (Chacón, 2010).

# 13.7 Agradecimientos

Se agradece a todos los revisores que han participado con sus críticas y sugerencias oportunas para el continuo mejoramiento este artículo. También, se agradece al IHMC y sus colaboradores; Dr. Alberto Cañas y Larry Bunch por su apoyo y orientación con CmapAnalysis. También agradecer a Silvia Chacón de la Universidad de Costa Rica (UCR) por ser guía en los procesos de evaluación de MC como parte de investigación realizada y al Ph. D Cesar Garita por su colaboración en construcción de este artículo.

# 13.8 Referencias bibliográficas

Novak, J. Gowin, B. (1988). Aprendiendo a aprender. 1ra Ed. Martínez Roca.

García, C. Díez, F. (2010). Un ejemplo de la Importancia del Mapa Conceptual como Herramienta Integradora entre Disciplinas. URL: http: //cmc.ihmc.us/cmc2010papers/cmc2010-b18.pdf

Cañas, A. J., Bunch, L., & Reiska, P. (2010). Cmapanalysis: An Extensible Concept Map Analysis Tool. URL: http://cmc.ihmc.us/cmc2010papers/ cmc2010-a13.pdf

Cañas, A. Novak J. Miller, N., Collado, C., Rodríguez, M., Concepción, M., Santana, C., & Peña, L. (2006). Confiabilidad de una Taxonomía Topológica para Mapas Conceptuales. URL: http://cmc.ihmc.us/ cmc2006Papers/cmc2006-p233.pdf

Domínguez-Marrufo, L. S., Sánchez-Valenzuela, M. M., & Aguilar-Tamayo, M. F. (2010). Rubrica con Sistema de Puntaje para Evaluar Mapas Conceptuales de lectura de comprensión. URL: http://cmc.ihmc.us/cmc2010papers/ cmc2010-225.pdf

Arias, A. C. & Chacón M. (2010). Integración de mapas conceptuales a plataforma e-learning. URL: http://cmc.ihmc.us/cmc2010papers/ cmc2010-33.pdf

Chacón, S. (2010). Evaluación de Aprendizaje con Mapas Conceptuales: Portafolio de Mapas Conceptuales. URL: http://cmc.ihmc.us/cmc2010papers/ cmc2010-b13.pdf

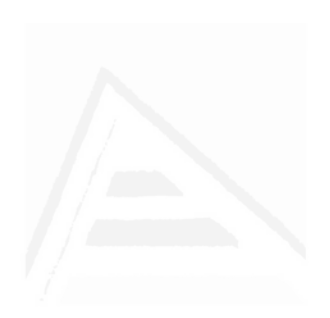

# 14. GECCO: Herramienta de Autoría para Contenidos de E-Learning

Mauricio Ramírez Mora email: mramirez@itcr.ac.cr Mario Chacón-Rivas machacon@itcr.ac.cr TEC Digital Instituto Tecnológico de Costa Rica Costa Rica

# **Abstract** Universitat d'Alacant

Since the technology facilitates the development of educational materials through the use of multimedia in education, it has made day after day to search for new ways for the development of educational content in different formats, without clear information on their use and with reuse problems.

GECCO, Content Management System Based on Components, is proposed as an authoring tool for the development of contents. This tool has help to stimulate student learning by using multimedia resources and facilitating the reusability of contents. This paper focuses on an overview of the tool, its architecture and its implementation. This tool is developed for TEC Digital platform developed in OpenACS/dotLRN.

Keywords: e-learning, authoring tool, virtual lessons, learning objects

# 14.1 Introducción

Las plataformas de apoyo a la enseñanza y aprendizaje en los ambientes educativos formales pasaron de ser un elemento de innovación en los finales de la d´ecada de los noventas a ser un requisito imperativo para las centros de formación en la última década. Estas plataformas o entornos virtuales de aprendizaje (EVA) se han ido especializando en LMS<sup>1</sup>, CMS<sup>2</sup> y LCMS<sup>3</sup>, cada una de ellas con características y objetivos específicos. Las definiciones, diferencias y alcances de cada una de estas plataformas se han expuesto con suficiente profundidad en [1], [2], [3].

El interés de este trabajo se centra en presentar los resultados de una investigación aplicada en LCMS y el desarrollo de un herramienta para la creación de contenidos en el TEC Digital. Los LCMS, también referenciados como herramientas de autoría<sup>4</sup>, son aplicaciones que se han concentrado en la funcionalidad de creación de contenidos para e-learning. Permiten crear, editar, revisar y configurar contenidos de aprendizaje que se aplican al elearning [4].

Estas aplicaciones se orientan a usuarios que son diseñadores de contenidos, dise˜nadores instruccionales, profesores y en algunos casos a asistentes en creación de cursos o materiales para el aprendizaje.

Los LCMS permiten generar los contenidos de los materiales de aprendizaje que se pueden emplear en forma de objetos de aprendizaje o incluso como recursos educativos abiertos. Estos contenidos pueden ser empaquetados empleando especificaciones internacionales como IMS-LD [5][4], SCORM [6][5], entre otros; o bien pueden ser generados como contenidos

<sup>&</sup>lt;sup>1</sup>LMS: por sus siglas en inglés: Learning Management Systems.

<sup>&</sup>lt;sup>2</sup>CMS: por sus siglas en inglés: Course Management Systems, algunas veces también referencias como Content Management Systems.

<sup>&</sup>lt;sup>3</sup>LCMS: por sus siglas en inglés: Learning Content Management Systems, sin embargo el uso del término herramientas de autoría puede ser encontrado en usos más amplios que solo para e-learning. Cuando su uso es específico para e-learning lo normal es que se emplee el término o siglas LCMS.

 ${}^{4}$ Referenciadas como "Authoring tools" en literatura en inglés.

de páginas web o flash, con la ventaja de ocultar todos los detalles técnicos de implementación de estas especificaciones a los usuarios.

Los contenidos o materiales de aprendizaje son considerados desde la información o presentaciones tradicionales de información hasta las actividades mismas de evaluación de los aprendizajes. Estos materiales son de fácil generación, flexibles y adaptables a los cambios. Pueden ser estáticos o bien podrían incluir actividades de comprobación de lectura o de evaluación de aprendizaje, incluso pueden contar con niveles de interacción que permitan a los usuarios personalizar sus aprendizajes.

Las herramientas de autoría permiten que los usuarios o creadores de contenidos se concentren en aspectos propios de sus materiales y didácticos, sin tener que preocuparse por aspectos de conectividad con el EVA. Otras de las grandes ventajas de materiales generados y que emplean especificaciones internacionales es que pueden ser reutilizadas y portables a otros EVA sin tener que atender detalles internos de soporte en cada plataforma. Se basan en el uso de interfaces WYSIWYG y de esta manera reducen considerablemente los tiempos de construcción de materiales de aprendizaje.

La existencia de una considerable cantidad de herramientas de autoría bajo el concepto de software de licencia, software libre o de uso gratuito, hace que la decisión de qué herramienta de autoría emplear y los criterios de selección sean una problemática que requiere un estudio y justificación profundo. En  $[7-11]$  se puede encontrar una serie de criterios de selección y comparaciones de herramientas de autoría.

En [3] se desarrolla un estudio realizado sobre plataformas LMS el cual es aplicable al proceso de selección e implementación de LCMS. Los autores indican que el estudio y selección de herramientas para e-learning han "sido una tarea basada en decisiones tecnológicas, donde el progreso del proyecto se ha concentrado en actividades y personal tecnológicos". Los autores desarrollan un modelo de calidad para evaluación y selección de herramientas de apoyo al e-learning basadas en software libre. Este modelo se empleó como base para el estudio de las herramientas del proyecto. Además se aplicaron criterios propios de evaluación de herramientas de autoría, algunos de estos criterios definidos en [10][9] [12][11].

Como se menciona también en [4] las herramientas de autoría son dise˜nadas para estilos de aprendizaje particulares, plataformas, formatos de archivos, estándares de e-learning y flujos de trabajo de producción. Por lo tanto la decisión de uso de una o varias herramientas de autoría debe estar orientada a las necesidades específicas de la organización.

A partir de estos estudios y comparaciones es que el TEC Digital decide realizar el proyecto de la construcción de GECCO como una herramienta de autoría basada en componentes, que responda a las proyecciones de crecimiento e integración con otros proyectos, como son el gestor de competencias, motor de actividades de aprendizaje y gestor de dise˜no instruccional. El TEC Digital es la plataforma de e-learning del Instituto Tecnológico de Costa Rica (TEC) y se basa en .LRN $[13]$  el cual es software de código abierto.

# 14.1.1 Trabajo relacionado

Analizando trabajos relacionados sobre evaluaciones de herramientas de autor´ıa y diversos criterios y recomendaciones utilizados en esos estudios, se identifican las necesidades principales del TEC. Estas necesidades identificadas por el TEC Digital, basadas en [14], son:

- 1. Procesos de e-learning basados principalmente en actividades asincrónicas para ser aplicadas en un modelo presencial con apoyo de TIC. Las actividades virtuales son un porcentaje muy bajo (menor al  $5\%$ ) y no emplean actividades sincrónicas.
- 2. Actividades de mayor uso: cargar y descargar archivos de la plataforma  $(80\%)$ . Noticias y preguntas frecuentes  $(10\%)$  y foros y otras actividades (5 %).
- 3. Recursos a incorporar son, en orden de mayor a menor uso:
	- a) Archivos de presentaciones pdf y presentaciones (ppt, pptx, odp).
	- b) Imágenes y gráficos
- c) Videos, principalmente con referencias a recursos en sitios como YouTube.
- d) Audios
- e) Animaciones
- 4. Nivel de Interactividad:
	- a) Principalmente se desarrollarán materiales pasivos (poca o ninguna interactividad)  $(80\%)$
	- b) Nivel de Interactividad limitado basado en el uso de recursos flash para mejorar el despliegue de información.  $(5\%)$
	- c) Nivel de Interactividad con uso de retroalimentación y evaluaciones en línea e intregradas con la plataforma.  $(5\%)$
- 5. Habilidades de los generadores de contenidos:
	- a) Profesores capacitados en Diseño Instruccional, además usuarios de la herramienta de creación interna Generardor de Diseño Instruccional.
	- b) Equipo de diseñadores gráficos e industriales con formación en e-learning y en desarrollo de contenidos para entornos virtuales de aprendizaje.
	- c) Profesores con amplio conocimiento en sus materias, buen dominio de las tecnologías. En su mayoría son ingenierios.

Con estas necesidades antes enumeradas, los criterios de selección de las herramientas estudiadas fueron:

- 1. Deben ser soluciones de software libre o bien uso gratuito.
- 2. Deben ser soluciones que puedan generar recursos educativos en alguno de los siguientes formatos: SCORM 1.2, IMS-LD o bien sitios html.
- 3. Deben ser de facilidad de uso y sencillos de aprender.
- 4. Deben permitir trabajar con conexión o sin ella a Internet.
- 5. Deben contar con una opción de previsualización de los contenidos creados.
- 6. Deben permitir reutilizar recursos o contenidos multimedia.

Se desarrolló un estudio comparativo de herramientas de autoría basadas en soluciones de software libre. Las herramientas analizadas en el estudio son: eXeLearning, Xerte, Udutu y LCDS.

Existen algunas otras herramientas de autoría que cumplen con algunos de los criterios enumerados [15] [16], sin embargo no se tomaron en cuenta debido a que se requirió el cumplimiento de esos tres criterios básicos como una condición inicial para ser tomados en cuenta y que además pudieran emplearse para la solución de las necesidades identificadas y enumeradas anteriormente. Las herramientas de autoría evaluadas para la presente investigación son detalladas a continuación:

#### eXe-Learning

 $eXe$ -Learning<sup>5</sup> es una herramienta de autoría con las facilidades de crear páginas Web que servirán para crear los contenidos de aprendizaje. Tiene también la facilidad de realizar un seguimiento del avance de los estudiantes a trav´es de los contenidos empaquetados como SCORM o IMS-CP. Sus paquetes pueden ser almacenados en formato SCORM 1.2, IMS CP e IMS Common Cartridge. Se puede agregar contenidos tipo multimedia, manejo de im´agenes y empotramiento de videos entre otros. Es libre de la plataforma del Sistema de Gestión de Aprendizaje (Learning Management System, LMS). Presenta problemas por la carencia de opciones de arrastre, lo que complica la facilidad para desarrollar el trabajo, presenta problemas durante el uso, a su vez que no soporta todos los formatos actuales para WEB. Presenta debilidades en varios aspectos (técnicos, usabilidad y pedagógicos).

Evaluación de criterios para eXe-Learning:

<sup>5</sup>http://exelearning.org/wiki

Capítulo 14. GECCO: Herramienta de Autoría de E-Learning 221

- Aspectos técnicos: Insatisfecho.
- Aspectos de usabilidad: Insatisfecho.
- Aspectos pedagógicos: Insatisfecho.
- $\bullet$  Nivel de calidad: Básico

# Microsoft LCDS

Microsoft LCDS<sup>6</sup> se presenta como una herramienta para uso en Windows para el desarrollo de contenidos e-Learning en formato SCORM 1.2. Se necesita software de Microsoft Internet Explorer versión 8 para su uso, sus paquetes pueden ser vistos en los exploradores de Firefox, pero no tiene soporte para Safari ni para Opera, es importante que no se menciona Google Chrome. Tiene la facilidad para convertir las lecciones a Microsoft Power Point. Evaluación de criterios para LCDS:

- $\bullet$  Aspectos técnicos: Insatisfecho.
- Aspectos de usabilidad: Satisfecho.
- $\bullet$  Aspectos pedagógicos: Insatisfecho. $\bullet$  AlaCant
- Nivel de calidad: Básico.

# My Udutu

My Udutu<sup>7</sup> se presenta como una herramienta gratuita, aunque no es de c´odigo abierto. Permite publicar los contenidos desarrollados en sus servidores con una marca de agua para la versión gratuita y permite obtener los contenidos en los paquetes de formatos SCORM 1.2 y SCORM 2004. Los contenidos desarrollados contienen una barra de navegación con las opciones de salir, glosario, anterior y siguiente entre otras. Evaluación de criterios para My Uduntu:

 $6$ https://www.microsoft.com/learning/en/us/training/lcds.aspx  $7$ http://www.myudutu.com/myudutu/login.aspx

#### Parte II: Artículos 222

- Aspectos técnicos: Satisfecho
- Aspectos de usabilidad: Insatisfecho
- Aspectos pedagógicos: Satisfecho
- Nivel de calidad: Intermedio

#### Xerte

Xerte<sup>8</sup> se presenta como una herramienta gratuita de código abierto. Permite publicar los contenidos desarrollados en sus servidores y permite obtener los contenidos en los paquetes de formatos SCORM. Los contenidos desarrollados contienen una barra de navegación con las opciones de salir, glosario, anterior y siguiente entre otras. Evaluación de criterios para Xerte:

- Aspectos técnicos: Satisfecho
- Aspectos de usabilidad: Insatisfecho
- $\bullet$  Aspectos pedagógicos: Satisfecho
- Nivel de calidad: Intermedio

A partir de las evaluaciones realizadas se analizaron las diversas herramientas con el objetivo de integrarlas con los desarrollos de aplicaciones internas del TEC Digital. Una de las principales características evaluadas fue el soporte a IMS-LD, el cual ninguna de las herramientas lo soporta.

En el TEC Digital se realizó una aplicación para la Generación de Diseño Instruccional el cual apoya al profesor para que a partir del programa de un curso, genere un diseño instruccional y pueda ser almacenado en la base de datos de la plataforma y además ser reutilizado. Esta aplicación es la base de otra aplicación de generación de rutas adaptativas de aprendizaje, por lo que el uso de IMS-LD es de gran utilidad. Dada estas limitaciones de las herramientas evaluadas, el proceso actual de creación de contenidos

 $8$ http://www.nottingham.ac.uk/xerte/

para e-learning se realiza empleando eXeLearning y los productos generados en html son empaquetados en IMS-LD empleando RELOAD[17].

A partir de estas situaciones evaluadas es que se decide realizar el desarrollo de una herramienta de autoría basada en componentes, denominada GECCO. Los objetivos del proyecto se presentan en las siguientes secciones, así como su arquitectura.

# 14.2 Descripción de la herramienta de **GECCO**

Una vez finalizado el análisis de las herramientas de autoría se detalla la propuesta de un sistema para su desarrollo y una breve descripción para el entendimiento del lector. Para el desarrollo de la misma se sugiere el uso de un lenguaje de programación que permita la facilidad de arrastrar y soltar objetos (drag and drop) para los elementos en el desarrollo de las lecciones y facilidad por parte del docente. Esto debido a que las herramientas de autoría no poseen esta característica.La pantalla se distribuye según estudios realizados por diseñadores de TEC Digital de la siguiente manera:

- En la parte derecha se encuentran las páginas desarrolladas.
- En la parte superior se encuentra las opciones de edición.
- En la parte izquierda se encuentran los recursos multimedia.
- En el centro se encuentran el lienzo para el trabajo.

Una vez concluida la lección por parte del docente, la herramienta se encargar´a de crear un paquete SCORM 1.2 o IMS-LD y ponerlo a disponibilidad del profesor y los estudiantes.

# 14.2.1 Metas y Objetivos

La principal meta de GECCO, es ser una herramienta de autoría que permita la creación de lecciones por parte de los docentes, así como lo reutilización de lecciones previamente hechas. Deberá estar integrado en la plataforma del TEC Digital y se podrán exportar e importar las lecciones.

Entre los objetivos generales están la carga de contenidos multimedia que faciliten el desarrollo de las lecciones para los docentes, mediante el uso de los metadatos. Una organización de los temas de los cursos mediante el uso de metadatos, es la forma en que se asocian los recursos multimedia con los cursos. Es importante que nuevos recursos multimedia tengan un número finito de ítemes para la selección de los metadatos para mantener un estándar de los mismos.

También se requiere el manejo de contenidos multimedia; la herramienta será capaz de insertar imágenes con opciones como: cortar, pegar y rotar, entre otros. Debe ser capaz de manejar edición y formato de texto. Debe soportar la inserción de hipervínculos para complementar la materia con contenidos externos a los repositorios y a los contenidos de aprendizaje utilizados.

Otro objetivo es la apariencia de las lecciones, la herramienta deberá contar con varios tipos de plantillas, que permitan que el docente seleccione la forma adecuada de presentar las lecciones.

Finalmente, el objetivo de lograr una integración con las herramientas desarrolladas internamente para soporte de competencias, diseño instruccional, gestor de actividades de aprendizaje y rutas adaptativas de aprendizaje.

## 14.2.2 Funcionalidades

El sistema de GECCO contará con la siguiente funcionalidad:

- Crear nueva lección: Estas deben de ser guardadas para su posterior edición
- Editar lecciones existentes: Edición de lecciones previamente hechas o almacenadas.
- Utilizar un formato de almacenaje de contenidos de aprendizaje: Utilización un formato de contenidos para almacenamiento en el estándar de SCORM o IMS-LD.
- Adquirir recursos de aprendizaje: Adquisición de recursos en la nube.
- Subir lecciones a la nube: Almacenamiento en la nube para disponibilidad de otros usuarios.
- Contar con un modo experto: Manejar un módulo para la utilización de código por parte de usuarios expertos con conocimiento en HTML.

# 14.2.3 Arquitectura de sistema de .LRN y **GECCO**

Es importante conocer el ambiente de trabajo donde se desarrollará el sistema de GECCO, por tanto se realiza una breve descripción de la plataforma donde será implantado.

El TEC Digital es un sistema de gestión de aprendizaje, utilizando como plataforma para dar seguimiento y control de los procesos de enseñanza y aprendizaje del Tecnológico de Costa Rica [18]. Este se basa en el sistema de .LRN el cual crea un diseño modular y escalar de sus componentes.

Cuenta con herramientas de Foros, Calendario, Evaluaciones, Almacenamiento de archivos y Noticias entre otros; el TEC Digital desarrolla otras aplicaciones como respuesta a las necesidades de la institución, entre las que podemos mencionar Expediente Estudiantil, Metabuscador Bibliográfico y Indicadores Institucionales entre otros.

Así mismo en la búsqueda de apoyo a la docencia en los procesos educativos nace la idea de desarrollar un editor que permita la creación de lecciones y su integración a la plataforma.

En la figura 14.1, se permite visualizar la comunicación entre los componentes, aunque su detalle queda fuera de este documento. De esta manera todo usuario que requiera acceso al servicio de GECCO deberá realizarlo mediante la plataforma.

El sistema GECCO se basa en los siguientes componentes:
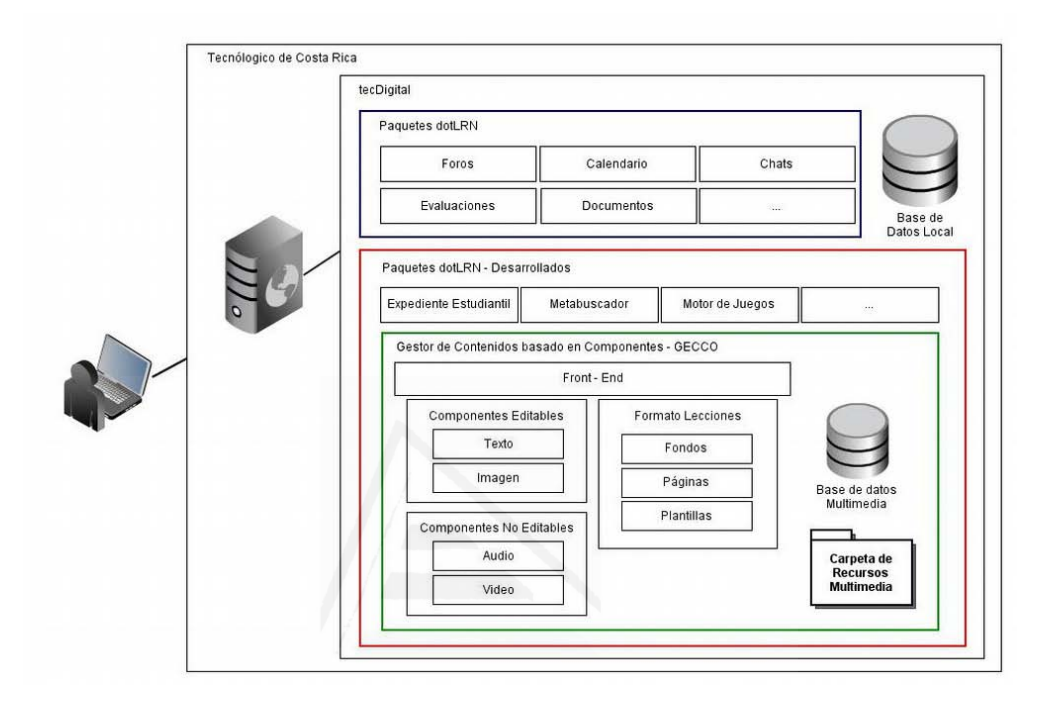

Figura 14.1: Detalle de la arquitectura del servidor con la herramienta de GECCO

- M´odulo de Front-End: Presenta la interfaz del usuario y es la encargada del manejo y manipulación de los contenidos de aprendizaje. Es el componente que muestra las páginas para el desarrollo de lecciones.
- M´odulo de componentes editables: Corresponde a los componentes de texto e imagen. Estos constan de barras de herramientas que facilitan y mejoran el desarrollo de los contenidos.
- M´odulo de componentes no editables: Corresponde a los componentes de audio y video.
- Módulo de formato de lecciones: Presenta la edición de las páginas.

Capítulo 14. GECCO: Herramienta de Autoría de E-Learning 227

Es el componente que contiene el objeto de aprendizaje; conjunto de plantillas, páginas y fondos.

• Base de datos y carpetas de recursos multimedia: Consiste en las direcciones donde serán almacenados los recursos multimedia (imágenes, audio y video).

## 14.3 Implementación de la herramienta

En la siguiente sección se presenta el desarrollo de las diferentes secciones de la herramienta GECCO.

#### 14.3.1 Interfaz de usuario

Una de las características del programa es la selección automática de recursos multimedia según los metadatos del tema de la lección, así según las etiquetas se presentar´an los recursos apropiados para ayudar al docente en el desarrollo de la lección. La herramienta iniciará un asistente para que el docente seleccione cual es el tema que va ha desarrollar, presentando ´unicamente los cursos que el docente se encuentre impartiendo.

Otra característica que se ofrecerá es el uso de una interfaz que facilite la creación de las lecciones mediante el uso del arrastrar y soltar. Para su manejo se utilizará un servidor que contenga los recursos en carpetas según el tipo de archivo (imagen, audio y video) y una base de datos multimedia donde se almacenar´an; los nombres, direcciones de los recursos y metadatos del recurso. De esta manera cuando se utiliza el recurso, se carga el recurso de la dirección y se agrega en el contenido educativo.

En la figura 14.2 se presenta un ejemplo de la interfaz. En la ilustración se pueden apreciar los diferentes componentes para la creación de los contenidos educativos como son el lienzo de trabajo, el índice de páginas, las barras de herramientas y los acordeones de recursos multimedia.

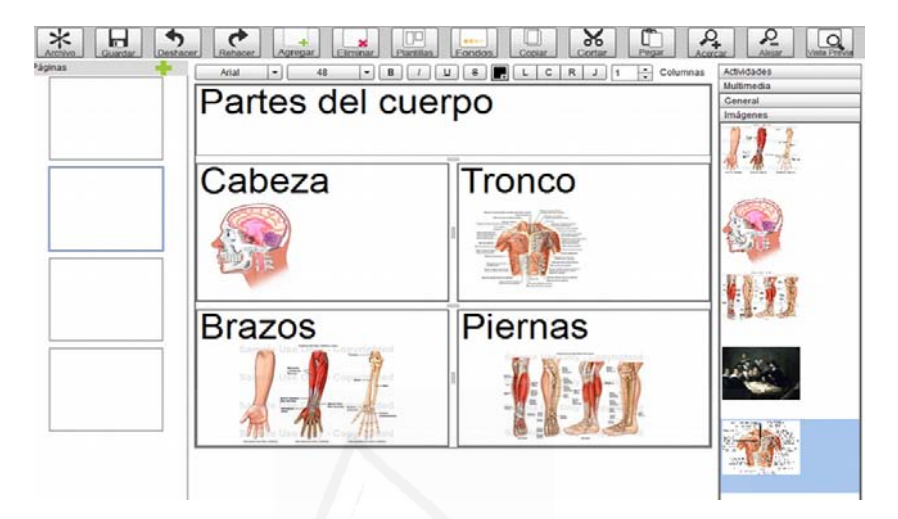

Figura 14.2: Ejemplo de interfaz del programa GECCO

# 14.3.2 Manejo y manipulación de paquetes

Al finalizar el docente la creación de la lección y seleccionar la opción de subir la lección, GECCO se encargará de convertir cada página de la lección en una página web. Una vez finalizado este proceso se crearán los archivos necesarios para la creación del paquete ya sea en SCORM o IMS-LD. Concluido esto, se crear´a el paquete en formato ZIP correspondiente al formato solicitado por ambos modelos y agregado a la plataforma para uso del mismo. Es importan rescatar que la plataforma de .LRN tiene soporte para paquetes en IMS-LD y SCORM 1.2.

# 14.3.3 Base de datos multimedia y carpetas de recursos

La base de datos multimedia es la que almacena todos los recursos multimedia en imagen, audio y video. Los recursos físicos son almacenados físicamente en carpetas de recursos para este fin, esto para tener la facilidad de poder dar mejor mantenimiento a los recursos y la base de datos, que si los recursos se encontraran dentro de la propia base de datos haciendo que esta responda m´as lento y se vuelva m´as pesada. Dentro de la base de datos existirán tablas que se encargarán de registrar el tipo de recurso multimedia (imagen, audio y video), junto con la lista de los metadatos que facilitarán la búsqueda del recurso. Las características que se almacenarán dentro de la base de datos son nombre del recurso, tipo del recurso, metadatos (palabras clave) y dirección física del recurso.

#### 14.3.4 Adaptación a la plataforma

La adaptación a la plataforma es un proceso que implica la creación del paquete para su manejo y su configuración. Como se mencionó anteriormente la plataforma ya cuenta con soporte para paquetes en IMS-LD y SCORM 1.2 por tanto para garantizar el éxito de la adaptación se utilizarán las funciones desarrolladas en la plataforma para este fin.

# 14.4 Conclusiones y trabajos futuros

Al finalizar el análisis del proyecto se concluye que, el uso de nuevas tecnolog´ıas para el desarrollo de contenidos educativos, con el uso de recursos multimedia, es efectivamente una herramienta que simplificará y facilitará el trabajo para los docentes en el desarrollo y presentación de las lecciones.

El desarrollo de la herramienta de autoría GECCO pretende lograr una adaptación a las necesidades de crecimiento y proyección del proyecto de e-learning en el TEC. Este proyecto busca fortalecer la administración del conocimiento del proceso de enseñanza aprendizaje y la integración con otros proyectos que se encuentran en progreso en la actualidad.

A continuación se visualizan algunas mejoras así como algunos puntos importantes a destacar:

• Desarrollar contenidos para dispositivos móviles (m-learning).

- Manejar y publicar objetos de aprendizaje desarrollados en la herramienta.
- Incorporar herramientas de evaluación, diseño instruccional y competencias.
- Exportar contenidos educativos en diferentes formatos para trabajo sin conexión a Internet.
- Integración con los buscadores de objetos de aprendizaje y mejoras en el ambiente visual.

#### 14.4.1 Plan de uso

Como parte del ciclo integral, se tiene previsto un plan de uso, de tal forma que, éste se convierta en un sistema valioso en el desarrollo de clases interactivas y por ende impulse en gran medida la virtualización de algunos cursos en el futuro. Esta herramienta no debe verse como reemplazo de otras herramientas de apoyo, sino como una solución para la creación de lecciones virtuales y bimodales. Una vez que el sistema sea puesto en producción, se darán capacitaciones para su utilización y su integración con respecto a otros sistemas del TEC Digital, así se podrá aplicar una solución completa para la elaboración de las lecciones.

# 14.5 Agradecimientos

Agradecimientos al Dr. César Garita, profesor de la Escuela de Ingeniería en Computación del ITCR. Por el apoyo y trabajo en este proyecto y la elaboración del documento.

# 14.6 Referencias bibliográficas

J. Boneu, "Plataformas abiertas de e-learning para el soporte de contenidos educativos abiertos.pdf," vol. 4, no. 1, pp. 36–47, 2007.

[2] M. Caniëls, A. Smeets-Verstraeten, and H. van den Bosch, "LMS, LCMS, and e-learning environments," The Challenges of Educating People to Lead in a Challenging World, 2007. [Online]. Available: http://dx.doi. org/10.1007/978-1-4020-5612-3\_20. [Accessed: 15-Jul-2008].

[3] M. Chacón-Rivas and C. Cachero, "Modelo Calidad LMS," presented at the EDUTEC 2010, Bilbao, España, 2010.

[4] "The eLearning Guild: Authoring & Development Tools: Research Library." [Online]. Available: http://www.elearningguild.com/research/ archives/index.cfm?action=viewonly2&id=126. [Accessed: 07-Aug-2012].

[5] "IMS GLC: Learning Design Specification." [Online]. Available: http: //www.imsglobal.org/learningdesign/. [Accessed: 06-Aug-2012].

[6] ADL, "Advanced Distributed Learning," Abr-2009. [Online]. Available: http://www.adlnet.org/Pages/Default.aspx. [Accessed: 29-Apr-2009].

[7] "80+ Course Authoring Tools. Centre for Learning & Performance Technologies." [Online]. Available: http://c41pt.co.uk/directory-of-learning-perform instructional-tools/. [Accessed: 06-Aug-2012].

[8] "Authoring tool software comparison." [Online]. Available: http:// www.software-comparison.net/software.php?sous\_categorie=authoring-tool& results=all. [Accessed: 06-Aug-2012].

[9] "150+ Course/Learning Management Systems & Learning Platforms. Centre for Learning Performance Technologies." [Online]. Available: http://c4lpt.co.uk/directory-of-learning-performance-tools/instructional [Accessed: 06-Aug-2012].

[10] "Rapid E-learning Authoring Tools — authoring tools." [Online]. Available: http://www.kineo.com/authoring-tools/rapid-e-learning-authoring html. [Accessed: 06-Aug-2012].

[11] Ganci, Joe, "Seven Top Authoring Tools by Joe Ganci: Learning Solutions Magazine," Learning Solutions Magazine, 12-Nov-2011. [Online]. Available: http://www.learningsolutionsmag.com/articles/768/ seven-top-authoring-tools. [Accessed: 06-Aug-2012].

[12] "Clayton R. Wright Selecting an Open-Source Online Course Development and Delivery Platform: An Academic Perspective," 2006.

[13] ".LRN Home," .LRN Home, 12-Apr-2009. [Online]. Available: http: //www.dotlrn.org/. [Accessed: 12-Apr-2009].

[14] P. Berking, "ADL - Choosing Authoring Tool," 22-May-2012. [Online]. Available: http://www.adlnet.gov/resources/choosing-authoring-tools? type=research\_paper. [Accessed: 06-Aug-2012].

[15] "80+ Course Authoring Tools  $|Centre for Learning \&Performance Technology$ 

[16] "Open Source E-Learning Development 20: Reusable E-Learning Object Authoring and Delivery Suite — E-Learning Curve Blog." [Online]. Available: http://michaelhanley.ie/elearningcurve/open-source-e-learning-d 2009/12/10/. [Accessed: 06-Aug-2012].

[17] "RELOAD Project." [Online]. Available: http://www.reload.ac. uk/. [Accessed: 07-Aug-2012].

[18] M. Chacón-Rivas and C. Garita, "TEC Digital: a case study of an elearning environment for higher education in Costa Rica," presented at the Capítulo 14. GECCO: Herramienta de Autoría de E-Learning 233

International conference on information technology based higher education and training, Istanbul, Turkey, 2012.

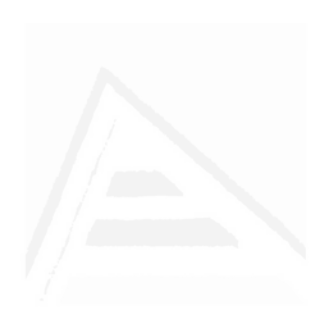

# 15. Evaluación y Selección de Aplicaciones de Actividades de Aprendizaje y Juegos en e-learning

Johan Serrato-Romero, Martín Fallas-Hidalgo, César Garita-Rodríguez, Mario Chacón-Rivas {jserrato, mafallas, cesar, machacon}@itcr.ac.cr TEC Digital, Instituto Tecnológico de Costa Rica

### Resumen

En los procesos de implementación de sistemas de software, cuando es necesario hacer una búsqueda entre las herramientas disponibles para seleccionar o descartar cualquiera de éstas, es difícil hacer esta evaluación sin un método bien fundamentado que determine cuáles son las características de las herramientas que las convierten o no en posibles candidatos a la implementación. Para éste proceso, existen métodos que facilitan de alguna forma la investigación y permiten documentar adecuadamente los resultados. Sin embargo, no siempre es posible encontrar un m´etodo que se adapte exactamente a necesidades particulares de un caso dado, puesto que aplicaciones de software para audiencias y procesos diferentes tienen requerimientos de implementación diferentes. El presente artículo describe cómo realizar una evaluación y selección de herramientas de generación de actividades de aprendizaje en ambientes de e-learning, mediante una adaptación del método QSOS (Method for Qualification and Selection of Open Source Software). Dicha evaluación fue realizada para el proyecto Gestor de Actividades de Aprendizaje (GAAP) del TEC Digital (plataforma de elearning del Instituto Tecnológico de Costa Rica). Entre las características novedosas de este trabajo, se puede mencionar la agilización del proceso de investigación, añadiendo un paso previo a la ponderación detallada de QSOS para evaluar y descartar rápidamente, mediante criterios generales, aquellas herramientas que no cumplan los requerimientos m´as importantes. Además, se añadieron criterios específicos para las aplicaciones de actividades de aprendizaje y juegos en e-learning, que permiten su ponderación de manera más precisa.

Palabras Clave: Comparación de Software, Herramientas E-learning, Evaluación de Aplicaciones, QSOS.

# 15.1 Introducción

En el proceso inicial de desarrollo o implementación de un proyecto de software, es importante establecer el ámbito de la revisión de trabajos relacionados mediante un método objetivo que permita conocer fortalezas y debilidades de cada herramienta existente que esté a disposición. A partir de esto, se puede descartar que exista una aplicación ya desarrollada que realice lo que el proyecto en cuestión intenta implementar, o de otro modo, fundamentar la puesta en marcha de un nuevo proyecto.

Existen diferentes métodos que pueden ser utilizados para estos fines, cada uno con una orientación y procedimiento diferente, los cuales serán mencionados posteriormente en este documento.

En este contexto, este artículo describe un método para realizar una evaluación y selección de herramientas de generación de actividades de aprendizaje en ambientes de e-learning, mediante una adaptación del método QSOS (Method for Qualification and Selection of Open Source Software) [1]. Para esta evaluación, se realizó una adaptación de QSOS, añadiendo un paso previo que permite descartar todas aquellas herramientas que no cumplen alguno de los requerimientos generales que tienen mayor relevancia para el proyecto. Adicionalmente, se añadió un conjunto de criterios de evaluación específicos para las herramientas de actividades de aprendizaje y juegos en e-learning, advirtiendo que el enfoque pedagógico de estos criterios no es objeto de estudio en el presente artículo y que sirven como modelo para generar otros criterios más específicos, dado que la herramienta de evaluación lo permite.

A lo largo de este documento se ilustra la adaptación y aplicación real del instrumento de evaluación desarrollado para el caso del proyecto Gestor de Actividades de Aprendizaje (GAAP) del TEC Digital en el Instituto Tecnológico de Costa Rica (TEC). Este proyecto permite que por medio del LMS dotLRN que utiliza la institución, el profesor pueda crear una gran variedad de actividades de aprendizaje para los estudiantes de sus cursos. Dada la gran cantidad de herramientas de autoría disponibles, debía ser evaluada exhaustivamente la posibilidad de que existiera alguna de ellas que pudiera ser implementada para el proyecto, documentando para cada una de ellas sus fortalezas y debilidades con respecto a los requerimientos.

Este documento se divide en las siguientes secciones: Trabajos Relacionados: hace un resumen de otras herramientas de evaluación y selección de software que fueron tomadas en cuenta para los propósitos de esta investigación; Descripción de la Metodología: incluye un recuento de los pasos que se llevaron a cabo para realizar esta evaluación; Matriz de Comparación: muestra la ponderación final que se logra mediante el método QSOS con la adaptación para las herramientas de actividades de aprendizaje; Resultados de la Investigación: resume los logros del proceso de investigación y evaluación; consecuentemente las Conclusiones describen los logros obtenidos después de la investigación.

#### 15.1.1 Trabajos relacionados

Múltiples metodologías de evaluación de software han sido creadas por diferentes organizaciones en el mundo. Cada metodología es concebida con fines diferentes o enfocadas en aspectos diferentes del software como la madurez, la durabilidad o la funcionalidad en sí misma. A continuación se hace un recuento de algunas de las metodolog´ıas que fueron evaluadas para esta investigación.

#### OpenBRR

El modelo OpenBRR (Open Business Readiness Rating) [4] es un modelo creado bajo licencia "Creative Commons" y catalogado como un modelo de valoración científico. Los criterios de evaluación reciben valores de 1 a 5 en un proceso iterativo. Est´a basado en los modelos OSMM, y cuenta con 12 categorías y 29 métricas. Estas son definidas en una jerarquía y define además los procedimientos para asignar pesos a las características o métricas [2].

#### QualOSS

El modelo QualOSS (Quality of Open Source Software) [8] surge de un proyecto en el que participan organizaciones de cinco pa´ıses europeos (Alemania, Bélgica, España, Francia y Holanda). Es un modelo bajo licencia pública y está catalogado como un modelo práctico, basado en la metodología GQM (Goal-Question-Metric). El objetivo es permitir comparaciones de productos de software libre en forma objetiva, semi-automatizada, simple y rápida, para medir el grado de evolución y de implantación [2].

También fueron analizadas otras metodologías entre las que se pueden mencionar OpenBQR [16], sin embargo cabe destacar que QSOS se consider´o m´as apta para el tipo de herramienta que se necesitaba evaluar por poseer buenas herramientas de an´alisis cuantitativo (tablas, gr´aficos), por ser aplicable a diferentes ámbitos de desarrollo del software y por pertenecer a una organización que en la actualidad le sigue dando soporte y mejoras al producto.

En este artículo se ha adaptado la metodología de QSOS para optimizar la inversión de tiempo y esfuerzo en la investigación sobre herramientas para actividades de aprendizaje y juegos en e-learning. A continuación se encontrará la descripción de dicha adaptación junto con el caso práctico de GAAP que permitirá comprender la implementación de la metodología.

# 15.2 Descripción de la metodología utilizada

La metodología fue diseñada considerando cuatro fases principales de investigación, cada una buscando cumplir con un grado de reducción de la cantidad de candidatos posibles. A continuación se presenta la lista de pasos que el investigador debe llevar acabo para conseguir la evaluación precisa de las herramientas encontradas:

- 1. Identificar requerimientos generales: en esta etapa se definen a detalle los requerimientos del proyecto de software a desarrollar o implementar.
- 2. Definición de filtros de primer nivel: a partir de los requerimientos generales, se consideran como filtros aquellas características que son estrictamente necesarias para la solución de software que se busca.
- 3. Seleccionar herramientas por evaluar y filtrado: se crea una lista de herramientas candidatas y se filtra mediante los requerimientos definidos en el paso dos.
- 4. Definir criterios específicos para hoja de evaluación: se definen un conjunto de criterios que son específicos para el tipo de herramienta que se desea investigar, en este caso, herramientas de actividades de aprendizaje y juegos en e-learning.

Las siguientes cuatro subsecciones describen en detalle cada una de estas fases.

### 15.2.1 Identificar requerimientos generales

Primeramente, se deben identificar los requerimientos del proyecto que se desea implementar. En este punto es importante enfocarse en aquellos requerimientos que son esenciales para el proyecto, por ejemplo: "aplicación" de escritorio", "código abierto", etc. A partir de éstos requerimientos se definirán los filtros específicos (criterios de exclusión/inclusión) que serán mostrados en el siguiente punto.

Para el caso específico del proyecto GAAP, se definieron los siguientes requerimientos principales:

- La aplicación debe ser de código abierto para poder realizar las modificaciones necesarias para la integración con la plataforma del TEC Digital.
- Debe permitirse la creación de actividades y juegos educativos.
- $\bullet$  Debe ser un sistema web y estar desarrollado en tecnologías altamente compatibles con diferentes navegadores.
- Soporte a SCORM o IMS.
- $\bullet$  Ser mantenido por alguna comunidad u organización identificada v localizable.

#### 15.2.2 Definición de filtros de primer nivel

Como segundo paso, con base en los requerimientos mencionados en la sección anterior, se definen los filtros de primer nivel. Estos criterios permiten descartar herramientas con base en los requerimientos esenciales para el proyecto definidos en el punto anterior, de modo que se descartan, por ejemplo, aplicaciones que no soporten SCORM ni IMS o que sean de código cerrado, cómo se muestra en tabla 15.1. A continuación, se presenta una lista ilustrativa de filtros basados en los requerimientos iniciales de GAAP.

### 15.2.3 Seleccionar herramientas por evaluar y filtrado

Como tercer paso, por medio de una investigación profunda, se debe definir la lista de herramientas para considerarlas como candidatos para el

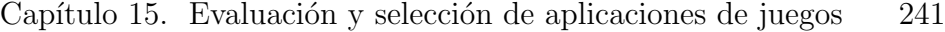

| Código | Filtro                                                            |  |  |
|--------|-------------------------------------------------------------------|--|--|
| F01    | No permitir creación de actividades y/o juegos                    |  |  |
| F02    | Ser aplicaciones de escritorio no migrables o sin<br>soporte web. |  |  |
| F03    | No soportar SCORM o IMS.                                          |  |  |
| F04    | Software sin soporte o descontinuado.                             |  |  |
| F05    | Ejecutarse en Flash, Shockwave, Java Applet, Sil-<br>vertlight.   |  |  |
| F06    | Ser de código cerrado.                                            |  |  |

Cuadro 15.1: Tabla de definición de filtros de primer nivel.

proyecto. Con estas herramientas se puede iniciar la ponderación utilizando los criterios definidos en la tabla de filtros. Para el caso de GAAP, las herramientas destacadas que fueron tomadas en cuenta fueron: Xerte [5], eXeLearning [13], Microsoft LCDS [17], Ardora [15], Educaplay [9], LIM [10], LAMS [11], Hot Potatoes [12] y Jclic [3]. Dicha lista fue seleccionada mediante una recopilación de herramientas de actividades de aprendizaje y para cada una de ellas se investigaron sus especificaciones generales para determinar su nivel de compatibilidad respecto a los requerimientos del proyecto.

Seguidamente se define la tabla de filtros de primer nivel, en donde se agrega una lista con las herramientas encontradas. La tabla 15.1 incluye una ponderación de escala numérica, utilizada para describir el nivel de cumplimiento del filtro que se indica por columna: Muy aceptable = 2, Aceptable  $= 1$  o No Aceptable  $= 0$ . Además, se agrega una columna de comentarios para incluir características relevantes por herramienta.

A partir de la tabla anterior, se selecciona el conjunto de aplicaciones más apto según la ponderación total de los filtros evaluados y así se logra reducir el número de posibles candidatos y optimizar el uso de QSOS para las aplicaciones que se adaptan mejor a los requerimientos del proyecto. Para el caso de GAAP, las tres principales herramientas resultaron ser Xerte con 9 puntos, eXeLearning con 10 puntos y Microsoft LCDS con 7 puntos. Estas tres herramientas fueron escogidas para la matriz de comparación

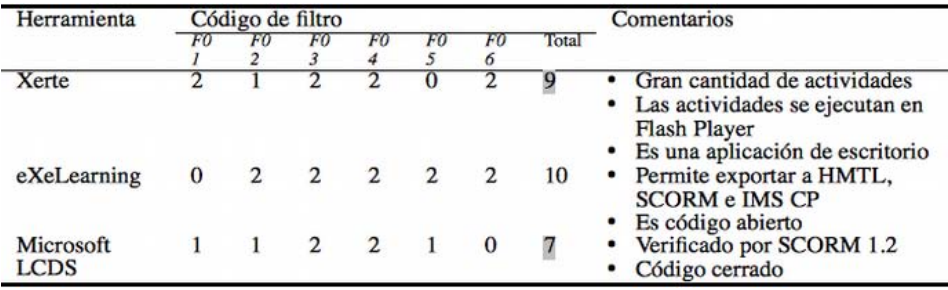

Figura 15.1: Tabla de filtros de primer nivel.

QSOS que ofrece los puntajes definitivos para cada herramienta (ver 15.3).

# 15.2.4 Definir criterios específicos para hoja de evaluación

QSOS [1] define cuatro pasos para la evaluación de herramientas Open Source:

- $\bullet$  Definición: se establecen los elementos de la tipología del software libre (familias de software, tipos de licencia y tipos de comunidad).
- Evaluación: se realiza la recolección de información y métricas que servirán para construir dos herramientas: la tarjeta de identidad del software y la hoja de evaluación (cubre los criterios de evaluación específicos en términos de funcionalidad requerida, riesgos para el usuario y riesgos para el proveedor),
- Calificación: se utiliza la hoja de la evaluación para ponderar cada herramienta.
- Selección: se identifica el software más apropiado para el contexto del usuario.

QSOS define en una hoja de evaluación con una gran cantidad de criterios específicos para evaluar OSS (Open Source Software). Para este cuarto paso, la hoja se modificó con el propósito de evaluar las herramientas para actividades de aprendizaje en e-learning mediante los criterios expuestos en la tabla 15.2. Estos criterios se definieron mediante una combinación de requerimientos esperados y características esenciales para proyectos de software implementados en ambientes educativos, además del criterio experto en temas de diseño y usabilidad.

## 15.3 Matriz de comparación

La utilidad de QSOS es permitir que por medio de una hoja de evaluación se cree una ponderación acertada de las herramientas. La hoja de evaluación está dividida en categorías como: Estrategia, Durabilidad Intrínseca, Adaptabilidad Técnica y Solución Industrializada. Cada uno de estos aspectos est´a dividido en secciones, que a su vez se componen de un conjunto de criterios que finalmente ser´an evaluados en una escala de 0 a 2. El conjunto de criterios de una sección se promediará para dar un valor entre 0 y 2, y a su vez el conjunto de secciones se promediará para dar un valor entre  $0 \vee 2$  a una herramienta evaluada por completo. La herramienta que más puntaje obtenga será la más apta para los requerimientos definidos para el proyecto. Para esta investigación, se ha añadido una sección adicional a la hoja de evaluación llamada "criterios específicos para herramientas de actividades de aprendizaje y juegos en e-learning", la cual de igual manera tiene subsecciones y criterios (ver fig. 15.2).

Dado que la matriz de comparación es un documento extenso, esta se ha resumido mediante un gráfico radial también provisto por QSOS (ver 15.3). Dicho gráfico muestra, para cada categoría de evaluación, el puntaje ponderado de cada herramienta, de modo que se contraste fácilmente las categor´ıas fuertes y d´ebiles de cada herramienta. Idealmente, la herramienta que presente el polígono más expandido y con la forma más regular, será la que haya obtenido mayor puntaje.

| <b>Criterios</b>                                        | Significado para una<br>calificación de 0        | Significado para una<br>calificación de 1            | Significado para una<br>calificación de 2            |
|---------------------------------------------------------|--------------------------------------------------|------------------------------------------------------|------------------------------------------------------|
| Despliegue de Actividades                               |                                                  |                                                      |                                                      |
| Despliegue correcto en<br>navegadores                   | No se despliega<br>correctamente                 | Optimizado para un<br>navegador específico           | Despliegue correcto<br>multinavegador                |
| Independencia de<br>tecnologías de terceros             | Requiere un<br>complemento<br>específico         | Utiliza un<br>complemento pero no<br>depende de éste | No necesita ningún<br>complemento                    |
| Tiempo de carga<br>promedio de gráfico                  | Más de 6 segundos                                | Entre 2 y 6 segundos                                 | Menos de 2 segundos                                  |
| Tecnologías específicas                                 |                                                  |                                                      |                                                      |
| Implementación de<br>Jquery o HTML5                     | No utiliza                                       | Utiliza pero<br>pobremente                           | Utiliza fuertemente                                  |
| Código Open Source                                      | Cerrado                                          | Parcialmente cerrado                                 | Totalmente abierto                                   |
| LRN: integración y/o<br>compatibilidad<br><b>Diseño</b> | No es posible su<br>integración                  | Integración posible<br>pero compleja                 | Integración fácil y<br>rápida                        |
| Consistencia visual,<br>cromática y estándares          | No utiliza ningún<br>estándar                    | Pocos estándares<br>utilizados                       | Utiliza buenos<br>estándares                         |
| Distribución de la<br>información                       | Información mal<br>distribuida                   | Información<br>distribuida de manera<br>aceptable    | Información muy<br>bien distribuida                  |
| Claridad de las<br>instrucciones a seguir               | Las instrucciones son<br>muy complejas           | Las instrucciones son<br>aceptables                  | Las instrucciones son<br>fácilmente<br>comprensibles |
| Lógica de navegación<br>Permite la                      | No existe lógica de<br>navegación                | Lógica de navegación<br>aceptable                    | La navegación es<br>muy intuitiva<br>Es altamente    |
| personalización                                         | No permite<br>personalización en<br>ningún nivel | Permite personalizar<br>ciertas características      | personalizable                                       |
| Previene errores                                        | No previene ningún<br>tipo de error              | Previene algunos<br>errores                          | Previene todo tipo de<br>errores                     |
| Visibilidad de<br>instrucciones de uso                  | No es visible ni<br>localizable                  | Localizable pero no<br>visible                       | Muy visible                                          |

Figura 15.2: Tabla de criterios específicos para herramientas de actividades de aprendizaje y juegos en e-learning.

En la figura  $15.3$  se visualiza que el software eXeLearning presentó las mejores características: tiene un soporte que ha sido debidamente documentado, permitiendo tener una calificación perfecta (2 puntos) en la sección estratégica y adaptabilidad técnica, dos aspectos fundamentales para poder implementarlo dentro del sistema de la organización. También contempla

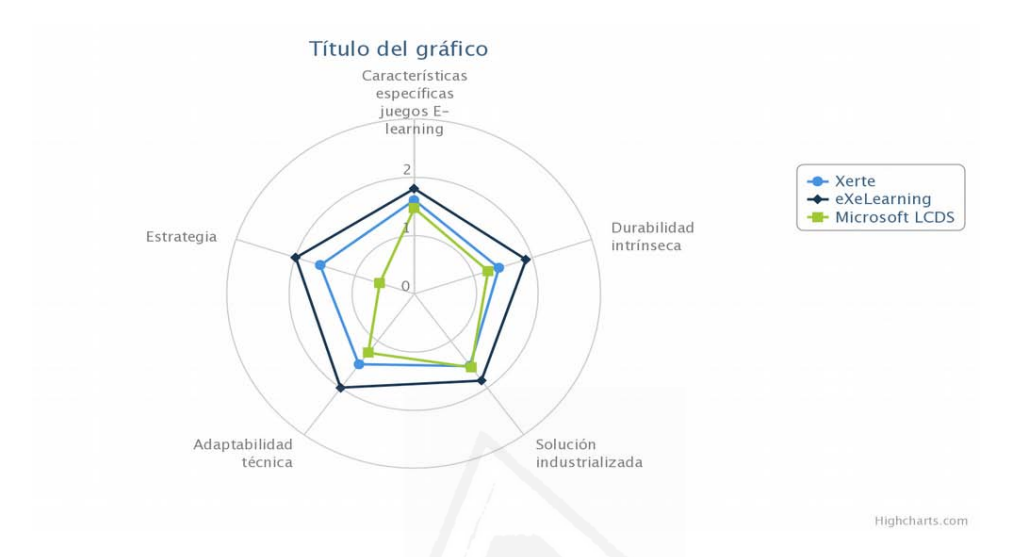

#### Capítulo 15. Evaluación y selección de aplicaciones de juegos 245

Figura 15.3: Gráfico radial de puntajes por secciones evaluadas para cada herramienta.

el mayor número de características específicas para el proyecto, obteniendo más de 1,8 puntos en esta categoría.

Ocurre una disparidad importante del software Microsoft LCDS respecto a los otros dos, ya que pierde muchos puntos en la categoría de estrategia al ser una aplicación de código cerrado, mientras que Xerte se consolida en el segundo lugar, manteni´endose a una distancia proporcional respecto a eXeLearning.

# 15.4 Conclusiones y trabajos futuros

Con base en los resultados mostrados en la comparación mediante el método QSOS, se concluye lo siguiente:

• La herramienta QSOS es de gran ayuda en los procesos de evaluación de software en general.

- La adaptación hecha a QSOS permitió reducir el tiempo de investigación de herramientas en gran medida.
- Los resultados generados por la metodología permiten documentar de manera muy sólida las decisiones tomadas en el proyecto.

Como trabajo futuro, se aplicará la herramienta de comparación en varios proyectos con diferentes requerimientos, de modo que se vayan identificando y documentando grupos comunes de filtros de primer nivel dentro del TEC Digital y reutilizarlos para futuros proyectos, conduciendo a una retroalimentación para la misma herramienta y su adecuación a la tecnología y necesidades de los clientes de la época.

# 15.5 Referencias bibliográficas

1. QSOS core team: QSOS: Method for Qualification and Selection of Open Source software (QSOS) version 1.6. Atos Origin. (2006).

2. Chacón Rivas, M.: LMS-QM un modelo de calidad para la evaluación de aplicaciones LMS en entornos universitarios. (2010).

3. DURSI, Generalitat de Cataluña: Jolic. zonaClic. http://clic.xtec. cat/es/jclic/index.htm. Accedido el 26 de marzo de 2013.

4. OpenBRR.org: Business Readiness Rating for Open Source; A Proposed Open Standard to Facilitate Assessment and Adoption of Open Source Software. (2005).

5. Learning Technology: The Xerte Project. The University of Nottingham. http://www.nottingham.ac.uk/xerte/index.aspx. Accedido el 26 de marzo de 2013.

6. Junta de Comunidades de Castilla-La Mancha: Territorio Cuadernia. Portal de Educación de la Junta de Comunidades de Castilla - La Mancha. http://www.educa.jccm.es/educa-jccm/cm/temas/cuadernia. Accedido el 20 de marzo de 2013.

7. The Squeak Community: Squeak Smalltalk. Squeak. http://squeak. org. Accedido el 20 de marzo de 2013.

8. European Commission: Quality in Open Source Software. QualOSS.eu.

http://www.qualoss.eu. Accedido el 6 de febrero de 2013.

9. ADRFormacion: Portal de Actividades Educativas multimedia. Educaplay. http://www.educaplay.com. Accedido el 20 de marzo de 2013.

10. Educalim: Bienvenido Bienvenida a LIM. Libros Interactivos Multimedia. http://www.educalim.org/cinicio.htm. Accedido el 26 de marzo de 2013.

11. LAMS Foundation: Home. LAMS Foundation. http://www.lamsfoundation. org. Accedido el 10 de marzo de 2013.

12. Half-Baked Software: Hot Potatoes Home Page. Hot Potatoes. http: //hotpot.uvic.ca. Accedido el 26 de marzo de 2013.

13. eXeLearning.net: Inicio. eXeLearning.net El nuevo eXeLearning. . . . http: //exelearning.net. Accedido el 4 de abril de 2013.

14. Centro Virtual Cervantes: Pasatiempos de Rayuela. Centro Virtual Cervantes - Pasatiempos. http://cvc.cervantes.es/aula/pasatiempos. Accedido el 13 de marzo de 2013.

15. Bouzán Matanza, J.M.: Ardora 6 creación de contenidos escolares para la web. webArdora.net. http://webardora.net/index\_cas.htm. Accedido el 10 de marzo de 2013.

16. Taibi, D.; Lavazza, L.; Morasca, S.: OpenBQR: a framework for the assessment of OSS. IFIP International Federation for Information Processing, pp. 234. (2007).

17. Microsoft: Create online courses and Silverlight Learning Snacks with LCDS. Learning.http://www.microsoft.com/learning/en/us/lcds-tool. aspx. Accedido el 26 de marzo de 2013.

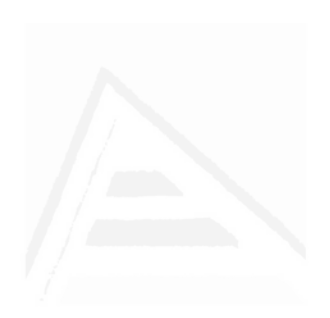

# 16. Mobile Course: Development of a Mobile App to Access University Courses Information

Mario Chacón-Rivas TEC-Digital, Vicerrectoría de Docencia Instituto Tecnológico de Costa Rica Cartago, Costa Rica machacon@itcr.ac.cr César Garita Centro de Investigaciones en Computación Instituto Tecnológico de Costa Rica Cartago, Costa Rica cesar@itcr.ac.cr

# Abstract

Nowadays, mobile technologies offer vast possibilities to extend and enrich learning activities. The constant evolution and growing use of these technologies, makes them a powerful instrument to promote a more inclusive education world-wide. Higher Education Institutions must then take advantage of these technologies in order to improve their learning processes. In this context, this paper presents the details of the technical development strategy of a university mobile application (app) called Curso Móvil (Mobile Course, in Spanish), which main objective is to offer students an easy and straightforward access to general information about their courses at the Costa Rica Institute of Technology (TEC). This paper includes a survey of university apps, the main requirements, general architecture design and graphical user interfaces, among other aspects of the app. Curso Móvil was originally developed for Android and its code has already been shared for use by a European university.

Keywords:—e-learning; mobile application; course; university.

## 16.1 Introducción

Actualmente, existe una tendencia mundial a que las políticas educativas fomenten sistemas caracterizados por flexibilidad, aprendizaje permanente y movilidad, entre otras recomendaciones estratégicas (ver p.e. [1] ). En este contexto, Mobile Learning (m-Learning) surge como una respuesta para apoyar la movilidad de estudiantes y educadores con base en el uso de dispositivos móviles en procesos de aprendizaje, tales como teléfonos celulares y tabletas electr´onicas. Esta modalidad se puede ver como una evolución natural del aprendizaje a distancia (D-Learning) que dio paso al e-Learning y luego al m-Learning. M´as recientemente, han tomado fuerza otros modelos como el U-Learning, que es una forma de aprendizaje que incorpora actividades apoyadas en tecnolog´ıa omnipresente (sin limitarse a computadores y teléfonos móviles) accesibles en cualquier momento y lugar  $[2], [3].$ 

En particular, m-Learning apoya procesos de aprendizaje a través de características específicas tales como (ver p.ej. $[1], [4]$ ):

- Fomenta la autonomía en el aprendizaje.
- Permite mantener el "estilo de vida" de los participantes mientras se aprende.
- Aprendizaje en el momento y el lugar en que se necesita.
- $\bullet$  Interacción con otros individuos.
- Apoya también el aprendizaje colaborativo.
- Promueve aprendizaje continuo ("lifelong").

En este contexto mundial de convergencia de m-learning y ambientes de aprendizaje virtuales, a inicios del 2012 la administración del TEC Digital (plataforma de e-learning del Instituto Tecnológico de Costa Rica - TEC), decidió impulsar el desarrollo de aplicaciones móviles de alto impacto en procesos de aprendizaje. Así surgió TEC Móvil, concebida como una plataforma de servicios m´oviles dise˜nados para que miembros de la comunidad universitaria puedan mantenerse en contacto permanente con la institución, compartir información relevante y apoyar sus tareas cotidianas en el TEC. TEC Móvil incluye una colección creciente de aplicaciones móviles dise˜nadas para ejecutarse en dispositivos tales como tabletas y celulares inteligentes.

El objetivo de este artículo es presentar diferentes aspectos del desarrollo computacional de una aplicación particular denominada Curso Móvil en el TEC. Como se verá más adelante, esta aplicación está dirigida básicamente a estudiantes regulares que necesitan consultar información detallada sobre sus cursos en la institución (p.ej. recursos, noticias, información de contacto, etc.). El artículo está estructurado en las siguientes secciones. La Sección 16.2 presenta algunos trabajos relacionados, incluyendo una revisión de apps universitarios. La Sección 16.3 describe los antecedentes y las actividades previas que se llevaron a cabo para definir la dirección general y los requerimientos principales de la aplicación. En la Sección 16.4 se describe la arquitectura y el diseño general de la aplicación. La Sección 16.5 incluye las principales interfaces gráficas así como otros aspectos de desarrollo de Curso Móvil. La sección 16.6 presenta el proceso de pruebas y validación funcional que se llevó a cabo para dar paso al lanzamiento final. Finalmente, la Sección 16.7 resume las conclusiones y el trabajo futuro considerado en este artículo.

## 16.2 Trabajo Relacionado

Los dispositivos móviles se han convertido en parte de la vida diaria de buena parte de la población mundial y su utilización sigue creciendo aceleradamente [5]. Costa Rica no es la excepción a esta tendencia  $[6]$ , [7]. Organismos como UNESCO han reconocido la importancia de comprender mejor cómo las tecnologías móviles pueden usarse para mejorar el acceso a la educación, la equidad y la calidad alrededor del mundo [8].

En el contexto universitario, gran cantidad de instituciones de educación superior han desarrollado apps para diferentes plataformas (ver p.e..) [9]). En particular, muchas universidades han desarrollado apps para ofrecer una "universidad m´ovil" en el sentido de proveer una plataforma de servicios m´oviles para mantenerse en contacto con la universidad incluyendo: noticias, eventos importantes, directorios de personas, horarios de buses, cursos, mapas, etc. ([10], [11], [12]).

En algunos casos, se han desarrollado apps específicas para acceder a la información de cursos ([13], [14]). Varias universidades han optado por desarrollar apps orientadas a guías, mapas y visitas universitarias utilizando tecnologías tales como GPS y realidad aumentada  $(15-17)$ . También existen apps dirigidas a otros escenarios específicos como socialización y atención de estudiantes nuevos  $([18, 19])$ . Finalmente, además de apps, algunas universidades han optado por ofrecer sitios web especializados para dispositivos móviles ([20]). Cabe mencionar que en algunas universidades las apps son desarrolladas por estudiantes mismos.

A pesar de que el uso de apps es bastante difundido, no se han encontrado artículos específicos que documenten y guíen apropiadamente el desarrollo de apps en el ámbito universitario. En este artículo se presentan en detalle los pasos que se siguieron para dirigir el desarrollo de la primera aplicación móvil de la plataforma de e-learning del TEC.

# 16.3 Antecedentes y Requerimientos Principales

Con el fin de guiar la estrategia de los desarrollos de TEC Móvil, se realizaron las siguientes actividades:

- 1. Estudio de apps universitarias. Primeramente, se realizó un estudio a nivel mundial para conocer las tendencias más importantes en cuanto a desarrollo de apps universitarias (ver sección anterior). Según el estudio, se pueden mencionar las siguientes conclusiones:
	- a) Existe una fuerte tendencia a ofrecer una "U Móvil" como plataforma de servicios móviles universitarios.
	- b) Entre los apps más comunes, se incluyen apps sobre cursos para estudiantes regulares y apps para visitas virtuales al campus.
	- c) Los servicios móviles para iPhone y iPad son los más comunes, seguidos por Android.
- 2. Encuesta web sobre uso de tabletas y celulares inteligentes en el TEC. Con el fin de recopilar información que serviría de apoyo para la toma de decisiones con respecto a la estrategia de dise˜no y desarrollo de aplicaciones de TEC M´ovil para la comunidad universitaria, se decidi´o realizar una encuesta web en el TEC que permitiera comprender mejor el uso real de tabletas electrónicas y celulares inteligentes por parte de estudiantes, profesores y colaboradores. La encuesta estuvo disponible durante 4 semanas en Mayo del 2012 y fue respondida por casi mil participantes incluyendo estudiantes, docentes y colaboradores institucionales. Entre las conclusiones de esta encuesta, se pueden mencionar las siguientes:
	- a) La mayoría de los participantes  $(62\%)$  posee un celular "inteligente".
	- b) Un porcentaje significativo de los participantes posee tabletas  $(30\%)$  y se espera que este crezca fuertemente en el próximo

año con base en los planes de adquisición de nuevos dispositivos por parte de los encuestados  $(53\%$  de los encuestados expresó que tiene planes de adquirir una tableta en el transcurso del próximo año) y según algunas tendencias mundiales.

- c) El sistema operativo Android fue el más utilizado por los participantes (25 %) en sus dispositivos. Luego, Symbian (18 %) y, Apple iOS  $(18\%)$  presentan un uso significativo  $(13\%)$ , entre otros, según las respuestas obtenidas.
- 3. Concurso interno para propuesta de apps novedosas. Por otro lado, adem´as la encuesta, con el fin de promover un espacio para fomentar la innovación en el equipo de trabajo del TEC Digital, se decidió realizar un concurso interno para el desarrollo de una aplicación móvil (app). Es decir, todos los miembros del equipo (compuesto por alrededor de 40 personas) podrían participar proponiendo una aplicación m´ovil novedosa que apoyara actividades o procesos universitarios a través del TEC Digital. Las propuestas incluyeron apps para descargar materiales de cursos, consultar horarios de buses, consultar la biblioteca y encontrar lugares específicos de la institución utilizando GPS.

Con base en el estudio de apps universitarias, los resultados de la encuesta, las propuestas del concurso interno y algunos estudios internos sobre el comportamiento de los usuarios y la arquitectura de información del TEC-Digital, se decidió que la primera aplicación de TEC Móvil por ser desarrollada, sería Curso Móvil: un app para obtener información general sobre cursos. Esta app, en un inicio dirigida principalmente a estudiantes, permitiría acceder de manera fácil y directa a la información básica asociada a los cursos activos en el periodo acad´emico actual, incluyendo p.ej. nombre del curso, aula, recursos, noticias, entre otros.

Como se describió en la Sección 16.1, Curso Móvil representa la primera aplicación de TEC Móvil dirigida a acceder a la información general sobre cursos de estudiantes regulares.

En resumen, los requerimientos o funcionalidades básicas esperadas que definen el alcance general de Curso Móvil incluyen las siguientes:

Capítulo 16. Mobile Course: app to access courses information 255

- 1. Facilitar la descarga e instalación de la app para usuarios finales.
- 2. Permitir el ingreso autenticado y seguro a la información de cursos del usuario.
- 3. Permitir acceso al catálogo de cursos para el estudiante. Al seleccionar un curso en el cat´alogo, la app permite acceder al menos a la siguiente información básica<sup>.</sup>
	- a) Nombre del curso, número de grupo, aula, horario, profesor (con posibilidad de enviar email).
	- b) Noticias del curso.
	- c) Documentos del curso (con posibilidad de descargar y abrir en dispositivo).
- 4. Debe poderse ejecutar en Android tanto en tabletas electrónicas como en celulares inteligentes.

# 16.4 Arquitectura y Diseño General

Una vez delimitados el alcance general y los requerimientos funcionales de Curso Móvil, se procedió a definir la arquitectura y el diseño general de la aplicación.

En la Fig. 16.1 se muestra la arquitectura general de la aplicación Curso Móvil y su relación con otros componentes de la plataforma del TEC Digital. Como puede observarse, del lado del dispositivo móvil la aplicación guarda básicamente información en una base de datos local referente a preferencias del usuario (configuración) e información de los cursos del estudiante. La lógica de la aplicación administra estos datos localmente y establece una conexión con el servidor del TEC Digital cuando es necesario recuperar información.

Del lado del servidor del TEC Digital, cabe mencionar que como plataforma LMS (Learning Management System) base se utiliza .LRN, que es un software abierto ampliamente utilizado por universidades para apoyo al

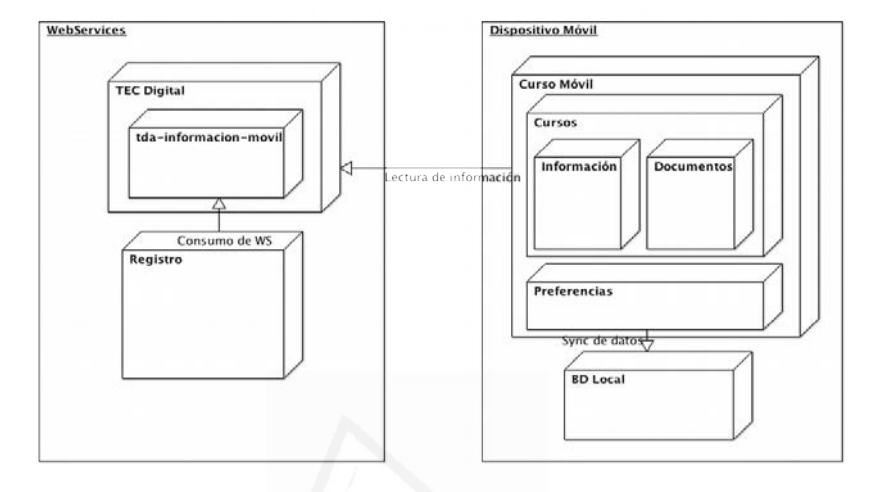

Figura 16.1: Arquitectura de la Aplicación.

e-learning y comunidades virtuales [21], [22]. La plataforma .LRN ha sido extendida con un paquete o módulo específico (tda-informacion-movil) para manejar las solicitudes de información de los apps. Asimismo, el paquete realiza una conexión en línea con la base de datos del Departamento de Admisión y Registro del TEC mediante servicios web implementados para leer la información asociada a los cursos del estudiante según los registros oficiales de la institución. La comunicación desde el dispositivo móvil se realiza mediante solicitudes http para la mayoría de los servicios y conexiones URL para descarga de archivos. La base de datos local del dispositivo se accede mediante servicios de Android.

La Fig. 16.2 muestra los casos de uso principales que se definieron para la aplicación tomando como referencia los requerimientos identificados en la sección anterior. Los casos de uso incluyen los siguientes escenarios: descarga de la app; registro o autenticación del usuario; preferencias o configuración; visualizar información general del curso; enviar un correo al profesor del curso; ver documentos o materiales de un curso; y leer las noticias del curso.

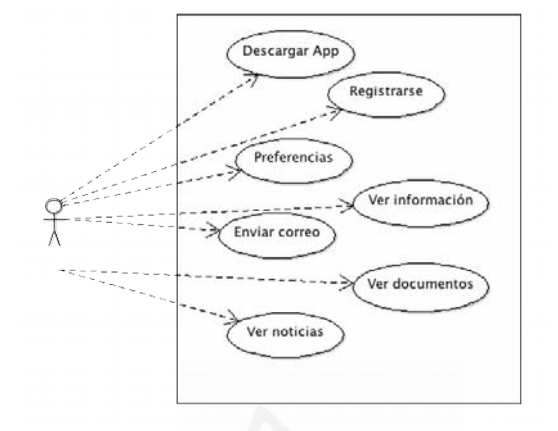

Figura 16.2: Principales Casos de Uso.

Para cada caso de uso, se definió un diagrama de secuencia que muestra las interacciones entre el usuario y la aplicación o sus componentes. En la Fig. 16.3 se incluye un ejemplo parcial de un diagrama de secuencia para el caso de uso correspondiente al registro o autenticación del usuario.

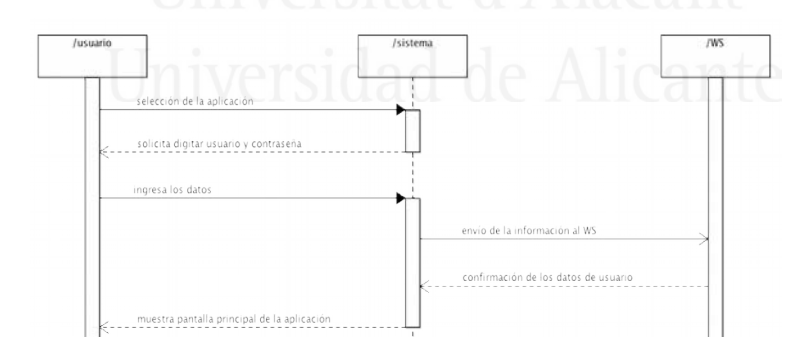

Figura 16.3: Ejemplo de diagrama de secuencia.

# 16.5 Desarrollo de la Aplicación

En esta sección se describen algunas de las principales interfaces gráficas de la aplicación así como otros aspectos de desarrollo y puesta en marcha de Curso Móvil. Como se explicará más adelante, la aplicación presentada en este artículo fue desarrollada inicialmente para el sistema operativo Android y luego para iOS utilizando tecnología multiplataforma.

#### A. Página de inicio

Al iniciar la aplicación se da un mensaje de bienvenida y se solicitan los datos para registrar al usuario (ver Fig. 16.4 ). En caso de que haya sido registrado anteriormente, se procede directamente a la lista de cursos del estudiante. La identificación y la contraseña son las mismas que se utilizan para ingresar a la plataforma web del TEC Digital.

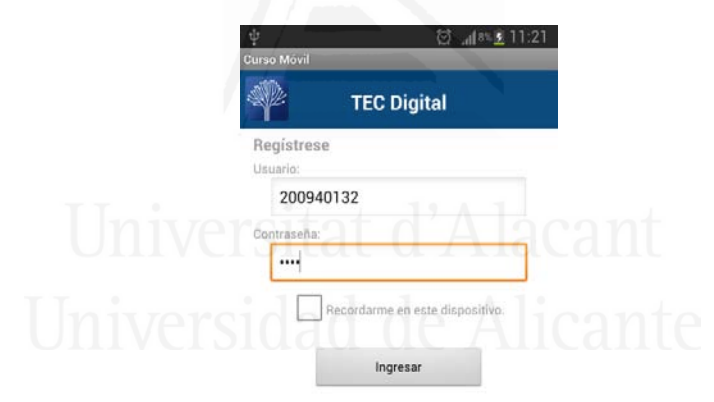

Figura 16.4: Registro de Usuario.

#### B. Listado de cursos matriculados

Una vez que el usuario ha sido debidamente autenticado, se muestran los cursos matriculados por el estudiante para su selección (Fig. 16.5). La lista presenta el nombre y el código de curso respectivos.

#### C. Documentos del curso

Después de seleccionar un curso, se despliegan 3 pestañas: la primera con

#### Capítulo 16. Mobile Course: app to access courses information 259

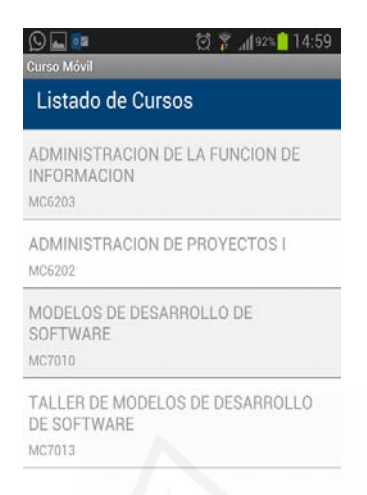

Figura 16.5: Listado de cursos.

los documentos o materiales, la segunda con las noticias y la tercera con la información general del curso. Por favor notar que el orden de las pestañas se presenta según la frecuencia esperada de utilización de cada elemento (es decir, lo más frecuentemente consultado por los estudiantes corresponde a los documentos del curso). Por esta misma razón, al seleccionar un curso, la pestaña abierta por omisión es la de documentos. Cualquier documento puede ser descargado y luego abierto utilizando la aplicación que se desee, p.ej. Adobe Reader (Fig. 16.6).

#### D. Noticias del curso

La segunda pestaña contiene el listado de noticias recientes del curso (Fig. 16.7) incluyendo el t´ıtulo y la fecha de la notica. Al seleccionar una noticia, se muestra un diálogo con el detalle de la información correspondiente al cuerpo en sí de la noticia.

#### E. Información del curso

En la tercera pestaña se muestra la información general del curso (horario, aula, periodo, grupo, créditos, profesor), con la opción de enviar un correo al profesor del curso (Fig. 16.8). Para enviar un correo electrónico,

#### Parte II: Artículos 260

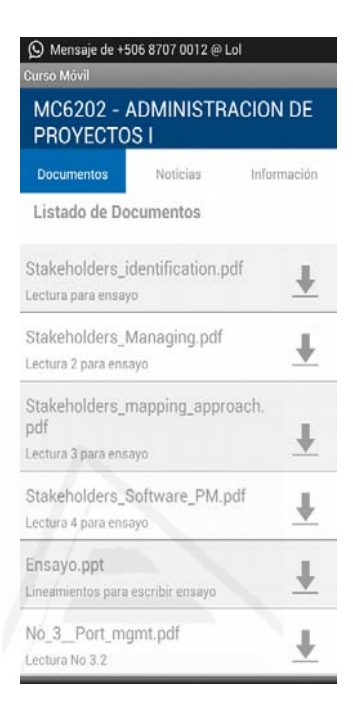

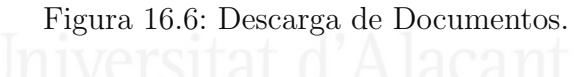

se completan los campos con la información deseada (e.g. asunto, cuerpo del mensaje) y luego la aplicación enlaza al sistema local en busca de un proveedor que cumpla la tarea p.ej. app de Gmail.

La versión actualmente distribuida de Curso Móvil es soportada por dispositivos con la versión de Android 2.0 (Froyo) y superiores. La decisión de utilizar Froyo se basó en las funcionalidades ofrecidas y el su posición en el mercado en el momento en que realizó la evaluación. En cuanto a tecnologías utilizadas principalmente en el desarrollo de esta aplicación se pueden mencionar las siguientes:

• IDE Eclipse para desarrollo en Java, con ADT (Android Development Tools).

Capítulo 16. Mobile Course: app to access courses information 261

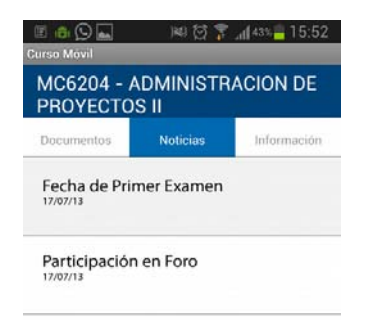

Figura 16.7: Acceso a noticias recientes del curso.

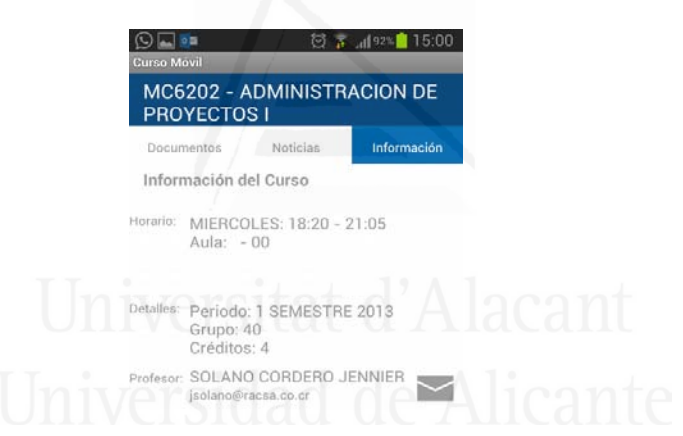

Figura 16.8: Información general del curso.

- HTTP, conexiones URL, SQLLite y Java para aspectos de programación y acceso a datos.
- Emulador ADB para realizar pruebas.
## 16.6 Pruebas y lanzamiento

Para realizar las pruebas de validación de la aplicación, se utilizó un enfoque basado en casos de usabilidad. Estos casos correspondieron con tareas espec´ıficas que fueron asignadas a cerca de 25 estudiantes que colaboraron con las pruebas. Los estudiantes se dividieron en pequeños grupos de entre 2 y 4 personas y a cada estudiante se le entregaba una tarjeta con una tarea a la vez. La tarjeta se leía en voz alta y se aclaraban dudas antes de proceder a realizar la tarea. Además, cada estudiante estaba acompañado por un asistente que anotaba las observaciones y comentarios pertinentes con respecto a p.ej. navegación, comprensión y fluidez en el uso de la aplicación según criterio del estudiante. Las tareas incluveron: descargar un documento de un curso, leer una noticia, enviar un correo a un profesor para solicitar una cita de consulta, etc. La realización de estas pruebas permitió validar y realizar varios ajustes con respecto a la funcionalidad de la app.

Una vez concluidas las pruebas sobre casos de uso, se aplicó un cuestionario con el propósito de evaluar la percepción general de los estudiantes con respecto a la aplicación. Los ítems o criterios evaluados fueron: imagen gráfica, facilidad de uso y la aplicación en general. Los ítems se evaluaron en escala de 1 a 5 donde 5 era la mejor calificación. Los promedios de calificación obtenidos por cada ítem fueron respectivamente:  $4.41, 4.68$  y 4.5. Es decir, la aplicación tuvo una muy buena valoración por parte de los estudiantes consultados.

También se revisó el uso de recursos del app en el dispositivo local incluyendo: consumo de batería, cache, uso de CPU, RAM, almacenamiento local y tamaño de la aplicación. La información provista por Android indica que el consumo de recursos es realmente m´ınimo y poco significativo en relación con las capacidades de los teléfonos usados en la actualidad.

Una vez realizadas las pruebas, se procedió a distribuir la aplicación. El lanzamiento oficial se realizó mediante comunicados vía correo electrónico institucional así como redes sociales del TEC Digital. De esta forma se hizo saber a los estudiantes que la aplicación estaba disponible y la forma en que podían descargarla y utilizarla.

Además, se desarrolló un documento de manual de usuario que describe

en detalle los procesos necesarios para instalar y utilizar las funcionalidades de la aplicación.

En cuanto a uso real de la app, se ha podido determinar que ha sido descargada por más de 1.000 usuarios durante los primeros meses del año en curso. Los comentarios recibidos por el personal encargado de servicio al público indican que los comentarios han sido muy positivos por parte de los estudiantes.

También vale la pena mencionar que el equipo de Aula Virtual de la Universidad de Valencia (UV), España, ha mostrado interés en utilizar y adaptar el código de Curso Móvil a través de un convenio interinstitucional. Hasta el momento, se ha logrado la instalación y ejecución exitosa de la app en la plataforma de la UV incluyendo la adaptación de los servicios web del Departamento de Admisión y Registro, y una extensión para manejo de múltiples idiomas (valenciano y español).

Finalmente, en la actualidad se está desarrollando una versión para iOS de Curso M´ovil utilizando PhoneGap [23]. En particular, en cuanto a tecnologías utilizadas principalmente en el desarrollo de esta nueva versión se pueden mencionar las siguientes:

- Phonegap Cordova v.1.9.0, para soportar desarrollos móviles multiplataforma. NVersitat a Alacam
- JavaScript, JQuery y Ajax para aspectos de programación y acceso a datos.
- Emulador iOS 5 para realizar pruebas utilizando un disposito emulado provisto por xCode (API para iOS).

Esta versión está en proceso de distribución a través de App Store.

## 16.7 Conclusiones y trabajos futuros

El desarrollo de la aplicación Curso Móvil permitió al TEC Digital empezar a abordar el m-Learning como una nueva modalidad de aprendizaje y

tomar ventaja de la creciente utilización de celulares inteligentes y tabletas electrónicas en el país. En particular, esta app representa la primera aplicación institucional dirigida a estudiantes con el objetivo de brindar acceso a la información general sobre cursos. La experiencia obtenida en el desarrollo sistematizado de esta aplicación de código abierto, ha resultado valiosa para otras universidades tales como la Universidad de Valencia, Espa˜na. Además, la metodología utilizada para desarrollar Curso Móvil, como se ha documentado detalladamente en este artículo, también puede resultar de utilidad para otras universidades en Latinoam´erica que de igual forma planean iniciar desarrollos m´oviles en el corto plazo.

Como trabajo futuro, se puede mencionar: ampliar las funcionalidades para que los estudiantes puedan resolver evaluaciones; m´as estudios y encuestas sobre el uso real y aceptación de la aplicación; desarrollo de una versión para docentes (con posibilidad de crear y editar elementos informativos); desarrollo de otros apps (como los propuestos en el concurso descrito en la Sección I); posibilidad de desarrollar un sitio móvil para el TEC Digital en general o bien adaptar el sitio actual a dispositivos móviles; y desarrollo de apps para otros sistemas operativos seg´un se considere apropiado en función de los requerimientos de las audiencias de usuarios del TEC.

## 16.8 Agradecimientos

Los autores desean agradecer al Ing. Jocksan Cruz y al equipo técnico del TEC Digital quienes contribuyeron de forma valiosa con el desarrollo de esta aplicación móvil.

## 16.9 Referencias bibliográficas

[1] R. Kraut, UNESCO Policy Guidelines for Mobile Learning. France: UNESCO, 2013.

Capítulo 16. Mobile Course: app to access courses information 265

[2] RCET. http://www.rcet.org/ubicomp/what.htm, 2006.

[3] B. Cope and M. Kalantizis, Ubiquitous Learning. Champaign, IL: University of Illinois Press, 2009.

[4] S. Herrera and M. Fennema, "Tecnologías móviles aplicadas a la educación superior," presented at the XVII Congreso Argentino de Ciencias de la Computación, La Plata, Argentina, 2011.

[5] Pearson. Survey on Students and Tablets, http://www.pearsonfoundation. org/downloads/PF\_Tablet\_Survey\_Summary\_2012.pdf, 2012.

[6] C. R. Vega,  $\cdot$ <sup>En</sup>redados entre celulares, in El Financiero vol. 881, ed, 2012.

[7] C. R. Vega, Çuatro de cada diez ticos usan Internet móvil, in El Financiero, ed, 2012.

[8] S. Vosloo, "Mobile Learning and Policies: Key Issues to ConsiderUNESCO, Francia, 2012.

[9] PatrickPowers. Best College and University iPhone Apps. http:// patrickpowers.net/2010/02/best-college-and-university-iphone-apps/, 2010.

[10] S. University. iStanford. http://itunes.apple.com/app/istanford/ id292922029, 2013.

[11] U. o. Arizona. Arizona Mobile. http://www.arizona.edu/apps, 2013.

[12] Straxis. U360 Mobile. http://www.straxis.com/u360/u360mobile. html, 2012.

[13] S. University. CourseRank. http://studentapps.stanford.edu/ courserank.html, 2012.

[14] U. o. t. Rockies. iPad App. http://www.rockies.edu/mobile/ tabletfaq.php, 2012.

[15] U. México. UNAM 360. http://itunes.apple.com/mx/app/unam-360/ id447678777, 2012.

[16] C. R. Vega, .<sup>Es</sup>tudiante tico crea aplicación para buscar sitios dentro de la UCR, in El Financiero, 2011.

[17] O. University. The Official Guide app. http://www.ox.ac.uk/ apps/, 2011.

[18] O. University. O-H-I-O app. http://itunes.apple.com/us/app/ o-h-i-o/id362080397, 2012.

[19] U. o. Georgia. Undergraduate Admission App. http://patrickpowers. net/2010/09/more-of-the-best-college-and-university-iphone-apps/, 2010.

[20] U. d. Chile. U Chile Móvil. http://m.uchile.cl/, 2012.

[21] C. Garita and M. Chacon, "TEC Digital: a Case Study of an e-Learning Environment for Higher Education in Costa Rica, in 11th Information Technology Based Higher Education and Training – ITHET 2012, Estambul, Turquía, 2012.

[22] .LRN. .LRN Homepage. http://www.dotlrn.org/index.html, 2013.

[23] PhoneGap. PhoneGap. http://phonegap.com/, 2013.

## 17. Learning Activities Manager for e-Learning platforms

Martín Fallas-Hidalgo<sup>a</sup>, JohanSerrato – Romero<sup>b</sup>,  $C$ ésar Garita<sup>c</sup>, MarioChacón – Rivas<sup>d</sup>  ${}^a$ mafallas@itcr.ac.cr $,{}^b$ jserrato@itcr.ac.cr $,{}^d$ machacon@itcr.ac.cr Instituto Tecnológico de Costa Rica Cartago, Costa Rica  $c<sup>c</sup>CesarGarita, CentrodeInvestigaciónenComputació$ Instituto Tecnológico de Costa Rica cesar@itcr.ac.cr

## Abstract

Learning processes in higher education have often been based on the methods used since many years ago such as on-campus classes and paper-based reading and assessment, which is sometimes exhausting and uninteresting for students. Nowadays, taking advantage of the benefits provided by computers and Internet in relation to collaboration, information access and communication could be the best way to improve learning and evaluation processes. In this context, using innovative assessment methodologies offered by authoring tools can help students to learn at their own pace and time. Employing non-traditional assessment methods in a proper way can entertain students when carrying out a learning activity. This paper describes the general design, analysis and implementation of the Learning Activities Manager (GAAP) within the e-learning platform TEC Digital of the Costa Rica Institute of Technology. GAAP aims at assisting instructors of TEC with specific functionalities to create evaluations of different types including: questionnaires (single/multiple choice questions, true/false items, short/long questions), educational games (sentence sorting, crosswords, card flip and search word games) and surveys/tests.

In particular, it is organized in the following main sections: Introduction, Related Work, Proposal of the Learning Activities Manager, Analysis and Solution Design, Prototype Development, Results, Conclusions and Future Work.

Keywords: learning activities, educational games, LMS .LRN, serious games.

## 17.1 Introduction

In order to provide the university community with tools to promote and facilitate online and distance learning, the TEC Digital e-learning platform of the Costa Rica Institute of Technology (TEC) has launched a project that allows teachers to create assessments, self-assessments and surveys via the .LRN LMS (Learning Management System) used at TEC [1].

.LRN is a free and open-source LMS, which allows the interaction of instructors and students within the context of courses in a specific period. .LRN architecture is divided in packages with specific functionality, for instance, the Assessment Package allows instructors to take control of every grade for each student and assign evaluations that can be answered through the LMS; here is where GAAP Learning Activities Manager (GAAP for its acronym in Spanish) is introduced.

The need to make the assessment process more attractive and entertaining for students is one of the pillars of the project. For this purpose, user interfaces have been carefully designed, so that no prior knowledge of instructors and students is needed to learn how to use the system, and that they can find it useful and entertaining. GAAP has been developed to provide instructor with a tool to create evaluations with questionnaires

(single/multiple choice questions, true/false items, short/long questions), educational games (sentence sorting, crosswords, card flip and search word games) and surveys/tests (e.g. Felder Test for learning styles). Using games as a method of evaluation and self-evaluation corresponds to the implementation of entertainment in student learning. This has been an effective and commonly used technique at several universities around the world [2] [3] where each game can be used to tackle specific weaknesses in students' knowledge. These considerations represent the basic needs that lead to the creation of an application that would allow the creation of a broad set of activities within one integrated LMS platform.

This document describes in details the process followed to design and develop a proper learning activities manager application for TEC Digital. In this paper, the reader will find the following sections: Related Work that will explain the methodological framework and previous research made for this project; General Analysis and Design will explain how the project was built from its requirements; Prototype Description shows the results of the developed application; finally, Conclusions and Future Work describe the goals of this project and new features that are coming up in the near horizon.

## 17.2 Related Work

When this project started, it was very necessary to reasonably document why this application was going to be developed and why not to use one of the myriad of tools available on the Internet. This tools evaluation process was carried out using an adaptation of QSOS made at TEC Digital [4]. Here follows a summary of some of the most important tools analyzed to this aim.

## 17.3 Xerte

Xerte allows the design of a very large variety of activities and its user interface is very advanced. It is written in Action Script 3.0 so interfaces need flash player to run, it is open source and allows a wide range of activities including games and supports SCORM [5].

## 17.4 eXeLearning

eXeLearning is an open source, multiplatform that has the ability to add content of multimedia elements and other external elements to its learning objects. It allows creation of questionnaires, the contents can be exported to HMTL, SCORM 1.2 and IMS, so activities can be used in any LMS that supports these standards. There are some versions of eXeLearning in the cloud, but the desktop application is mostly used [6].

## 17.5 Microsoft Learning Content Development System (LCDS)

LCDS provides an easy and intuitive way to create and solve learning activities, leveraging existing resources from Sharepoint platform. It is free to use and contains several video tutorials for different types of activities. It has a strong support (Microsoft community) and is verified by SCORM 1.2. However, it is a desktop application with closed source code [7].

Other activities management tools considered in this investigation include for instance JClic [8], Ardora [9], LAMS [10], LIM [11], etc. All of them have different types of activities and games, and their interfaces are developed in different technologies such Java Applet, Flash Player, Shockwave, etc.

Apart from its technical features, it was important that GAAP could take into account some pedagogical methods: associative (learning as activity through structured tasks), cognitive (learning through understanding),

and situative learning approaches (learning as social practice) to help the students to learn according to their own style, and to help instructors to choose the best way to explain certain topics. These pedagogical methods are defined according to the main pillars that TEC aims to introduce in its courses such as collaborative learning, social knowledge construction, research, etc. According to [12], since the introduction of the e-learning at TEC, the pedagogical dimension has been an important issue and is being implemented in several projects at TEC Digital such Instructional Design [14] and Competences Manager [15].

As said before, an adaptation of QSOS was used to carry out this investigation, resulting a quantitative weighting for the most important tools found. None of those tools could supply all the requirements for GAAP project, therefore, GAAP was developed at full extend.

## 17.6 General Analysis and Design

This section describes how GAAP was designed and developed, including the main requirements of the project and the system architecture.

### 17.6.1 System requirements

GAAP's requirements were defined based on the main needs of TEC and its instructors, extended also by a set of features found in related work, which enhance and magnify the system features for end users. The main users for this project are instructors, because they are who have the responsibility to incorporate meaningful activities in their courses. GAAP offers them the facility to create and review their evaluations in a quick and easy way, without the need for paper work. Students on the other hand can highly benefit from the facilities offered by GAAP, namely: web evaluations, entertaining activities, practices, etc. Therefore, in order to create a first version of GAAP, the following functional requirements were defined covering the main needs of our target users.

#### Main requirements for instructors

- Allow to create questionnaires activities with the following types of questions: single/multiple choice questions, true/false items, short/long questions.
- Allow the creation of games, initially: crossword, word search, flip card and sentense sorting.
- Allow the creation of non-assessable activities in order to conduct surveys/tests using the same types of questions included in the questionnaires.
- Allow adding, editing and deleting questions, sections and activities.
- Show activities in a "map" of activities to easily find and review activities already created.
- Show assigned activities in a "map" separated from activities that have not been assigned yet.
- Assigned activities will have a revision mode to allow instructor to find the responses of each student.
- Offer instructors a statistical system for the results of the assessments made by each student, for each question and the percentage of correctness in general.
- Activities can be filtered according to dates (before or after a desired date).
- Instructors should have access to GAAP administration without leaving .LRN platform, but having access only through that LMS.
- Grades should be reported to the system of assessments provided by the .LRN platform.
- The application must allow multilingual information.

• Activities will be assigned through .LRN platform and will appear in the .LRN evaluation package for students to send their solutions.

#### Main requirements for students

- Once an activity has been assigned within the .LRN platform, students can find a link that allows them to solve the activity without leaving the platform.
- Students must see a welcome message for each activity with instructions and relevant information set by the instructor.
- The student can have a number of attempts to solve the activities.
- When a student can apply for an activity more than one time, its answers will be recovered from the last answered attempt.
- When activities have been assessed by instructor and the due date has arrived, students will be able to see their results.
- The student can see the activities done previously with their respective grades.

### Not functional requirements

- GAAP must be a web application, developed using HTML, JavaScript and PHP.
- Database must be PostgreSQL server, to take advantage of the existing .LRN database server.
- Other LMS must be able to use GAAP with an easy adaptation.

### System architecture

Figure 17.1 presents the GAAP architecture on .LRN system.

Both types of users, instructors and students, have access to GAAP via a web browser. Within TEC Digital, instructors will have access to GAAP Administration features from their administrator pages. Students will have access to GAAP through the Evaluation Package included in .LRN, but the access will be only granted when the instructor assigns an activity in his course.

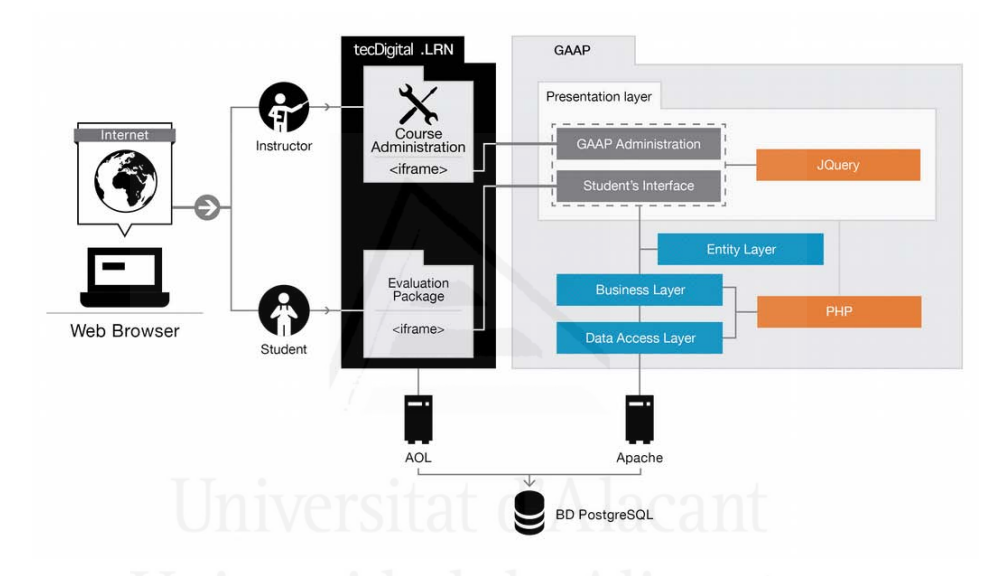

Figura 17.1: GAAP Architecture Diagram.

Please take into account that .LRN architecture is divided in packages or modules; several packages can work together over the same course.

Although the GAAP application is not exactly a .LRN package itself, it has been embedded in a package. The communication between the package and the application is established using encrypted parameter passing from .LRN Packages to GAAP and embedding the URL from Apache Server. GAAP for its own, works over Apache Server, in contrast .LRN works over AOL Server, but both work over PostgreSQL Database Server.

As can be seen on figure 17.1, GAAP is built in four layers:

- Presentation Layer: contains the interfaces for students and instructors carefully designed with standards for colors, fonts and location information and other details to ensure that users can have easy and fast adoption of GAAP. It is built in HTML with PHP and controlled by JavaScript.
- Business Layer: controls the system's logic. Built in PHP language.
- Entity Layer: contains all the classes used through the system. Built in PHP language.
- Data Access Layer: controls the access to PostgreSQL database. Built in PHP language.

The general functional requirements outlined in the previous section, have been grouped in use cases and encapsulated in packages, as shown on figure 17.2.

## 17.7 Prototype Development

This section describes the main user interfaces developed for the GAAP prototype. These interfaces are some of the GAAP's that instructors and students can access. Although not all interfaces are shown, an explanation is added to each figure to attempt to reach a clear comprehension for readers.

Figure 17.3 shows how GAAP is embedded and presented within the .LRN platform. This figure shows the welcoming screen with the following icons menu (center left on the figure): Home Button which leads to the Welcome Screen; Statistics Button that shows the list of evaluated activities; Map Buttons shows the list of activities created by the instructor where he/she will be able to add, edit or delete any of the existing elements; and Language Selector which allows to select between Spanish or English.

The button labeled "Start creation wizard" allows the instructor to create a new activity, set activity information (Name, Description, Objectives), and then to create sections for the activity, to choose between

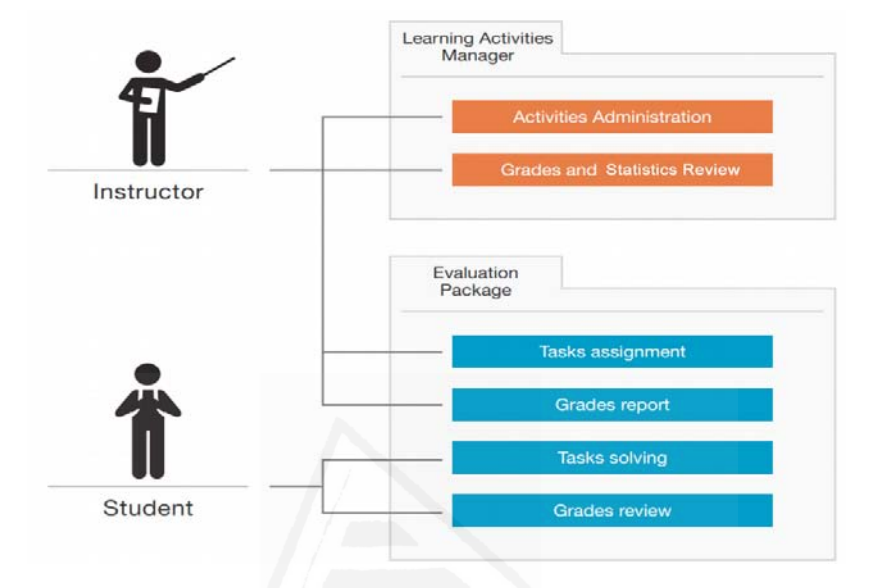

Figura 17.2: General Use Case Diagram.

different types of sections as Questionnaire, Survey and Games, and to set specific information for each kind. Finally, instructor will have to add a set of questions for each section (Single/Multiple Choice, True-False Question, Short/Long Answer) in case needed.

The screenshot on figure 17.4 shows how the instructor can create a new section. All this process is carried through a set of forms except when creating games, in such a case, the number of screens needed would vary according to the game.

Figure 17.5 shows the activities map. Through this map, instructor is able to find the list of activities created. The map shows dynamically the detailed information corresponding to the selected activity: the first column contains the list of activities, the second contains the list of sections for the selected activity; the third column contains the list of question for the selected section, and the last column lists the options for the selected

#### Capítulo 17. Learning Activities for e-Learning platforms 277

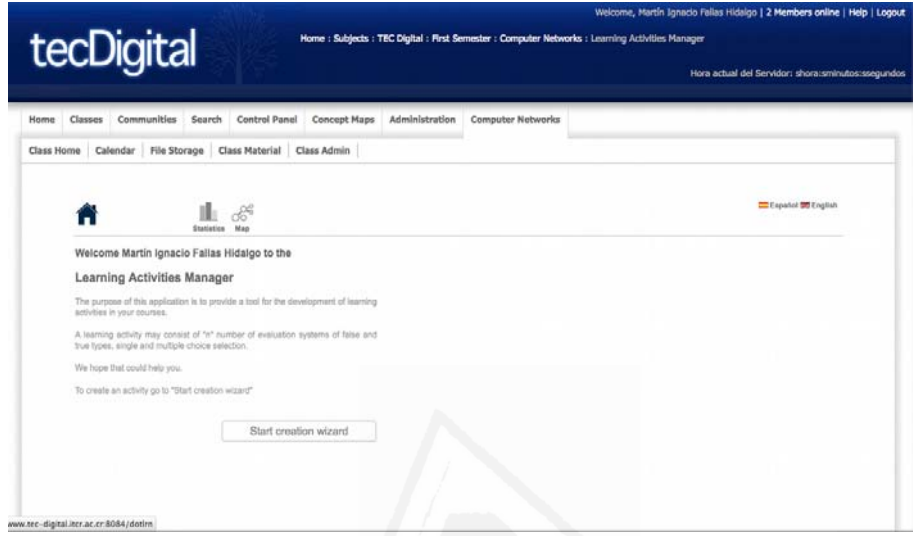

Figura 17.3: GAAP Welcome Screen.

question. When an item from the maps selected, buttons to delete, add or edit that element will appear.

The button statistics in GAAP menu takes the instructor to a similar map, as shown on figure 17.5, the difference is that the list of activities shown are those that have already been assigned and therefore the instructor will not be able to modify, add or delete any of the elements. By choosing an activity at this point, the instructor will find the responses for the activity and a set of statistics automatically generated according to the answers given by students. Figure 17.6 shows how instructors can review an activity based on all the answers received at a certain date. The menu on the left shows the list of students to be reviewed. When the instructor selects a student, the application shows the list of sections and questions for the activity. The questions can be evaluated automatically in many cases. However, if the questions cannot automatically evaluated (short/long answer), the instructor can manually set the grade obtained for each student.

#### Parte II: Artículos 278

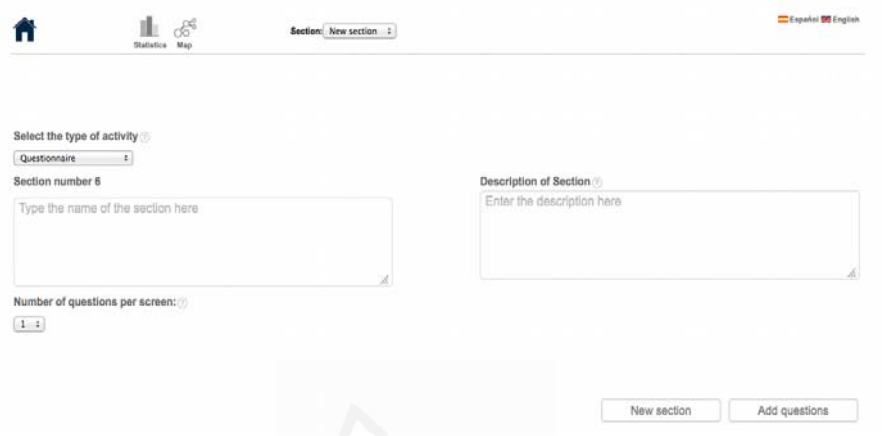

Figura 17.4: Creation wizard.

When the instructor ends the whole process, he can send the evaluation; here the final grade is calculated and the student will have access to the information.

Conversely, when an activity is assigned, students will find it in her/his course page as a new task to be completed. From there, the student can access GAAP to give a solution to the activity created by the instructor. Figure 17.7 shows the interface used by students to solve an activity. At the top-right corner there is a progress chart, where the student can see if all the sections are completed before sending his answer. To change between sections, there is a select box in the menu, which allows navigating through sections if wished. In the case of this figure, the student is solving one single-choice question and one multiple-choice question, but in case of a short/long answer question, the student would have to fill out a text area to set his response. In case of a game, the content of the screen would be the game itself.

When the instructor has finished revision for a student, he/she will be able to see the resulting grade at his/her activity revision summary. As shows figure 17.8, the left menu displays the list of activities made by a

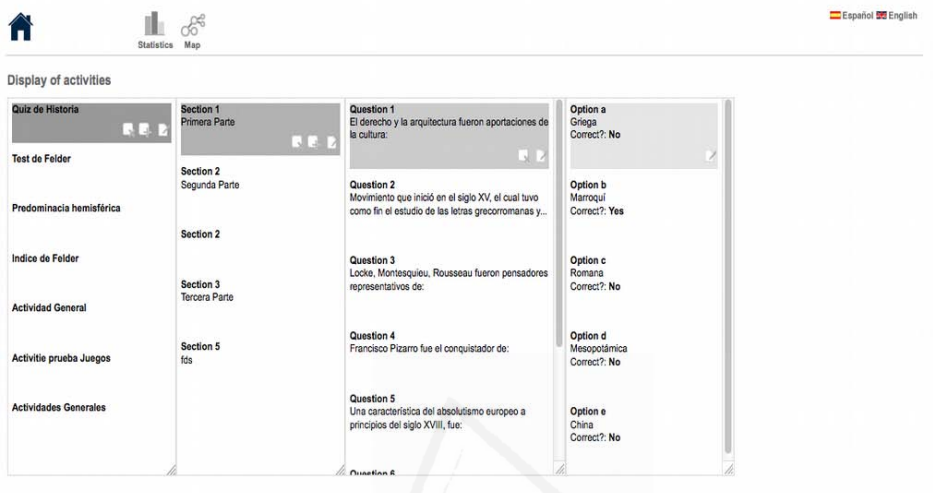

Figura 17.5: Activities Map

student with its corresponding grade. When the student selects one activity, the detailed revision for each section and question will be shown.

Nowadays, the first groups of users to detect any problems or ways to improve the application for the final users are tested GAAP. An initial version of the prototype was tested in December 2012 by English instructors [13]. GAAP release version is planned to launch within a few weeks. The following section describes the conclusions and the projection of this project in the future.

## 17.8 Conclusions and Future Work

As main conclusions of this work, we can mention the following points:

• GAAP application can drastically reduce the time needed to create, assign and evaluate learning activities, in comparison to equivalent manual processes.

#### Parte II: Artículos 280

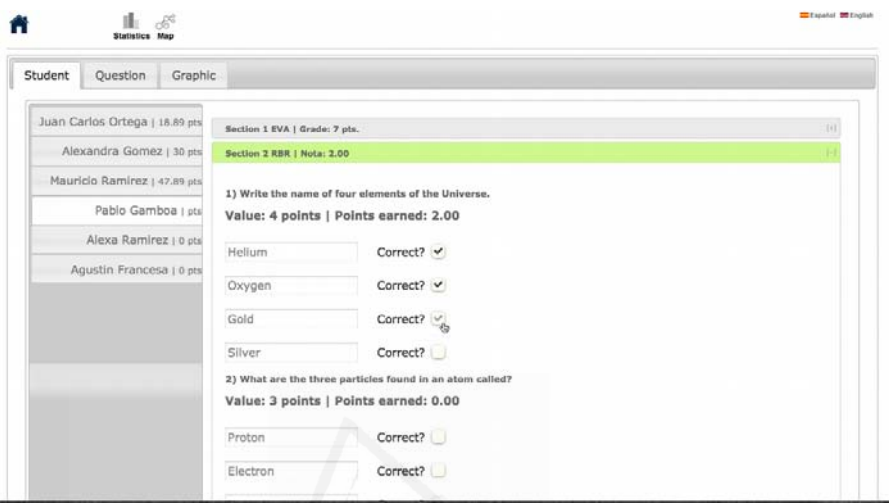

Figura 17.6: GAAP Instructor's revision mode

- When the student receives immediate feedback from a GAAP activity, for example the feedback from a game, he/she gets more involved with the learning process.
- The flexibility of GAAP to create surveys has used to make some important templates to support other documents, which require evaluation with specific non-assessment objectives (e.g. Felder test, ITCR admission test, Socioeconomic survey).
- The implementation of GAAP with PHP over .LRN let it be a portable tool that could be easily adapted to other platforms and inclusive, work standalone.

Future work includes advanced learning characteristics as anonym surveys, inclusion of topics per section (this could be used to implement random questions from a selected topic), support for learning activity templates and their capability to get imported to and exported from GAAP as an learning object (for example, there will be an activity definition in a XML

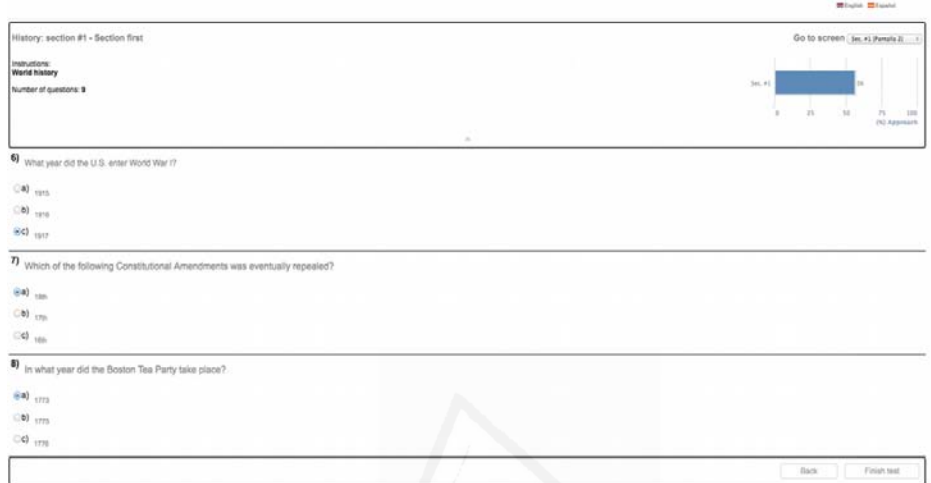

Figura 17.7: GAAP Solving a activity

file with), development and inclusion of more complex games with an specific pedagogical objective. Another topic to work will be the packaging of assessment activities using international standards as SCORM, IMS-QTI, Common Cartridge.<br>Universidad de Alicante

## 17.9 REFERENCES

1. ".LRN Home." [Online]. Available: http://www.dotlrn.org/index.html. [Accessed: 30-Apr-2013].

2. Pérez Padilla, F. M., Sollet Galeán, E. & Torijano Bueno, B. (2007). "¡e-Adventure¿". [Online]. Available: http://eprints.ucm.es/8976/. [Accessed: May-03-2013].

#### Parte II: Artículos 282

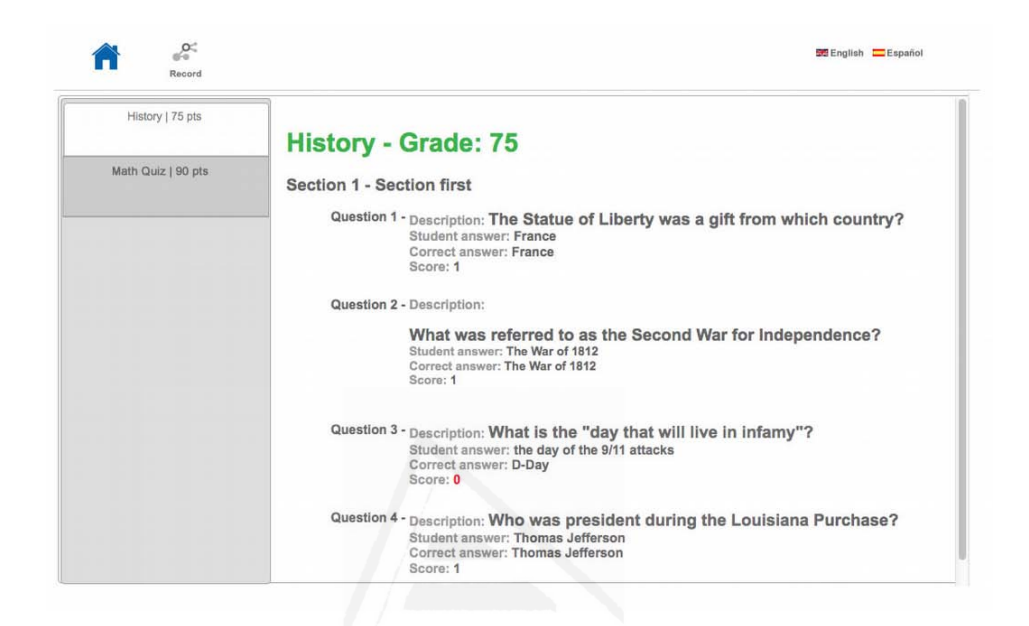

Figura 17.8: GAAP Student's revision mode

3. Echeverría, A., García, C., Nussbaum, M., Gil, F., Villalta, M., Améstica, M. & Echeverría, S. (2011). "A framework for the design and integration of collaborative classroom games". Computers Education 57(1), pp. 1127–1136.

4. Serrato, J. M., Fallas, M., Garita, C. & Chacón, M. (2013). "Evaluación y Selección de Aplicaciones de Actividades de Aprendizaje y Juegos en E-learning".

5. "Welcome - The University of Nottingham". [Online]. Available: http://www.nottingham.ac.uk/xerte/index.aspx. [Accessed: Mar-23-2013].

6. "eXeLearning.net El Nuevo eXeLearning. . . " (2012). [Online]. Available: http://exelearning.net. [Accessed: Apr-4-2013].

7. Microsoft. "Create online courses and Silverlight Learning Snacks with LCDS". [Online]. Available: http://www.microsoft.com/learning/ en/us/lcds-tool.aspx. [Accessed: Mar-26-2013].

8. "zonaClic – Jclic". [Online]. Available: http://clic.xtec.cat/es/jclic/index.htm. [Accessed: Mar-26-2013].

9. "Ardora::Creación de actividades escolares". [Online]. Available: http: //webardora.net/index\_cas.htm. [Accessed: Mar-10-2013].

10. "LAMS Foundation". [Online]. Available: http://www.lamsfoundation. org. [Accessed: Mar-10-2013].

11. "LIM". [Online]. Available: http://www.educalim.org/cinicio. htm. [Accessed: Mar-26-2013]

12. Chacón, M., Espinoza, J., Coronado, L., Quesada, M. & Delgado, W. (2011). "Propuesta del tecDigital: Modelo Pedagógico E-learning". Vicerrector´ıa de Docencia, I.T.C.R. Cartago, Costa Rica.

13. Mora, I., Fallas, M., Garita C., & Chacón, M. (2012) "A Learning Activities Management Tool for English Teaching", presented at Third Costa Rican Conference of Teachers of English: A Challenging Tool: Using Eteaching to engage students within a digital world. Cartago, Costa Rica.

14. Francesa A., Espinoza J., & Chacón M. (2012) "Hacia una Herramienta para el Diseno Instruccional en Educacion Superior", presented at VII Conferencia Ibérica de Sistemas y Tecnologías de Comunicación e Información. Madrid, Spain.

15. Miranda, J. C. & Chacón, M. (2013). "MoGA: Herramienta para el soporte de un modelo de competencias en Tecnológico de Costa Rica".

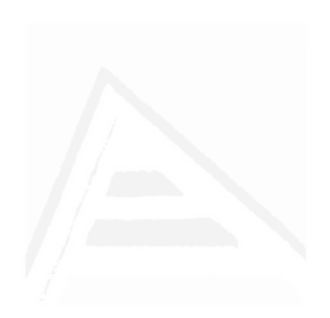

# 18. Comparación y Evaluación de Especificaciones Internacionales de Empaquetamiento de Objetos de Aprendizaje en el TEC Digital

Mario Chacón-Rivas<sup>a</sup>andCesarGarita<sup>b</sup>  $^{a}Mario Chacón - Rivas, CoordinadorTECDigital,$ Instituto Tecnológico de Costa Rica machacon@itcr.ac.cr  $bCesarGarita, Centro de Investigaci\'on en Computaci\'on$ Instituto Tecnológico de Costa Rica cesar@itcr.ac.cr

## Abstract

The use of ICT in learning processes has generated major changes in learning resources and practices used by learners and instructors. One of the main changes is the available quantity of resources through Internet and the several formats of them. Several communities and organizations are actively working to improve higher education through the use of technologies, some of these projects aim to define a clear standard to locate, access, modify and enhance learning resources of the academic community. This paper presents a comparative summary of SCORM, IMS-LD and Common Cartridge from a strategic view aimed to define the learning object packaging standard. In this case, we compared and strategic assessment of the above standards to support the decision of choosing a packaging specification for Digital TEC, the e-learning platform of the Technological Institute of Costa Rica. Keywords: International specifications, IMS, SCORM, Common Cartridge, TEC Digital, Learning Objects.

## 18.1 Introducción

Diversas comunidades y organizaciones académicas han trabajado activamente para mejorar la educación superior a través del uso de las tecnologías de información y comunicación en los procesos de enseñanza-aprendizaje. Esto ha impulsado grandes cambios en las prácticas y recursos de aprendizaje empleados. Uno de los principales cambios es sin duda el contar con una gran cantidad de recursos a trav´es de Internet, al punto que no es conocido en este momento un número preciso de recursos disponibles.

El objetivo de este artículo es presentar un estudio comparativo de las principales especificaciones internacionales de empaquetamiento de objetos de aprendizaje. Este estudio comparativo provee una base para tomar la decisión sobre cuál especificación internacional se debe emplear en una plataforma institucional de e-learning. En particular, se ilustra la aplicación del estudio para tomar esta decisión en el caso del TEC Digitial, la plataforma de e-learning del Instituto Tecnológico de Costa Rica (TEC).

Este estudio presenta una sección de contexto donde se enmarca la investigaci´on realizada. Luego se presenta una serie de referencias de estudios similares, principalmente en el contexto latinoamericano. En la sección de desarrollo se presentan las definiciones y referencias formales y más relevantes en el campo de la tecnología empleada como apoyo a los procesos de enseñanza aprendizaje; así como un resumen de las especificaciones internacionales más relevantes. En la sección contexto del TEC Digital se comentan las razones de importancia de este estudio. Luego se presenta la sección criterios de comparación, en la que se justifican los diversos criterios empleados en el estudio. Seguido de el resumen de la evaluación de dichos criterios. Se finaliza con la sección de conclusiones y trabajos futuros.

## 18.2 Antecedentes

En esta sección se presentan algunas definiciones generales sobre objetos de aprendizaje y metados, las especificaciones internacionales de empaquetamiento mas relevantes.

#### 18.2.1 Objetos de Aprendizaje y Metadatos

Existen muchas definiciones de objeto de aprendizaje, en particular [1] presenta información general y muy bien estructura y referenciada. Incluye un abordaje en el tiempo sobre la compilación del concepto de objeto de aprendizaje (OA), así como el aporte de diversos autores e investigadores. Otra definición de OA es dada por George Siemens en [2], como un objetivo de aprendizaje sencillo con contenido que lo soporta, interacción y evaluación. Esta definición parte de un proceso y sus componentes.

En general, las definiciones se pueden analizar desde un punto de vista tecnológico (basado en componentes, formatos, tecnologías, etc.), desde un punto de vista de proceso de aprendizaje (basado en etapas, tareas y propósitos de aprendizaje, sin considerar elementos de implementación o soporte tecnológicos) o bien ambos.

En este artículo se toma como punto de partida la definición de IEEE [3] que indica que un OA es: "entidad, digital o no, la cual puede ser utilizada, reutilizada o referenciada durante el aprendizaje soportado por tecnología". Esta definición parte de un componente tecnológico y se analizará a partir de esta visión.

Para lograr que un OA se pueda reutilizar y referenciar es necesario que cuente con atributos descriptivos que se conocen como metadatos, estos permiten empaquetar el OA en un archivo con un formato específico y subido a una plataforma o LMS. Los metadatos de un OA, como indica IEEE, son atributos que describen características relevantes del mismo. Estas características se agrupan al menos de la siguiente manera: Generales / Ciclo de Vida / Meta-metadatos / Educacionales / Técnicos / Derechos / Relación / Anotaciones / Clasificación. El objetivo de estos metadatos es que "puedan ser empleados por sistemas tecnológicos de apoyo al aprendizaje para que [los OA] sean administrados, localizados, evaluados e intercambiados".

Por lo general estos recursos que son llevados a los LMS conforman unidades de aprendizaje, como se definen en [4], son una estructura que "describen el dise˜no instruccional, los recursos y los servicios necesarios con el fin de lograr uno o varios objetivos de aprendizaje interrelacionados".

El referirse a un OA lleva una connotación más técnica, mientras que al mencionar unidades de aprendizaje se habla en un contexto más de índole de aplicación de la tecnología en el proceso de enseñanza-aprendizaje. Los formatos internacionales m´as reconocidos son SCORM, IMS-LD, Common Cartridge. En la siguiente siguiente sección se detallan cada uno de ellos.

## 18.2.2 Especificaciones Internacionales de Empaquetamiento

Estas especificaciones son soportadas por los diversos LMS para lograr la publicaci´on de unidades de aprendizaje en los servidores, permitir a estudiantes y educadores realizar búsquedas, evaluar, acceder, compartir y utilizar OAs, a través de cualquier LMS. Además, facilitan que agentes inteligentes puedan construir en forma automática y dinámica lecciones personalizadas para estudiantes en forma individual. Brindan independencia del ambiente y tecnologías de reproducción.

Una especificación en su forma general debe contener un modelo de datos que se fundamenta en la organización de los metadatos y los protocolos que permiten la interacción entre los objetos.

Se pueden ubicar diversas especificaciones internacionales, referenciadas algunas veces como estándares de empaquetamiento. Las más utilizadas y nombradas en la industria del e-learning son *IMS-LD*, *SCORM* y más recientemente Common Cartridge. Estas especificaciones se comentarán con mayor detalle a continuación.

#### SCORM

Sharable Content Object Reference Model es el modelo creado por la Iniciativa ADL (Advanced Distributed Learning)[6]. Esta iniciativa define la visión de proveer acceso a recursos de aprendizaje con altos niveles de calidad y rendimiento, respondiendo a necesidades individuales dentro de un manejo de costo y tiempos efectivos.

SCORM integra un conjunto de estándares técnicos, especificaciones y guías para lograr cumplir con requerimientos de accesibilidad, adaptabilidad, reutilización, interoperabilidad, persistencia de contenidos y aplicaciones. Este conjunto de guías y estándares están dirigidos a programadores y diseñadores instruccionales.

Según diversos autores, [7] [8] [9], SCORM ha sido principalmente dirigido a plataformas de entrenamiento individual, donde la persona aprende a través de la interacción con el computador.

Los productos generados y empaquetados en SCORM se visualizan como una secuencia de actividades y recursos de aprendizaje los cuales son organizados jer´arquicamente para ser utilizados a trav´es de un visualizador.

En general SCORM asume que los elementos de entrega, registro, reportes y control de los contenidos son responsabilidad del LMS. SCORM no soporta directamente ninguna teoría o paradigma de aprendizaje, más bien se considera que es abierto a las mismas, se concentra en especificar un secuenciamiento de recursos.

#### IMS-LD

Se refiere a la especificación de un modelo de "learning design" o diseño instruccional, describe la estructura de tareas, actividades, roles y un flujo de trabajo de una unidad de aprendizaje.

Este modelo define una notación convencional, referenciada ampliamente como estándar, que permite compartir y reutilizar estos contenidos o materiales de aprendizaje [10].

Es propuesto por el consorcio IMS Global Learning y surge como una iniciativa de carácter tecnológico con unos fundamentos muy sólidos en

#### Parte II: Artículos 290

las líneas de educación e investigación[11]. El objetivo principal de IMS se centra en establecer interoperabilidad entre los LMS, los  $LCMS<sup>1</sup>$  y lograr la integración organizacional de dichas capacidades.

IMS provee varias especificaciones útiles para modelar recursos de aprendizaje o secciones de ´estos, conocidos como unidades de aprendizaje (UA). Algunas de estas otras especificaciones son IMS-CP, IMS-LIP, IMS-QTI, IMS-CC, cada una está orientada a una sección particular o con un objetivo específico. El interés específico en esta investigación se centra en IMS-LD.

Una UA es un paquete de contenidos o materiales, incluye además actividades, evaluaciones, servicios y facilidades de soporte. Desde un punto de vista más tecnológico se puede visualizar la UA como un paquete que contiene los materiales a ser reproducidos por una herramienta de software, generalmente un LMS.

Una UA contiene: uno o varios objetivos de aprendizaje, roles (pueden ser estudiantes y apoyo), actividades (pueden ser de apoyo y de aprendizaje), estructuras de actividad (pueden ser una agregación de actividades y referenciar a otras actividades), ambiente (pueden ser objetos de aprendizaje, referencias a contenidos externos, herramientas o instrumentos con metadatos; o bien servicios del LMS como foros, chats, u otros), recursos (son componentes relacionados con los objetivos de aprendizaje, generalmente son contenidos web,  $\text{IMS-LD}$ , entre otros) y métodos (son secuencias de acciones realizadas por los roles, se ven como una especie workflow, para lograr un objetivo de aprendizaje).

IMS-LD presenta 3 niveles: Nivel A: incluye todos los componentes, su principal valor agregado es que con la definición de Actividades y Roles describen los flujos de trabajo a través de los métodos, también permite integrar servicios de la plataforma en tiempo de diseño (e.g. servicios de correo). A diferencia de SCORM e IMS-Content Packaging, los cuales trabajan con contenidos sin integrar servicios de la plataforma y restan de esta manera interacción entre profesores – estudiantes - contenidos.

<sup>1</sup>LCMS: son las iniciales de Learning Content Management Systems, se refiere a las aplicaciones que se emplean para crear contenidos de aprendizaje y "empaquetar" empleando algún estándar.

El *Nivel B*: incluye propiedades que puede ser internas y externas, así como condiciones. Las propiedades externas permiten adaptar el diseño instruccional a las necesidades particulares de los estudiantes basados en IMS-LIP.

Finalmente, el *Nivel C*: permite la capacidad de notificación entre los componentes de sistema (recursos de aprendizaje, plataforma, entre otros) y as´ı lograr que las actividades se ajusten a los resultados intermedios o interacción, posibilitando secuencias adaptativas.

#### Common Cartridge

Es una de las iniciativas del consorcio IMS, su versión 1.2 fue publicada en el a˜no 2011. Common Cartridge (CC) es direccionado para dar soporte a ambientes de "blended learning"[12] y los recursos de aprendizaje pueden estar "on-line" o bien "off-line", donde se cuenta con un plan de curso realizado por un docente.

Al igual que recursos en SCORM o IMS-LD, CC permite la publicación de recursos de aprendizaje, sin embargo brinda especial atención en los procesos de interacci´on en el aprendizaje colaborativo, entre los estudiantes y docentes. Adicionalmente, el recurso de CC, una vez importado al LMS, es integrado al mismo y la interacción así como las evaluaciones y sus resultados son almacenadas. Una de las características de CC es que no requiere de una interfaz de ejecución ("runtime environment"), aun y cuando en su versión 1.1 incluye una basada en Basic LTI [13].

La especificación de CC pretende establecer una interfaz y métodos de interacción que sean sencillos y bien coordinados. Esta interacción se da entre los LMS, contenidos educativo, proveedores y bibliotecas de recursos de aprendizaje y otros actores. Los principios detrás de CC se basan definir un alcance integrado para intercambiar contenidos explotando:

- 1. Un modelo consistente de empaquetamiento.
- 2. Metadados basados en Dublin Core.
- 3. Evaluaciones.
- 4. Tópicos de discusión.
- 5. Manejo de contenidos protegidos mediante SOAP.
- 6. Incluye atributos para "lessonplan", "syllabus", "assignment".

Permite el uso de recursos especializados como eBooks, inclusive permite que los contenidos sean aplicaciones, a través de IMS-LTI (Learning Tools Interoperability), así también da un amplio soporte de IMS-QTI y provee un el soporte a un banco de preguntas.

## 18.3 Trabajos Relacionados

Trabajos similares realizados en otros universidades o centros de e-learning han explorado o resuelto algunas de las interrogantes planteadas en este artículo, sin embargo los elementos propios de la arquitectura del TEC Digital son abordados en esta investigación.

En [14] los autores realizan una comparación entre SCORM y Common Cartridge en ambientes Moodle. El estudio compara: (1) herramientas de autoría, (2) pruebas de conformidad, (3) herramientas o LMS que los soportan, (4) soporte a repositorios de aprendizaje.

En este estudio los autores concluyen que CC llegará a ocupar un amplio espacio ocupado por SCORM debido a sus funcionalidades y soportes. Indican que CC tiene mayor soporte a paradigmas pedagógicos y brinda mayor ventaja en el soporte al aprendizaje colaborativo.

En [12] y [30] se presentan algunas preguntas fundamentales que se deben considerar al evaluar la aplicación de los estándares. Se rescatan elementos como el uso de permisos y protección de recursos, el soporte a paradigmas pedag´ogicos y de aprendizaje.

En [16] los autores exponen las ventajas de cada una de las especificaciones estudiadas (SCORM y CC) desde una perspectiva educacional. Las conclusiones se dirigen a los docentes y a creadores de contenidos de aprendizaje. Se presentan conclusiones interesantes en una manera muy objetiva.

En la siguiente sección se explica el contexto particular de la plataforma de e-learning en el que se desarrolla el estudio comparativo de especificaciones internacionales propuesto en este artículo.

## 18.4 Contexto del TEC Digital

El TEC Digital emplea una plataforma LMS basada en .LRN[17] la cual es código abierto y ha trabajado una arquitectura de ampliación y mejoramiento de funcionalidades, a través de proyectos que complementan los servicios a los profesores y estudiantes [18]. De estas funcionalidades son de especial interés para esta investigación los siguientes proyectos:

- Mapas Conceptuales: integra el CmapServer con la plataforma TEC Digital, permite crear evaluaciones de tipo mapa conceptual y además emplea CmapAnalysis para crear una recomendación o valoración de los mapas conceptuales empleando los criterios de evaluación de Metadatos, Centralidad de Conceptos y Estructura Topológica [19].
- Gestor de Actividades de Aprendizaje: amplia los tipos de evaluaciones de la plataforma mediante un editor para creación de actividades tipo crucigrama, sopas de letras, ordenamientos, juegos de memoria. Todos basados en un conjunto de preguntas y respuestas.
- Integración y publicación en Redes Sociales: permite publicar noticias y recursos de aprendizaje en la red social Facebook.
- Rutas Adaptativas de Aprendizaje: aplicación que recomienda recursos de aprendizaje a los estudiantes basado en el temario del curso o materia estudiada y en el historial de desempeño del estudiante [20].
- GECCO: aplicación que permite a los docentes crear recursos de aprendizaje e integrarlos a la plataforma LMS directamente [35].
- Curso Móvil: herramienta que implementa un módulo de acceso a los recursos digitales de un curso en la plataforma del TEC Digital empleando dispositivos móviles.

Los proyectos enumerados cuentan con un elemento integrador: producen o emplean recursos de aprendizaje los cuales pueden ser empaquetados como OA. Ante esta situación surgen algunas consideraciones en torno al desarrollo de los proyectos mencionados.

Algunas de preguntas necesarias de ubicar en el contexto de interés del TEC Digital son:

- 1. ¿Cuál es el mejor "estándar" o especificación que debo utilizar?
- 2. ¿Qué criterios mínimos debo considerar al decidir por tener un OA y una especificación internacional?
- 3. ¿Cómo soporta un LMS un OA?
- 4. ¿Qué especificaciones soporta .LRN y TEC Digital?

Con el fin de responder estas preguntas, en la siguiente sección se define un conjunto de criterios que sirve de base para la comparación y evaluación final de estándares de especificaciones de empaquetamiento de objetos de aprendizaje.

## 18.5 Criterios de Comparación

Los criterios enumerados son producto de entrevistas realizadas a un panel de expertos en la administración de proyectos de e-learning a nivel universitario y a profesionales en la creación de recursos educativos. El grupo de expertos consultados se conform´o de 14 profesionales, entre ellos 5 profesionales en computaci´on, 3 profesionales en tecnologias educativas, 2 profesionales en diseño y comunicación visual, 1 profesional en educación y 2 profesionales en áreas no afines a la tecnología ni a la educación. Todos los 14 expertos están relacionados con el proceso de gestión de proyectos de e-learning o bien en la creación de contenidos de aprendizaje. Estos criterios son de importancia para el TEC Digital debido a que fundamentan el desarrollo tecnológico de algunos proyectos y la producción de unidades de aprendizaje. A continuación se comentan:

- Accesibilidad: se refiere al grado en que las personas pueden utilizar un objeto o un sitio web, independientemente de sus capacidades técnicas, cognitivas o físicas. Este criterio es de alta importancia ya que reviste obligaciones de índole legal en muchos países.
- **Adaptabilidad**: se refiere a la facilidad de adaptación de recursos educativos para soportar diferentes necesidades de aprendizaje de los estudiantes. No se debe confundir con el criterio de accesibilidad, va que la adaptabilidad se refiere más a necesidades de aprendizaje particulares, ie. aprendizajes auditivos, visuales o kinestésicos, por mencionar algunos.
- Integración: Integración al LMS y al módulo de evaluaciones y calificaciones.
- Asequibilidad: Se refiere a la relación de costos y tiempo requerido en el desarrollo de materiales educativos. Se pretende que los costos y tiempo de desarrollo sean reducidos, mientras que la productividad y eficiencia se vean incrementados. Este criterio depende fuertemente de las herramientas de autoría o LCMS (Learning Content Management Systems) y su facilidad de uso.
- Durabilidad: Las unidades de aprendizaje deben soportar y permanecer más allá de los cambios y la evolución tecnológica.
- Interoperabilidad: Los componentes de las unidades de aprendizaje son reproducibles a través de diversos sistemas operativos, ambientes de reproducción, LMS.
- Reusabilidad: Las unidades de aprendizaje pueden ser reutilizada como un todo o por partes en diferentes cursos.
- Aprendizaje colaborativo: Se refiere al soporte de actividades y recursos que apoyen el aprendizaje colaborativo, por ejemplo foros de discusión colaborativos, soporte a wikis, soporte a mapas mentales o conceptuales, entre otros.

## 18.6 Comparación y Evaluación de Especificaciones

Para realizar la valoración de los criterios en los estándares estudiados se toma una escala de  $0 - 5$ , donde 0 indica que no se cuenta con dicha información a valorar, 1: indica que el cumplimiento de este criterio es muy bajo y 5: indica que el cumplimiento de este criterio es alto. La evaluación de dichos criterios en los estándares estudiados se logra a través de consultas al panel de expertos.

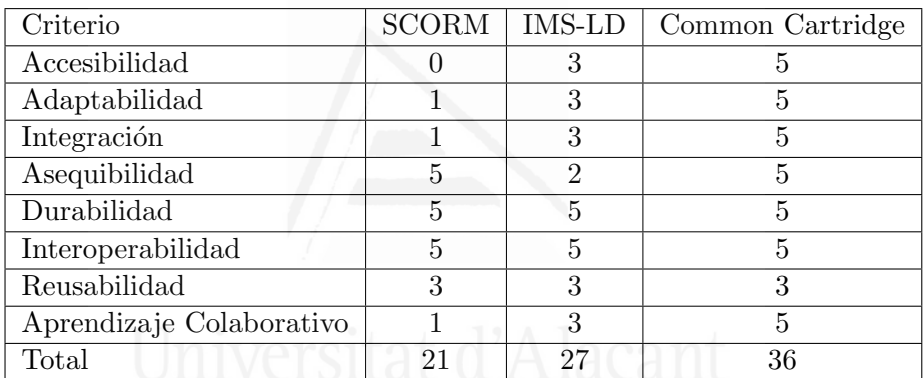

Cuadro 18.1: Evaluación de criterios en los estándares.

El criterio de accesibilidad generalmente es responsabilidad de los creadores de los contenidos a nivel de diseño gráfico y recursos dinámicos.

El criterio de *adaptabilidad* depende principalmente que el estándar permita registrar informaci´on sobre el perfil del usuario o estudiante. Esto no es manejado por SCORM, en IMS-LD es parcial y en CC es ampliamente cubierto [22]. Tanto IMS-LD como CC emplean IMS-Reusable Competences para registro de competencias del estudiante, también emplean IMS-ePortafolio, IMS-LIP (Learner Information Package).

El criterio de *integración* depende principalmente de la implementación de los estándares en cada LMS. El criterio de asequibilidad se evalua la percepción de los creadores de contenidos en cuanto a facilidad de "empaquetar" un recurso de aprendizaje basado en un estándar. Las respuestas logradas se enmarcaron en la claridad o facilidad de alcanzar las opciones de empaquetamiento.

El criterio de durabilidad e interoperabilidad se logra a medida que los recursos producidos cumplan con los estándares HTML y Web. Un ejemplo demostrativo es si se producen recursos que integren soluciones empleando recursos como Flash<sup>2</sup>, esto provocaría que los recursos generados queden obsoletos en alg´un periodo de tiempo o para algunos equipos.

El criterio reusabilidad depende de la posibilidad de que los productos generados est´en disponibles en un repositorio de OA. Los productos para cualquiera de los est´andares son empaquetados en un archivo .zip, el cual es luego importado en el LMS. El nivel de reusabilidad depender´a que el LCMS pueda tomar un recurso (.zip) y lo pueda abrir para editar de nuevo. Por esta razón la calificación se da 3 a los estándares, ya que dependerán de los LCMS.

El criterio de aprendizaje colaborativo se documenta IMS-LD en el nivel C, el cual es complejo y difícil de implementar.

Un criterio adicional de importancia para el TEC Digital es el nivel de soporte del estándar. En este momento TEC Digital, al basarse en .LRN, cuenta con soporte para SCORM e IMS-LD. Son pocos los LMS y las versiones que dan soporte a Common Cartridge, las lista de productos y LMS que soportan CC se puede localizar en [13].

## 18.7 Conclusiones y trabajo futuro

Las especificaciones internacionales surgen como una iniciativa para lograr compartir, localizar y reutilizar recursos de aprendizaje, así como crear recursos que sean independientes de las plataformas. Estas iniciativas o requerimientos responden más a intenciones tecnológicas que educacionales.

 ${}^{2}$ Flash, es un producto de Adobe $(R)$ , este producto se espera que saldrá del mercado tecnológico en algunos años.
#### Parte II: Artículos 298

Generalmente se documenta que son metamodelos pedagógicos, desde el punto de vista que se pueden utilizar para modelar modelos pedagógicos diversos.

La aplicación de las especificaciones internacionales, independientemente de ellas, son construcciones complejas que requieren conocimientos y competencias en los docentes que son difíciles de generar. Además el inter´es de los docentes se centra en lograr un aprendizaje significativo en los estudiantes. Por ello muchas veces es frecuente encontrar recursos de aprendizaje que cuentan con escasos metadatos; y cuando los especifican su exactitud no es la esperada.

El uso de SCORM se ha genearalizado en sistemas de entrenamiento individual y por lo general se ha referencia como uno de los sistemas de empaquetamieto más empleados en niveles académicos, sin embargo no se considera la p´erdida de funcionalidad en cuanto a seguimiento y trazabalidad de las actividades de los estudiantes con los recursos.

El uso de IMS-LD es uno de los estándares que más cumple con los requerimientos de trazabilidad y seguimiento, así como de retroalimentaci´on a los estudiantes. Sin embargo su uso tiene un grado de complejidad y requiere de conocimientos técnicos mayores que los requeridos por otros estándares, como SCORM. Esta complejidad técnica hace que sea menormente referenciado.

El uso de Common Cartridge queda claramente documentado que presenta mayores beneficios y ventajas que los otros estándares estudiados, sin embargo el hecho que sea o no soportado por el LMS que se emplee en una organzación hará que se contemple o deseche su uso.

El seleccionar un esquema de empaquetamiento de unidades de aprendizaje, o bien de objetos de aprendizaje, debe ser una decisión basada en una visión estratégica de la universidad u organización, principalmente debido a que la producción de los recursos de aprendizaje requiere de una inversión de tiempo y recursos considerable.

Los criterios estratégicos para evaluar y seleccionar los estándares, que se emplearon en este estudio, son recomendados como punto de partida, pero deberán ser justificados y documentados por cada organización interesada.

#### 18.8 Referencias bibliográficas

[1] "Learning object - Wikipedia, the free encyclopedia." [Online]. Available: http://en.wikipedia.org/wiki/Learning\_object. [Accessed: 22- Apr-2013].

[2] G. Siemens, "elearnspace. everything elearning." [Online]. Available: http://www.elearnspace.org/doing/learningobjects.htm. [Accessed: 23-Apr-2013].

[3] "Learning Object Metadata (LOM) Working Group 12 — IEEE Learning Technologies Standards Committee." [Online]. Available: http:// www.ieeeltsc.org:8080/Plone/working-group/learning-object-metadata-working-grouplearning-object-metadata-lom-working-group-12. [Accessed: 22-Apr-2013].

[4] A. Rawlings, P. Van Rosmalen, R. Koper, M. Rodriguez-Artacho, and P. Lefrere, "Survey of Educational Modelling Languages (EMLs)," CEN/ISSS, Sep. 2002.

[6] "Advanced Distributed Learning." [Online]. Available: http://www. adlnet.gov/overview. [Accessed: 23-Apr-2013].

[7] "Adopting Standards and Specifications for Educational Content," Learning Technology - IEEE Computer Society, vol. 13, no. 3, Jul-2011.

[8] C. Tattersall, D. Burgos, H. Vogten, H. Martens, and R. Koper, "How to use IMS Learning Design and SCORM 2004 together," presented at the SCORM 2006, Tamkang University, Taipei, Taiwan, 2005.

[9] "3.1 SCORM-compliant Content as a Resource of an IMS-LD - Building rich instructional designs - LabSpace - The Open University." [Online]. Available: http://labspace.open.ac.uk/mod/resource/view.php? id=428540. [Accessed: 01-May-2013].

[10] S. Britain, "A Review of Learning Design: Concept, Specifications and Tools," May 2004.

[11] R. Heterick, "Educom: a retrospective," EDUCOM Review, vol. 33, no. 5, pp. 42–47, Oct-1988.

[12] Dahn, Ingo, "Common Cartridge is not SCORM," Learning Technology publication of IEEE Computer Society's, vol. 13, no. 3, Jul-2011.

[13] "IMS GLC: CC/LTI Conformance Directory." [Online]. Available: http://www.imsglobal.org/cc/statuschart.cfm. [Accessed: 01-Jul-2013].

[14] P. Vieira, A. Costa, and A. Raabe, "Um Estudo Comparativo sobre a Utilizacao dos Padroes Common Cartridge e SCORM no Ambiente Moodle," presented at the LACLO 2012 - Septima Conferencia Latinoamericana de Objetos y Tecnologias de Aprendizaje, Guayaquil, Ecuador, 2012, pp. 242 –249.

[15] "IMS Common Cartridge SCORM Demonstrator — Adopting Standards and Specifications for Educational Content." [Online]. Available: http://www.aspect-project.net/node/40. [Accessed: 01-Jul-2013].

[16] V. Gonzalez-Barbone and L. Anido-Rifon, "From SCORM to Common Cartridge: a step forward," Elsevier Comput. Educ., vol. 54, no. 1, pp. 88–102, Jan. 2010.

[17] ".LRN Home," .LRN Home, 12-Apr-2009. [Online]. Available: http: //www.dotlrn.org/. [Accessed: 12-Apr-2009].

[18] C. Garita and M. Chacón-Rivas, "TEC Digital: A case study of an e-learning environment for higher education in Costa Rica," in Proceedings of ITHET 2012, IEEE Proccedings ITHET, pp. 1–6.

[19] E. Navas and M. Chacón-Rivas, "Evaluación Estructural de Mapas Conceptuales en el TEC Digital," in Concept Maps: Theory, Methodology, Technology, University of Malta, Malta, 2012, vol. 1, pp. 212–219.

[20] I. Gámez, C. Garita, and M. Chacón-Rivas, "Generacion de Sugerencias de Rutas de Aprendizaje Adaptativas en Entornos de e-learning," presented at the Conferencia Latinoamericana en Informática - CLEI 2012, Medellín, Colombia, 2012, pp. 1–10.

[21] M. Ramírez and M. Chacón-Rivas, "GECCO: Herramienta de Autoria para Contenidos de E-Learning," in Septima Conferencia Latinoamericana de Objetos y Tecnologias de Aprendizaje, Guayaquil, Ecuador, 2012, vol. 1, pp. 447–455.

[22] "IMS GLC Common Cartridge Profile: Overview." [Online]. Available: http://www.imsglobal.org/cc/ccv1p2/imscc\_profilev1p2-Overview. html. [Accessed: 01-Jul-2013].

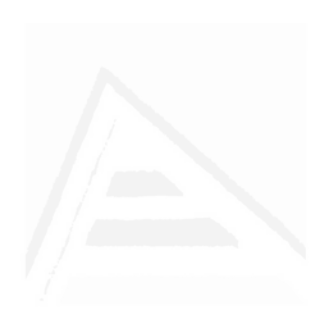

# 19. A Successful OSS Adaptation and Integration in an e-Learning Platform: TEC Digital

Mario Chacón-Rivas TEC Digital, Vicerrectoría Docencia, Costa Rica Institute of Technology (TEC), Cartago, Costa Rica Teléfono contacto: (506) 2550-9370 machacon@itcr.ac.cr Cesar Garita Centro de Investigaciones en Computación, Escuela Ingeniería en Computación, cesar@itcr.ac.cr, Costa Rica Institute of Technology (TEC), Cartago, Costa Rica

#### Abstract

E-learning projects in many universities are focused on adapting or installing a software platform to upload teaching materials and sometimes to open discussion forums. However, it is totally possible to extend the learning management system (LMS) as a complete service platform for students and instructors including more advanced services. This paper shows the progressive integration of services and applications in TEC Digital as the open source e-learning platform of the Costa Rica Institute of Technology. This integration experience could be used as a case of study for other universities.

#### 19.1 Introduction

In 2008, the Costa Rica Institute of Technology (TEC) started a project called TEC Digital to renew its LMS (Learning Management System) platform. The general objective of TEC Digital was to incorporate ICT in the development of teaching activities at TEC [1]. One of the main requirements then was that it should be open source [2]. Thus, the open source strategy that guides the architecture of TEC Digital, offers a high degree of extensibility which has led to the development of novel tools in the areas of instructional design, m-learning, adaptive learning, business intelligence, usability, and competence management, among others.

This paper shows the progressive integration of services and applications in the TEC Digital e-learning platform. This work could be used as case of study for other universities facing the problem of integrating e-learning technologies using OSS.

# 19.2 Related work e Alicante

During the last two decades, many papers can be found concerning the comparison and adoption of LMS in universities [3][4]. There are different justifications for adopting one LMS or the other, based on given technical criteria [5]. In particular, there are several studies about Free/Libre Open Source Software (FLOSS) adoption in public sector and in e-learning. For instance Rossi et al, in [6], enumerated several individual, technological, organizational and environmental factors to be considered in OSS adoption. Also, in [7] the FLOSS community presents a useful study of adoption models and myths around open source solutions. In [8], a comparative analysis is presented regarding FLOSS LMS, and one of the main conclusions is that despite technical functionalities, the final decision is greatly affected by end user needs.

In terms of open source LMS architecture approaches, there are several works focusing on extensibility and service integration. In [9], an extendable open source architecture of e-learning systems is presented, based on core components and optional extensions. In [10], a service-oriented architecture for LMS is discussed to support interoperability between LMS and different systems and databases. The architecture of TEC Digital follows these principles of extensibility and interoperability in order to support the development of novel components, as described in the next section.

### 19.3 Integrating services in TEC Digital

The process of adaptation and integration of the full e-learning system at TEC has involved the following main tasks or stages:

- 1. Adoption of .LRN LMS within the university.
- 2. Integration of internal information sources into .LRN.
- 3. Integration of complementary services and applications.
- 4. Development of novel complementary components.

These tasks are briefly explained in the following subsections.

#### 19.3.1 Adopting .LRN

In TEC, the adoption of the LMS was based on a comparison study between different platforms such as Moodle, Sakai and .LRN. In the end, .LRN was selected mostly due to its virtual community management, portal creation and interface design. The main issues compared against those LMS included: technical staff, interface design, adaptability to our internal organization, community use and development support. Once the LMS was chosen, a pilot plan was started involving a group of instructors from a few schools. Then, in 2009 .LRN was officially adopted as institutional platform and it has been consolidated through daily use.

#### 19.3.2 Integration of internal information sources

It is very common that universities have the LMS installed on one platform and the administrative and academic information located on other different platforms. In TEC case, the academic and administrative information systems are based on a Microsoft platform. The .LRN architecture is based on open source solutions including PostgreSQL, OpenACS, AOLServer. In order to integrate information services from the internal university sources (e.g. student admission and registration department), a service-oriented architecture was implemented. This integration architecture allowed the addition of several features and tools such as: automatic users account creation from registry database, student/instructor profiles, and communities matching the internal organization.

#### 19.3.3 Integration of services and applications

The TEC academic community requires several services and applications offered by third parties to support teaching and regular activities. Some of those services are: Web2Project, Munin, Limesurvey, CmapServer, OJS, GIT, Dspace. The integration of these components has been mostly done using OpenLDAP and integrating some functions internally into the LMS.

#### 19.3.4 Development of novel components

Besides integrating existing services and components, TEC Digital has the objective of complementing (improving) the LMS platform with some advanced functionalities or tools for students and teachers as well as university managers and collaborators. Some of the components developed "in-house"

that have been successfully integrated with .LRN include: Instructional Design Generator (course planning), Mobile Course (app for course information access), and Learning Activities Manager (evaluation). Please notice that the adoption and integration of the services and components described in this section, demands a highly extensible system architecture, based on well-defined layers, web services and protocols.

Through the described services and components, TEC digital manages around 12125 students, 1026 instructors, 148 virtual communities, 4481 courses, and 8500 user accesses by day.

#### 19.4 Conclusions

Some of the major benefits for our university generated by TEC Digital open source solutions include: reduced software license costs, seamless integration of university systems, capacity building in open source solutions and perhaps, the biggest benefit of OSS investment is that the organization is the "owner" of its products and solutions.

On the other hand, there are some considerations regarding the use of OSS that should not be underestimated: the use of OSS in an organization and in particular at universities, must be carefully planned in several dimensions; the technical skills required for technicians supporting OSS platform can be different than in other platforms; the use of OSS does not mean no investment, the organization must invest in support, adaptation, integration and others, and finally, the definition and coordination of the technical team can be quite complex.

#### 19.5 Bibliography

[1] J. A. Garita, I. Alpízar, and M. Chacón-Rivas, "OpenACS/dotLRN integration with ITCR platform," in 8th OpenACS/dotLRN Conference, Cartago, Costa Rica, 2009, pp. 27–35.

[2] C. Garita and M. Chacón-Rivas, "TEC Digital: A case study of an e-learning environment for higher education in Costa Rica," in Proceedings of ITHET 2012, IEEE Proccedings ITHET, pp. 1–6.

[3] S. Ozkan and R. Koseler, "Multi-Dimensional Evaluation of E-Learning Systems in the Higher Education Context: An Empirical Investigation of a Computer Literacy Course," presented at the 39th ASEE/IEEE Frontiers in Education Conference, pp. 1–6.

[4] M. Aberdour, "Open Source Learning Management Systems." EPIC, 2007.

[5] P. Moreno and V. Cerverón, "Plataforma tecnológica para potenciar los procesos de enseñanza aprendizaje: desarrollo en la Universitat de València basado en software libre y colaborativo," in Proc: SIIE 06. VIII Simposio Internacional de informática aplicada a la enseñanza, 2006.

[6] B. ROSSI, B. RUSSO, and G. SUCCI, "Free/Libre Open Source Adoption in the Public Sector: Current State and Lessons Learnt."

[7] "FLOSSMetrics project." [Online]. Available: http://flossmetrics. org/. [Accessed: 13-Oct-2010].

[8] S. Fernandes, A. Cerone, L. Barbosa, and P. Papadopoulos, "FLOSS in Technology-Enhanced Learning." [Online]. Available: http://mlab.csd. auth.gr/index.php/gr/publications?view=publication&task=show&id= 44. [Accessed: 24-Jan-2014].

[9] M. A. Khan and F. UrRehman, "An Extendable Open Source Architecture of e-Learning System."

[10] M. A. Jabr and H. K. Omari, "E-learning management system using service oriented architecture," J. Comput. Sci., vol. 6, no. 3, p. 285, 2010.

# 20. Agente Híbrido Recomendador de Objetos de Aprendizaje

Jacqueline Solís<sup>a</sup>, MarioChacón – Rivas<sup>b</sup>, CesarGarita<sup>c</sup>  ${}^a\texttt{jacsolis@iter.ac-cr,} {}^b\texttt{machacon@iter.ac-cr,}$ TEC Digital, Instituto Tecnológico de Costa Rica Cartago, Costa Rica  $c$ cesar@itcr.ac.cr Centro de Investigaciones en Computación Instituto Tecnológico de Costa Rica Cartago, Costa Rica

## Abstract

In this paper research we present the model and prototype of a Hybrid Recommender Agent to suggest learning resources or learning objects for a course from applying data mining techniques. This recommender takes as inputs the Instructional Design, Attributes Model and Learning Styles Theory to perform the search, selection and recommendation of learning objects on a repository in the cloud.

Keywords: Sistemas de recomendación en e-learning, recomendación de objetos de aprendizaje, TEC Digital.

#### 20.1 Introducción

El proceso de planeación o diseño de un curso se basa en gran medida en la selección de las actividades que están sujetas al criterio o conocimiento del docente. Estas actividades, por lo general, son exposiciones magistrales en cursos tradicionalmente presenciales, mixtos o virtuales y se conforman en la mayoría de las veces de lecturas complementadas con actividades de discusión grupal como foros, blogs o wikis.

Además se presenta la característica, según criterio de expertos, que la cantidad de objetos disponibles para un tema específico es muy grande, solo puede restringirse mediante criterios brindados por el experto en la materia a enseñar, así también que determinar el nivel de calidad del contenido del objeto es difícil, lo que hace de la práctica de selección o recomendación de objetos de aprendizaje una actividad poco frecuentada por el docente.

Ante esta problemática se han creado investigaciones y proyectos que buscan adaptar e implementar soluciones tecnológicas en el apoyo de la recomendación de objetos de aprendizaje. En este dominio de investigaciones se debe decidir entre los algoritmos y teorías de recomendación, contemplar los intereses de los usuarios y el dominio de estudio requerido.

En este artículo se presenta inicialmente el contexto de la investigación realizada. Seguido a esto, se desarrolla un resumen de la teoría de los sistemas recomendadores en general y se comenta de sus características y usos en el ámbito educativo. Como subsecciones se comentan algunas técnicas de recomendación empleadas en la industria, técnicas de hibridación empleadas para mejorar las recomendaciones y una tercera subsección enumera herramientas de recomendación de carácter libre que se pueden emplear. Luego se continua con la sección que detalla la propuesta del agente recomendador híbrido de objetos de aprendizaje  $(OA)$ , su arquitectura, datos de entrada y algoritmos empleados. Seguido de una sección de resultados obtenidos en la investigación y se finaliza con las conclusiones de la investigación.

#### 20.2 Contexto

Esta investigación se realizó en el contexto de la tesis de maestría en ciencias de la computación, en el Instituto Tecnológico de Costa Rica (TEC). Específicamente se realiza dentro del TEC Digital, unidad responsable de la plataforma y desarrollos e-learning. Algunos de los desarrollos de apoyo a la docencia implementan soluciones de gestión de diseño instruccional, gestión de atributos, estilos de aprendizaje, entre otros[1]. Estas implementaciones conforman una base de recursos docentes y de apoyo al proceso de aprendizaje que complementan los servicios tradicionales de una plataforma de e-learning.

El proceso de ubicación, selección y recomendación de los contenidos o evaluaciones asociados a las actividades de un curso es largo y se basa en una serie de criterios que son brindados por un profesor experto en la materia. Adem´as, dada la cantidad de recursos digitales disponibles el principal problema ya no es encontrar materiales sino, seleccionar aquellos que tienen algún grado de relevancia para la lección.

Es por este motivo que se propone un modelo para integrar técnicas de minería de datos en este proceso de búsqueda y selección de recursos. Para esto, se realiza un análisis de los recursos disponibles en un ROA, con el fin de identificar los factores críticos a considerar durante las fases de clasificación y recomendación de OA; de modo que fuera posible identificar aquellos con mayor afinidad con respecto a las descripciones brindadas en los documentos facilitados por el profesor. Así mediante la aplicación de distintas técnicas de minería de datos y textual, se propone la utilización de recursos como el diseño instruccional (DI), el modelo de competencias o de Gestión de Atributos (MoGa) y la teoría de estilos de aprendizaje (TEA) [2]como elementos estructurales para la selección de recursos; ya que aportan una descripción detallada de los elementos que deben ser cubiertos durante la lección. En la siguiente sección se presentan los componentes y teoría generales de los sistemas recomendadores.

#### 20.3 Sistemas recomendadores

Los sistemas recomendadores, según Ricci<sup>[3]</sup>, son "sistemas de información que sugieren ítems a usuarios basados en su comportamiento  $y/u$  otros tipos de datos "y en su mayoría están enfocados a procesos de toma de decisiones donde el usuario no tiene suficiente conocimiento para evaluar las alternativas de ítemes que podrían resultar potencialmente de interés. Según los autores citados, la función principal de los sistemas recomendadores depende de los objetivos que hayan sido planteados al momento de su definición e implementación; pero en términos generales suelen utilizar tres tipos de objetos:

- $\bullet$  *Items*: Se le llama ítem a los elementos que se van a recomendar.
- Usuarios: Los modelos de usuario codifican las necesidades y preferencias de un usuario dentro del sistema.
- Transacciones: Son las interacciones entre el usuario y el sistema y pueden ser recolectados de forma implícita o explícita.

Una vez identificadas sus partes, los sistemas recomendadores tienen como función principal identificar los ítems que puede ser de utilidad para un usuario. De modo que debe ser capaz de predecir la utilidad esperada de cada ítem para sólo seleccionar los que sean de interés y clasificarlos con base en algún mecanismo de comparación.

Según [4], se define recomendación como una forma particular de filtrado de información que explota los comportamientos anteriores de los usuarios y sus similitudes para generar una lista de información a la medida de las preferencias de un usuario final.

En el contexto particular de la educación, la cantidad de recursos potencialmente útiles en el apoyo a los procesos de aprendizaje puede resultar abrumadora; y es por este motivo, que los sistemas recomendadores han tomado fuerza en el ámbito educativo.

Estos sistemas recomendadores, según Manouselis et al. [4], en un análisis de diversos sistemas de recomendación utilizados para las tecnologías

educativas, difieren en objetivos de sus contrapartes comerciales ya que deben contemplar información como los estilos de aprendizaje, profundidad del conocimiento requerido o pretendido, entre otros. Por esta razón existen modelos y teorías pedagógicas que tienen como misión enriquecer el aprendizaje y que deben tomarse en consideración antes de iniciar cualquier implementación. Algunos ejemplos de sistemas recomendadores en procesos de aprendizaje que han sido mencionados por los mismos autores, son los siguientes:

- $\bullet$  Altered Vista: fue creado para propagar información sobre la calidad de los recursos de aprendizaje .
- RACOFI (Rule-Applying Collaborative Filtering), el cuál fue presentado de manera informal el 12 de Agosto del 2003 y su objetivo fue realizar recomendaciones a usuarios en línea acerca de audios correspondientes a objetos de aprendizaje utilizando filtros basados en reglas y colaborativos .
- QSIA (*Question Sharing and Interactive Assignments*): Es un sistema enfocado en compartir recursos que le permite al usuario determinar quienes van a ser parte de su insumo en el filtro colaborativo .
- CYCLADES: Es un sistema que propone la evaluación de distintos recursos digitales disponibles en repositorios através del OAI-PMH. Este sistema utilizó filtros colaborativos para determinar las posibles recomendaciones útiles a sus usuarios, enfocándose en el intercambio de documentos.
- CoFind (Collaborative Filter in N Dimensions): Es un prototipo capaz de aprovechar recursos libres disponibles en internet y centró su enfoque en el uso de etiquetas para exponer los metadatos del contexto educativo.
- $\bullet$  ISIS: Utiliza un enfoque híbrido para recomendar rutas de navegación sobre recursos de aprendizaje utilizando información social relacionada a otros usuarios y metadatos de los estudiantes y actividades de aprendizaje.
- TORMES (Tutor-Oriented Recommendations Management for Educational Systems): Es un sistema recomendador semántico basado en conocimientos diseñado para reflejar las necesidades del estudiante al estar bajo distintos escenarios y al mismo tiempo, ofrecerle al educador control al seleccionar lo que se le va a estar presentando a sus alumnos. Fue diseñado por el grupo de investigación aDeNu de UNED, España.
- Willow: Es un sistema de evaluaciones adaptativo asistido por computadora mediante la aplicación de técnicas de minería de datos. Este sistema ya ofrecía soporte para modelos de usuario y procesamiento de lenguaje natural como su antecesor Atenea, y se le creó una extensi´on para ofrecer las recomendaciones en los distintos escenarios enfocándose en el proceso de selección de las preguntas.
- SERS (*Semantic Educational Recommender Systems*) presentado en [6], aprovecha aspectos sem´anticos que dejan por fuera los sistemas recomendadores tradicionales, incluso los referentes a la usabilidad, accesibilidad e interoperabilidad de los recursos en distintos escenarios. Para esto los autores plantearon tres requerimientos mínimos al diseñar este tipo de sistemas: el uso de un modelo de recomendaciones, el uso de una arquitectura orientada a servicios abierta y una interfaz de usuario para desplegar los resultados.

Otros enfoques buscan integrar el modelo del dominio, modelo del usuario y otros integran modelos de competencias.

En general se pueden mencionar diversas limitaciones en los algoritmos de recomendación.

#### 20.3.1 Técnicas Empleadas en Recomendación

Una técnica común dentro de los sistemas recomendadores, consisten en la combinación de dos o más técnicas con el fin de mejorar el desempeño de la posible recomendación. De este modo, se busca compensar las deficiencias de una técnica, con las fortalezas de otra. Sin embargo, para decidir

cuáles técnicas se pueden combinar, es necesario conocer las principales características de cada uno de los métodos utilizados para su construcción. Se han realizado numerosos trabajos en los cuales se recopilan las características principales de las técnicas utilizadas para generar recomendaciones [7]. Las principales técnicas para generar recomendaciones que mencionan estos autores son las siguientes:

- *Colaborativos*: son aquellos sistemas que intentan generar las recomendaciones m´as acertadas bas´andose en las recomendaciones de otras personas que han tenido gustos o preferencias similares. Un perfil de usuario de este tipo, consiste t´ıpicamente de un vector de ítems y una clasificación o "rating" que aumenta continuamente con las interacciones de usuarios a través del tiempo.
- Demográficos: se refiere a aquellos que usan la información demográfica de los atributos del perfil de un usuario para realizar su clasificación y asignarle las posibles recomendaciones de su interés.
- Basados en utilidad: realiza las sugerencias tomando como base la utilidad de cada objeto para el usuario, por lo que el problema central consiste en cómo crear la función de utilidad para cada uno de ellos.
- Basados en conocimientos: realizan inferencias lógicas mediante reglas para determinar las preferencias del usuario. Es decir, posee información sobre cómo puede un ítem en específico, ajustarse a las necesidades de un usuario.
- Basados en contenidos: utilizan una serie de descriptores iniciales tanto para los usuarios como para los ítemes que se van a recomendar; de modo que se puede usar esa información para predecir los intereses del usuario, es decir, entrena el perfil del usuario basándose en las características de los ítemes con los que ha interactuado.
- Basados en preferencias: aquellos sistemas que intentan generar los posibles valores que darían los usuarios al evaluar aquellos ítemes que aún no han visto.

Una de las restricciones que se han señalado a los sistemas recomendadores es que sus resultados sugeridos no cuentan con precisión o certeza. Debido a esto se propone trabajar con técnicas de hibridación en las recomendaciones, como se describe en la siguiente subsección.

#### 20.3.2 Técnicas de Hibridación

Las técnicas de hibridación se utilizan para compensar las debilidades de una técnica de recomendación con las fortalezas de otra; con el fin de mejorar la calidad de la recomendación que se va a presentar al usuario o solucionar algún problema como el "cold start" <sup>1</sup>.

Existen numerosas técnicas, algunas de ellas sensibles al orden y otras que no lo son. Por ejemplo, las técnicas de pesos, mixtas, intercambio y mezcla de características no son sensibles al orden; por otro lado, las demás s´ı pueden verse afectadas por el orden de las entradas [3]. Algunas de las técnicas comunes usadas para lograr la hibridación en dichos sistemas son:

- Pesos: los resultados de varias recomendaciones se combinan en una sola respuesta.
- $\bullet$  Intercambios: el sistema cambia de técnica de recomendación de acuerdo a la situación.
- Mixtos: se dan los resultados de diferentes recomendadores al mismo tiempo.
- Combinación de características: las recomendaciones de diferentes orígenes de datos se combinan en un único algoritmo de recomendación.
- Cascada: un recomendador refina la salida de otro.

<sup>&</sup>lt;sup>1</sup>Cold Start": Es un problema que se origina cuando ingresan nuevos usuarios al sistema y no se cuenta con información suficiente para generarle una recomendación.

- *Aumentar la características*: la salida de un recomendador, se usa como característica de entrada de otro.
- Meta-nivel: el modelo aprendido por un recomendador, se usa como entrada para otro.

La selección de la técnica apropiada para la hibridación de métodos, depende del tipo de información con el que se va a trabajar y el objetivo final de realizar la combinación. Algunos autores, como R. Burke en [8], proponen que algunas combinaciones pueden resultar en un análisis redundante de los datos, o bien, pueden dar como resultado combinaciones que no son posibles o ´utiles para el usuario final. Es por este motivo que el an´alisis del contexto y los datos disponibles para el recomendador, juegan un papel crucial antes de iniciar cualquier diseño.

#### 20.3.3 Herramientas de Recomendación

Al igual que en otros ámbitos del desarrollo de software, la reutilización de componentes busca reducir el tiempo invertido en realizar implementaciones de algoritmos bien conocidos y estudiados; de modo que no se le reste tiempo a la implementación y refinamiento de las nuevas propuestas de algoritmos [9].

Existen múltiples librerías y APIs de recomendación que se encuentran implementadas bajo licencias OpenSource y están disponibles para trabajos académicos y comerciales. En estas implementaciones se pueden encontrar algoritmos asociados a recuperación de información, aprendizaje automático y generaci´on de diversos tipos de recomendaciones. Algunos ejemplos de estas implementaciones son:

• The Lemur Project: es un "toolkit" que ofrece múltiples herramientas para recuperación de la información con consultas, manipulación de estructuras en XML y mecanismos de sumarización, filtrado y categorización en las recomendaciones. Este proyecto fue desarrollado en conjunto por la Universidad de Massachusetts y Carnegie Mellon.

- $\bullet$   $SLIM^2$ : es una librería que ofrece métodos de recomendación del tipo top-n basados en modelos de dispersión lineal, para generar recomendaciones mediante filtros colaborativos y matrices de similitud.
- $\bullet$  *Apache Mahout*<sup>3</sup>: es una librería para aprendizaje automático que ofrece una amplia gama de algoritmos como filtros colaborativos o de recomendación, medidas de similitud entre vectores, minería de patrones, regresiones, algoritmos evolutivos, entre otros.
- $\bullet$  LensKit<sup>4</sup>: es una herramienta basada en Java que implementa algoritmos colaborativos y herramientas para medir su rendimiento. Además, permite administrar las configuraciones, modelar procesos y comparar nuevas implementaciones contra otras de algoritmos existentes mediante un API.
- $\bullet$   $MyCBR^5$ : es una herramienta de recuperación basada en similitud y fue construida en conjunto por el centro de competencias CBR del DFKI en Alemania y la escuela de computación y tecnología de la Universidad del Oeste de Londres en Reino Unido.
- $Duine^6$ : es un "framework" que ofrece siete técnicas de predicción, entre ellas: razonamiento basado en casos, razonamiento basado en géneros, popularidad y filtros colaborativos
- $\bullet$   $PREA^7$ : es una aplicación en Java que ofrece comparaciones entre algoritmos para filtrado colaborativo; así como ofrece conjuntos de datos para experimentación

Estos API's y librerías son herramientas probadas que permiten a quienes las utilizan, reutilizar códigos funcionales y optimizados. De modo que

<sup>2</sup>SLIM: disponible en http://glaros.dtc.umn.edu/gkhome/slim/overview <sup>3</sup>Apache Mahout, disponible en http://mahout.apache.org/

<sup>4</sup>LensKit, disponible en http://lenskit.grouplens.org/

 $5MyCBR$ , disponible en http://www.mycbr-project.net/

 ${}^6$ Duine, disponible en http://www.duineframework.org/

<sup>&</sup>lt;sup>7</sup>PREA, acrónimo de "Personalized Recommendation Algorithms Toolkit", disponible en http://prea.gatech.edu

agilizan los procesos de implementación de la tecnología en diferentes contextos de operación.

Estas herramientas y técnicas conforman el fundamento teórico y tecnológico que se emplea en el agente recomendador híbrido propuesto, esto será detallado en la siguiente sección.

### 20.4 Agente recomendador híbrido de objetos de aprendizaje

El agente ARHOA se ubica en la categoría de híbrido, ya que utiliza distintas técnicas de recomendación para generar sus resultados mediante un recomendador basado en contenidos enlazado en cascada con un recomendador colaborativo; finalmente se desplegará la información mediante una representación mixta con la recomendación por estilos de aprendizaje.

Este agente toma la información del DI del curso, información del estilo de aprendizaje de los estudiantes cuando está disponible, información de atributos o competencias, todo en formato XML para realizar el preprocesamiento de reducción de ambigüedades textuales. El trabajar solamente con la información de un curso puede ser poco representativa y deja un grado de confiabilidad y de soporte muy bajo en las reglas de asociación que se pueden identificar dentro de un conjunto de datos, por lo que fue necesario ampliar este conjunto tomando información de los cursos equivalentes en otros planes de estudio o carreras.

#### 20.4.1 Arquitectura de ARHOA

La arquitectura se basa en un modelo de integración de fuentes de datos empleando un bus de datos XML.

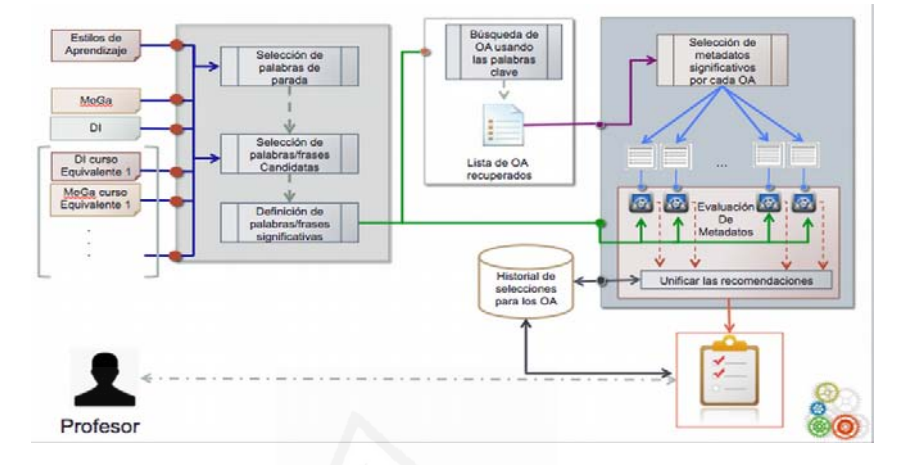

Figura 20.1: Arquitectura ARHOA.

#### 20.4.2 Datos de entrada

Como repositorio de objetos de aprendizaje (ROA) fuente para realizar las consultas se eligió el repositorio Ariadne, el cuál, permite realizar búsquedas cruzadas con otros repositorios que pertenecen a GLOBE como LORNET, MERLOT y FLOR; adem´as, cuenta con miles de OA disponibles que pueden descargarse en múltiples formatos.

Este repositorio da soporte principalmente a IEEE-LTSC LOM, pero también soporta DublinCore y el ISO/IECMLR y puede realizar la conversión entre tipos de metadatos de forma automática. Otra de sus ventajas, es que cuenta con una herramienta de búsqueda denominada "ARIADNE" finder" que permite realizar búsquedas sobre el repositorio y esconde los protocolos y estándares de la vista del usuario.

#### 20.4.3 Proceso de Recomendación

La herramienta busca sugerir OA que podrían ser de utilidad para la lección descrita en un diseño instruccional por un profesor.

Las características del diseño involucran distintas áreas de conocimiento entre las que se destacan la cosecha de metadatos mediante agentes HTTP usando SQI, procesamiento de lenguaje natural (extracción de "tokens", identificación de siglas, reducción de conjuntos de palabras, entre otras), sistemas recomendadores (identificación de perfiles y determinar posibles valores de utilidad o interés sobre ítemes desconocidos por el usuario) y minería de datos (preprocesamiento de datos semiestructurados, análisis de datos, identificación de las reglas del negocio, entre otras).

Actualmente se trabaja con colecciones textuales reducidas para construir los perfiles que describen a cada curso y se enfocó en una solución de propósito general para los cursos de distintos contextos. Por esta razón no se están utilizando diccionarios de dominio específico en este momento, pero no se descarta su posterior integración a la herramienta.

Para el desarrollo de la herramienta se utilizó una serie de algoritmos en las distintas fases de construcción de la solución. Se utilizó como modelo el planteamiento sugerido para trabajar los sistemas recomendadores al separar las fases de desarrollo de una solución en dos subproblemas:

Construcción del perfil del curso: Se realizó una selección de palabras y frases para búsquedas a partir de los textos brindados en lenguaje natural por el profesor. Para realizar la evaluación de la relevancia de cada uno de ellos se aplicaron los siguientes pasos:

- 1. Separar tokens y Ngramas a partir de los contenido textuales. En este caso, los Ngramas son grupos de 2-N palabras, la extracción se realizó utilizando WEKA.
- 2. Conteo de apariciones de las palabras y cálculo del TF-IDF de las palabras que están asociado a las distintas actividades del curso.
- 3. Reducción frases y palabras extraídas utilizando reglas:
	- a) Comparación de palabras y frases para reducir los conjuntos que describen a una actividad: Para esto se utilizó la distancia de Levenshtein y similarity, con el fin de agrupar aquellas que podrían estar relacionadas, pero con errores ortográficos.
- i. Levenshtein: La distancia de Levenshtein indica la cantidad de transformaciones necesarias para convertir una palabra en otra. Esta distancia aplica para textos de distintas longitudes, a diferencia de la distancia de Hamming tiene como condición que sean de una misma longitud.
- ii. Similarity: Indica, a partir de los trigramas que componen dos palabras, cu´al es el porcentaje de similitud que existe entre ellas. En este caso los trigramas de Postgresql están formados por grupos de 3 letras. Se utilizó un conjunto de entrenamiento que fue clasificado de forma semiautomática para buscar una relación entre estas dos variables. Dado que uno de los objetivos iniciales no fue hacer un NLP completo, realizó una aproximación de corrección ortográfica con estos valores y se redujo significativamente la cardinalidad del conjunto de atributos que describen a cada actividad.
- b) Descartar verbos compuestos que aparezcan como Ngramas, o bien, aquellas frases que terminen con un verbo: se utilizó la colección de verbos disponibles dentro de wordnet español 3.0 (MCR30) para identificar verbos compuestos y descartarlos del conjunto de frases que describen una actividad cuando aparezcan solos.
- c) Reglas generales para descartar textos basadas en el idioma español (stripping): Se descartaron números, monosílabos y frases que inicien o terminen con palabras de parada.

Los textos que se conservaron serán utilizados para realizar consultas contra el repositorio de objetos de Aprendizaje mediante SQI o bien, OAI-PMH. De este modo, se pueden adquirir una serie de OA que serían los items candidatos a ser sugeridos para cada actividad en particular.

Una vez identificadas las palabras y frases a tomar en consideración para cada actividad, se construyeron reglas para realizar una preselección de OA. Esto se debe a que una misma palabra puede pertenecer a más de

un idioma, y la cardinalidad de los conjuntos de items candidatos a ser una respuesta excede la capacidad computacional del equipo en el que se ejecuta actualmente. La aplicación de las reglas toma en cuenta los conectores gramaticales propios del español como las partículas "y", "e", "u" y "o"; con el fin de restringir aún más los OA que serán recuperados al buscar una expresión y se aplican cuando la cardinalidad de respuesta esperada es mayor a lo que se indicó como tope esperado de recursos por cada transacción.

Generar la recomendación: Para esta fase es necesario realizar una comparación de los metadatos contenidos en los OA preseleccionados; que en nuestro caso representan los items a recomendar, con respecto a la descripción dada en el perfil de cada actividad del curso. Para realizar esta evaluación, se extrajeron los metadatos que aportan descripciones de los OA candidatos (general.description, educational.description y technical.description) y se usaron dos medidas para determinar su proximidad con respecto al modelo vectorial que representa al perfil:

- 1. Similitud de cosenos: Se calcula la distancia del vector que representa a cada OA con respecto al vector que describe a la actividad.
- 2. TF-IDF: Calcula la relevancia que tiene cada término en un documento, con respecto a una colección general de documentos. Es decir, para cada aparición de un término asigna un valor que refleja la importancia que tiene ese término sobre el documento que lo contiene tomando en consideración el total de veces que aparece en todos los documentos.

Estos dos algoritmos se aplicaron en cascada, es decir, se aplicó primero la similitud de cosenos y se seleccionaron aquellos top-N descripciones de OA que poseen mayor similitud con la descripción de la actividad. Posteriormente, se refinó el ordenamiento de los recursos recomendados con el TF-IDF.

Adicional a este mecanismo de recomendación, se construyó un clasificador utilizando una serie de reglas a partir de datos recopilados con un experto en educación. Los datos corresponden a distintos tipos de OA y el aprovechamiento que se esperaría al utilizarlos con distintos tipos de Estilos de Aprendizaje. Como LOM no incluye un rubro para esta información, se utilizó el tipo de documento para determinar la categoría del OA descrito y asignarle una utilidad esperada para utilizarlo con un estilo de aprendizaje específico.

En cuanto a los resultados obtenidos, tras aplicar los algoritmos fue posible recuperar OA con temas relacionados a los textos; sin embargo las ambigüedades del idioma dificultan la tarea de asignar valores precisos de afinidad. Por lo que se está trabajando en selección de un algoritmo de radicación para mejorar la calidad de las aproximaciones una vez finalizado el proceso de preselección de OA y está pendiente una validación con usuarios expertos en los cursos que aportan el DI para determinar la validez y precisión de las sugerencias de recursos.

A partir del an´alisis de los contenidos dados por un DI, se hizo evidente la necesidad de mejorar las descripciones brindadas por los profesores al describir los cursos que se impartirán. Las descripciones pobres dificultan la búsqueda de recursos y su posterior sugerencia para las actividades.

En la preselección de los OA y durante el proceso de sugerencia de recursos, se encontró que la calidad de los contenidos de los metadatos no es la más adecuada para establecer parámetros de selección eficientes. Existen problemas con el etiquetado y las funciones del SQI implementadas en algunos ROA están incompletas; sin embargo, falta realizar pruebas con otros repositorios que podr´ıan brindar mejores resultados para el contexto operativo de la herramienta.

En cuanto al OAI-PMH, su principal dificultad radica en que no siempre es posible conocer la cardinalidad de la respuesta que se obtendrá; de modo que a nivel computacional es complejo administrarlo en memoria y no es funcional recuperar todos los recursos que satisfacen alguna condición de búsqueda con cada iteración; sin embargo, la disponibilidad de sus funciones parece ser mayor que la que ofrece el SQI.

La validación del proceso para generar recomendaciones a partir de información incompleta requiere de la incorporación de personal especializado en procesos de enseñanza y aprendizaje. De este modo, se podría aprovechar su conocimiento para validar los resultados y colaborar con el diseño de las adaptaciones del algoritmo de recomendación para contrarrestar los efectos de los datos faltantes; además, existen oportunidades de investigación en otras áreas de interés que van más allá de sólo minería de datos, PLN y entornos educativos.

Otro elemento de importancia es el contar con un modelo de usuario que presente las características del estudiante para ser usadas en los procesos de búsqueda y filtrado de información. Según [10], la forma en que se construye un modelo de usuario puede responder a distintos propósitos:

- identificar los procesos cognitivos que ocultan las acciones del usuario
- determinar las diferencias entre las habilidades de un usuario normal y un experto
- determinar los patrones o preferencias ocultas en el comportamiento del usuario
- $\bullet$  determinar las características del usuario.

En nuestro caso, la "adquisición del modelo del usuario" del agente estar´a asociada al curso para el que fue definido el DI, y se construye con el fin de determinar las principales características y necesidades que se deben satisfacer. Esto principalmente a que no se cuenta en la actualidad con un modelo de usuario, ya sea profesor o estudiante, que nos permita recuperar estas características y necesidades.

Dado que los documentos de DI y del MoGa vienen dados en lenguaje natural, se debe buscar un mecanismos que simplifique los procesos de búsqueda y procesamiento de textos. Por este motivo, se utilizarán técnicas para reducir los bloques de texto expresados en lenguaje natural a un subconjunto de palabras que sean significativas para describir el curso y m´as ´utiles a nivel computacional; espec´ıficamente mediante el uso de palabras de parada en espa˜nol y reglas para reducir las expresiones.

#### 20.4.4 Algoritmos de recomendación empleados

Determinar si un OA es relevante o no para una actividad específica, puede ser una decisión ambigua; ya que depende del contexto y del criterio de quien esté eligiendo el conjunto de actividades. Además, utilizar únicamente el soporte brindado por los documentos originales del DI y del MoGa del curso, sería restringir el conjunto de datos disponibles en otros contextos que pueden tener relación directa con las actividades; por lo que se reducirían los niveles de confiabilidad debido a la escasez de información. Cómo parte de la información obtenida de la base de datos, se pueden identificar al menos cinco categor´ıas o grupos de pertenencia para las actividades recuperadas en el momento de intentar generar una recomendación para un curso:

- La actividad en evaluación  $(C1)$ .
- Actividades pertenecientes al mismo curso (C2), pero que no son la que estamos evaluando en el momento.
- Actividades descritas en cursos equivalentes que tienen similitudes con la actividad en evaluación (C3).
- Actividades descritas en cursos equivalentes que tienen similitudes con otras actividades del DI, pero con poca similitud con la actividad que está en evaluación  $(C4)$ .
- Pertenecientes a cursos equivalentes, pero que no tienen similitud con ninguno de los descriptores del  $DI(G5)$ . En este caso, se consideraría que la actividad descrita es específica del dominio del curso equivalente; por lo que no se tomará en cuenta para evaluar los descriptores.

Para cada una de estas posibles categorías se desea determinar el grado de influencia que será utilizado al calcular la función de peso de cada una de las palabras clave.

ARHOA emplea de características propias de los sistemas colaborativos (aplicación de la similitud de coseno y balanceo de pesos con las evaluaciones de los usuarios), demográficos (delimitación de vecindarios de acuerdo a las características del curso) y de los basados en contenidos (aplicación del TF-IDF) combinadas en los procesos asociados al entrenamiento y generación de la recomendación. Además, la construcción de la hibridación al generar las recomendaciones se da mediante el uso de técnicas como el

|                |        | Términos       |                |              |                       |             |             |                |              |            |             |                |          |                |
|----------------|--------|----------------|----------------|--------------|-----------------------|-------------|-------------|----------------|--------------|------------|-------------|----------------|----------|----------------|
|                |        | t <sub>1</sub> | t <sub>2</sub> | $t_3$        | $\cdots$              | $t_{n-1}$   | $t_n$       | $t_{n+1}$      | $t_{n+2}$    | $\cdots$   | $t_m$       | $t_{m+1}$      | $\cdots$ | $t_k$          |
| Act. del curso | Act. 1 | 0.0003         | 1.03           | $\mathbf 0$  | $\cdots$              | 0.09        | 0.15        | 0              | 0            | $\cdots$   | $\mathbf 0$ | $\mathbf 0$    |          | $\overline{0}$ |
|                | Act. 2 | 4.000          | 0.893          | 1.4          | $\cdots$              | 0.3341      | 0.0004      | $\overline{0}$ | $\mathbf{0}$ | $\cdots$   | $\mathbf 0$ | $\mathbf{0}$   | $\cdots$ | $\Omega$       |
|                | Act. n | $\dddotsc$     | $\cdots$       | $\cdots$     | $\cdots$              | $\cdots$    | $\dddotsc$  | $\cdots$       |              | $\ddotsc$  | $\cdots$    |                | $\cdots$ | $\cdots$       |
| Equivalente 1  | Act. 1 | $\Omega$       | $\mathbf{0}$   | $\Omega$     | $\cdots$              | 3.42323     | 0.2342      | $\mathbf{0}$   | 3.5233       |            | 0.55        | $\Omega$       |          | $\Omega$       |
|                | Act. 2 | $\mathbf 0$    | $\mathbf{0}$   | 2.3234       | $\cdots$              | 0.234       | 1.3234      | 0.663          | 0.2342       | $\ddotsc$  | 0.2342      | $\mathbf{0}$   |          | $\mathbf{0}$   |
|                | Act. 3 | 2.742          | $\mathbf 0$    | $\mathbf 0$  | $\dddot{\phantom{0}}$ | $\mathbf 0$ | $\mathbf 0$ | 1.865          | 1.33         | $\dddotsc$ | 1.6344      | $\Omega$       | $\cdots$ | $\Omega$       |
|                | Act. m | $\cdots$       |                |              |                       |             |             |                |              |            |             |                |          |                |
| Equivalente k  | Act. 1 | 1.342          | 1.333          | $\mathbf{0}$ |                       | 8           | 0.67        | 0              | $\mathbf 0$  | $\ddotsc$  | 0.4289      | $\overline{0}$ |          | $\mathbf 0$    |
|                | Act. 2 | 2.6634         | 1.40           | 0.3          | $\dddot{\phantom{0}}$ | 0           | 0.342       | 1.12           | 0.53         | $\dddotsc$ | 0.34        | $\mathbf{0}$   | $\cdots$ | $\mathbf{0}$   |
|                | Act. k |                | $\cdots$       |              |                       |             |             |                |              |            |             |                |          | $\cdots$       |

Figura 20.2: Perfil de cursos esperados con los cursos vecinos.

procesamiento en cascada y manejo de pesos (ajustes de peso mediante metadatos y aumento de características) y la utilización de representaciones mixtas (al incluir los estilos de aprendizaje en la clasificación del OA).

### 20.5 Resultados Obtenidos licante

Los resultados obtenidos en el trabajo se enumeran a continuación:

#### 20.5.1 Calidad de los Metadatos en ROA

Durante la investigación se logró ver el impacto que tiene la calidad y completitud de los metadatos para realizar búsquedas de OA, ya sean estas desde un agente o mediante interfaces utilizadas por el usuario final.

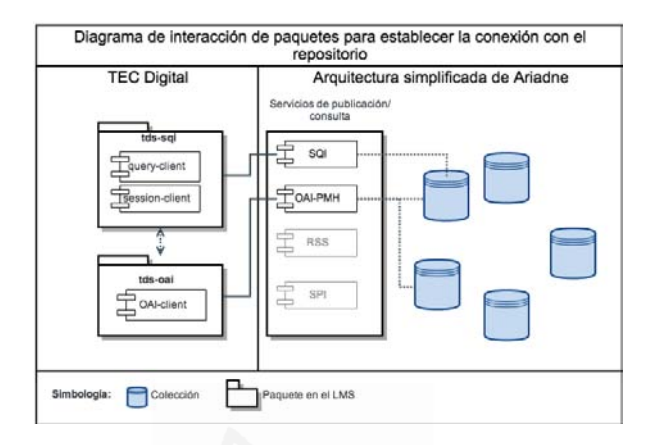

Figura 20.3: Diagrama de interacción de paquetes en conexión al ROA.

#### 20.5.2 Momentos de Diseño Instruccional y Recomendación de los OA

El DI es una actividad realizada por el profesor antes de iniciar el curso, mientras que por lo general la recomendación de OA se daría en el momento en que se conoce el perfil de los estudiantes. En la mayoría de las veces no es cierto que se cuenta con la información o modelo del estudiante a detalle, conteniendo datos como estilos de aprendizaje y otros. Esto en la actualidad provoca una deficiencia en la información que se utiliza en la búsqueda de los OA. Sin embargo, hace evidente la importancia de implementar los modelos de usuario en las plataformas de e-learning. Generalmente estas plataformas se han concentrado en la definición de cursos y no en su objeto central que es el estudiante.

#### 20.6 Conclusiones

A modo general, la propuesta de un proceso de automatización para la recomendación de OA a partir de los documentos del DI y la teoría de estilos

de aprendizaje es viable. Sin embargo, falta madurar los procesos de diseño y representación de los metaelementos que son necesarios para llevar a cabo esta tarea. ARHOA es un sistema recomendador que se ubica en la categoría de híbrido por el uso de características de los sistemas colaborativos (aplicación de la similitud de cosenos), demográficos (delimitación de vecindarios de acuerdo a las caracter´ısticas del curso) y de los basados en contenidos(aplicación del TF-IDF) para generar la recomendación en cascada y mediante representaciones mixtas.

Al generar el modelo para los estilos de aprendizaje se encontró una serie de elementos sin métricas numéricas definidas dentro de la documentación analizada. Estos elementos describen características que son relevantes para la toma de decisiones con respecto a cuáles recursos seleccionar y su interpretación es un reto para los sistemas recomendadores. Es necesario trabajar y realizar propuestas en la especificación de estándares para especificar los estilos de aprendizaje en los OA, en la actualidad esto se debe realizar en los metadatos empleando lenguaje natural, lo que trae problemas claros de idioma, instrumentos de medición empleados, entre otros.

El esquema utilizado para modelar la gestión de atributos del MoGA actualmente está enfocado en la trazabilidad de las evidencias de aprendizaje del estudiante a través de la utilización de recursos. La información que puede aportar un esquema basado en evidencias sería mejor aprovechada en sistemas enfocados en modelos de usuario (o User Model) ya que la información con que se alimenta y su evolución depende de los progresos que tengan los estudiantes.

Además los sistemas actuales de acreditación que emplean atributos o competencias son sistemas de acreditación de carreras o planes de estudio, no acreditan o miden el progreso de estudiantes. Lo cual es una deficiencia evidente que debe ser mejorada.

La aplicación de técnicas de clustering y distintas medidas de similitud sobre los metadatos permite realizar aproximaciones de recomendación sobre recursos disponibles en los ROA; sin embargo, es necesario mejorar la calidad de la información contenida en los metadatos si se desea establecer un modelo efectivo de evaluación y catalogación.

La disponibilidad de textos sin calidad en cuanto a la redacción, con-

#### Parte II: Artículos 330

texto, nivel educativo esperado, entre otros; dificulta las tareas de preprocesamiento y validación de las hipótesis que se pueden plantear a partir de ellos.

La validación del proceso para generar recomendaciones a partir de información incompleta requiere de la incorporación de personal especializado en procesos de enseñanza y aprendizaje. De este modo, se podría aprovechar su conocimiento para validar los resultados y colaborar con el diseño de las adaptaciones del algoritmo de recomendación para contrarrestar los efectos de los datos faltantes.

La especificación de LOM-IEEE está pensada para compartir recursos educativos pero presenta importantes deficiencias si se desea modelar las características de los procesos educativos que se aplican en la actualidad. Se debería agregar una dimensión semántica a la especificación o bien, como se sugiere en (Baldiris, Santos, Boticario, y Fabregat, 2008), utilizando otra especificación como el IMS- RCDEO para representar los modelos de atributos y los objetivos de aprendizaje.

La aplicación de métricas numéricas a características psicológicas humanas está sujeta a la interpretación de quién desarrolla la métrica y a la capacidad de validación de los instrumentos utilizados al realizar la medición.

Los métodos de investigación cualitativa asociados a los procesos psicológicos requieren de modelos difusos para su utilización dentro de los paradigmas computacionales.

Con el proceso de preselección y reducción de los conjuntos de OA candidatos, se identificó la duplicidad de registros como una deficiencia de colección particular con la que se está trabajando. Estos OA duplicados generan registros adicionales que deben ser evaluados y se podrían mejorar los rendimientos de la aplicación y posiblemente del repositorio, si se realizaran mantenimientos periódicos para eliminar o agrupar estos OA que comparten ubicación y descripciones.

El tiempo de respuesta requerido para evaluar los metadatos de un OA aumenta en función del tamaño de las descripciones que contiene y la longitud de dicha descripción no es un indicador relevante para determinar la afinidad de un recurso con respecto a una actividad.

Al analizar la información asociada a la disponibilidad de los metadatos se evidenció que a pesar de los esfuerzos por mejorar su calidad, los elementos con mayor soporte desde el 2003 son los identificadores, la ubicación del recurso y el idioma. Esta información es suficiente para diferenciar los OA, pero no para realizar una recomendación de recursos para las actividades de un curso. Se identificó que para realizar una recomendación de OA es necesario enfocarse en metadatos que describen aspectos académicos y de contenido, lo que implica utilizar metadatos con menor soporte en el repositorio pero que aportan un valor agregado a las descripciones de los recursos.

En cuanto al protocolo de consultas SQI, se encontraron diferencias importantes asociadas a la cardinalidad de una respuesta obtenida al especificar la búsqueda para un metadato específico y cuando no se especifica donde buscar. Esto toma importancia cuando se desea aplicar filtros a los OA, por ejemplo, el idioma que puede venir dado en múltiples formatos y estar en distintas secciones de la especificación en LOM.

El proceso de reducción de los Ngramas mediante "stripping" no es suficiente para formar frases coherentes y relevantes dentro del idioma español, del mismo modo que la aplicación de algoritmos como el TF-IDF o similitudes de coseno de forma independiente no son indicadores reales de la relevancia práctica de los términos para un tema en particular.

Además, las ambigüedades semánticas y sintácticas del español dificultan la construcción de un analizador de expresiones que tome en consideración los tiempos verbales, sujetos, signos de puntuación y errores ortográficos, entre otras propiedades del idioma que requieren de la implementación de mecanismos de desambiguación estructural del idioma.

La aplicación de mecanismos de desambiguación estructural propios de los sistemas de procesamiento de lenguaje natural, representan por sí solos un proyecto de investigación y desarrollo complejo, pero su aplicación para identificar grupos nominales puede mejorar la calidad de los descriptores utilizados para construir el perfil de curso.

Por otro lado, cualquier herramienta que desee realizar un análisis de los contenidos de los metadatos debe contemplar al menos: Soporte para múltiples idiomas: O bien, definir estrategia para filtrar OA de acuerdo

#### Parte II: Artículos 332

al idioma real que contienen. Soporte para estándares técnicos específicos: Puesto que las descripciones pueden venir codificadas en formatos específicos que introducen ruido a los textos, por ejemplo las codificaciones para URL en UTF8.

Tolerancia a errores de redacción: Debido a que muchos de los contenidos de los metadatos son introducidos manualmente por usuarios del repositorio. Tolerancia a fallos en el etiquetado de los metadatos: Puesto que muchos de los OA no cumplen con la especificación de LOM completa, de modo que se pueden combinar etiquetas sobre el campo padre de la estructura; o bien, no existir del todo.

Las especificaciones de las interfaces establecidas para comunicaciones entre los repositorios ofrecen modelos robustos, que permiten personalizar y mejorar la calidad de las respuestas esperadas ante una consulta. Estas consultas pueden ser realizadas en distintos modelos de sintaxis; sin embargo su utilidad real está limitada por la implementación de los métodos disponibles para el repositorio que se está referenciando.

A partir de las pruebas realizadas con el SQI para recuperar metadatos desde distintos ROA, se encontró que los métodos relacionados con la cardinalidad de las respuestas no están disponibles en todos los repositorios. Esto representa una dificultad técnica al realizar búsquedas de recursos fuera de las interfases de navegación web que ofrecen los ROA y complica la tarea de recuperar información. Se encontró que el acceso mediante servicios web produce una latencia en el tiempo de respuesta que podría mejorarse si los algoritmos estuvieran directamente integrados al repositorio o bien, si las implementaciones del SQI y OAI-PMH estuvieran completas para reducir la cantidad de consultas necesarias para obtener una respuesta.

En la descripción general de IEEE-LOM no se incluyen rubros para identificar el mecanismo de encapsulación de los recursos digitales; de modo que las lecciones con objetivos de aprendizaje definidos y otros elementos de carácter educativo quedan reducidos a los detalles que aporte quién redacte los metadatos del OA. Además, dentro de los OA recuperados para las pruebas no se encontró ninguno que incluya descripciones asociadas a los estándares técnicos de su encapsulación.

Al ejecutar el prototipo con el DI de pruebas se identificaron 1108 po-

sibles asociaciones hacia 701 recursos distintos que podrían ser útiles de acuerdo a los parámetros de la búsqueda definidos. Al evaluar estos recursos, se identificaron 335 elementos correspondientes a lecturas (archivos en formato .doc, .pdf y .html), 89 fueron presentaciones (archivos en formato .ppt y .pptx) y sólo 22 recursos de imágenes (archivos en formato .jpg y .tiff), de modo que al menos para la muestra obtenida, se ha mantenido vigente el patrón de disponibilidad de recursos desde el 2003, donde la mayoría de los recursos compartidos corresponden a elementos textuales y presentaciones.

#### 20.7 Referencias bibliográficas

[1] C. Garita and M. Chacón-Rivas, "TEC Digital: A case study of an elearning environment for higher education in Costa Rica," in Information Technology Based Higher Education and Training (ITHET), 2012 International Conference on, Istanbul, Turkey, 2012, pp. 1–6.

[2] R. M. Felder and B. A. Soloman, "Learning styles and strategies," URL Http://www.Engr.Ncsu.Edulearningstylesilsweb.html, 2000.

[3] F. Ricci, L. Rockach, B. Shapira, and P. B. Kantor, Recommender Systems Handbook. Springer, 2011.

[4] "Recommender Systems," Recommender Systems. [Online]. Available: http://recommender-systems.org/. [Accessed: 06-Jul-2014].

[5] N. Manouselis, H. Drachsler, R. Vuorikari, H. Hummel, and R. Koper, "Recommender Systems in Technology Enhanced Learning," in Recommender Systems Handbook, F. Ricci, L. Rokach, B. Shapira, and P. B. Kantor, Eds. Springer US, 2011, pp. 387–415.

[6] O. C. Santos and J. G. Boticario, "Requirements for Semantic Educational Recommender Systems in Formal E-Learning Scenarios," Algo-
rithms, vol. 4, no. 2, p. 154, 2011.

[7] N. Manouselis, H. Drachsler, K. Verbert, and E. Duval, Handbook Recommender Systems for Learning.pdf. Springer, 2012.

[8] R. Burke, "Hybrid Recommender Systems," Kluwer Academic Publishers Hingham, MA, USA, vol. 12, no. 4, pp. 331–370, Nov-2002.

[9] M. Ekstrand, M. Ludwing, J. Konstan, and J. . Riedl, "Rethinking the recommender research ecosystem: reproducibility, openness, and lenskit," in Proceeding of the fifth ACM Conference on Recommender Systems, USA, 2011, pp. 133–140.

[10] G. I. Webb, M. J. Pazzani, and D. Billsus, "Machine Learning for User Modeling," User Model. User-Adapt. Interact., vol. 11, no. 1–2, pp. 19–29, Mar. 2001.

Reunido el Tribunal que suscribe en el día de la fecha acord´o otorgar, por a la Tesis Doctoral de Don Mario Chacón Rivas la calificación de

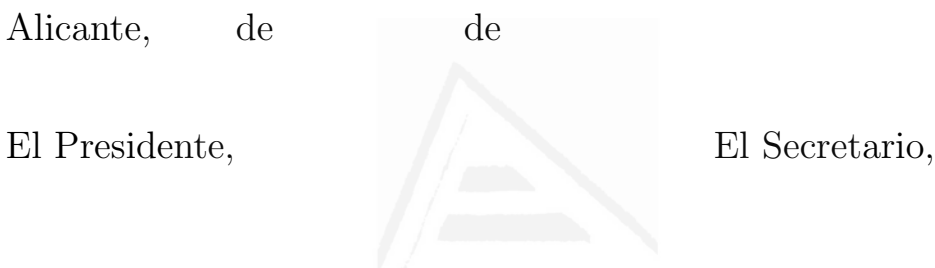

## UNIVERSIDAD DE ALICANTE. CEDIP

La presente Tesis de D. Mario Chacón Rivas ha sido regis $trada con el n<sup>o</sup>$  del registro de entrada correspondiente.

Alicante, de de

El encargado del registro,